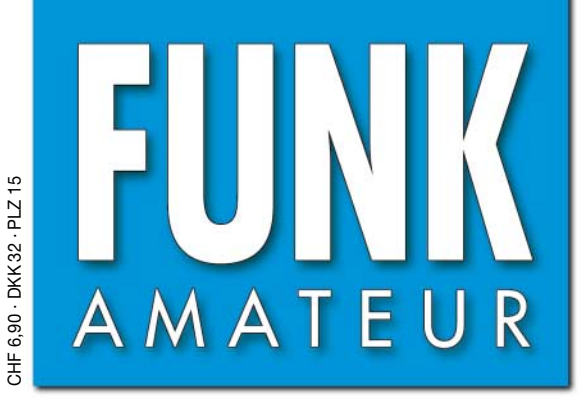

55. JAHRGANG · DEZEMBER 2006  $12\cdot 06$ 

# Magazin für Amateurfunk<br>Elektronik · Funktechnik

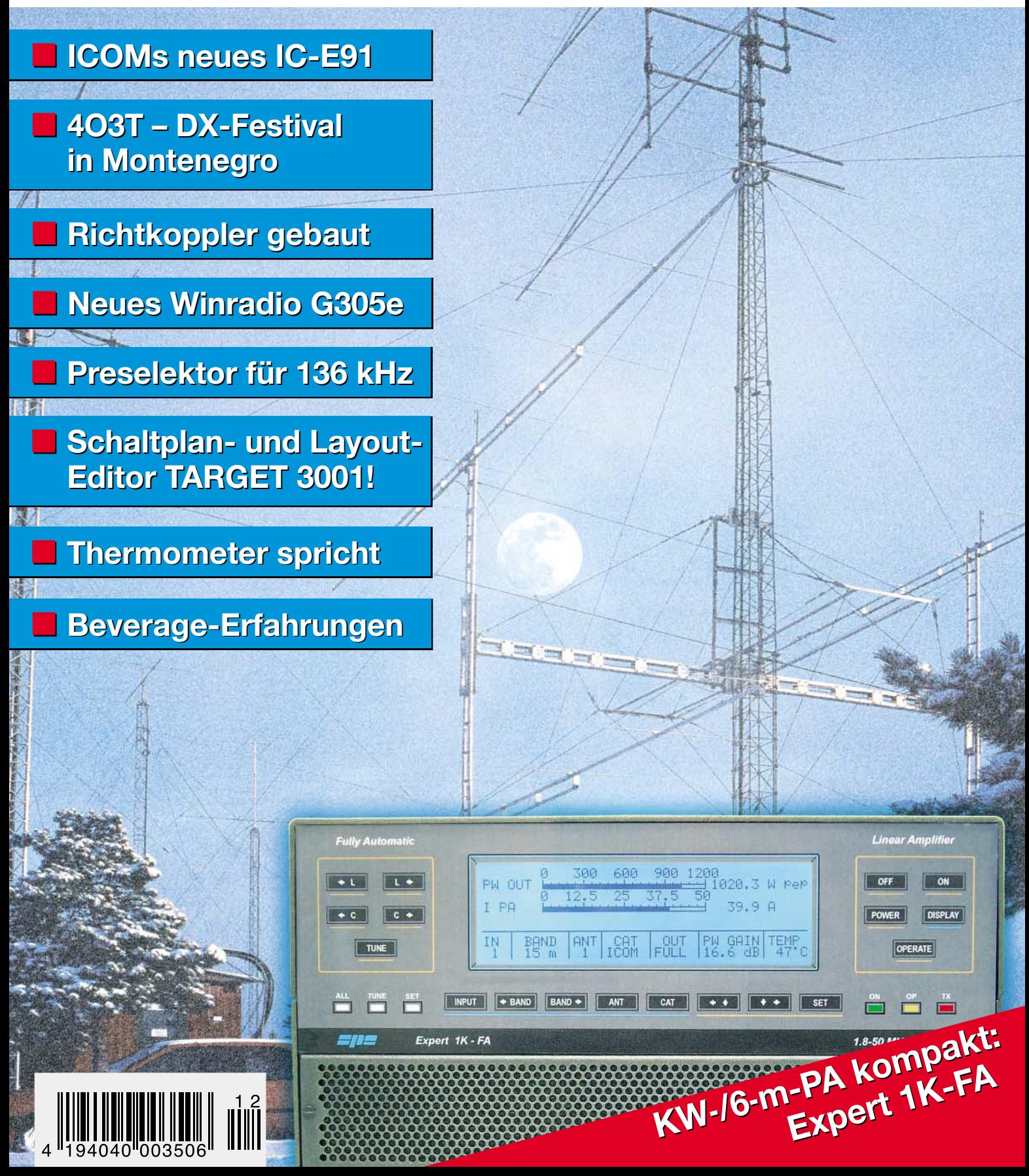

ANZEIGENSEITE

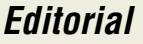

# **FUNKAMATEUR**

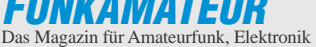

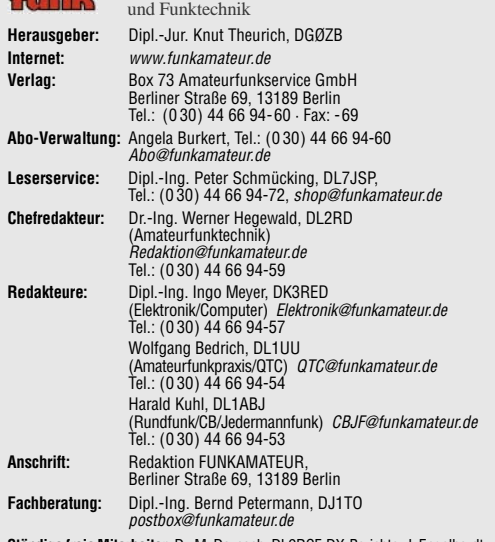

**Ständige freie Mitarbeiter:** Dr. M. Dornach, DL9RCF, DX-Berichte; J. Engelhardt,<br>DL9HQH, Packet-QTC; Th. Frey, HB9SKA, Sat-QTC; W. Heß, DL1RXA, und<br>F. Janda, OK1HH, Ausbreitung; P. John, DL7YS, UKW-QTC; H. Kinzel, DK8KW,<br> DL8AAM, IOTA-QTC; F. Rutter, DL7UFR, Technik; Dr.-Ing. K. Sander, Elektronik; H. Schönwitz, DL2HSC, SOTA-QTC; C. Stehlik, OE6CLD, OE-QTC; M. Steyer, DK7ZB, Antennen; R. Thieme, DL7VEE, DX-QTC; A. Wellmann, DL7UAW,<br>SWL-QTC; N. Wenzel, DL5KZA, QSL-Telegramm; H.-D. Zander, DJ2EV, EMV(U);<br>P. Zenker, DL2FI, QRP-QTC

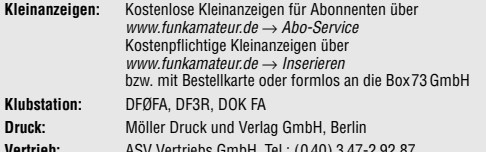

**Vertrieb:** ASV Vertriebs GmbH, Tel.: (0 40) 3 47-2 92 87 **Manuskripte:** Für unverlangt eingehende Manuskripte, Zeichnungen, Vorlagen

u. Ä. schließen wir jede Haftung aus. Wir bitten vor der Erarbeitung umfangrei-cher Beiträge um Rücksprache mit der Redaktion – am besten telefonisch. Manuskripthinweise auf www.funkamateur.de unter "Mitmachen"

**Kein Teil dieser Publikation darf ohne ausdrückliche schriftliche Genehmigung des Verlages in irgendeiner Form reproduziert oder unter Verwendung elektronischer Systeme verarbeitet, vervielfältigt, verbreitet oder im Internet veröffentlicht werden.**

**Haftung:** Alle Beiträge, Zeichnungen, Platinen, Schaltungen sind urheberrechtlich<br>geschützt. Außerdem können Patent- oder andere Schutzrechte vorliegen. Die gewerbliche Herstellung von in der Zeitschrift veröffentlichten Leiterplatten und das gewerbliche Programmieren von EPROMs usw. darf nur durch vom Verlag autorisierte Firmen erfolgen. Die Redaktion haftet nicht für die Richtigkeit und Funktion der veröffentlichten Schaltungen sowie technischen Beschreibungen. Beim Herstellen, Veräußern, Erwerben und Betreiben von Funksende- und -empfangseinrichtungen sind die gesetzlichen Bestimmungen zu beachten. Bei Nichtlieferung ohne Verschulden des Verlages oder infolge von Störungen des

Arbeitsfriedens bestehen keine Ansprüche gegen den Verlag. **Erscheinungsweise:** FUNKAMATEUR erscheint monatlich jeweils am letzten Dienstag des Vormonats. Inlandsabonnenten erhalten ihr Heft vorher.

**Heftpreise beim Kauf im Zeitschriftenhandel: Deutschland 3,50 €,** Euro-Ausland 3,80 €, Schweiz 6,90 SFr, Dänemärk 22 DKK, Polen 15 PLZ

**Inland-Abonnements mit uneingeschränkter Kündigungsmöglichkeit: 36,– für 12 Ausgaben (3,–/Heft)** (als PLUS-Abo 42,–).

**Inland-Jahresabonnement für 12 Ausgaben 34,80 (2,90/Heft)** bei Lastschrift vom Girokonto (als PLUS-Abo 40,80); **Schüler/Studenten** gegen Nachweis nur 29,80 (als PLUS-Abo 35,80).

**Jahresabonnement: Ausland für 12 Ausgaben 39,90** (als PLUS-Abo 45,90)**;** nach Übersee per Luftpost **72,–** (als PLUS-Abo 78,–).

**PLUS-Abonnement:** 12 Ausgaben plus Jahrgangs-CD jeweils 6,– Aufschlag. Die CD wird Ende Dezember mit dem Heft 1 des Folgejahrgangs geliefert.

**Kündigungen** von Jahresabonnements bitte der Box 73 Amateurfunkservice GmbH 6 Wochen vor Ablauf schriftlich anzeigen. In den Abonnementpreisen sind sämtliche Zustell- und Portokosten enthalten.

Preisänderungen müssen wir uns vorbehalten.

**Bestellungen von Abonnements** bitte an die Box 73 Amateurfunkservice GmbH oder online auf unserer Homepage www.funkamateur.de **Bankverbindung in Deutschland**: Box 73 Amateurfunkservice GmbH<br>Konto 659992108, Postbank Berlin, BLZ 100 100 10

**Überweisungen aus dem Euro-Ausland**: Box 73 Amateurfunkservice GmbH IBAN DE18 1001 0010 0659 9921 08, BIC (SWIFT) PBNKDEFF **Bankverbindung in der Schweiz**: Box 73 Amateurfunkservice GmbH,

Konto 40-767909-7, PostFinance, Währung SFr **Anzeigen**: Zurzeit gilt die Preisliste Nr. 16 vom 1.1.2006. Für den Inhalt der

Anzeigen sind allein die Inserenten verantwortlich. **Private Kleinanzeigen**: Abonnenten können pro Ausgabe eine bis zu 200 Zeichen lange private Kleinanzeige kostenlos veröffentlichen. Pauschale für private Kleinanzeigen bis zu 10 Zeilen mit je 35 Anschlägen bei Vorkasse (Bargeld oder Kontodaten zum Bankeinzug) 5 €. Jede weitere Zeile kostet 1 € zusätzlich. **Gewerbliche Anzeigen:** Mediadaten bitte beim Verlag anfordern oder als PDF-File von www.funkamateur.de/imp/FA\_Media.pdf downloaden.

G

**Vertriebs-Nr. A 1591· ISSN 0016-2833 Redaktionsschluss:** 14. 11. 2006 **Erstverkaufstag:** 28. 11. 2006

**Druckauflage: Der FUNKAMATEUR wird weitgehend auf Recyclingpapier gedruckt.**

**© 2006 by Box 73 Amateurfunkservice GmbH · Alle Rechte vorbehalten**

# **Datenstau**

*In den vergangenen zwölf Monaten war es recht still um Digital Radio Mondiale (DRM), dem internationalen Sendestandard für digitalen Hörfunk auf Lang-, Mittel- und Kurzwelle. Noch auf der IFA 2005 hatten sich führende Vertreter des DRM-Konsortiums vor die internationale Fachpresse gestellt und versprochen: Weihnachten 2005 kommen die ersten preisgünstigen DRM-Kofferradios für den so genannten Massenmarkt. Denn die AM-Bereiche sollen bald in Europa und später weltweit nicht länger ausschließlich für Radiofreaks interessant sein, sondern dank rausch- und störungsfreier Digitalqualität künftig wieder alle Radiohörer erreichen.*

*Nun ist ein Jahr vergangen und das erste DRM-Kofferradio seit Oktober im Handel. Offenbar hatten die DRM-Manager ihre Rechnung ohne die softwaredefinierte Empfangstechnik gemacht, deren Entwicklung weiter als erhofft von ihrer Marktreife entfernt war – Toll Collect lässt grüßen. Die lange Wartezeit stellte nicht nur die Hörer auf eine harte Geduldsprobe, sondern auch die quasi unter Ausschluss der Öffentlichkeit digital sendenden Radiostationen. Das könnte sich nun ändern, denn mehrere Hersteller arbeiten an weiteren Empfängern. Gleichzeitig steigt das Angebot empfangbarer DRM-Programme internationaler wie nationaler Hörfunkstationen. Hörfunkpionier RTL Radio arbeitet fürs kommende Jahr an weiteren Projekten – lassen wir uns überraschen.*

*Trotz dieser positiven jüngsten Entwicklungen hat DRM nicht nur Freunde unter den BCLs. So ist die Ellenbogenmentalität mancher Frequenzplaner ein ständiges Ärgernis: Statt ihr permanent 10 kHz breites DRM-Signal auf Frequenzen in den Randbereichen der nach wie vor dicht belegten AM-Kurzwellenbänder zu legen, senden Deutsche Welle, RTL & Co. mitten im Band. Damit beeinträchtigen sie nicht nur den Empfang schwacher AM-Signale, sondern stellen sich mitunter selbst ein Bein, wenn Gleichkanalstörungen von Stationen aus anderen Regionen den Digitalempfang beenden. Die von Radiohörern seit Jahren gegenüber dem DRM-Konsortium vorgebrachte Forderung nach getrennten Bandbereichen für analoge und digitale Rundfunksignale stößt dort bislang intern beständig auf Ablehnung – und wird offiziell ignoriert. Vielleicht bewirkt demnächst die Empfangspraxis mit den neuen digitalen Kofferradios ein Umdenken bei den Frequenzplanern, denn auf einer gestörten Frequenz ist schnell Schluss mit dem Digitalempfang.*

*An anderer Stelle ziehen Hörer und Sender an einem Strang: Im Stillen betreiben die im DRM-Konsortium versammelten Stationen internationale Lobbyarbeit gegen die Verbreitung von PLC, also der Datenübertragung per Stromleitung. Allerdings ist PLC im häuslichen Störspektrum nur eine von vielen Spitzen in einem Meer von Eisbergen. Hier sind wir alle gefragt, ob BCL, SWL oder Funkamateur: Wir müssen offensichtlichen Störsignalen jetzt konsequenter nachgehen, Verursacher identifizieren, Verkäufer sowie Hersteller damit konfrontieren und auf Wandlung drängen. Immer wieder.*

*Ich wünsche uns allen künftig einen störungsfreieren Empfang.*

Jarald Hahl, DL1ABJ

*Harald Kuhl, DL1ABJ*

# **Amateurfunk**

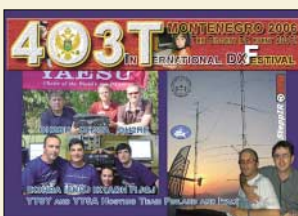

*Eine von vielen attraktiven Team-QSL-Karten vom Montenegro-DX-Festival. Wie diese groß angelegte Aktivierung des jüngsten DXCC-Gebiets verlief, davon berichtet uns Martti, OH2BH.*

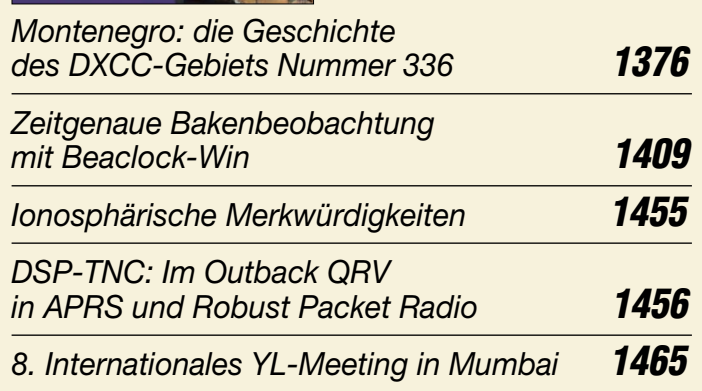

# **Für den Praktiker:**

*Das mit der Chromleiste: IC-E91 für 2 m und 70 cm* **1382**

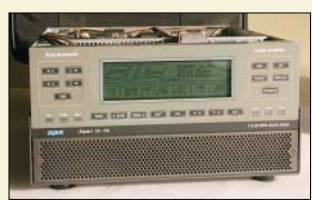

*Die wohl weltweit kleinste KW-/6-m-PA weist auch in ihrem Innenleben interessante Besonderheiten auf. Die im Beitrag präsentierten Messergebnisse lassen zudem ein sehr sauberes Sendesignal erwarten. Foto: DL3KH* 

# *Expert 1K-FA: Kleine PA ganz groß* **1384**

*Schaltnetzteile in der Hand des Funkamateurs (4)* **1396**

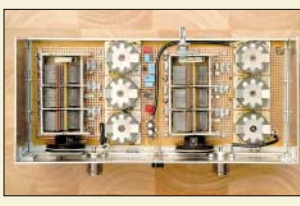

*Durch eine gute Vorselektion lassen sich fast alle Empfänger nachträglich noch verbessern. Wir zeigen einen aktiven Preselektor, der als eigenständiges Gerät in den Empfangszweig eingeschleift werden kann. Foto: DL6UU*

# *Aktiver Preselektor für Langwelle* **1408**

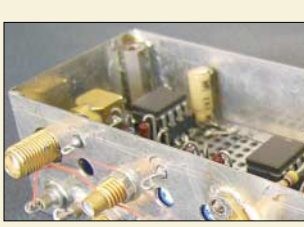

*Das vorgestellte Schaltungskonzept lässt ZF-Filter von 200 kHz bis etwa 45 MHz zu. Der Beitrag beschreibt ferner Maßnahmen zur Unterbindung von Schwingneigung beim Aufbau auf einer HF-Universalplatine mit gesockelten ICs.* 

*ZF-Verstärker und -Demodulator mit großem Frequenzbereich (1)* **1423** *Erfahrungen mit Beverage-Antennen* **1428 Beilage:** *Typenblatt: IC-E91* **1421**

# **Aktuell**

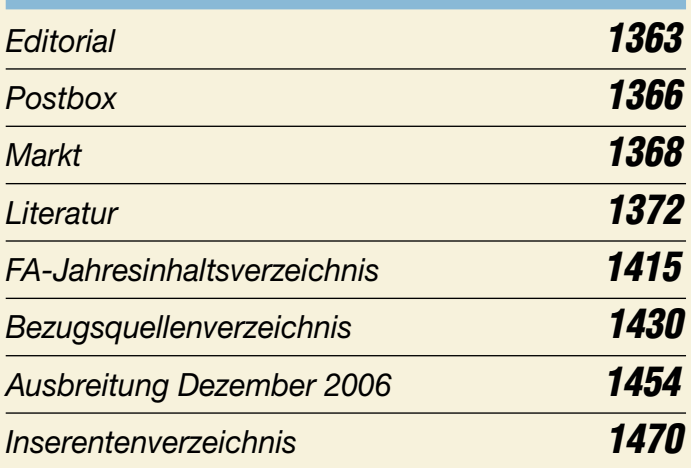

# **QTCs**

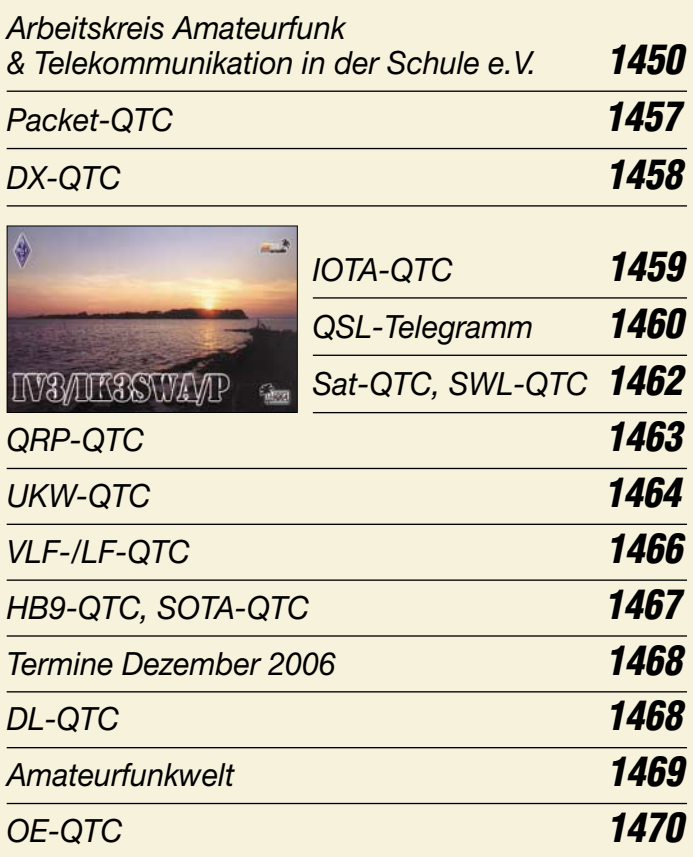

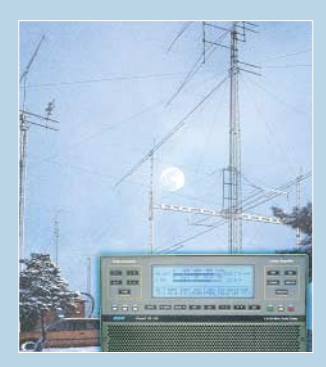

# **Unser Titelbild**

*Wenn man den Finnen glauben darf, kommt Knecht Ruprecht aus ihrem Land – Grund für uns, die verschneite Antennenanlage von OH0JFP als Titelbild auszuwählen. Und vielleicht landet ja auf manchem Gabentisch die KW-PA Expert 1K-FA, über die Sie ab S. 1384 Genaueres erfahren.*

*Fotos: SM0JHF, DL3KH Design: A. Steinheisser*

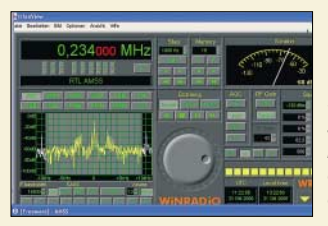

# **Funk**

*Softwaredefinierte Empfänger sind seit langem präsent, doch die australischen Winradio-Entwickler schaffen es immer wieder, sich etwas Neues einfallen zu lassen. Bild: Seidenberg*

*Breitbandempfänger Winradio G305 als externe Version* **1379**

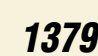

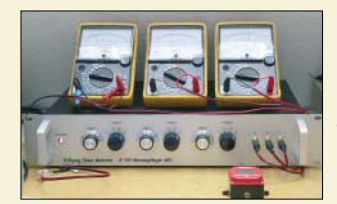

*Mit relativ einfacher Messtechnik, die sich im Wesentlichen aus im FA beschriebenen Baugruppen zusammensetzt, wurden Ausbreitungsphänomene im LW-Bereich untersucht.*

*Foto: DG9WF*

*Raum- und Bodenwellen in einer Langzeit-Messung* **1386**

*CB- und Jedermannfunk* **1451**

# **Wissenswertes**

*Daten von CD-ROM und DVD retten* **1374**

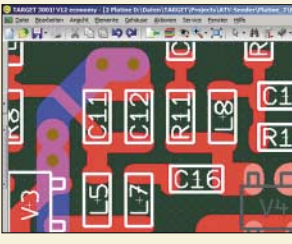

# **Elektronik**

*Für den Entwurf von Stromlaufplänen und Layouts ist TARGET 3001! eine gute Wahl. Der Beitrag geschreibt, wie sich mit ihm einfach professionelle Ergebnisse erzielen lassen.*

*Screenshot: DL1SNG*

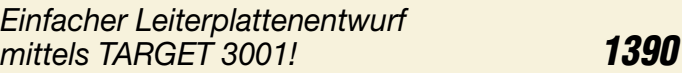

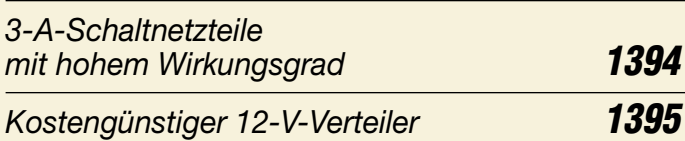

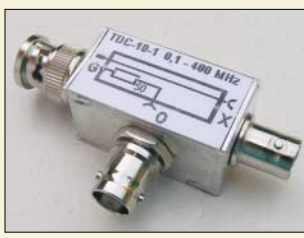

*Als sinnvollste Lösung für den Reflexionsmesskopf zum FA-Netzwerktester hat sich dieses auf einem kommerziellen Koppler basierende Modul erwiesen. Hierfür gibt es auch*  $e$ *inen Bausatz.* 

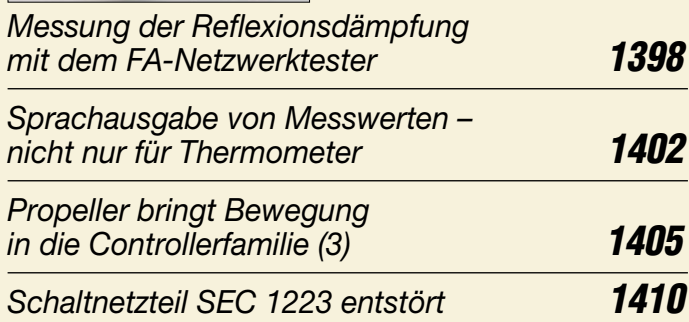

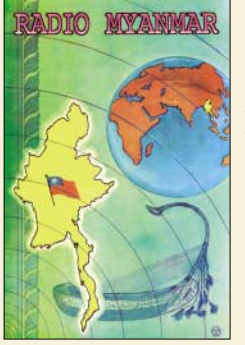

# **BC-DX**

*Während der Wintermonate sind nachmittags viele asiatische Tropenbandsender in Europa hörbar. QSL: HKu*

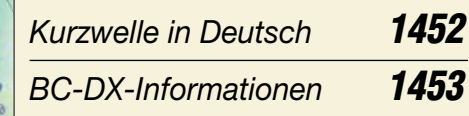

# **Bauelemente**

*PDC-xxx/TDC-xxx: Direktionale und bidirektionale Koppler* **1411**

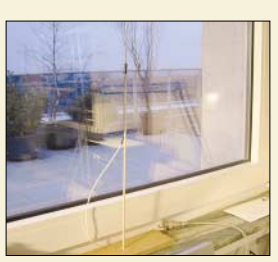

# **Einsteiger**

*Dieser Rundstrahler für 70 cm basiert auf Teleskopantennenstäben, die sich wohl in jeder Bastelkiste befinden. Am Fenster aufgestellt, verschafft er dem Handfunkgerät mehr Aktionsradius.*

*Foto: Mittelstedt* 

*Rundstrahler für FM-Funk auf 70 cm* **1426**

*Rhönradantenne für 70 cm* **1427**

# **In der nächsten Ausgabe:**

*KP5: Funkabenteuer auf Desecheo* Die Aktivierung eines der zehn meistgesuchten DXCC-Gebiete durch Kam, N3KS, und Dave, K3LP, brachte die Gerüchteküche zum Brodeln. Hier die wahre Story zum Geheimauftrag, aus dem eine DXpedition wurde. Foto: N3KS

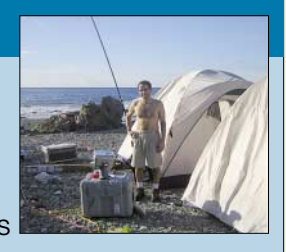

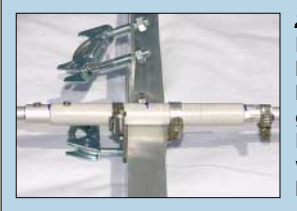

# *Zerlegbare Portabel-Yagi*

Für die nächste Urlaubsplanung kommt diese Bauanleitung einer zerlegbaren Zweielement-Yagi vielleicht gerade recht. Es gibt Varianten für alle Bänder von 20 m bis 6 m; ein Bandwechsel ist damit in wenigen Minuten bewerkstelligt. Foto: DK7ZB

*Transceiver-Umschalter fürs Shack* Weil Funk eben doch nicht drahtlos ist, ermöglicht es dieser Umschalter, Antenne, Lautsprecher und Morsetaste per Knopfdruck mit einem von vier Trans-<br>ceivern zu verbinden. Foto: DL3MCO ceivern zu verbinden.

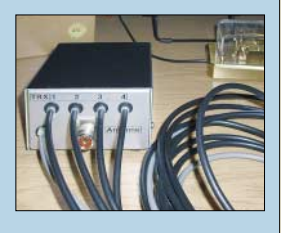

● *Endlich: Der FT-2000-Testbericht*

**…***und außerdem:*

- *Einfacher NF-Spektrumanalysator*
- *Koaxialkabel für den Funkamateur*
- *Interessanter Duobandstrahler für 2 m und 70 cm*
- *Werden Logs kompatibler? Neues von ADIF2* ● *Softwaredefiniertes Kofferradio für UKW/DAB/DRM/LMK*

Vorankündigungen ohne Gewähr.

Im Einzelfall behalten wir uns aus Aktualitätsgründen Änderungen vor.

**Die Ausgabe 1/07 erscheint am 27. Dezember 2006**

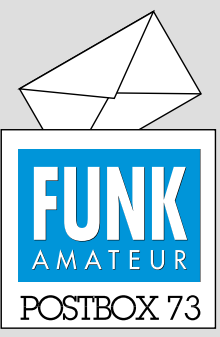

Redaktion FUNKAMATEUR Postfach 73, 10122 Berlin postbox@funkamateur.de

# **Kugelwellen-Antenne**

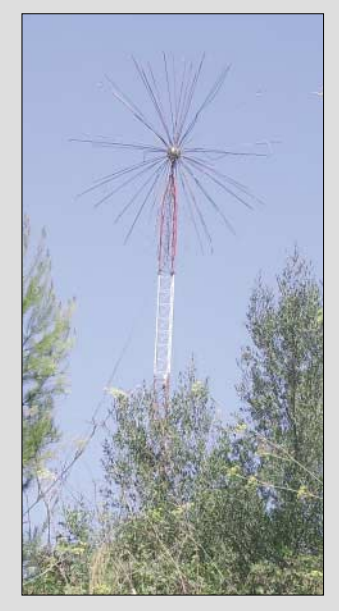

*Ich habe im Urlaub auf Mallorca in der Bucht von Alcudia diese Antenne für Kugelwellen fotografiert. Wozu diese vermeintliche Antenne wirklich dient, habe ich erst auf der Fahrt vom Hotel zum Flughafen (nachts um 3 Uhr) gesehen: Es ist eine Lichtreklame, vermutlich für eine Diskothek, die im Dunkeln wie Feuerwerk aussieht. Leider war ich dann mit dem Fotoapparat nicht schnell genug.*

*Peter-Christian Carstens*

### **QsoNet – Was soll das?**

*Der Beitrag über QsoNet hat mich einigermaßen entsetzt, vor allem die unkritische Betrachtung! Das ist ein Beispiel für das Anspruchsdenken, das sich hier im Amateurfunk breit macht. Wir hatten mal ein PR-Netz, das ursprünglich für so etwas gedacht war. Aber weil Linkstrecken bauen oder auf höhere Datenraten ausbauen ja Arbeit macht, nehmen wir einfach das Internet, büßen wieder etwas von unserer Glaubwürdigkeit als Experimentalfunkdienst ein und gehen in Richtung Provider, was auch das anfallende Nutzungsentgelt belegt. Wozu brauchen wir noch Frequenzen? Geben wir die doch gleich zurück und machen alles via Internet ...* **Angela Neumann, DL8WIZ**

#### **Manuals & Modifikationen**

*Wir sind einige deutsche Funkamateure, die vor kurzer Zeit angefangen haben, die Webseite [www.mods](http://www.mods-ham.com)ham.com aufzubauen. Auf dieser Seite können kostenlos und ohne Einschränkungen Manuals und Modifikationen heruntergeladen werden. Unter "Interesting Links" steht auch eine Zusammenstellung von Afu-Magazinen/Verlagen in Deutschland, hier wird u. a. ein Link auf den FUNKAMATEUR gesetzt, wofür wir um Ihre Einwilligung bitten.* **Armin Dittmann, DH4NAD**

Unser FT-847-Nutzer hat selbstverständlich sofort danach geschaut und gemeint, dass das, was DG2IAQ dort an Mods zusammengestellt hat, das Beste sei, das er je zu diesem Thema gesehen habe! Darüber hinaus sind unsere Leser aufgefordert, dieser Site nach Möglichkeit zuzuarbeiten.

#### **Sie sind eBay-süchtig, wenn ...**

... Sie vergessen haben, wie man einen PC abschaltet.

... Sie blind wissen, wie weit man herunterscrollen muss, um zu bieten,

... Sie sich nicht mehr erinnern können, wie kalt ein Winter sein kann, da dies die Zeit des Weihnachtsgeschäfts ist.

#### **Buchsen im Funkpeiler**

*Die Platinen zum Beitrag "VHF-Funkpeilung wie bei den Profis" in FA 8 und 9/06, S. 916 bzw. 1037, habe ich über den Leserservice des FA erworben. Bei Aufbau des HF-Summierers ist mir leider nicht ganz klar, wie die BNC-Buchsen genau montiert werden müssen. Ich denke, dass man die Platine an den Stellen entsprechend aufbohren muss. Bevor ich das aber mache, die Frage, ob es noch weitere nicht veröffent-*

### **Aus unserer Serie Gegensätze: zwei- und dreidimensional**

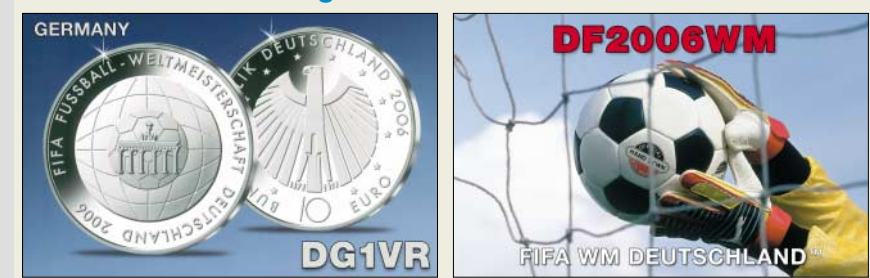

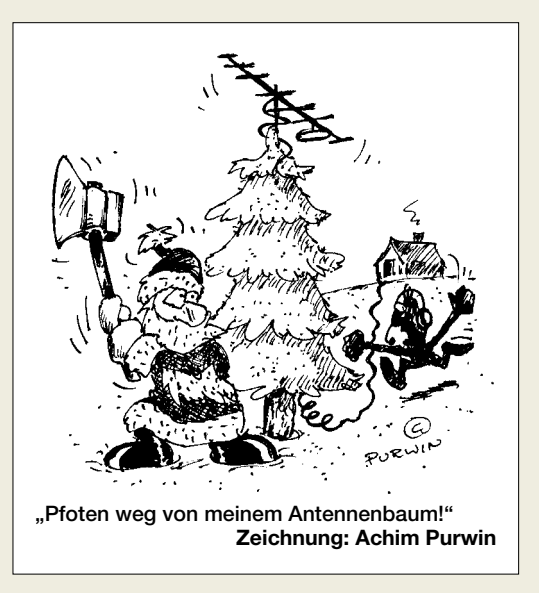

*lichte Fotos gibt, auf denen man die Anordnung der BNC-Buchsen genauer sehen kann bzw. die Platine mit BNC-Buchsen von beiden Seiten ohne Gehäuse. Im Internet findet man Webseiten von PA0SOM, die zwar mehr zeigen, aber leider auch nur im Gehäuse.* **Helmut Grau, DG8FBL**

Die Vermutung stimmt. Die Punkte, an die die BNC-Buchsen kommen, sind auf 9,5 mm aufzubohren, damit Letztere genau hineinpassen. An den Punkten 1 bis 4 erhalten die Außenseiten von den Buchsen keinen Kontakt mit Masse, weil die weiße Fläche auf dem Bild bzw. der Platine groß genug ist. Buchse 5 ist die Verbindung zum Empfänger. Sie muss an Masse liegen. Dort ist der weiße Kreis entsprechend viel kleiner. Wenn dort wieder mit 9,5 mm gebohrt wird, berührt die Buchse automatisch die Platinenmasse.

Es ist auch wichtig, alle Buchsen richtig herum auf die Platine zu montieren (sonst bleibt nicht genug Raum für die Bauteile im Gehäuse). Die Buchsen sind auf der Lötseite der Platine zu platzieren. Das bedeutet, dass die Lötpins für die Innenleiter der Koaxialkabel auf der Bestückungsseite einzulöten sind.

Die Gehäusebohrungen haben sämtlich 17 mm Durchmesser, wodurch die BNC-Buchsen 1 bis 4 das Gehäuse *nicht* berühren. Bei der Montage der Platine im Gehäuse müssen bei den Schrauben zwischen Platine und Gehäuse jeweils etliche Abstandsscheiben oder ein Abstandsstück kommen, damit die Lötstellen auf der Platine keinen Kurzschluss mit dem Gehäuse verursachen.

Auf der Platine wurde im Bestückungsaufdruck leider statt L5 bis L8 falsch R5 bis R8 gedruckt. Richtig sind dort vier 0,47-µH-Drosseln einzulöten. **Joop Somers, PA0SOM**

#### **Schwingkreisberechnung versteckt**

*Ich suche in den Inhaltsverzeichnissen des FUNK-AMATEUR nach einem Artikel, der sich mit den Schwingkreisberechnungen von Karl-Heinz Schubert in seinem Radiobastelbuch beschäftigt. Daran wurde wohl irgendetwas verbessert. Ich kann diesen Beitrag in den Inhaltsverzeichnissen nicht finden. Ich weiß allerdings auch den Titel des Beitrags nicht.* **Bernd Rouvel**

Ich bin sehr erfreut über diese Anfrage, denn der betreffende Artikel stammt von mir. Ich hatte schon befürchtet, dass das gar keinen interessiert hätte ... Man kann ihn ganz einfach deswegen nicht im Inhalts-

# **Funk, Netzwerkkabel und Glasfaser statt PLC!**

**Fortschritt statt vermüllter Äther!**

# **Gern knifflig**

*Vielen Dank für die vielen guten Preisfragen. Sie dürfen ruhig etwas knifflig sein, das macht ja schließlich den Reiz aus. Bitte nehmen sie deshalb Beschwerden aus der TV-Quizkonditionierten Fraktion nicht all zu ernst, auch wenn ich befürchte, dass diese Fraktion reichlich groß ist. Heiko Dobslaw*

# **FA 11/06 in Österreich und der Schweiz zu spät**

**Wir bedauern, dass sich der Versand unserer Ausgabe 11/06 für unsere österreichischen und Schweizer Leser wegen eines logistischen Problems erheblich verzögert hat. Leider kam es beim Versand-Dienstleister zu einem Datenverlust. Der Versand konnte daher erst am 2.11.06 erfolgen. Wir bitten um Ihr Verständnis.**

*Die Mitarbeiter der Redaktion und des Verlages wünschen allen Lesern, Autoren und Inserenten frohe Weihnachten!*

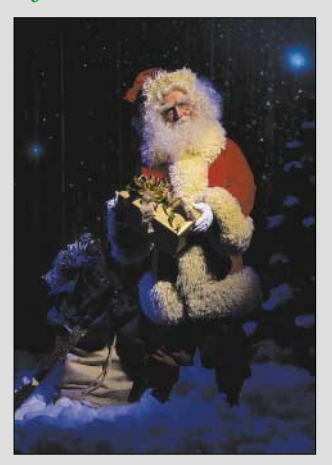

verzeichnis finden, weil er nur eine Ergänzung zum "Highend"-Audion von DL1XR war (die Seite wollte beim besten Willen nicht voll werden, und da habe ich halt ein wenig gerechnet ...). Diese Ergänzung ist in einem Kasten untergebracht, der die Bezeichnung "Berechnung der Bandspreizung" trägt. Hier das korrekte Zitat des eigentlichen Artikels: Siegismund, H., DL1XR: Unkonventioneller 80-m-Empfänger. FUNK-AMATEUR, 54 (2005) H. 9, S. 932-935.

Damit andere Leser meine Arbeit vielleicht einfacher finden können, habe ich diese – etwas unüblich – als separaten Artikel in unsere Datenbank eingetragen. Seit Ende Oktober ist dieser Eintrag online (*www. [funkamateur.de](http://www.funkamateur.de)* → Archiv → FA-Inhaltsverzeichnissuche). Daher noch einmal vielen Dank für den Hinweis! **Dr. Werner Hegewald, DL2RD**

#### **Altradio-Schaltung gesucht**

*Ich suche die Schaltung des Uraltradios Proxima 419 von Sternradio Sonneberg. Vielleicht existiert so etwas noch in Eurem Archiv.* **Ulrich Höltge**

Unser Archiv gibt leider nicht alles her. Wir möchten Sie daher bitten, sich in dem im FA2/2004 (S. 135) von Iven Müller, DL6LIM, unter "Historische Radios im Web" vorgestellten Radiomuseum (*[www.radiomuseum.](http://www.radiomuseum.org) org*) umzusehen. Dort stehen zu den mittlerweile 97 500 Exponaten zum Teil auch Stromlaufpläne zur Verfügung. Als Alternative bietet sich noch der Schaltungsdienst Lange OHG, Zehrensdorfer Str. 11, 12277 Berlin, *[www.schaltungsdienst.de](http://www.schaltungsdienst.de)*, an. Uns wurde schon von einigen Lesern berichtet, dass sie dort nach einer Anfrage fündig geworden sind.

#### **Weihnachtsbastelei?**

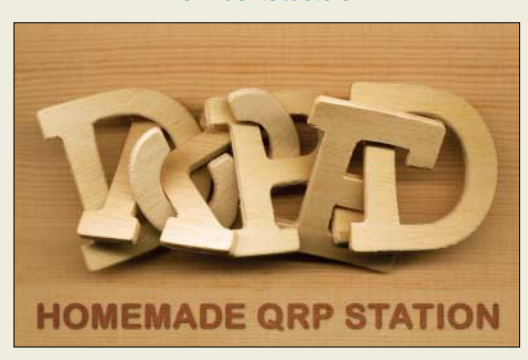

#### **Zu komplex**

*Ich muss im Rahmen einer Facharbeit im Fach Physik ein Nachweisgerät für elektromagnetische Wellen bis 100 MHz bauen. Ich würde gern wissen, wo dazu passende Materialien zu finden sind oder an wen ich mich wenden kann, da ich hier blutiger Anfänger bin.* **Gregor Konrad**

Ihr Anliegen ist ziemlich komplex. Leider fehlt uns die Zeit für umfassende Erklärungen, vielleicht kann ein Leser helfen? Fertige Feldstärkemessgeräte finden Sie unter *[www.sat-schneider.de](http://www.sat-schneider.de)*.

#### **Filteranpassung wichtig**

*Zum Beitrag "Nachrüstung von Zusatzfiltern ..." im FA 11/06, S. 1286, möchte ich noch meinen Kommentar geben. In vielen diesbezüglichen Veröffentlichungen werden meist die Nebenerscheinungen nicht erwähnt oder gar völlig ignoriert. Die Entwickler des* *Geräts haben sicher Weitabselektion und Anpassung des Filters optimiert und dabei meist keine 50-*Ω*-Technik angewendet. Schon wenige Picofarad Leitungskapazität können die Durchlasskurve jedoch wellig machen, mangelnde oder unzureichende Abschirmung sowie Masseschleifen vermindern die Weitabselektion. Offene Relais- und Schalterkontakte sind möglicherweise Antennen zum "Überstrahlen" der Abschirmmaßnahmen.*

*Wertvolle Hinweise zum Thema findet man im Beitrag "Maßnahmen zur Optimierung der ZF-Bandbreite zu einer Tiefe von 100 dB" von Manfred Plötz, DC7WC, im Sammelband VHF UHF DUBUS Technik vom Juni 1978 (Band 1), S. 108, den es auch noch als Nachdruck gab, und selbstverständlich im entsprechenden Einzelheft.*

**Eugen Berberich, DL8ZX**

#### **Runde Sache – geteilt**

Die Luftspalt-Preisfrage vom Oktober bezog sich auf einen Ferritringkern von 30 mm mittlerem Durchmesser, einer Permeabilität  $\mu_r$  von 1000 und einem AL-Wert von 100 nH (für den geschlossenen Kern) und 10 Windungen. Wie groß die Luftspalte beim geteilten Kern sein müssen, um auf 5 µH zu kommen, war gefragt.

Das ließ sich einmal mehr eigentlich im Kopf bewältigen. L = A<sub>L</sub> · n<sup>2</sup> = 100 nH ·  $10^2$  = 10 µH. Dieser Wert war zu halbieren. Der Kernumfang (magnetische Weglänge) ist d ·  $\pi = 30$  mm · 3,14 = 94,2 mm. Um die Induktivität zu halbieren, muss der magnetische Widerstand verdoppelt werden. Das bedeutet, dass der Luftspalt ( $\mu_r = 1$ ) insgesamt 1/1000 der magnetischen Weglänge des Ferrits ( $\mu_r = 1000$ ) erhalten muss, also 94,2 mm/1000 = 94,2 µm. Das ist etwa die Dicke eines Blattes Kopierpapier. Dabei darf der Gesamt-Luftspalt eigentlich beliebig auf seine beiden Teile entfallen; wenn man sie gleich wählt, bedeutet das je 47,1  $\mu$ m ≈ **50 µm** (Materialdicke eines besseren Müllsacks).

3 × 25 € für die richtige Lösung erhalten:

**Heiko Dobslaw Jürgen Mothes, DL7UJM Sven Stalbovs**

Herzlichen Glückwunsch!

### **Weihnachts-Preisausschreiben (8)**

Auch 2006 sind die FA-Sammler gefordert. Erkennen Sie die Gemeinsamkeiten, die die in der Rubrik "QSL-Splitter" abgebildeten QSL-Karten auszeichnen (bitte nicht etwa die "Gegensätze" auf der Postboxseite aufzählen). Bitte übermitteln Sie uns diese Gemeinsamkeiten für den Jahrgang 2006 als kurze Auflistung – ähnlich der Aufstellung in der Postbox 2/06. Machen Sie sich die Mühe; Sie treffen erfahrungsgemäß nur auf wenige Konkurrenten!

Für die treffendsten Antworten gibt es

# **3** × **25 €**

Einsendeschluss ist der 31.12.06 (Poststempel oder E-Mail-Absendedatum). Die Gewinner werden in der Redaktion unter Ausschluss des Rechtsweges ermittelt. Wenn Sie die Lösung per E-Mail übersenden (an *quiz@funkamateur.de*), bitte nicht vergessen, auch die "bürgerliche" Adresse anzugeben, sonst ist Ihre Chance dahin.

Auch an der Draht-Preisfrage vom FA 11/06 können Sie sich noch bis zum 30.11.06 versuchen.

**Der 11 kg schwere Az/El-Rotor fasst Standrohre mit 48 bis 63 mm sowie Querrohre mit 40 bis 60 mm Durchmesser.**

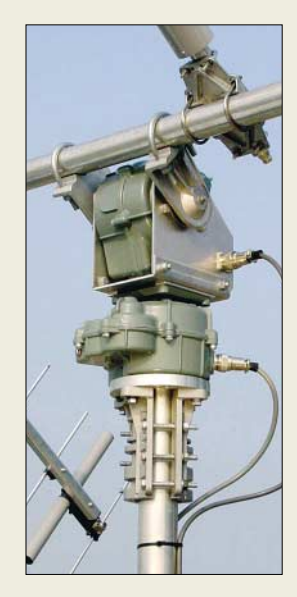

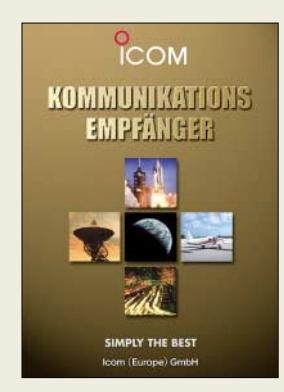

**Der Katalog, u. a. mit Details zum IC-R8500, lässt sich bei Icom anfordern oder beim Fachhändler mitnehmen.**

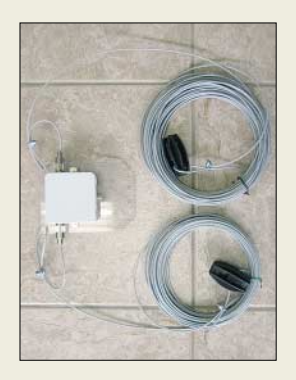

**Die 100-W-Ausführung der Windom kostet 70 €, die 500-W-Variante 78 €.**

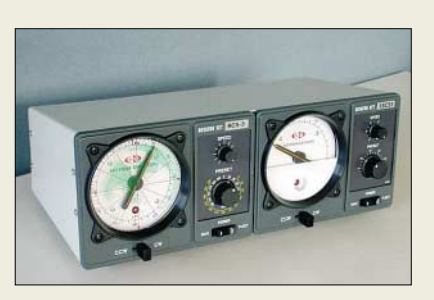

# **Für Satelliten gerüstet**

Die Satelliten-Rotorkombination *AER-5* von *Create* ist für mittelgroße Antennenanlagen ausgelegt und ab Frühjahr 07 für 1425 € erhältlich. Das System besteht aus einem schnellen Horizontal-Rotor mit einem direkt aufgeflanschten Vertikal-Rotor. Beide verfügen über ein selbsthemmendes Schneckengetriebe. Das Steuergerät lässt sich durch ein optionales PC-Interface ergänzen. Zur Verbindung der Rotoren mit den Steuergeräten dient jeweils ein siebenadriges Steuerkabel (extra zu bestellen), Steckverbinder werden mitgeliefert.

*UKWBerichte, Jahnstraße 7, 91083 Baiersdorf, Tel. (09133) 7798-0, Fax -33; E-Mail: [info@ukwberichte.com;](mailto:info@ukwberichte.com) [www.ukw-berichte.de](http://www.ukw-berichte.de)*

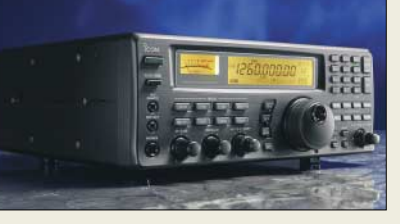

# **Neues von Icom**

Der breitbandig von 0,1 bis 1999,99999 MHz in AM, CW, FM und SSB arbeitende Kommunikationsempfänger *IC-R8500*, der sich via RS232-Schnittstelle auch vom PC aus steuern lässt, ist ab Dezember 2006 wieder lieferbar. UVP: 2000 €. Details zu diesem Gerät und weiteren Empfängern/Scannern lassen sich dem abgebildeten Katalog entnehmen, der bei den autorisierten Fachhändlern erhältlich ist.

*Icom (Europe) GmbH, Himmelgeister Str. 100, 40225 Düsseldorf; Tel. (02 11) 34 60 47, Fax 33 36 39; [www.icomeurope.com;](http://www.icomeurope.com) E-Mail: [info@icomeurope.com](mailto:info@icomeurope.com)*

# **Windom für 1,8 bis 50 MHz**

Die von *Funktechnik Grundmann* lieferbare 40 m lange Allband-Windom mit 15 bzw. 25 m langen Strahlern lässt sich sowohl waagerecht wie auch als Inverted Vee montieren. Über einen Unun 1:9 mit SO239- Buchse gespeist, kann sie auf 80, 40, 20, 17, 15 und 10 direkt (s ≤ 1,8) sowie auf 160, 30, 12 und 6 m über einen einfachen Tuner betrieben werden.

*Funktechnik Grundmann, DG1OGW, Niedermarkt 13, 04736 Waldheim, Tel. (03 43 27) 9 24 67, Fax 6 87 20; [www.dg1ogw.de;](http://www.dg1ogw.de) E-Mail: [funktechnik-grundmann@t-online.de](mailto:funktechnik-grundmann@t-online.de)*

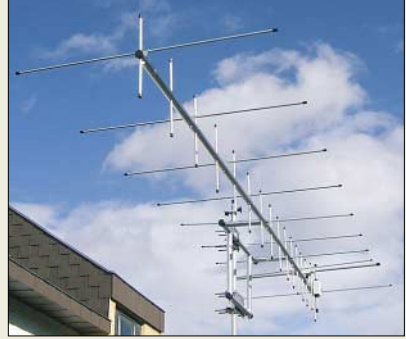

# **BAZ für Wind und Wetter**

*BAZ* fertigt die Antennenvarianten *Yagi*, *Doppel-Quad* und *Duoband* jetzt zusätzlich in Ausführungen für extreme Einsatzbedingungen. Diese sind für den Einsatz bis 3000 m ü. NN und für Windgeschwindigkeiten bis 200 km/h geeignet. Konstruktiv wird die mechanische Stabilität durch die Verwendung von einem Boomrohr mit 30 mm Durchmesser sowie neue lasergefertigte V2A-Elementhalterungen in Verbindung mit oberflächengehärteten Elementen erreicht. Preise ab 165 € je nach Typ und Ausführung.

*BAZ Spezialantennen, Lessingstraße 21 d, 76887 Bad Bergzabern; Tel. (0 63 43) 61 07 73, Fax (0 72 11) 51 58 79 10; [www.spezialantennen.com;](http://www.spezialantennen.com) E-Mail: [info@spezialantennen.de](mailto:info@spezialantennen.de)*

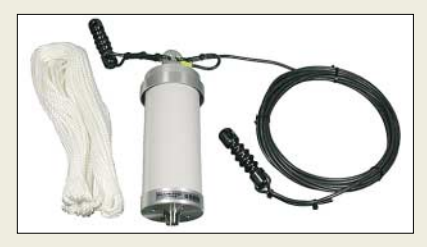

# **Breitbandiger Langdraht**

Die Breitband-Langdrahtantenne *BB-6W* von *Diamond* arbeitet im Bereich von 2 MHz bis 30 MHz nach demselben Prinzip wie die *BB-7V*-Vertikalantenne (Markt FA 7/06). Oberhalb von 3 MHz ist das SWV je nach Umgebung s = 2 oder besser, sodass man mit einem einfachen Antennentuner, wie er in vielen Transceivern eingebaut ist, auskommt. Die für 169 € erhältliche Antenne bedarf keinerlei Abgleiches; sie wird mit Isolatoren und zweimal 5 m Nylonseil geliefert. *Bezug: WiMo GmbH, Am Gäxwald 14, 76863 Herxheim, Tel. (0 72 76) 96680, Fax 966811; [www.wimo.com;](http://www.wimo.com) E-Mail: [info@wimo.com](mailto:info@wimo.com)*

# **HE-011 weiter lieferbar**

Die Aktivantenne *HE-011* für den Empfangsbereich von 50 kHz bis 30 MHz wird von *Rohde & Schwarz* weiterhin exklusiv für *bogerfunk* produziert. Der Fachhändler vertreibt die Aktivantenne weltweit als einzigster Funkfachpartner. Der aktuelle Preis beträgt 1040 €. Weitere Informationen gibt es auf dessen Website.

*Bogerfunk GmbH, Grundesch 15, 88326 Aulendorf; Tel. (075 25) 4 51, Fax 23 82; E-Mail: [info@boger.de;](mailto:info@boger.de) [www.boger.de](http://www.boger.de)*

**2-m-/70-cm-Duoband-Yagi DBY/10-17 in professioneller Ausführung; alle Antennen der Professional-Linie sind vormontiert und werden mit deutscher Montageanleitung und SWV-Messprotokoll ausgeliefert.**

# **Markt-Infos**

Die Marktseiten sollen über neue bzw. für die Leserschaft interessante Produkte informieren und beruhen auf von der Redaktion nicht immer nachprüfbaren Angaben von Herstellern bzw. Händlern. Die angegebenen Bezugsquellen bedeuten keine Exklusivität, d. h., vorgestellte Produkte können auch bei anderen Händlern und/oder zu anderen Preisen erhältlich sein. *Red. FA*

#### **Auch als reine Empfangsantenne geeignet: Breitband-Langdraht BB-6W**

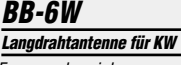

- Frequenzbereiche: 2,0…30 MHz, auch außerhalb der Amateurbänder
- Stehwellenverhältnis:
- s <u><</u> 2,0 oberhalb 3,0 MHz,<br>Antennentuner empfohlen
- $\bullet$  Länge: 6,4 m
- Sendeleistung: < 250 W PEP Anschluss: 50 Ω, SO239
- Masse: 0,8 kg

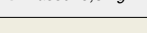

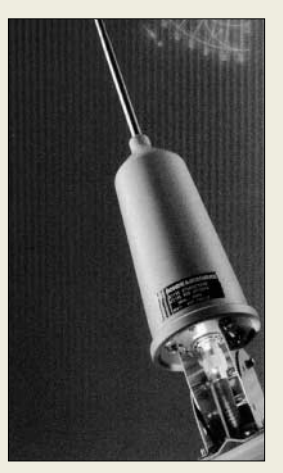

**Breitband-Empfangsantenne HE-011**

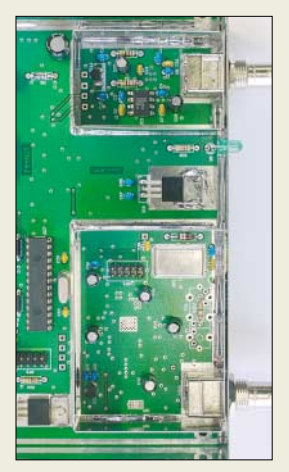

**Kommt allen Bestellern bis Anfang Dezember ins Haus: FA-NWT-Bausatz, hier fertig aufgebaut mit optionalen Innenabschirmungen.**

|            | <b>EMARMT V.1.07.03brts COMI</b> |   |  |
|------------|----------------------------------|---|--|
| <b>VRO</b> | Watthete                         |   |  |
| THEFTER    |                                  |   |  |
|            | 18888888                         |   |  |
|            | 1000000                          | ö |  |
|            | 1800000                          |   |  |
|            | 1088888                          | ö |  |
|            | 1000000                          | o |  |
| п          | ю                                |   |  |

**Ein wenig mehr Bedienkomfort verspricht die neue PC- und Linux-Software von DL4JAL zum FA-NWT; Beschreibung in einer der nächsten FA-Ausgaben.**

**Direkt auf Platinen lassen sich die Kondensatormikrofone des Typs SMM310 von Infineon integrieren.**

### **SMM310**

- **Kondensatormikrofon**
- Betriebsspannung: 1,5...3,3 V ● Empfindlichkeit: 10 mV/Pa
- Signal-Rauschabstand: 59 dBA
- $\bullet$  Stromverbrauch: 70  $\mu$ A ● Löttemperatur: bis 260 °C
- $\bullet$  Abmessungen (B × H × T).
- $4.72 \text{ mm} \times 3.76 \text{ mm} \times 1.5 \text{ mm}$

# **kurz und knapp**

#### **Neues Bluetooth**

Nokia (*[www.nokia.de](http://www.nokia.de)*) hat eine Bluetooth-Alternative namens Wibree vorgestellt, die zwar nur 1 MBit/s schafft (Bluetooth brachte es auf bis zu 2,1 MBit/s), jedoch Strom sparender sein soll.

# **FA-NWT ausgeliefert**

Nach einer ärgerlichen Verzögerung, die durch verspätete Lieferung der ICs von *AD* zu Stande kam, hat der *FA-Leserservice* die erste Serie *Netzwerktester*-Bausätze in KW 45/46 ausgeliefert. In Reaktion auf die unerwartet große Nachfrage ist inzwischen die Produktion der zweiten Serie in vollem Gange, Liefertermin voraussichtlich KW 49/50. Besteller, die bisher leer ausgingen, sind automatisch bei der zweiten Serie dabei!

Auf der CD zum Bausatz befindet sich neben der *PC-Software* von *DK3WX* auch eine weitere von DL4JAL, die zudem auch unter *Linux* läuft und bald im FA vorgestellt wird. Im Vergleich zu neu aufkommenden *Sub-Mini-*Analysatoren sei angemerkt, dass ein sauberes Ausgangssignal des DDS-Generators bis in den VHF-Bereich sowie entsprechende Messgenauigkeit einen gewissen Mindestaufwand erfordern, wie er im *FA-NWT* auch betrieben wurde.

Dies geschah nicht zuletzt, um auch weniger erfahrenen Nutzern frustrierende Fehlmessungen zu ersparen. Aus diesem Grunde werden wir in folgenden FA-Ausgaben weitere Beiträge veröffentlichen, die ausführliche Hinweise zum Umgang mit dem *FA-NWT* geben.

*Bezug: FUNKAMATEUR-Leserservice, Freecall 08 00-73 73 800, Tel. +49 (0 ) 30 44 66 94- 72, Fax -69; E-Mail: [Shop@funkamateur.de](mailto:Shop@funkamateur.de); Onlineshop: [www.funkamateur.de](http://www.funkamateur.de)*

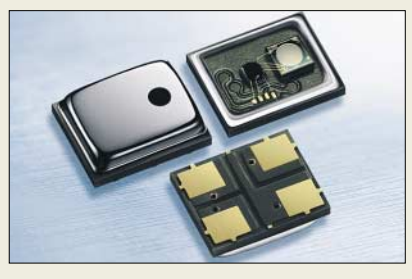

# **Kondensatormikrofon als Chip**

*Infineon* präsentiert mit dem *SMM310* ein Kondensatormikrofon, das sich direkt auf eine Leiterplatte auflöten lässt. Dabei ist es nur noch halb so groß wie heutige Elektret-Mikrofone, jedoch akustisch bzw. elektrisch gleichwertig und in Bezug auf die Hitzebeständigkeit und Robustheit sogar überlegen. *Hersteller: Infineon Technologies AG, [www. infineon.com/microphone](http://www. infineon.com/microphone)*

# **Java wird frei verfügbar**

*Sun Microsystems* hat angekündigt, seine *Java Platform Standard Edition (Java SE)* und *Java Platform Micro Edition (Java ME)* unter der Open-Source-Lizenz GNU GPL anzubieten. Grund soll die bessere Kompatibilität sein – und man hofft auf die Auslieferung mit Distributionen wie Debian und Ubuntu.

*Information: Sun Microsystems, [www.sun.de](http://www.sun.de)*

# **Funkempfang via Internet**

Die neue Ausgabe des eMagazins *funkemp fang.de* stellt u. a. IFA-Neuheiten im Bereich Funk, Radio & Audio vor und zeigt, wie ein digitales Diktiergerät sich in Kooperation mit einem Funkscanner einsetzen lässt.

Im Test: Notfallradio Weybrook CR300 und Taschen-Digitalradio Albrecht DR300. Ein Jahres-Abo kostet 10 €, die Einzelausgabe 1,25 €; Bezug über dieWebsite, wo auch Probeexemplare zum Gratis-Download bereitstehen. *Dieter Hurcks, Bürgerweg 5, 31303 Burgdorf; [www.funkempfang.de](http://www.funkempfang.de)*

# **Tassen für Sternenfunker**

Zusätzlich zu den bekannten 0,5-l-Tassen für lange Funknächte (Markt FA 1/06) gibt es bei *Schülein-Electronic* jetzt auch eine Ausführung *Sonnensystem* (17,90 €).

*Bezug: Schülein Electronic, Heppstädt 31, 91325 Adelsdorf, Tel. (0 91 95) 99 33-86, Fax: -41; [www.schuelein.com;](http://www.schuelein.com) E-Mail: [info@schuelein.com](mailto:info@schuelein.com )* 

# **Quarze für Funkamateure**

Neben Quarzen für alle *UFT*- und *UFS*-Geräte liefert *Andy Fleischer* weitere Grundund Obertonquarze mit frei wählbaren Frequenzen. Korrekte Website siehe unten. *Andy Fleischer, DC9XP, Paschenburgstr. 22, 28211 Bremen, Tel. (04 21) 35 30 60, Fax 37 27 14; [www.andyquarz.de;](http.//www.andyquarz.de) E-Mail: [andyfunk@t-online.de](mailto:andyfunk@t-online.de)*

# **Schneiden statt drucken**

Mit dem von *Universal Laser Systems* entwickelten *Versa Laser* lassen sich schnell verschiedene Materialien gravieren oder sogar schneiden. Die beim Schneiden verwendbaren Materialdicken hängen von der Leistung des zum Einsatz kommenden Lasers ab.

*Hersteller: Universal Laser Systems GmbH, Lerchenfelder Gürtel 43/3, 1160 Wien, Österreich, Tel. +43-1-40 22 25 0-0, Fax -10, [www.uls.at,](http://www.uls.at) E-Mail: [eurosales@ulsinc.com](mailto:eurosales@ulsinc.com)*

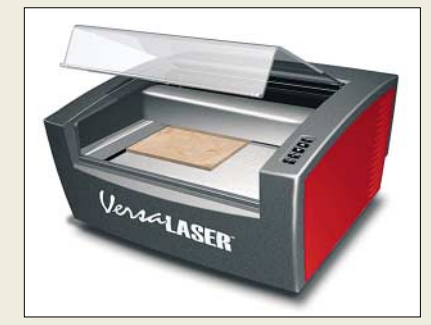

# **Neuer Katalog verfügbar**

Der neue *Reichelt*-Katalog mit Elektronik u.v.a.m. auf 940 Seiten ist ab sofort abrufbar. *Bezug: Reichelt Elektronik e.Kfr., Elektronikring 1, 26452 Sande, Tel (0 44 22) 95 53 33; [www. reichelt.de](http://www. reichelt.de)*

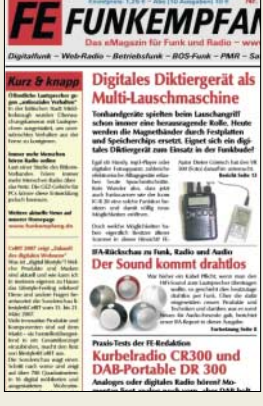

**Schnupper-Funkempfang gibt es gratis im Internet.** 

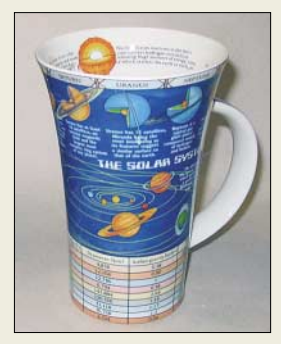

**Auch etwas für Hobby-Astronomen: 0,5-l-Tasse mit Motiv Sonnensystem** 

- **Versa Laser Schneid-/Graviersystem** ● schneidbare Materialien: z. B. Plexiglas 4…6 mm,
- Holz 4…8 mm beim Einsatz eines 25-W-Lasers ● gravierbare Materialien:
- z. B. Metall (kein Kupfer oder Messing), Glas, Stein, Leder
- Preise: Versa Laser mit 25 W etwa 10 000 *€* Absauganlage ab 2000 *€*

**Ein leistungstarker Laser ermöglicht das Gravieren und Schneiden im Versa Laser.**

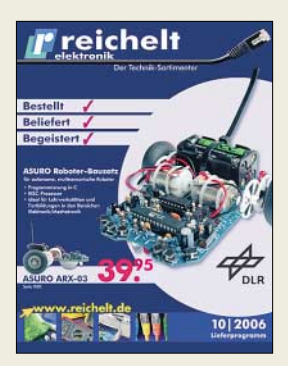

**Zumindest die Mitfahrer im Kfz können auch noch bis Tempo 200 km/h störungsfrei fernsehen.**

# **TVM385**

- **Fernsehempfänger** ● Display: 8,5 Zoll, 16:9-Format
- empfangbar: analoge TV-Programme, mit optionalem DVB-T-Receiver auch digitale
- weitere Wiedergabeformate: MP3, JPG, BMP, WMA, MPEG4 ● Spannungsversorgung: Akkumulator für 2 h Betrieb, alter-
- nativ 12-V-Anschluss ● Lieferumfang: Steckernetzteil, AV-Kabel, Befestigungstasche, Fernbedienung, Kfz-Ladekabel,
- Antenne, Bedienungsanleitung  $\bullet$  Abmessungen ( $B \times H \times T$ ):
- 23 cm  $\times$  17 cm  $\times$  2,6 cm
- Masse: 900 g ● Preis: 249 *€* UVP

**Für die direkte Aufnahme und Wiedergabe von MP3-Dateien geeignet: die Hi-Fi-Anlage HIF-8888TUMP**

# **HIF-8888TUMP**

- **Hi-Fi-Anlage**
- Plattenspieler: Riemenantrieb, 45/33,3 Umdrehungen/min, ● Radio: UKW/MW-Empfang
- Display: blau, hintergrundbeleuchtet
- $\bullet$  Musikleistung: 32 W
- MP3-Encoding: wahlweise 32, 64, 96, 128, 192 oder 256 kBit/s bei 44 kHz ● Anschlüsse: USB, Line-out
- *Extras: SD/MMC-Kartenleser*
- $\bullet$  Abmessungen ( $B \times H \times T$ ): Hi-Fi-Anlage<br>31,8 cm  $\times$  18 cm  $\times$  28 cm, **Lautsprecher**
- 11,6  $cm \times$  19,6  $cm \times$  13.5  $cm$
- Masse: 4,5 kg Preis: 199,95 *€* UVP
- 

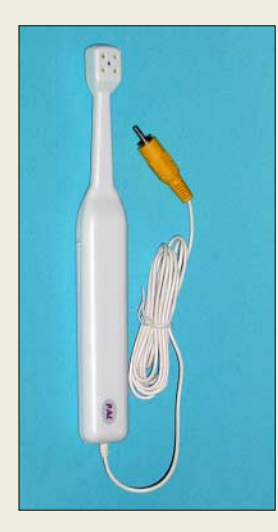

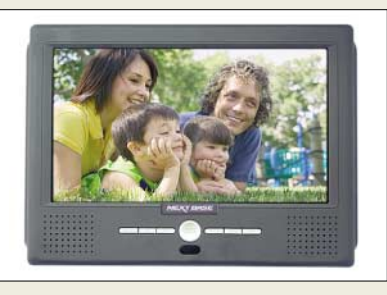

# **Schneller fernsehen**

*Nextbase* stellt mit dem *TVM385* erstmals ein TV-Gerät her, dass dank des optionalen Dual-DVB-T-Tuners selbst bei einer Reisegeschwindigkeit von 200 km/h noch zum Fernsehempfang genutzt werden kann. Neben dem Programmführer (EPG) bietet das kleine Gerät Teletext und einen USB-Port zum Anschluss eines weiteren Multimedia-Players. *Bezug: Nextbase BV, De Binderij 4, 1321 EH Almere, Niederlande, Tel: (0621) 8 19 11 99-0, [www.nextbase-europe.com/shop,](http://www.nextbase-europe.com/shop)* 

*E-Mail: [info@nextbase-europe.com](mailto:info@nextbase-europe.com)*

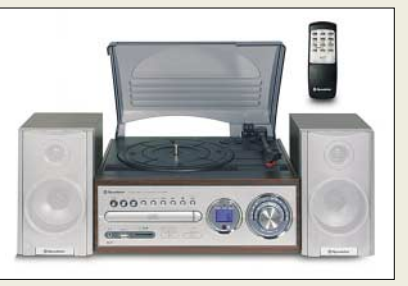

Mit der Hi-Fi-Anlage *HIF-8888TUMP* von *Roadstar* bietet *UltraMedia* eine Möglichkeit an, sowohl Schallplatten als auch Radiosendungen und CD-ROMs direkt als MP3 zu digitalisieren. Darüber hinaus ermöglicht sie die MP3/WMA-Wiedergabe von CD-ROMs oder USB/SD/MMC-Medien. *Bezug: UltraMedia GmbH & Co. Handels KG, Steinstr. 5, 21357 Bardowick, Tel. (0 41 31) 92 39-0, Fax -55, [www.ultramedia.de,](http://www.ultramedia.de) E-Mail: [ultramedia@ultramedia.de](mailto:ultramedia@ultramedia.de)*

# **Kamera zur Platinenkontrolle**

Die Zahnbürstenform lässt den vom Hersteller vorgesehenen Zweck dieser jetzt bei *Sander Electronic* erhältlichen *Minikamera* erahnen. Sie ermöglicht durch das Mikroobjektiv die stark vergrößerte Darstellung kleiner Gegenstände, wie z. B. die Lötstellen an SMD-Bauteilen, auf einem Bildschirm. Mit vier AAA-Batterien bestückt kann dabei jedes PAL-Fernsehgerät über den Video-Cinch-Eingang angeschlossen werden. Vier weiße SMD-LEDs ergeben eine gute Ausleuchtung des Blickfeldes.

*Bezug: Sander Electronic, 10245 Berlin, Tel. (0 30) 29 49 17 94, [www.sander-electronic.de,](http://www.sander-electronic.de) E-Mail: [sales@sander-electronic.de](mailto:sales@sander-electronic.de)*

# **Touchpanel – alles inklusive**

Mit dem *TP1000* stellt *Wilke Technology* eine kompakte Touchpanel-Steuerung auf Basis eines blauen VGA-Displays vor. Einfache Bedienung, klare, auch animierte Textund Grafikdarstellungen sowie die modulare Erweiterbarkeit kennzeichnen diese Baugruppe.

*Bezug: Wilke Technology GmbH, Krefelder Str. 147, 52070 Aachen, Tel. (02 41) 91 89 0-0; [www.wilke.de;](http://www.wilke.de) E-Mail: [info@wilke.de](mailto:info@wilke.de)*

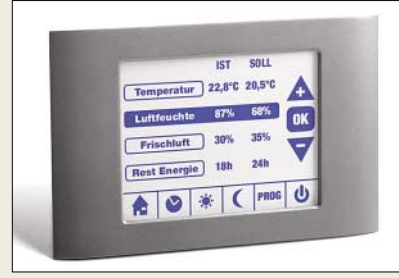

# **MP3-Dateien auf Festplatte**

Das Problem zu kleiner Speicherkapazitäten umgeht der MP3-Player *MP-340* von *Acer* dank einer integrierten 20-GB-Festplatte. Mit dem eingebauten Akkumulator kann es bis zu 10 h mobil betrieben werden, ermöglicht aber auch die Versorgung über ein Steckernetzteil. Darüber hinaus lassen sich auch Fotos einzeln oder als Diashow auf dem Farbdisplay wiedergeben.

*Hersteller: Acer Computer GmbH, Kornkamp 4, 22926 Ahrensburg, Tel. 0800-22 44 99-9, Fax -8, [www.acer.de,](http://www.acer.de) E-Mail: [info@acer-euro.com](mailto:info@acer-euro.com)* **Speicherung als MP3**

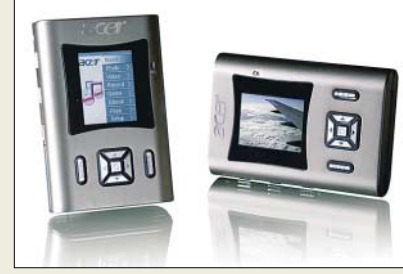

# **Aus zwei mach fünf plus eins**

Mit dem *X-540* bietet *Logitech* ein Lautsprechersystem an, das im Matrix-Modus 5.1-Surround-Sound erzeugt, obwohl nur ein Stereosignal zur Verfügung steht. *Hersteller: Logitech GmbH, Streiflacher Str. 7, 82110 Germering, Tel. (089) 89 467-0, [www.logitech.de](http://www.logitech.de)*

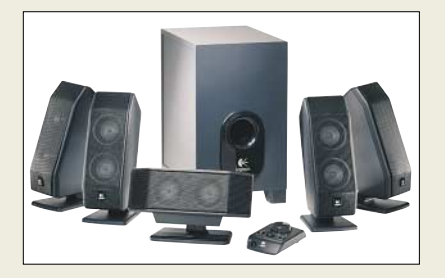

# **TP1000**

- **Touchpanel-Steuerung** Display: 320 Pixel × 240 Pixel, blau/weiß
- Speicher: 0,5…4 MB Flash, 0,5…1 MB SRAM,
- 64 KB serieller EEPROM ● Schnittstellen: RS232, RS485, RS422, I2C, SPI, Extension-Bus (X-Bus) für bis zu 4096 IO-Kanäle; bei den T2B-Varianten zusätzlich MF2-Tastaturanschluss, Ethernet-Modul,
- CAN-BUS, 2 analoge Stromeingänge 0…20 mA, 2 analoge Spannungseingänge 0…10 V
- Spannungsversorgung: 8 V/500 mA bis 30 V/145 mA
- Abmessungen ( $B \times H \times T$ ):
- 12 cm  $\times$  9 cm  $\times$  4,2 cm
- Preis pro Stück: ab 240 *€*

#### **Das TP1000 ist vielseitig als Bedien- und Anzeigebaugruppe einsetzbar.**

# **MP-340**

- **MP3-Player** ● Speicher: 20-GB-Festplatte
- Display: 1,8-Zoll-TFT, 160 Pixel × 128 Pixel, 262 000 Farben
- Funktionen: MP3-/WMA-Wiedergabe, Aufnahme via Mikrofon bzw. Line-in, Fotowiedergabe von JPG-Dateien auch während der MP3- Wiedergabe
- weitere Features: Speicherkartenunterstützung, Synchronized Lyrics, 6 verschiedene Equalizer-Einstellungen, MP3- ID-Tags, Microsoft DRM 9
- Anschlüsse: USB 2.0, 2 Kopfhörerausgänge, Line-in
- Spannungsversorgung: Li-Polymer-Akkumulator
- 
- 

**Speicherplatz für viele MP3- und Bilddateien bietet der MP-340 von Acer.**

# **X-540**

- **Lautsprechersystem**
- Musikleistung: insgesamt 70 W,  $2 \times 7.4$  W vorn,  $2 \times 7.4$  W hinten, 15,4 W Mitte, 24 W Sub-
- woofer ● Spitzenleistung: insgesamt  $140 W$
- $\bullet$  Frequenz: 40 Hz...20 kHz  $\bullet$  Abmessungen (B  $\times$  H  $\times$  T):
- 4 Lautsprecher (vorn/hinten) 8,1 cm  $\times$  21,3 cm  $\times$  12,7 cm
- 1 Lautsprecher (Mitte)  $12 \text{ cm} \times 19.8 \text{ cm} \times 9.5 \text{ cm}$ Subwoofer
- $16.5$  cm  $\times$  28.6 cm  $\times$  24.8 cm ● Preis: 94,99 *€* UVP

**Das X-540-System lässt 5.1-Surround-Sound aus simplen Stereosignalen entstehen.**

- $\bullet$  Masse: 148 g
	-

3,7 V/1200 mAh oder Steckernetzteil 5 V/2,4 A  $\bullet$  Abmessungen (B  $\times$  H  $\times$  T): 6.5 cm  $\times$  9.5 cm  $\times$  2.1 cm

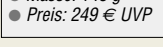

ANZEIGENSEITE

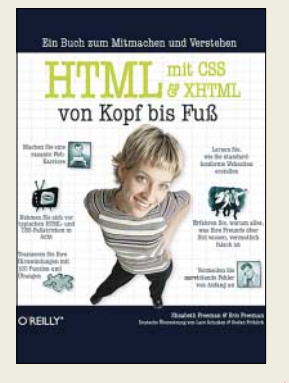

#### **Freeman, E. und E.: HTML mit CSS und XHTML von Kopf bis Fuß**

HTML, CSS und XHTML – die Techniken zur Gestaltung einer Internetseite sind inzwischen so komplex geworden, dass man nicht umhinkommt, sein Bücherregal mit einer Reihe von Werken zu füllen und diese gelegentlich zu wälzen. Der Nachteil der meisten Bücher ist, dass sie immer nur einen Teilaspekt beleuchten und dabei meist schon auf den ersten Seiten annehmen, man wüsste, worum es ginge.

Beim vorliegenden Kompendium ist das völlig anders, nicht nur optisch: Es richtet sich an alle, die grundlegend und umfassend lernen möchten, wie man eine Internetseite erstellt, seriös und standardkonform, dabei aber auf Spielereien wie Flash oder speziell aufbereitete Seiten für mobile Endgeräte verzichtet. Es hilft, nervtötende Fehler zu vermeiden und bekannte Fallstricke zu umgehen.

Ein Buch zum Mitmachen und Verstehen, ganz untypisch aufgelockert mit witzigen Fotos, Rätseln, Comics und nützlichen Randnotizen. Das neue O'Reilly-Buch ist zwar kein Schnäppchen, aber es bringt einem wirklich alles bei, was zur Webseitenerstellung wichtig ist. Nur absolute Computer-Neulinge und Vollblut-Entwickler sollten die Finger davon lassen. Ansonsten ist es das ersehnte Buch für alle Fälle. **-ngr**

**O'Reilly Verlag Köln 2006 696 Seiten, 44,90 € ISBN 3-89721-453-9**

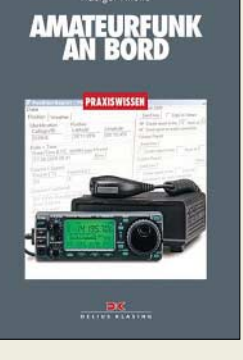

### **Hirche, R., DJ9UE: Amateurfunk an Bord**

Dieses Buch erklärt leicht verständlich, wie sich Amateurfunk und Segelsport ergänzen. Seit der Entwicklung der drahtlosen Kommunikation per Funkwellen war diese mit der Seefahrt eng verbunden. Während die Profis heute vorwiegend auf Satellitenkommunikation setzen, ist die Kurzwelle für Hobbysegler weiter interessant: Auf den Bändern sind häufig segelnde Funkamateure zu hören, die via KW mit Freunden Kontakt halten oder Wetter- und Positionsmeldungen austauschen. Der Autor erläutert ein-

gangs die Unterschiede zwischen Seefunk- und Amateurfunkdienst und befasst sich dann mit geeigneten Geräten sowie dem Antennenbau. Letzteres ist auf Segelyachten keine leicht lösbare Aufgabe und die zahlreichen Tipps zu Aufbau, Anpassung sowie Erdung von Antennen reduzieren Fehlversuche.

Weitere Kapitel behandeln Betriebstechnik und Besonderheiten des Maritim-Mobil-Betriebs für segelnde Funkamateure auf weltweiten Funknetzen.

Am Schluss stehen Beschreibungen des Pactor-Datenfunks sowie geeignete Software zum Senden und Empfangen von E-Mails per KW. Zudem gibt es Tipps, wie sich auf Lang- und Kurzwelle aktuelle Wetterdaten empfangen und decodieren lassen. **-joi**

# **Delius Klasing**

**Bielefeld 2006 140 Seiten, 12,90 € ISBN 3-7688-1846-2**

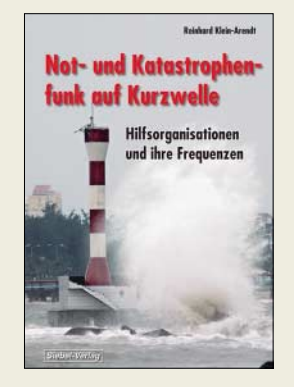

#### **Klein-Arendt, R.: Not- und Katastrophenfunk auf Kurzwelle**

Der Autor ist Funkdienst-Spezialist und trägt erstmals in einem deutschsprachigen Buch die verfügbaren Informationen über professionelle Notund Katastrophenfunknetze auf KW in aller Welt zusammen.

Hilfsorganisationen weltweit haben in den vergangenen Jahren die Kurzwelle als Übertragungsmedium wiederentdeckt: Wenn Naturkatastrophen oder kriegerische Auseinandersetzungen die örtliche Kommunikationsstruktur zerstört haben, lassen sich dank neuer digitaler Funkverfahren mit relativ einfachen Mitteln per KW zuverlässige Verbindungen zwischen Helfern vor Ort und etwa der fernen Zentrale herstellen. Herzstück der Neuerscheinung ist eine knapp 150 Seiten umfassende KW-Frequenzliste mit Informationen über Rufzeichen, Funkdienste, Landeskenner sowie zu den verwendeten Funkverfahren. Dabei spielt auch konventioneller SSB-Sprechfunk weiter eine wichtige Rolle. Im einleitenden Teil stehen Kurzportraits zahlreicher nationaler und einiger internationaler Notfunksysteme, wie das des internationalen Flüchtlingshilfswerks der Vereinten Nationen oder des Internationalen Komitees vom Roten Kreuz. Zum Schluss erklärt ein Glossar zentrale Begriffe.

**-joi**

**vth/Siebel Verlag Baden-Baden 2006 216 Seiten, 17,80 € FA-Leserservice S-6555**

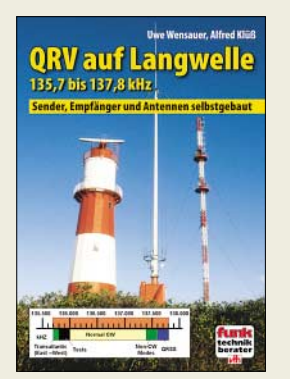

**Wensauer, U., DK1KQ; Klüß, A., DF2BC: QRV auf Langwelle**

Funkbetrieb auf Langwelle ist für viele Amateure ein interessantes Thema, sodass es schon verwundert, dass das erste deutschsprachige Buch zu diesem Thema so lange auf sich warten ließ. Erfreulicherweise haben sich nun zwei langjährige Erfahrungsträger diesem Thema gewidmet.

Über Empfänger, Konverter und Preselektoren gelangt man zu einem größeren Teil über Antennen und deren vielfältige Randprobleme. Weitere Kapitel wenden sich Steuersendern, Endstufen, Messmitteln, Ausbreitungsbedingungen und Diplomen zu. Allerdings ist nicht zu übersehen, dass der wohl verlagsseitig vorgegebene Umfang von lediglich 104, praktisch nur A5 großen und – wie bei vth leider üblich – sehr locker bedruckten Seiten den Autoren Fesseln anlegte. Beispielsweise ganze zwei Seiten Anhangbzw. Glossar können nicht alles fassen, was einem Neueinsteiger zu erklären wäre. Und Wensauers "LF-Exciter" wird ohne den zugehörigen FA-Beitrag kaum nachzubauen sein.

Gleichwohl stellt die Broschüre eine breitgefächerte Zusammenstellung an Langwellen-Know-how dar, zu der man den Autoren nur gratulieren kann. Aber man muss schon sehr fanatisch sein, um für ein so dünnes Heftchen fast 20 Euro hinzublättern. Einfach schade! **-rd**

#### **vth**

**Baden-Baden 2006 104 Seiten, 17,80 € FA-Leserservice V-8302**

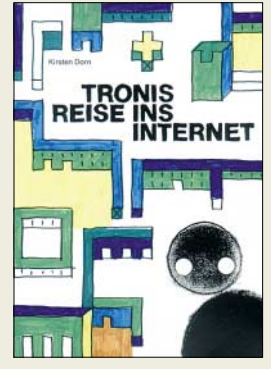

**Dorn, K.: Tronis Reise ins Internet**

Kinder sind von Grund auf neugierig. Und so verwundert es nicht, wenn sie eines Tages mehr über den heutzutage in der Regel in jeder Wohnung zu findenden PC wissen wollen. Ihnen dann eines der dicken Fachbücher in die Hand zu drücken und zu erwarten, dass sie damit etwas anzufangen wissen, funktioniert meistens erst ab einer gewissen Alterstufe.

Doch was tun, wenn die ohnehin nicht gerade leicht verständlich zu nennende Arbeitsweise eines Computers und des Internets kleineren Kindern vermittelt werden soll?

Die Autorin ging den eher ungewöhnlichen Weg und verpackte die Beschreibung der Vorgänge innerhalb des Gehäuses und jenseits der heimischen Anschlussdose in eine auch für Kinder leicht zu verstehende Geschichte. Anhand der Reise eines Elektrons namens Troni werden alle Rechnerbaugruppen erklärt, Zusammenhänge im Internet näher gebracht sowie mögliche Probleme erläutert.

Mit dem vorliegenden Buch können sich sowohl Eltern für kommende Fragen rüsten als auch Kinder selbst eine Entdeckungsreise in die Welt der Computer und des Internets antreten. Auf diese Weise erfahren sie mehr über den Gegenstand, den sie schon oft nebenbei für Spiele nutzen. **-red**

**Eigenverlag Leipzig 2006 120 Seiten, 8,95 € Bezug: Kirsten Dorn Krönerstr. 46 04318 Leipzig ISBN 3-8334-4415-0**

# **Literatur**

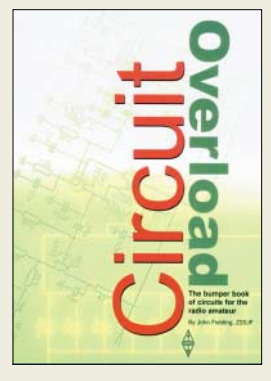

#### **Fieling, J., ZS5JF: Circuit Overload**

Sie sind Funkamateur und möchten endlich einmal wieder etwas selbst bauen, wissen aber nicht was? Dann ist dieses Buch das richtige für Sie.

Wie wäre es beispielsweise mit einer kleinen Schaltung aus dem NF-Bereich, der Messung und Anzeige elektrischer Werte, der Spannungsversorgung und nicht zuletzt den erforderlichen Testwerkzeugen und Antennen? Mit dem vorgestellten Zweitonoszillator, dem Quarzofen, einem Sprachklipper oder dem Akkumulatorladegerät auf Basis eines Solarpanels dürfte der Stoff für Basteleien so schnell nicht ausgehen. Sollte dies doch der Fall sein, helfen sicher ein HF-Schnüffler, ein Produktdetektor für SSB-/CW-Empfänger, Morsesignaloszillator, Phasenmodulator für FM-Sender sowie die ebenfalls vorgestellten einfachen Signalgeneratoren, Rauschmesser, NiCd-Ladegeräte, Frequenzmonitore, Einschaltstrombegrenzer, Audio-Filter und -Verstärker, Marker für diverse HF-Frequenzen, variable Spannungsversorgungen und viele andere Schaltungen über die Durststrecke hinweg. Mit seinen 128 Schaltun-

gen wendet sich das in einem einfach zu verstehendem Englisch gehaltene Buch an alle, die noch selbst zum Lötkolben greifen oder die Ideen suchen, um dies endlich einmal wieder zu tun. **-red**

#### **RSGB**

**Potters Bar 2006 204 Seiten, 22,50 € FA-Leserservice R-6202**

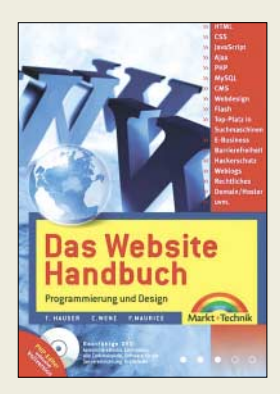

#### **Hauser, T.; Wenz, C.; Maurice, F.: Das Website Handbuch**

Wer sich beim Surfen im Internet die besuchten Seiten genauer ansieht, lernt schnell, ein professionelles Äußeres von einem laienhaften zu unterscheiden. Doch wie soll man selbst ohne die Zuhilfenahme einer speziellen Webagentur zu einem von vielen gerne besuchten und somit erfolgreichen Aushängeschild im WWW kommen? Eine Möglichkeit bietet dieses umfangreiche Werk.

Von den Gestaltungsgrundlagen, wie Navigationsleisten, Animation-, Sound- und Videoeinbindungen, ausgehend führen die drei Autoren den Leser über den Aufbau von HTML- und XHTML-Seiten – sowie ihren Unterschieden – zu Stylesheets, Verlinkungen, Formularen, Tabellen, Frames und nicht zuletzt Metaangaben.

Als weitere Möglichkeit werden Javascripts und Ajax umfassend erläutert und die diversen Editoren zur einfachen Erstellung der Seiten sowie die Verwendung von Newsfeeds vorgestellt.

Dieses Buch richtet sich an all jene, die optisch und inhaltlich anspruchsvolle Webseiten programmieren und gestalten wollen. Und mit dieser Publikation haben sie dank der auf der beiliegenden bootfähigen DVD enthaltenen Versionen diverser Webtools nun auch gleich das richtige Werkzeug dafür in der Hand.

**Markt + Technik Verlag München 2006 1104 Seiten, 34 € ISBN 3-8272-4013-1**

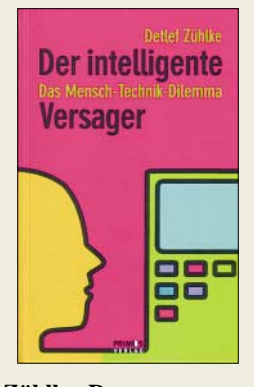

# **Zühlke, D.: Der intelligente Versager**

Multifunktionalität und grenzenlose Vernetzung werden mehr und mehr angepriesen, moderne Technik macht es möglich – doch wer soll das bedienen? Dieser Frage geht der Autor nach – Lehrstuhlinhaber für Produktionsautomatisierung an der Technischen Universität Kaiserslautern und Leiter des Zentrums für Mensch-Maschine-Interaktion am Deutschen Forschungszentrum für Künstliche Intelligenz (DFKI).

Das Buch hat drei Teile: Zunächst geht es um typische Probleme bei der täglichen Nutzung technischer Geräte, etwa in den Bereichen Haushalt, Automobil oder Computer. Der zweite Teil beleuchtet mögliche Ursachen für diese Probleme, wie eine unausgereifte Bedienerführung oder der weiter zunehmende Einfluss von Marketingabteilungen auf die Produktentwicklung.

Zum Schluss entwirft der Autor ein Zukunftsszenario: Was erwartet uns in den kommenden Jahren an möglichen Innovationen und gibt es Wege aus der unterstellten Bedienkrise? Hinter allem steht die Forderung an die Hersteller, der Bedienbarkeit neuer Produkte mehr Aufmerksamkeit zu widmen. Kunden sollten diesbezügliche Fehlleistungen künftig als einen ebenso erheblichen Produktmangel sehen, wie es schon heute defekte Knöpfe oder verbeulte Gehäuse sind. **-joi**

# **Primus Verlag**

**Darmstadt 2005 184 Seiten, 19,90 € ISBN 3-89678-276-2**

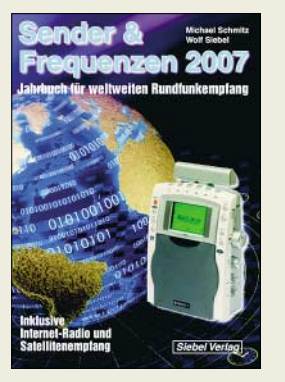

**Schmitz, M.; Siebel, W.: Sender & Frequenzen 2007**

Dieses jährlich erscheinende Buch informiert über Empfangsmöglichkeiten von Hörfunkstationen aus aller Welt. Im Vordergrund stehen analoge und digitale Sender auf Lang-, Mittel- und Kurzwelle, doch kommen auch Satelliten- und Internetradio nicht zu kurz.

Im Hauptteil bieten mehr als 200 Länderkapitel übersichtlich geordnete Senderinformationen: Nach einigen Zeilen zu Land und Leuten folgen jeweils Angaben über Frequenzen und Sendezeiten von internationalen Hörfunkstationen sowie Inlandsdiensten. Detaillierte Hinweise etwa auf günstige Empfangszeiten erleichtern Einsteigern erste Empfangserfolge. Sammler von QSL-Karten finden neben Post- und E-Mail-Adressen konkrete Tipps, darunter zu dem für eine Antwort erforderlichen Rückporto oder die übliche QSL-Laufzeit.

Ausführliche Hintergrundbeiträge informieren über neue Empfänger, die Entwicklung beim digitalen Hörfunk in den AM-Bereichen (DRM) sowie Soft- und Hardware zum Empfang von Internetradio. Eine Frequenzliste von 150 kHz bis 30 MHz hilft Wellenjägern bei der Identifizierung unbekannter Stationen. Im Januar, April und September informieren kostenlose Nachtragshefte über Neuerungen. **-abj**

# **vth/Siebel Verlag**

**Baden-Baden 2006 576 Seiten, 25,90 € ISBN 3-88180-656-6**

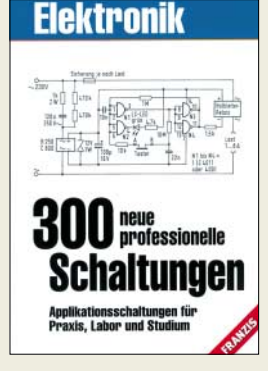

#### **N.N.: 300 neue professionelle Schaltungen**

Durch den Erfolg ermutigt, fügt der Verlag den zehn Bänden "Professionelle Schaltungstechnik" nun 300 weitere Schaltungen hinzu. Und wieder wendet sich auch dieses Buch eher an die Praktiker als an diejenigen, die die theoretischen Hintergründe für bestimmte Schaltungen suchen.

In der Regel sind die enthaltenen Stromlaufpläne Vorschläge für komplette Geräte – nur zum geringen Teil stellen sie Optionen dar. Doch allesamt sind sie einfach, übersichtlich und nicht sehr umfangreich, sodass der Aufbau einer interessierenden Schaltung nicht allzu zeitaufwändig sein dürfte.

Mit den dargebotenen Vorschlägen, wie z. B. dem Zweitlicht für die Haustür, elektronischen Windrichtungsanzeiger, IR-Refexschalter, der Doppelklingel, aber auch dem 8-min-Timer, automatischen 8fach-Serienschalter, verzögerten Einschalter mit Abwärtszählfunktion, der richtungsabhängigen Lichtschranke, dem Schaltmodul für Funk und dem Tiefentladeschutz für Solar-Akkumulatoren dürfte auch dieses Buch wieder eine Fundgrube für all jene sein, die in Hobby oder Studium schnelle Problemlösungen auf technischer Basis suchen.

Um die leidige Bauteilbeschaffung zu erleichtern, enthält der Anhang ein Hersteller- und Bezugsquellenverzeichnis gängiger Bauelemente. **-red**

**Franzis Verlag Poing 2006 400 Seiten, 29,95 € FA-Leserservice F-2302**

# **Daten von CD-ROM und DVD retten**

*NIELS GRÜNDEL*

*Nicht jede Silberscheibe erweist sich als so gutes Archiv, wie ursprünglich angenommen, denn Datenverluste sind bei Beschädigungen vorprogrammiert. Doch auch dann gibt es eine Reihe von Tricks, mit deren Hilfe sich verloren geglaubte Daten retten lassen.*

Die offensichtlichsten Gründe für Aussetzer auf einer CD-ROM oder DVD sind sichtbare mechanische Beschädigungen. Auf den ersten Blick unsichtbare Schäden, die zu Problemen beim Auslesen von Daten führen, können sogar durch die unterschiedliche thermische Ausdehnung eines Aufklebers hervorgerufen werden. Auch Schäden durch den Brennvorgang mit einer zu hohen Fehlerrate können sich im Nachhinein als fatal erweisen, wenn die Fehlerkorrektur nach Jahren nicht mehr ausreicht.

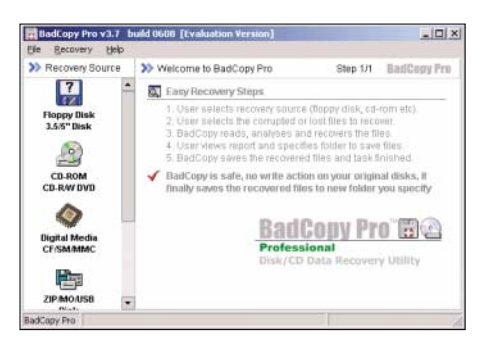

*BadCopy Pro* **soll fehlerhafte Daten vollautomatisch wiederherstellen.** 

Sofern der Datenträger noch ausgelesen werden muss, weil sich sein Inhalt nicht überlebt hat, sondern die Silberscheibe – ganz im Gegenteil – noch wertvolle Daten enthält, sollte vor jedem Rettungsversuch ein so genanntes *Image*, ein Datenträgerabbild, der CD-ROM oder DVD angelegt werden. Erst wenn dies geschehen ist, kann man mit den Rettungsversuchen beginnen. Sollten sie am Ende misslingen, so besitzt man immerhin noch ein Abbild der intakten Daten. Und das Risiko, dass ein Rettungsversuch missglückt, sollte nicht unterschätzt werden.

Bevor man sich den Mühen einer möglicherweise erfolglosen Datenrettung hingibt, sollte der beschädigte Datenträger stets in mindestens einem alternativen Laufwerk eingelesen werden. Je nach Fehlerkorrekturrate eines Laufwerks lassen sich damit wahre Wunder bewirken, denn einige Laufwerke verstehen sich besonders darauf, Kratzer zu ignorieren oder Daten von stark beschädigten Datenträgern auszulesen.

# ■ **Mechanische Rettungsversuche**

Blasen innerhalb der Silberscheiben können bereits zu Problemen führen, auch wenn sie für das menschliche Auge nicht sichtbar sind. Sie entstehen beim Herstellungsprozess, meist bei preiswerten Rohlingen. Dehnen sich die Lufteinschlüsse aus, sind Lesefehler die Regel. Einen Versuch wert ist das Abkühlen des Datenträgers im Tiefkühlfach. Nach dem Herausnehmen sollte man nicht zögern, sofort ein *Image* anzulegen, denn schon nach wenigen Minuten im warmen Laufwerk haben sich die Lufteinschlüsse wieder ausgedehnt.

Zur Beseitigung von Kratzern bietet der Fachhandel spezielle Poliersets, die Schleifmittel und -flüssigkeit enthalten, an, mit deren Hilfe die Beschädigungen in der Oberfläche geschlossen werden sollen. Wer sicher gehen will, dem Datenträger keine zusätzlichen Schrammen zuzufügen, sollte einen Rohling mit ähnlichen Kratzern versehen und die Poliertechnik damit austesten.

Bei CD-ROMs treten mitunter auch Löcher in der Reflexionsschicht auf. Sie lassen sich mit Aluminiumspray schließen und dann möglicherweise wieder fehlerfrei auslesen, sofern die Informationen nicht quasi an der Silberfolie der CD-ROM kleben, wie dies bei vielen gebrannten CD-ROMs der Fall ist. Bei DVDs treten Löcher in der notwendigen Reflexionsschicht weit seltener auf, weil sie, zwischen zwei Polycarbonscheiben geschützt, eingeschlossen ist.

| <b>Indianter</b>                                                                 |                                                                |                       |                                   |                            | ы                                                    |
|----------------------------------------------------------------------------------|----------------------------------------------------------------|-----------------------|-----------------------------------|----------------------------|------------------------------------------------------|
| i.<br>Colons Help                                                                |                                                                |                       |                                   |                            |                                                      |
| 1291 FHILIPS EDIEDVDR<br>6562                                                    | (F) Habert<br>ν                                                | M.F                   |                                   |                            |                                                      |
| i tiji CD<br>El Serson1<br>in the Track 01                                       | Ⅲ日ご<br>(K)<br>Nare                                             | LEA                   | Size                              | 5mill.                     | Middled                                              |
| <b>STE Tools</b><br><b>hook</b>                                                  | <b>MADDESSOR GRP</b><br><b>LICOSTAT EXE</b>                    | 4327<br>6330          | 4.63 KB<br>24.00 KB               | A746<br>24,576             | 16/12/1997 16:<br>24/08/1996 11.                     |
| texts<br>in the Tools<br>ua Lost And Found                                       | <b>BASPIONLE SVS</b><br><b>BAGEA CAB</b><br>thoughis best      | 6342<br>6343<br>6531  | 1.09 KB<br>176.00<br>676.26       | 1105<br>385,024<br>692,508 | 24/08/1996 11:<br>16/03/1998 8:0.<br>18/12/1997 14:  |
| Recovered Directory 0<br><b>Hill Controller</b><br><b>Piecovweil Directory 1</b> | <b>Black Thatch Imp:</b><br><b>Elux</b> Rivers bras            | 4870<br>6871          | 北口の内<br>0.1948                    | 160<br>194                 | 24/08/1996 11:<br>24/08/1996 11:                     |
| Flecovwed Directory 2<br>$-9 +$                                                  | <b>Buttles fire</b><br>TOUCER                                  | 6972<br>GS74          | 2.0739<br>53.00.639               | 2110<br>59,992             | 24/08/1998 11:<br>24/08/1998 11:1                    |
| MiedDats<br>To complete                                                          | Carved Stone Imp<br><b>CATALOG LCAR</b><br><b>Scribert son</b> | eaco<br>9304<br>70221 | 0.5710<br>239.31<br><b>425033</b> | 502<br>245 045<br>64,000   | 24/08/1996 11:1<br>17/03/1998 10:1<br>5/04/1997 3:57 |
| Reconnect Directory 3<br><b>Fleconwell Directors 4</b><br><b>VermeerDector5</b>  | <b>Butter</b><br>Cicles han                                    | 700<br>7071           | 14.11.438<br>2.15 (2)             | 14.451<br>150              | 11/03/1988 9:04<br>24/08/1996 11:1                   |
| Flecovwind Directory G<br>Flecovered Deectory 7                                  | <b>CMD6404SYS</b><br><b>CMIGABO SYS</b>                        | 7072<br>7095          | 24.05 KB<br>20.47.43              | MEE<br>20,901              | 24/08/1994 11:<br>24/09/1996 11:                     |
| Piecovwed Directory 9<br>Flecorened Directory 9<br>Flecormed Directory 10        | COMPIG TXT<br>CONTROL EXE                                      | 7096<br>7105          | 17.36.631<br>2.06.639             | 17.773<br>2112             | 24/08/1986 11:<br>24/08/1996 11                      |
| Flecovered Directory 11<br>Flecovmed Deectory 12                                 | CONTROL IN<br>CTPMP.DFG<br>heising eye.                        | 7107<br>7108<br>7109  | 0.54 KB<br>0.134B<br>王師王目         | 95R<br>138<br>2.000        | 16/12/1997 17:<br>16/12/1997 16<br><b>NUMBER</b>     |
| Fincovered Directory 13<br>covered Detailory 6 : [15623 - 15623]: Langth : fill  |                                                                |                       | Obsects an axisched Folder : 118  |                            |                                                      |

*IsoBuster* **hilft verloren geglaubte Verzeichnisse auf einer CD-ROM/DVD wiederherzustellen.**

Ist ein Datenträger zerbrochen, ist eine Rettung nur mit großem finanziellen Aufwand durch Profifirmen, wie z. B. [1], möglich. Sie versuchen, die einzelnen Bits unter einem Rastersondenmikroskop auszulesen. Hoffnung besteht dagegen, wenn sich nur Risse am Innenring zeigen. Sie

entstehen bei häufigem und unsachgemäßem Herausnehmen aus einem so genannten Jewel-Case. Der Datenträger sollte möglichst umgehend kopiert werden, da er bei hohen Lesegeschwindigkeiten andernfalls im Laufwerk auseinander brechen kann.

Auch von Aufklebern droht – wie eingangs erwähnt – Ungemach. Sie können Datenträger durch ihre unterschiedliche thermische Ausdehnung verziehen. DVDs reagieren darauf besonders empfindsam. Wird der Aufkleber abgezogen und die darunter liegende Reflexionsschicht beschädigt, geht damit meist ein vollständiger Datenverlust einher.

| <b>E</b> Sector View<br>m                                                                                                    |   |                                                                                                    |                                                                                                    |                                                                                                    |                                                                                                    |                                                                                                    |                                                                                                    |                                                                                                    |                                                                                                    |                                                                                                    |                                                                                                    |                                                                                                    |                                                                                                    |                                                                                                    |                                                                                                    |                                                                                                    |                                                                                                    |                                                                                                    |  |
|----------------------------------------------------------------------------------------------------|---|----------------------------------------------------------------------------------------------------|----------------------------------------------------------------------------------------------------|----------------------------------------------------------------------------------------------------|----------------------------------------------------------------------------------------------------|----------------------------------------------------------------------------------------------------|----------------------------------------------------------------------------------------------------|----------------------------------------------------------------------------------------------------|----------------------------------------------------------------------------------------------------|----------------------------------------------------------------------------------------------------|----------------------------------------------------------------------------------------------------|----------------------------------------------------------------------------------------------------|----------------------------------------------------------------------------------------------------|----------------------------------------------------------------------------------------------------|----------------------------------------------------------------------------------------------------|----------------------------------------------------------------------------------------------------|----------------------------------------------------------------------------------------------------|----------------------------------------------------------------------------------------------------|--|
| ö                                                                                                    | Ы |                                                                                                    |                                                                                                    |                                                                                                    |                                                                                                    |                                                                                                    | 図                                                                                                    | W                                                                                                    |                                                                                                    | 阏                                                                                                    |                                                                                                    |                                                                                                    |                                                                                                    |                                                                                                    |                                                                                                    |                                                                                                    |                                                                                                    |                                                                                                    |  |
|                                                                                                    |   |                                                                                                    |                                                                                                    | 95405                                                                                                    |                                                                                                    |                                                                                                    |                                                                                                    |                                                                                                    |                                                                                                    | <b><i><u>PIRMW</u></i></b>                                                                                                    |                                                                                                    |                                                                                                    |                                                                                                    |                                                                                                    |                                                                                                    |                                                                                                    |                                                                                                    |                                                                                                    |  |
| LBA                                                                                                    |   | 186405                                                                                                    |                                                                                                    |                                                                                                    |                                                                                                    |                                                                                                    |                                                                                                    |                                                                                                    |                                                                                                    |                                                                                                    |                                                                                                    |                                                                                                    |                                                                                                    |                                                                                                    |                                                                                                    |                                                                                                    |                                                                                                    |                                                                                                    |  |
| 0000<br>0010<br>0020<br>0030<br>0040<br>0050<br>0060<br>0070<br>0080<br>0090<br>00AD<br>00B0<br>00C0<br>00D0<br>0080<br>OOFD<br>8108<br>0110<br>0120<br>0130<br>0140<br>0150<br>0160<br>9179<br>0180<br>0190<br>0140<br>01B0<br>DICD<br><b>PLA PLA</b> |   | 百百<br>nn<br>69<br><b>UO</b><br>$00 -$<br>日目<br>日日<br>00<br>00<br><b>OG</b><br>$00 -$<br>$00 -$<br>70<br>28<br>00<br>53<br>34<br>sö<br>00<br>88<br>89<br>0.2<br>00<br>00<br>02<br>00<br>00<br>02<br>0.0<br>49.4% | FF<br>$n$ n<br>66<br>02<br>10<br>0O<br>05<br>D <sub>1</sub><br>C6<br>0.3<br>O1<br>EC<br>65<br>48<br>0X<br>20<br>30<br>72<br>0 <sub>1</sub><br>00<br>0.1<br>$\Delta$ <sup>2</sup><br>07<br>14<br><b>FSI</b><br>0S<br>01<br>E2<br>03<br>$\sim$ | FF<br>110<br>00<br>00<br><b>UQ</b><br>0 <sup>t</sup><br>OG<br>0 <sup>o</sup><br>01<br>0G<br>0 <sup>0</sup><br>00 <sup>o</sup><br>72<br>70<br>00<br>56<br>38<br>69<br>ûů<br>01<br>06<br>98<br>00<br>0Ō<br>91<br>00<br>OC<br>92<br>00<br>is m | FF<br>OO<br>OG<br>00<br>00<br>14<br>00<br>02<br>32<br>00<br>00<br>0.0<br>63<br>74<br>00<br>31<br>$3\lambda$<br>68<br>16<br>0%<br>00<br>22<br>00<br>00<br>01<br>00<br>0.0<br>07<br>88<br>P.M. | FF<br>no<br>40<br>no<br>0 <sup>o</sup><br>no<br>OB<br>00<br>00<br>no<br>01<br>70<br>74<br>69<br>0 <sub>G</sub><br>28<br>32<br>24<br>ūd<br>ū1<br>0.2<br>0ē<br>00<br>02<br>0 <sub>C</sub><br>OG<br>02<br>OG<br>OO<br>19.193 | FF<br>OO<br>4D<br>14<br>$\lambda$ 6.<br>$n \in$<br>01<br>OO<br>02<br>0X<br>1.4<br>$\lambda$ 6<br>69<br>65<br>48<br>30<br>38<br>49<br>16<br>ūő<br>98<br>0.3<br>0.4<br>٨â<br>07<br>01<br>Dâ<br>03<br>03<br>as on | FF<br>0 <sub>D</sub><br>00<br><b>UD</b><br>01<br><b>OD</b><br><b>GO</b><br>01<br>80<br>GO<br>C4<br>50<br>65<br>20<br>00<br>30<br>20<br>4D<br>űŏ<br>88<br>82<br>00<br>30<br>90<br>00<br>80<br>92<br>OG<br>0O<br>$16 - 16$ | <b>FF</b><br>00<br>2A<br><b>UD</b><br>12<br>00<br>00<br>31<br>0 <sup>o</sup><br>0.5<br>A5<br>45<br>68<br>53<br>00<br>20<br>31<br>ū0<br>02<br>00<br>9.0<br>0.0<br>$12^{12}$<br>0.4<br>00<br>00<br>05<br>日目<br>00<br>$n +$ | 5F<br>ĦЕ<br>0B<br>00<br>00<br>00<br>00<br>00<br>00<br>@0<br>en<br>4E<br>20<br>20<br>00<br>20<br>39<br>30<br>01<br>0B<br>00<br>00<br>32<br>OB<br>00<br>02<br>GD<br>00<br>00<br>n <sub>0</sub> | FΕ<br>D <sub>B</sub><br>00<br>92<br>03<br>01<br><b>RE</b><br>02<br>14<br>00<br>07<br>ς<br>۷<br>00<br>00<br>01<br>20<br>31<br>32<br>ΰÖ<br>žb<br>0K<br>01<br>30<br>02<br>ö<br>ä<br>D2<br>ó<br>01<br>00<br>n v | ΨE<br>ĦΕ<br>0D<br>01<br>00<br>00<br>01<br>00<br>00<br>87<br>0D<br>41<br>50<br>00<br>4F<br>20<br>35<br>36<br>00<br>82<br>00<br>00<br>90<br>00<br>01<br>92<br>O O<br>00<br>92<br>$n_{1}$ | DÜ.<br>E1<br>0.8<br>10<br>DD<br>00<br>2R<br>00<br>00<br>69<br>60<br>5B<br>45<br>88<br>70<br>00<br>39<br>āň<br>öö<br>93<br>00<br>0 <sub>2</sub><br>03<br>00<br>02<br>04<br>00<br>05<br>09<br>$m_{B}$ | ٦<br>۹<br>98<br>00<br>00<br>00<br>00<br>00<br>00<br>00<br>00<br>00<br>20<br>4E<br>00<br>74<br>32<br>3h<br>01<br>01<br>01<br>00<br>00<br>00<br>$00 -$<br>03<br>00<br>00<br>00<br>0 <sub>0</sub><br>88.69 | ٠<br>RC<br><b>OB</b><br>02<br>01<br>FI6<br>03<br>12<br>DR<br>0A<br>28<br>43<br>54<br>48<br>69<br>30<br>33<br>00<br>00<br>85<br>81<br>00<br>02<br>14<br>D <sub>0</sub><br>0A<br>01<br>OD<br>03<br>$\sim$ | のな<br>45<br>01<br>00<br>D.D.<br>01<br>00<br>00<br>D2<br>00<br>00<br>6F<br>41<br>D <sub>D</sub><br>6F<br>30<br>35<br>00<br>0S<br>00<br>0.0<br>90<br>00<br>D <sub>D</sub><br>91<br>0D<br>00<br>92<br>01<br>75.88 | 02<br>7 <b>P</b><br>0F<br>00<br>01<br>IB<br>00<br>00<br>13<br>00<br>0 <sub>B</sub><br>22<br>58<br>00<br>20<br>33<br>00<br>04<br>00<br>00<br>00<br>00<br>00<br>00<br>02<br>OD<br><b>GB</b><br>08<br>OD<br><b>ALM</b> | <b>***************</b><br>Ex<br>. HH .<br>1f<br>$+5 - 11$<br>who was held in the book of a state<br>. <i>.</i> .<br><br>--------------<br>. 1<br>2<br>.<br><br>u<br>} PENTAX Cor<br>PENTAX<br>poration<br>日:<br>Optso S<br>- - - - -<br>H. Optio<br>5V100<br>2003<br>$-00-20$ 19 59 35<br>PrintIM 0250<br>.<br>***********<br>.<br>0220<br>----------<br>1.1.1.1.1<br>---------------<br>---------------<br>.<br>$\frac{1}{2} \left( \frac{1}{2} \left( \frac{1}{2} \left( \frac{1}{2} \right) - \frac{1}{2} \left( \frac{1}{2} \left( \frac{1}{2} \right) - \frac{1}{2} \left( \frac{1}{2} \right) - \frac{1}{2} \left( \frac{1}{2} \right) - \frac{1}{2} \left( \frac{1}{2} \right) - \frac{1}{2} \left( \frac{1}{2} \right) \right) \right) - \frac{1}{2} \left( \frac{1}{2} \left( \frac{1}{2} \left( \frac{1}{2} \right) - \frac{1}{2} \left( \frac{1}{2}$<br>****************<br>÷ |  |

**Mit** *IsoBuster* **ist auch ein Blick auf die Sektorenebene möglich.**

#### ■ **Software zur Datenrettung**

Gewöhnliche Brennprogramme sind für das Anlegen eines Sicherungs-Images mehr schlecht als recht geeignet. Die meisten brechen schon beim Auslesen von Datenträgern mit zu hohen Fehlerraten ab und quittieren somit vorzeitig den Dienst. Wer verloren geglaubte Daten von CD-ROMs und DVDs retten will, ist auf Spezialsoftware angewiesen.

Eine davon trägt den Namen *IsoBuster* [2]. In der aktuellen Version kostet die registrierte Version 25,95 US-\$, und in Zeiten eines günstigen Dollarkurses ist das nicht viel für das, was das Programm bietet. Mit der Shareware-Variante kommt man ausgerechnet bei der Datenrettung nicht allzu weit. Die Software verwaltet Image-Dateien und kann Daten von beschädigten DVDs und CD-ROMs wiederherstellen.

Seine Stärken zeigt das Programm im Umgang mit beschädigten Silberlingen. *Iso-Buster* stellt Daten von CD-ROMs und DVDs wieder her und kann sogar gelöschte Dateien von CD-RWs problemlos retten, sofern der Datenträger im Schnellverfahren gelöscht wurde.

Der Schwerpunkt des Programms liegt in der Datenrettung beschädigter Dateisysteme. Das hat historische Gründe, da *Iso-Buster* ursprünglich zum Auslesen des ISO-9660-Dateisystems der CD-ROM entwickelt und erst später zum Datenretter

weiterentwickelt worden ist. Das alte ISO-Dateisystem wird heute neben dem Windows-Dateisystem *Joliet* erzeugt – zwar mit eingekürzten Dateinamen, aber für die Datenrettung kann dies hilfreich sein. Ist die *Joliet*-Ablage beschädigt, kann *Iso-Buster* auf das altertümliche ISO-9660- Dateisystem zurückgreifen, um die Daten wiederaufzufinden.

Ebenso erlaubt *IsoBuster* den Zugriff auf sämtliche Sessions einer Multisession-CD-ROM. Ist das Dateisystem nicht mehr zu retten, so ist unbekannt, wo und in welcher Länge und vor allem unter welchem Namen die Dateien auf dem Datenträger abgelegt wurden. Da viele Dateiformate einen charakteristischen Kopf besitzen, sucht *IsoBuster* die Anfänge der einzelnen Sektoren nach diesen Mustern ab. Die Fehlerquote ist allerdings recht hoch und die Dateien werden vielfach geteilt, weil das Ende einer Datei nur schwierig zu erkennen ist.

*IsoBuster* unterstützt auch die Mac-Dateisysteme *HFS* und *HFS+* und kann ebenso Dual-Layer-DVD-Rs auslesen.

Die Redaktion der Zeitschrift *c't* hat sich ebenfalls des Problems angenommen und das Windows-Programm *H2cdimage* [3] entwickelt. Es erstellt Image-Dateien von CD-ROMs und DVDs, wobei seine Einlesestrategie auf beschädigte Datenträger spezialisiert ist. Ein unvollständiges Image lässt sich durch erneuten Aufruf von *H2cdimage* ergänzen, denn das Programm merkt sich in einer separaten Datei, in welchen Sektoren die Datenrettung bereits erfolgreich verlaufen ist.

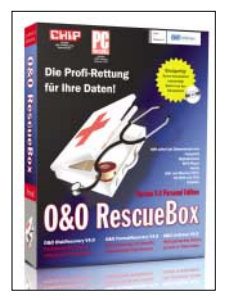

**Die** *RescueBox* **ist ein Datenrettungspaket für jeden Einsatzzweck und für jedes System. Es ist von der mitgelieferten CD-ROM sofort bootfähig.**

Ergänzt wird *H2cdimage* durch das Programm *Dares*, das es sowohl in einer Variante unter Windows [4] als auch Linux [5] gibt: Dares steht für DAta REScue, eine Datenrettungssoftware, die versucht, aus dem Image einer beschädigten CD-ROM oder von DVD-Dateien anhand ihrer Header-Daten zu identifizieren und zu rekonstruieren. Dabei arbeitet es einerseits einfacher, andererseits aber auch effizienter als *IsoBuster*, indem es ohne Rücksicht auf Informationen aus dem Dateisystem sämtliche Daten vom Datenträger ausliest und auf der Festplatte abspeichert. Es sucht mithilfe der Magic-Library systematisch nach Dateianfängen und bietet diese dem Nutzer an. Er kann dann entscheiden, welche Dateien gerettet werden sollen.

Die Magic-Library kennt über 1500 Dateitypen, sodass die Erkennung der Dateianfänge recht zuverlässig ist. Einziges Problem der Zeichenfolgenprüfung: Es kann durchaus vorkommen, dass *Dares* auch mitten in einer Datei glaubt, dort befinde sich ein neuer Dateianfang. Die beiden Programme aus der *c't*-Redaktion sind kostenlos.

eines formatierten Datenträgers wiederherstellen, sodass auch Formatierungs- oder Partitionierungsfehler behoben werden können. Wurden auf einem System Dateien oder Verzeichnisse versehentlich gelöscht, hilft *UnErase* weiter. Mit seiner Hilfe werden gelöschte Dateien und Verzeichnisse identifiziert und wiederhergestellt.

Die *O&O RescueBox V4.0* kostet in der Einzelplatzlizenz als so genannte *Personal Edition* 99,90 €.

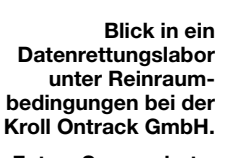

**Fotos, Screenshots: Werkfotos**

Einen etwas anderen Ansatz verfolgt der Spezialist *O&O* [6]. Er bietet mit seiner Softwaresammlung *RescueBox V4.0* ein Datenrettungspaket für jeden Einsatzzweck und für jedes Speichersystem, nicht nur beschränkt auf CD-ROMs und DVDs. Die Software ist sofort von der mitgelieferten CD-ROM bootfähig, da sie mit integriertem Betriebssystem auf Basis von *Windows PE* ausgeliefert wird. Das Paket enthält die auch einzeln erhältlichen Programme *DiskRecovery V4.0*, *FormatRecovery V4.0* und *UnErase V4.0*.

Damit können Daten von fast allen Datenträgertypen wiederhergestellt werden, auch wenn das Betriebssystem nicht mehr startet oder gar keines installiert ist. Mithilfe des Datenrettungsassistenten wird dem Benutzer die Datenrettung erleichtert, sodass verloren geglaubte Daten einfach und schnell wieder zur Verfügung stehen, egal ob eine Datenrettung von formatierten oder neu partitionierten Festplatten vorgenommen werden muss oder durch Viren gelöschte Daten wiederhergestellt werden sollen. Die Rettung ist jedoch auf Daten von Windows unterstützten Datenträgern beschränkt. Dabei ist es aber gleich, ob es sich um interne und externe Festplatten, Digitalkameras, MP3-Player, USB- und Memory-Sticks, Speicherkarten, CD-ROMs, DVDs oder Disketten handelt.

*DiskRecovery* sucht mithilfe einer Deep-Scan-Technologie auf Sektorebene nach Dateisignaturen und stellt sie wieder her. *FormatRecovery* kann die Verzeichnisstruktur inklusive der Dateiinformationen

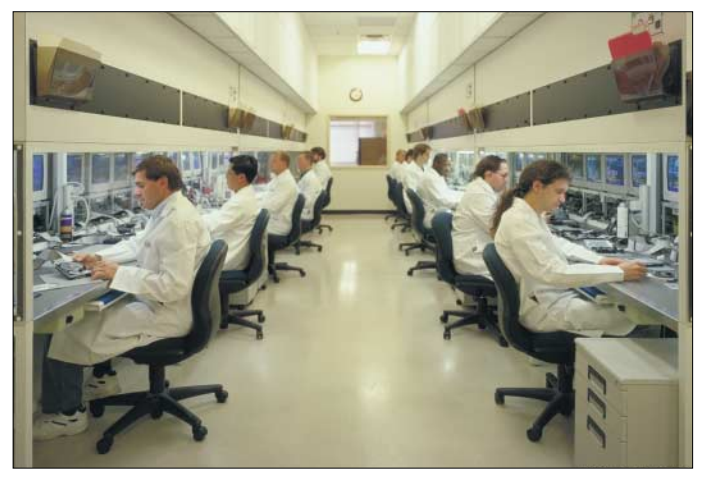

Weitere Programme zur Datenrettung beschädigter CD-ROMs und DVDs sind beispielsweise *BadCopy* [7] oder *CD/DVD Diagnostics* [8]. Nach Herstellerangaben stellt *BadCopy Pro* fehlerhafte Daten von Disketten oder CD-ROMs in einem vollautomatischen Prozess wieder her. Doch reparierte Dateien können erst in der zum Preis von 39,50 US-\$ erhältlichen Vollversion gespeichert werden.

Das Datenrettungsprogramm *CD/DVD Diagnostics* liefert bei zerkratzten CD-ROMs kaum mehr Informationen als der Windows-Explorer. Wurde der Brennvorgang unterbrochen und nicht ordnungsgemäß beendet, erweist sich das Programm zumindest bei CD-ROMs als deutliche Hilfe.

Ebenso können einzelne Sessions ausgelesen werden, um so auf eine ältere Dateiversion zuzugreifen. Bei Bedarf sollte man die Testversion installieren, um den Erfolg im Einzelfall besser abschätzen zu können. Bezahlt werden die 49,99 US–\$ erst bei Erfolg.

#### **Literatur und URLs**

- [1] Kroll Ontrack GmbH: *[www.ontrack.de](http://www.ontrack.de)*
- [2] IsoBuster: *[www.isobuster.com](htp://www.isobuster.com)*
- [3] H2cdimage:
- *<ftp://ftp.heise.de/pub/ct/ctsi/h2cdimage.zip>* [4] Dares für Windows:
- *<ftp://ftp.heise.de/pub/ct/ctsi/dares.zip>* [5] Dares für Linux:
- *<ftp://ftp.heise.de/pub/ct/ctsi/dares.tgz>*
- [6] O&O: *[www.oo-software.com/de/](http://www.oo-software.com/de/)*
- [7] BadCopy: *[www.jufsoft.com/badcopy/](http://www.jufsoft.com/badcopy/)*
- [8] CD/DVD Diagnostics:
- *[www.infinadyne.com/cddvd\\_diagnostic.html](http://www.infinadyne.com/cddvd_diagnostic.html)*

# **Montenegro: die Geschichte des DXCC-Gebiets Nummer 336**

# *MARTTI LAINE – OH2BH (4O3B)*

*DXpeditionäre aus aller Herren Länder und einheimische Funkamateure trafen sich im Juli 2006 in Montenegro, um weltweit Tausenden von DXern Kontakte mit einem neuen Funkland zu verschaffen. Insgesamt konnten dabei 117 000 Verbindungen vornehmlich unter 4O3T getätigt werden. Für europäische Funkamateure hatte die Geburt dieses neuen DXCC-Gebiets einen angenehmen Nebeneffekt. Man konnte sicher sein, dieses Land sogar im Sonnenfleckenminimum problemlos zu erreichen. Der wohl bekannteste DXpeditionär Martti Laine, OH2BH, erzählt den Lesern des FUNKAMATEUR die Story des DX-Festivals in Montenegro.* 

Was würden Sie wohl tun, wenn Sie eines schönen Morgens in einem neuen DXCC-Gebiet aufwachen würden? Genau so erging es nämlich Ranko Boca, YT6A, einem der führenden DXer und Contester aus dem früheren Staat Serbien-Montenegro, als er am 22.5.2006 in seinem Haus an der herrlichen, immer sonnigen Küste des Adriatischen Meeres aufwachte und über das kristallklare Wasser der Bucht von Kotor blickte.

sekretär Kofi Annan vor dem Gebäude des UN-Hauptquartiers in New York feierlich die Flagge eines neuen Mitgliedsstaates der Vereinten Nationen hissen.

# ■ **Der Staat Montenegro**

Lassen Sie mich Ihnen den jüngsten Staat der Welt kurz vorstellen. Im Land leben 631 000 Einwohner mit einer serbischen Bevölkerungsmehrheit. Die Landeshauptstadt ist Podgorica mit 136 000 Einwoh-

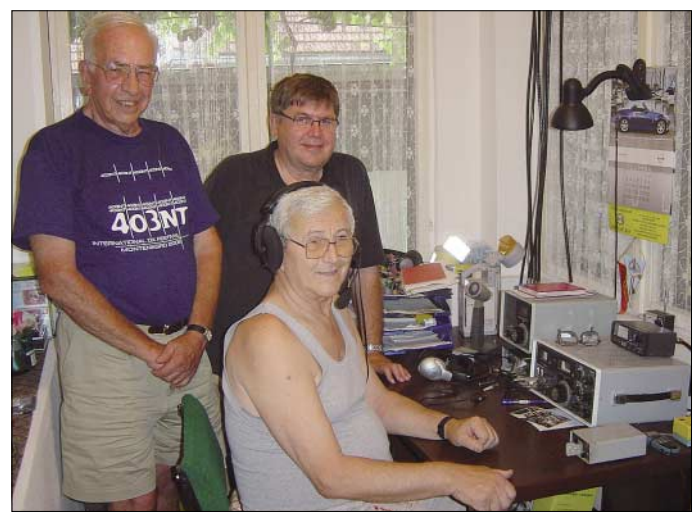

Eine Volksabstimmung am Tag zuvor fiel mit 55,5 % knapp aus, hatte aber letztlich den Weg zu einem von Serbien unabhängigen Staat Montenegro geebnet. Nach Kroatien (9A), Slowenien (S5), Bosnien und Herzegowina (T9) sowie Mazedonien (Z3) könnte Montenegro als 5. Staat seine Unabhängigkeit vom früheren Jugoslawien erklären und wäre, was für die internationale Gemeinschaft der DXer viel wichtiger ist, dazu bereit, als brandneues DXCC-Gebiet mit der Nummer 336 in die Annalen des Amateurfunks einzugehen.

Der geschichtliche Hintergrund des Landes legte die Abspaltung von Serbien sowie die Unabhängigkeitserklärung nahe. Die nachfolgenden Ereignisse überschlugen sich, und bald konnte UN-General**Rajko, YU6DZ, hat mit seinem 30 Jahre alten FT-101B mehr als 6500 QSOs gefahren. Bruce, W6OSP, und Martti, OH2BH, nutzten die Gelegenheit und rüsteten ihn mit einem modernen Yaesu FT-847 aus – zur Freude vieler 6-m-DXer!** 

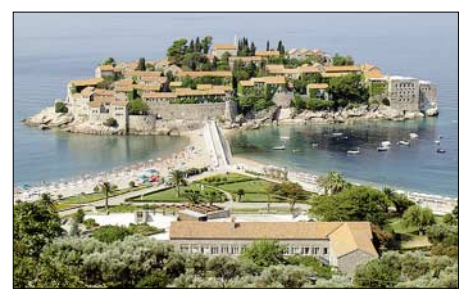

**Das malerische Städtchen Budva bietet alles, was das Touristenherz begehrt; vom Hotel bis hin zum Casino.** 

nern. Montenegro verfügt als bergiger Küstenstaat über eine Fläche von 14 000 km2. Die Länge der Küste entlang der Adria beträgt 293 km, davon sind 73 km Strand.

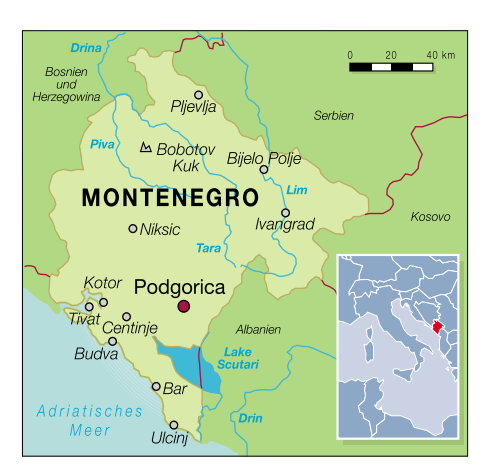

Das überwiegende Landeseinkommen wird durch Tourismus (68 %) und Industrie (30 %) erzielt.

Der neue Staat Montenegro wurde dann schließlich am 28.6.2006 als neues Mitglied der Vereinten Nationen aufgenommen.

# ■ Wie hätten Sie es angepackt?

Eine Möglichkeit ist, den Beruf aufzugeben, die Familie an Verwandte zu verweisen und tagaus tagein die ungeheuren Pile-Ups abzuarbeiten. Zusätzlich müsste man noch Hilfskräfte einstellen, um die attraktiven Klapp-QSL-Karten gleich am nächsten Tag versenden zu können.

Auf diese Art und Weise könnte man zwar Funkamateure in der ganzen Welt glücklich machen, aber wäre diese Vorgehensweise wirklich eine, mit der man seinem Heimatland tatsächlich dienen könnte?

Ranko dachte anders. Er besaß die weise Voraussicht und hatte das Konzept eines internationalen DX-Festivals im Kopf; er dachte an ein bedeutsames und positiv wirkendes Meeting. Was ist eigentlich ein DX-Festival? Wir wissen zwar um die Bedeutung der Abkürzung DX und wir kennen auch alle den Begriff Festival. Aber wie würden diese beiden Begriffe letztlich zueinander passen?

### ■ **Das Konzept von Ranko**

Rankos Idee war, aus dem neuen Funkland Tausende von Funkverbindungen zu fahren und zusätzlich die Aktivität in ein Ereignis mit QSO-Zahlen zu verwandeln, die man zuvor kaum gelesen hatte. Zugleich sollte das Festival ein internationales DXer-Treffen sein.

Mit all seinen erwünschten Begleiterscheinungen: für den luxuriösen Country-Club-Liebhaber genauso geeignet wie für den Operator, der es nur militärisch, spartanisch liebt; und für jene, die irgendwo zwischen diesen Charakteren einzuordnen sind.

So sollten die einheimischen Funkamateure aus Montenegro die Gelegenheit bekommen, in ihrem eigenen Land Men-

# **Amateurfunk**

schen aus aller Welt zu treffen und näher kennen zu lernen. Eine einmalige Gelegenheit, diese QSO-hungrigen DXer in diesem winzigen, neuen Staat zusammenkommen zu sehen. Schließlich sollte auch ein neuer Anfang für das Hobby Amateurfunk in Montenegro gemacht werden. So wollte man etliche Probleme des neuen nationalen Amateurfunkverbandes sowie auch Themen der gesetzlichen Regulierung des Amateurfunks in Montenegro zur Sprache bringen und lösen.

Ranko nutzte seine vorhandenen Kontakte ins Ausland, um eben diese Ziele zu erreichen. Aufgrund einer reibungslosen Zusammenarbeit gründete sich schnell ein Team von Organisatoren. Das Organisationskomitee von 4O3T bestand aus den einheimischen Funkamateuren Ranko, YT6A, Dragan, YT6Y, Kele, YT3T, sowie aus Linda, KA1ZD, Dave, K1ZZ, Bob, N6OX, Wayne, N7NG, Hans, PB2T, und mir, Martti, OH2BH. Bald waren alle erforderlichen Vorbereitungen getroffen. Es nahte die Zeit, den Vorhang zu lüften und die breite Amateurfunk-Öffentlichkeit am DX-Festival teilnehmen zu lassen.

# ■ **Der gewählte Logistik-Ansatz**

Man erwartete zwar, dass viele DXer Interesse daran zeigen würden, an der dreiwöchigen Aktivität mitzumachen, aber man dachte auch, dass die meisten Funkamateure nur in der ersten Woche der Aktivität anwesend sein wollten. Also musste man zunächst dafür sorgen, dass die einzelnen Personen zu unterschiedlichen Zeitpunkten kamen. Der Plan sah vor, dass drei verschiedene Standorte aufgebaut werden sollten; jeweils mit zwei Funkstationen. Aus diesem Grund benötigte man für die dreiwöchige Operation auch eine relativ große Menge an Ausrüstung.

Die Logistik war sicherlich nicht perfekt, doch letztendlich trafen Fahrzeuge aus Bulgarien, Polen, Deutschland, den Niederlanden sowie Italien ein und brachten an Equipment mit, was noch benötigt wurde. Sie blieben zwar teils im Zoll stecken, aber sicherlich kann eine DXpedition in ein neues DXCC-Land nicht ohne Stolpersteine über die Bühne gehen.

Die Schichteinteilung der Operatoren war äußerst flexibel, um es mal leger auszudrücken, letztlich war aber immer mindestens eine Person vom Organisationskomitee anwesend, und alles lief mit echtem Ham-Spirit ab. 4O3T war bereit, um von Tausenden von Funkamateuren aus aller Welt angefunkt zu werden.

Wie immer auf DXpeditionen, und diese Aktivität machte hierbei keine Ausnahme, tauchten einige aus der Masse hervorstechende Charaktere auf. Funkamateure fahren QSOs bekanntlich mit verschiedener

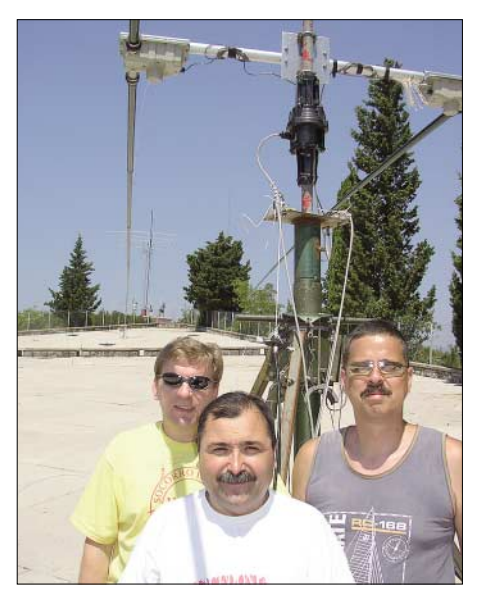

**Auch SteppIR und die Northern California DX Foundation unterstützten 4O3T. Zwei der Zweielement-SteppIR-Beams kamen auf den WARC-Bändern zum Einsatz. Im Vordergrund (v.l.n.r.): Andy, UA3AB, Jane, Z35G, und Hans, PB2T.**

zur Stelle war und sich um das Wohlbefinden anderer Menschen kümmerte, falls solche Hilfe nötig schien. Da Nicoletta von Beruf Krankenschwester ist, war ihr Beitrag zum Gelingen der Aktivität für sie wohl eine ganz selbstverständliche Angelegenheit.

Seit dieser Erfahrung bin ich der festen Überzeugung, dass einfach jede Mega-DXpedition eine Krankenschwester mit ins Team aufnehmen sollte.

In ganz ähnlicher Art und Weise beschäftigte Ranko eine Anzahl von Mitstreitern, die sich um die für das tägliche Leben notwendigen Dinge kümmern sollten. Zu erwähnen ist hier Dado, der sich um das Wohl eines ganzen Heeres von DXpeditionären sorgte. Dieser Bursche hatte zwar in seinem ganzen Leben wohl noch nie gekocht, war jedoch voller Gastfreundlichkeit und hatte stets ein Lächeln übrig.

Innerhalb kürzester Zeit hatte das DXpeditionsteam ihn mit den Feinheiten der niederländischen und amerikanischen

**Pertti, OH2RF, Bob, N6OX, Rich, K2WR, und Nigel, G3TXF (v.l.n.r.) genossen die internationale Kameradschaft. Pekka, OH2TA, sitzt vor dem neuen Yaesu FT-2000, der in Montenegro zum allerersten Feldeinsatz kam.**

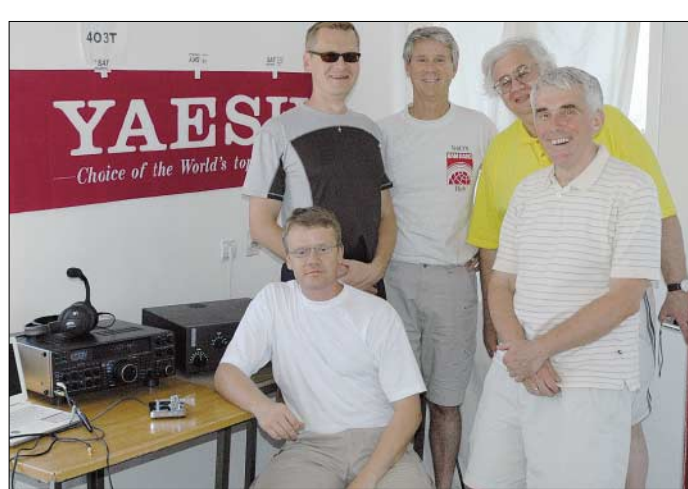

Geschwindigkeit und unterschiedlicher Klarheit, wobei die Bandbreite und die Unterschiede sehr groß ausfallen können. Aber die wirklichen Persönlichkeiten sind die, die eben den Unterschied ausmachen. Die Fürsorge für andere Menschen ist z. B. immer eine Sache, die sich auszahlt. Die Liste wäre einfach zu lang, sie hier abzudrucken, aber ich möchte unbedingt die Bemühungen von Nicoletta, der Frau von Rein, PA0R, erwähnen, die einfach immer

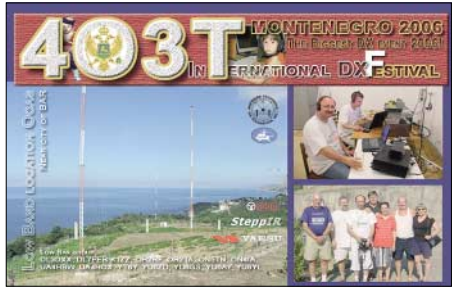

**Neun verschiedene QSL-Motive von 4O3T wurden gedruckt und gehen nun an Funkamateure in aller Welt.** 

Küche vertraut gemacht, und wir zeigten ihm auch, wie ein echt militärisches Überlebensmenü zubereitet wird. Dado servierte alles mit Herz und echter Fürsorge. Ist wirklich keiner mehr hungrig?

#### ■ Sind wir Freunde **oder funken wir nur?**

Die ganze Aktivität war wie eine stete Theatervorstellung – nur eben im montenegrinischen Stil. Die Geschehnisse liefen nicht nach einem exakten Zeitschema ab, sondern eher nach der Inspiration des Moments – alles geschah ohne große Förmlichkeiten. Bruce, W6OSP, umschrieb das Ganze mit den Worten: "Alles läuft nach der so genannten , Ranko-Zeit' ab, einer Zeit, die stets die Annehmlichkeiten des Lebens sowie die Intensität des adriatischen Sonnenscheins berücksichtigt."

Eine ganz neue Erfahrung für viele Geschäftsleute. Wenn man etwas benötigt, dann immer frisch drauf los und zwar in einer Art und Weise, mit der man sowohl

sich selbst als auch der ganzen Gruppe am besten dient. Besonders beeindruckte die Tatsache, dass während der gesamten Aktivität einheimische Funkamateure, Leute von der Regulierungsbehörde und Offizielle des Militärs zu einem guten Zweck zusammenkamen und gemeinsam Dinge zum Nutzen des Amateurfunks bewerkstelligten.

Alle konnten sich nur zu gut an die Tage des Erdbebens in der Stadt Bar erinnern. Und sie erinnerten sich auch daran, welche wichtige Rolle der Amateurfunkdienst bei diesem schrecklichen Ereignis gespielt hatte, denn dank des Einsatzes etlicher Funkamateure ließ sich während dieser Katastrophe die Notkommunikation aufrechterhalten.

Fremde, die sich zuvor noch nie getroffen hatten, zeigten anschaulich die Dynamik der Aktivität: man lernte voneinander, schaute Dinge vom anderen ab und demonstrierte das Beste an Gruppendynamik; zugleich ein Gewinn für die

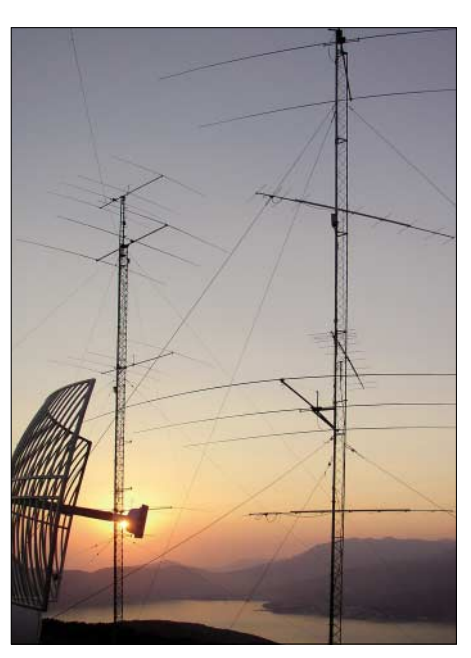

**Der Conteststandort von YT6A mit gestockten Antennen, 600 m hoch über der Kotor-Bucht. Von hier aus funkte 4O3T in alle Welt.** 

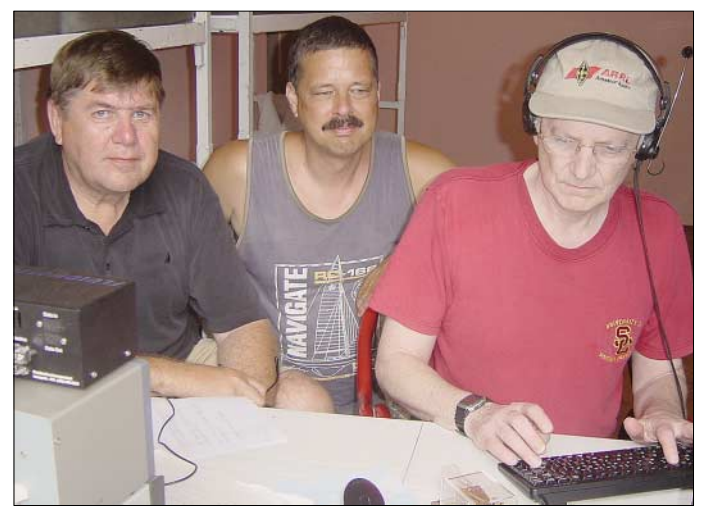

Gesellschaft als Ganzes. Hier war DX der gemeinsame Nenner und zugleich ein Gütesiegel für das soziale Miteinander.

### ■ **Ist Montenegro einen Besuch wert? Na klar!**

Das Land ist unglaublich schön, sauber und sicher. Die Leute sind dort genauso gastfreundlich wie in vielen anderen Ecken der Welt.

Sie erzielen ihr Einkommen hauptsächlich entlang der 293 km langen Küste in der Tourismusbranche. Das Land verfügt über eine Topografie, wie man sie sich nur wünschen kann; sei es auf Höhe des Meeresspiegels oder sei es oben auf den steilen Bergen.

Die Lage der YT6A-Station ist einfach atemberaubend. Sie befindet sich etwa 600 m ü. NN – einer der schönsten Standorte, die man sich dort vorstellen kann.

Die kleine Stadt Bar ist ebenfalls ein Schatzkästchen. Dort benutzten wir eine **Martti, OH2BH, Hans, PB2T, und Dave, K1ZZ (v.l.n.r.), fuhren nicht nur QSOs von Montenegro, sondern referierten auch über die nützliche Rolle des Amateurfunks für die Gesellschaft.**

### **Fotos: OH2BH, K1ZZ**

verlassene Küstenstation für den Betrieb auf den niederfrequenten Bändern und überraschten damit viele amerikanische Stationen mit kräftigen Signalen auf 80 und 160 m; und das mitten im Sommer!

Unser Gastgeber in Bar war Dragan, YT6Y, der unermüdlich rackerte und wohl noch einige Monate benötigen dürfte, um

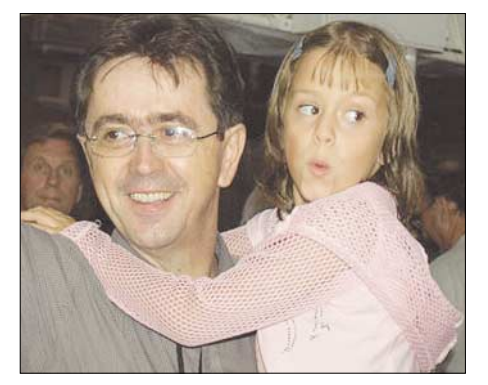

**Ranko, YT6A, mit Tochter Bojana, hatte auch nach dem DX-Festival ein Lächeln übrig.**

sich an ein normales Leben nach dem DX-Festival zu gewöhnen.

Wir besuchten auch Rajko, YU6DZ, einen seit der Unabhängigkeit des Landes äußerst aktiven Funkamateur. Rajko kennt die örtlichen Gepflogenheiten genau – seine Gastfreundschaft war ebenfalls ganz außergewöhnlich.

Er ließ sprichwörtlich keinen Gast hungrig von dannen ziehen und versorgte uns sogar noch für den Nachhauseweg mit lokalen Delikatessen.

# ■ **Das Ergebnis**

Ja, sämtliche Ziele, die sich diese DXpedition gesetzt hatte, wurden erreicht und sogar übertroffen. Falls Sie während dieser drei Wochen nicht einen einzigen Funkkontakt mit Montenegro hatten, waren Sie wahrscheinlich überhaupt nicht auf Kurzwelle aktiv.

Allein unter dem Rufzeichen 4O3T kamen 117 000 Verbindungen in die Logs. Zählt man die Funkkontakte dazu, die z. B. YU6AO, YU6DZ, YZ6AMD und andere machten, dann kommt man insgesamt auf mehr als 200 000 QSOs.

Während der Aktivität wurden starke Bande geschmiedet, um die Zukunft des Amateurfunks in Montenegro zu sichern und um die Rolle des Amateurfunks als ein der gesamten Gesellschaft dienliches Hobby darzustellen.

Montenegro wird – ebenso wie die Vereinigten Staaten von Amerika – eine Stimme haben, wenn künftig über die vielen Herausforderungen entschieden wird, denen sich der Amateurfunk zu stellen hat. Wir haben damit ein Land mehr, das "Pro Amateurfunk" eingestellt ist!

Bitte besuchen Sie im Internet noch folgende Seite, die Ihnen einen Eindruck der schönen Landschaft und der Orte vermittelt, denen man unbedingt einen Besuch abstatten sollte: *[www.visit-montenegro.](http://www.visit-montenegro.com) com/.* Bitte vergessen Sie nicht auf *www. [yu6scg.cg.yu/montenegro\\_2006.htm](http://www.yu6scg.cg.yu/montenegro_2006.htm)* weitere Informationen über die 4O3T-Aktivität nachzulesen.

Hier die Leute, die hinter den 4O3T-QSOs stecken: 9A6AA, DJ7EO, DJ9ZB, DL3DXX, DL7FER, F0CYT, F5MOO, G3TXF, I1JQJ, I8NHJ, IK1ADH, IK1PMR, IK8HBA, K2LEO, K2WR, W6OSP, LZ1JY, LZ2UU, OE8SKQ, OH2BE, OH2RF, OH2TA, OK3AA, ON4IA, ON5TN, ON6NL, PA0R, SP3BJK, SP5XVY, SQ3RX, T94J, T95A, UA3AB, UA4HBW, UA4HOX, Z32AF, Z35G, YT1RX, YZ1AU, YU1AB, YU1EW, YU1ZZ, YU6A, YU6AY, YU6GS, YU6YL, YU6ZD, YU6ZZ, YT6PS, YT6ZMG und YZ6AMD.

**Freie Übersetzung und Bearbeitung: Dr. Markus Dornach, DL9RCF**

# **Breitbandempfänger Winradio Breitbandempfänger Winradio G305e G305 als externe Version als externe Version**

# *CLEMENS SEIDENBERG*

*Erstmals im kommerziellen Bereich wurde mit dem G305 von Winradio auch ein Breitbandempfänger mit einem Frequenzbereich bis 1800 MHz als softwaredefiniertes Radio (SDR) konzipiert. Jetzt komplettiert die externe Version die Modellfamilie.*

Die bisher noch fehlende externe Ausgabe des Breitbandempfängers G305 schließt eine noch bestehende Lücke. Dies erfolgt traditionsbewusst mit einem schon von anderen Familienmitgliedern bekannten Äußeren: Ein solide verarbeitetes Metallgehäuse steckt in einer Kunststoffummanteden Betriebszustand des Systems. Alles wie gehabt [2], [3].

Klassischen Prinzipien folgt zunächst auch die Empfängerarchitektur: Ein Doppel-Superhet mit einem DDS-basierten Oszillator macht sich an die Arbeit, dessen erste ZF bei 109,65 MHz angesiedelt ist.

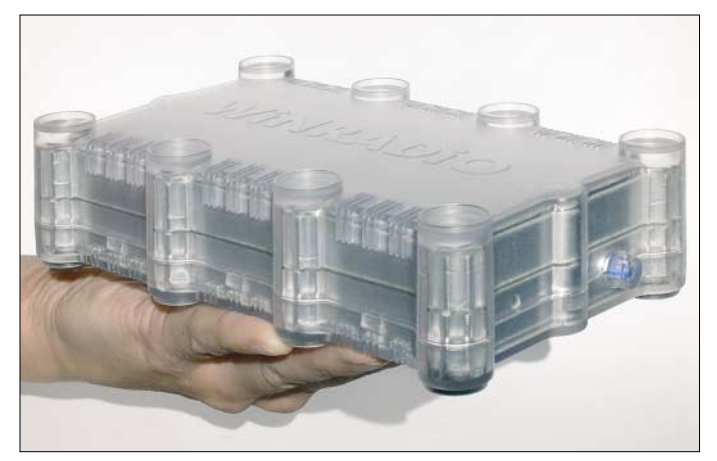

lung, die Gerät und Umgebung vor etwaigen Gebrauchsspuren schützt.

Zeitgemäß wird bei den aktuellen Winradios – neben der Stromversorgung durch ein großzügig dimensioniertes Netzteil –

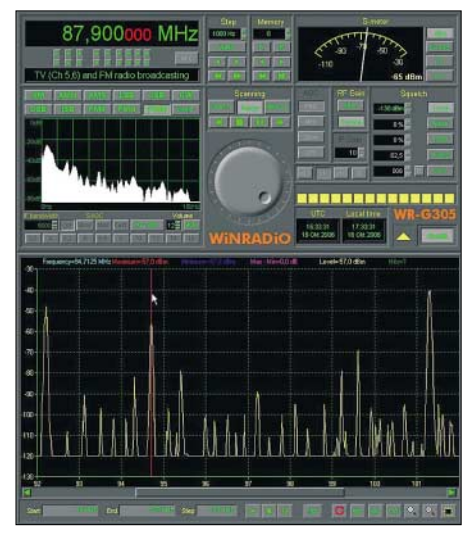

**Bild 2: Programm-Oberfläche mit geöffneter Band-Scope Anzeige** 

die Verbindung zum PC über die USB-Schnittstelle realisiert. Als Antennenanschluss dient eine SMA-Buchse. Eine blaue LED signalisiert durch Blinkzeichen **Bild 1: Das Gerät von außen Foto und Screenshots: Autor**

Die zweite ZF liegt dann bei niedrigen 12 kHz, um die abschließende digitale Signalverarbeitung nach Analog-Digital-Umsetzung mittels Soundkarte im Rechner zu ermöglichen.

Filterung und Demodulation vollziehen sich nicht mehr in konkreten analogen Baugruppen, sondern in den Tiefen der ablaufenden Programm-Algorithmen. Für dieses Prinzip hat sich die Bezeichnung "softwaredefiniertes Radio" etabliert und so trägt auch der G305e diesen Namen [4], [5].

Im Gegensatz zu anderen Familienmitgliedern besitzt er jedoch keinen eigenen DSP zur autonomen Bewältigung der digitalen Signalverarbeitung, sondern vertraut kostendämpfend auf die Qualität und Mitarbeit der PC-Hardware. Die Fusion aus klassischem Empfängerbau und aktuellem SDR-Konzept deckt den Frequenzbereich von 9 kHz bis 1800 MHz ab (mit optionalem Konverter bis 3500 MHz).

Darunter fällt naturgemäß auch der Bereich des UKW-Rundfunks. Für dessen ungestörten Genuss ist die Betriebsart FM-weit mit einer Bandbreite von 230 kHz notwendig. Nur kann die ein Software-Demodulator in der vorliegenden Form und einer maximalen Bandbreite von 20 kHz nicht realisieren.

Beholfen hat man sich mit einer zusätzlichen konventionellen FM-Empfängerschaltung, als Radio-im-Radio-Lösung. So entsteht die etwas kuriose Situation, dass die in jedem Küchenradio vorhandene Betriebsart FM-weit im G305e nur gegen eine aufpreispflichtige Freischaltung nutzbar ist.

### ■ **Software und Bedienung**

Die Programmoberfläche präsentiert sich im gewohnten Outfit [2], [3]. Ausgereift und komplett sind die Frequenzeingabeund Speichermöglichkeiten und wichtig für einen Breitband-Empfänger auch die diversen Scan-Optionen. Die Geschwindigkeit liegt maximal bei 60 Kanälen/s. Die Bandscope-Funktion zeigt die Aktivitäten in einem frei bestimmbaren Frequenzintervall.

Das Programmfenster ist in seiner Größe nicht skalierbar. Gerade auf Monitoren mit hoher Auflösung werden manche der Bedienungselemente und Beschriftungen zu winzigen, nur Millimeter großen, Pixelanhäufungen. Das einen Frequenzabschnitt von 20 kHz abbildende Echtzeitspektrogramm fällt ebenfalls recht klein aus und erlaubt nur das Betrachten der jeweiligen Signale.

Es ist nicht interaktiv, ermöglicht somit nicht das Abstimmen durch einen Mausklick auf einen der im Spektrogramm sichtbaren Sender oder die grafische Modifikation einer Filterdurchlasskurve. Dies kommt aber sicher der Stabilität des Programms entgegen. Ein "Einfrieren" der Software trat so bei insgesamt moderater Systembelastung auch nicht auf.

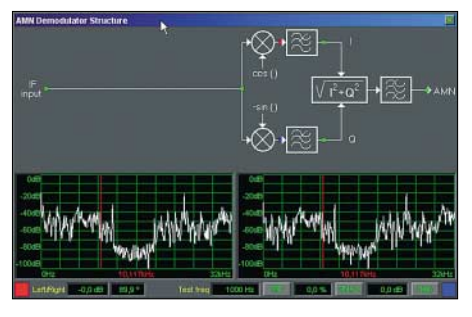

**Bild 3: Der (optionale) Profi-Demodulator zeigt die Arbeitsweise eines Quadraturmischers**

Die Flexibilität eines Software-Radios nutzt man bei Winradio auch für das Marketing – so sind mehrere Ausstattungsvarianten im Angebot. Der Familientradition folgend darf der Kunde zwischen einem Standard- und dem Profi-Demodulator wählen. Wobei der Letztere die bessere Wahl ist. Neben weiteren Modi wie DSB und ISB bringt er zahlreiche Möglichkeiten zur Feinabstimmung der Filter und der AGC mit.

Auf Wunsch und einen Mausklick später öffnet sich ein interaktives Fenster, das

eine grafische Darstellung des Signalverlaufs im aktuell aktiven Demodulator bereithält [2], [5]. Das schafft neben didaktischen Einsichten auch Gelegenheit zu tiefer gehenden Messungen, etwa bezüglich des Signal-Rausch-Abstands.

Die Zusammenarbeit klappt tadellos, Halleffekte treten nicht auf. Die Latenz beträgt etwa 1,5 s. *DReaM* liefert mit dem G305e meist ein aussetzerfreies Hörerlebnis bei hohem Signal-Rausch-Verhältnis (*SNR*) und steht dem ansonsten als aufpreis-

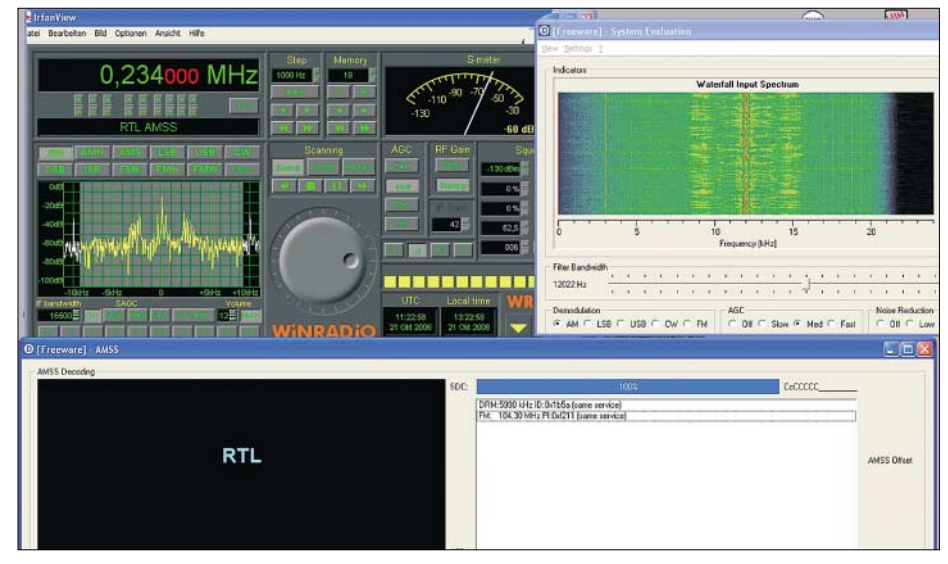

#### **Bild 4: AMSS-Decodierung**

Gibt es denn keine Neuigkeiten? Doch – man hat bei Winradio auf einen allgemeinen Schwachpunkt der Software-Radios, die auf die Soundkarte zurückgreifen, reagiert. Die blockieren nämlich die Soundkarte für andere alternative Programme. So sind Decoder für digitale Betriebsarten oder Spektrogramm-Software häufig nicht funktionsfähig, da sie ebenfalls die Soundkarte benötigen würden. Abhilfe schafft eine sich nahtlos in die Winradio-Software integrierende virtuelle Soundkarte (*VSC*) mit dem Markennamen *Digital Bridge*.

Sie stellt an einem virtuellen zweiten Ausgang wahlweise die 12-kHz-ZF des Empfängers oder die demodulierte NF bereit (nur mit dem Professional Demodulator) [6]. Im Einstellungs-Menü des weiterverarbeitenden Programms erscheint die Winradio-VSC als weitere Soundkarte. Dort – als Eingang ausgewählt – "landet" die ZF oder NF bei eben diesem Programm zur Abarbeitung. Die wirkliche Soundkarte bleibt in Funktion und ihr Audio-Signal weiter hörbar.

### ■ **Teamwork**

Nach Installation der VSC-Software genügt ein Häkchen hinter *IF* im entsprechenden Setup-Fenster des Winradio, um die Zwischenfrequenz über einen zweiten Ausgang anderen Programmen zur Verfügung zu stellen, wobei das Winradio als reines Hardware-Frontend fungiert. Jeder alternative Software-Demodulator für eine ZF von 12 kHz lässt sich jetzt einsetzen – etwa der kostenlose Open-Source DRMund Analog-Decoder *DReaM* [7].

pflichtiges Plugin von Winradio erhältlichen DRM-Decoder nicht nach. Voraussetzung ist das geringe Phasenrauschen von  $-148$  dBc/Hz.

Das frisch vereinte Paar Winradio und *DReaM* entlockt sogar dem guten alten AM-Radio noch neue Aspekte. Denn seit geraumer Zeit übertragen wenige Stationen über ihre AM-Sender ergänzende Informationen mit einem Verfahren, das sich *AM Signalling System* (AMSS) nennt. Der

Träger wird dabei mit einer niedrigen Datenrate phasenmoduliert [8]. Zur Ausstrahlung kommen der Sendername sowie alternative Frequenzen, insbesondere auch DRM-Frequenzen in der Hoffnung, unverbesserlichen Analog-Hörern den Übergang zum digitalen Radio schmackhaft machen zu können. *DReaM* kann die noch recht spärlichen Informationen decodieren und anzeigen.

Einige Einschränkungen sind beim Gemeinschaftsbetrieb von Winradio, virtueller Soundkarte und weiterverarbeitender Anwendung zu beachten: So sind die Abtastraten der VSC für die Einstellung *IF* auf 48 kHz und für *NF* auf 11 025 Hz vorgegeben. Das Handbuch nennt zwar die Möglichkeit, das Abnehmer-Programm vor dem Winradio mit der gewünschten Abtastrate zu starten, um die VSC zur Übernahme der Abtastrate zu bewegen. Leider funktioniert das nicht immer.

Der Pegel der weitergeleiteten ZF ist nicht einstellbar, da die Geister-Soundkarte nicht im Windows-Mixer erscheint. So war der *DReaM*-Decoder gelegentlich übersteuert und nur durch manuelles Einregeln der ZF-Verstärkung zurück ins lineare Arbeitsleben zu bringen. Auf einige Konfigurations-Knobeleien sollte man sich also schon gefasst machen. Problemlos funktioniert aber die Zusammenarbeit mit Spektrum-Programmen, die zur Visualisierung des Gehörten dienen.

# ■ **Zusatznutzen für Hobby-Piloten**

Für den Hobbyisten mit bestimmtem Interessengebiet, beispielsweise einem hypo-

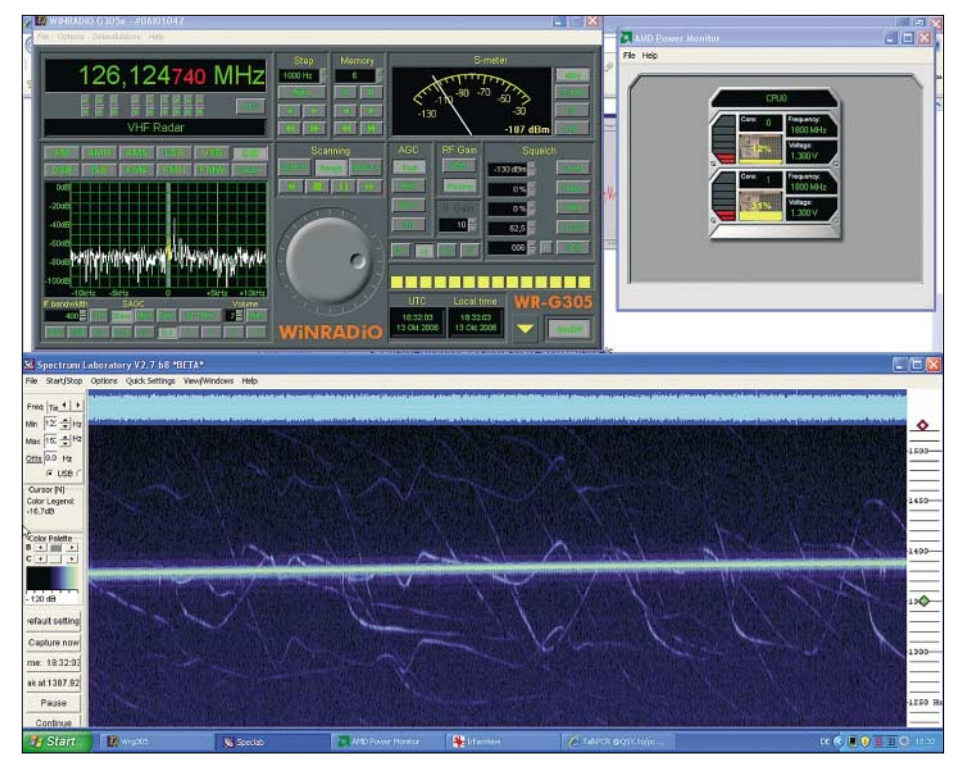

**Bild 5: Das Doppler-Radar weist zahlreiche Flugbewegungen nach.** 

thetischen Luftfahrtenthusiasten, bietet sich mit den Empfangsleistungen des G305e und einem Spektrum-Analyser [9] die Möglichkeit, mittels passivem Radar Flugbewegungen in grafischer Darstellung verfolgen zu können. Das basiert darauf, dass es bei der Reflexion von Radiowellen an einem Luftfahrzeug in Abhängigkeit von Geschwindigkeit, Position und Richtung durch den Doppler-Effekt zu Frequenzverschiebungen kommt.

Als "Radar-Sender" eignen sich in der Nähe von Verkehrsflughäfen besonders die VHF-Sender, die kontinuierlich im AM-Betrieb Verkehrsinformationen (*ATIS*) ausstrahlen. Ein sich mit 800 km/h bewegender Jet führt zu einer Dopplerverschiebung des Trägers von bis zu 170 Hz. Empfangen im Seitenbandmodus entsteht ein hör- und im Spektrum sichtbarer Differenzton, dessen Frequenz mit der jeweiligen Doppler-Shift variiert.

Farblich passend eingefärbt zeigen sich bald multiple Doppler-Spuren, ähnlich den Kondensstreifen am Himmel. Hierzu ist eine gute Frequenzstabilität des Empfängers nötig, die der G305e nach einer Warmlaufphase auch bietet. Die Zusammenarbeit klappt jedoch nicht mit allen Anwendungen.

Die Shareware *Planespotter* [10] stellt über das ACARS-Datentelegramm vom Kommunikationssystem der Verkehrsflugzeuge übertragene Positionsmeldungen – vgl. a. [11] – auf einer beliebigen Karte dar. Mit der virtuellen Soundkarte liefert es jedoch keine brauchbaren Ergebnisse. Erst eine zweite Soundkarte bringt zahl-

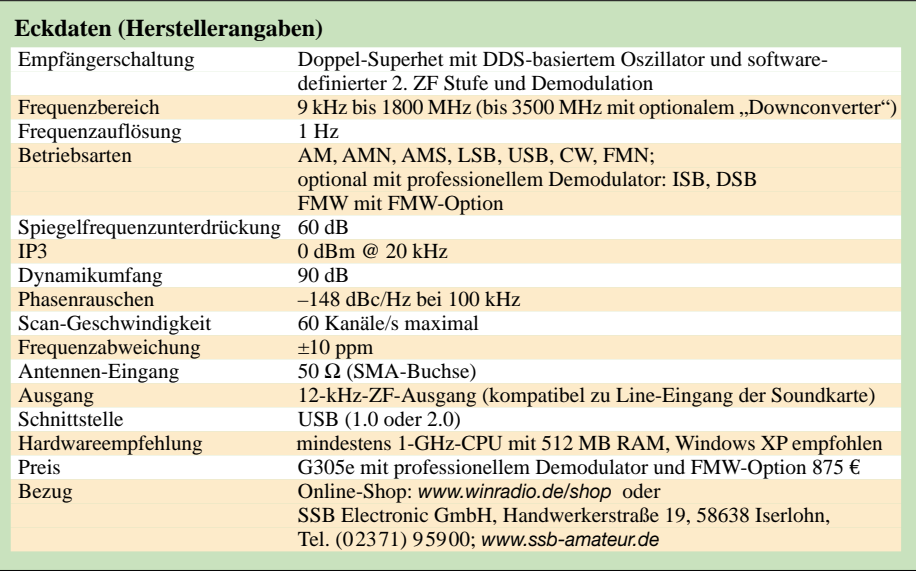

reiche, vom G305e empfangene Meldungen von bis zu 400 km entfernten Flugzeugen auf den Bildschirm.

Selbst im Gigahertz-Bereich bleiben dem Monitoring-Fan die Signale der Flugzeug-Transponder auf 1090 MHz [11] nicht verborgen.

# ■ **Fazit**

Das WR-G305e verfügt über grundsolide Empfangseigenschaften und eine ausgereifte Programmoberfläche, gepaart mit hoher Funktionssicherheit. Wenn es das unter Radios gäbe, wäre er so etwas wie der Schwiegermutter-Traum als idealer Schwiegersohn. Dank der neuen Software-Option *Digital Bridge* klappt auch die Zusammenarbeit mit schon vorhandenen

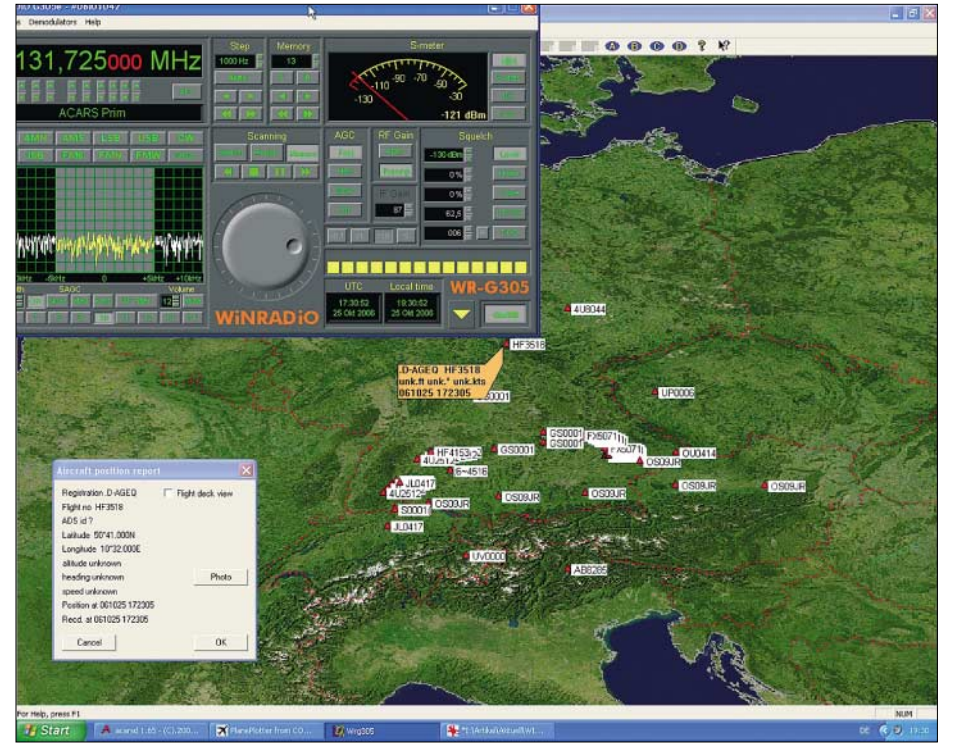

Bild 6: Positionsmeldungen, empfangen vom G305e und decodiert durch "Planespotter"

Programmen meist problemlos. Schade nur, dass sich Winradio jede Software- und Hardware-Option extra bezahlen lässt. Denn eigentlich kann man vom Profi-Demodulator über die FM-weit-Option bis zu der virtuellen Soundkarte *Digital Bridge* keine der angebotenen Zubehör-Artikel wirklich schmerzlos entbehren. So sollten Kaufinteressenten rasch handeln, um wenigstens der Mehrwertsteuer-Erhöhung zuvorzukommen. *cusei@gmx.de*

#### **Literatur und URLs**

- [1] Winradio Communications: Winradio WR-G305e Receiver (Produktinformationen des Herstellers).
	- *[www.winradio.com/home/g305e.htm](http://www.winradio.com/home/g305e.htm)*
- [2] Seidenberg, C.: Schatzkästlein das brandneue Winradio G303e in der Praxis. FUNK-AMATEUR 54 (2005) H. 3, S. 235–237; H. 4, S. 343–345
- [3] Seidenberg, C.: Aufrüstung: Neues Winradio G313e verfügt über eigenen Onboard-DSP. FUNKAMATEUR 54 (2005) H. 11, S. 1116– 1118
- [4] Meyer, M., HB9BGV: SDR-1000: Eine neue Ära im Amateurfunk ist eingeläutet! (1). FUNK-AMATEUR 53 (2004) H. 5, S. 454–457
- [5] Raban, C., DM2CQL: I/Q-Minimalsystem für 80/40 m. FUNKAMATEUR 55 (2006) H. 9, S. 1040–1041
- [6] Winradio Communications: Winradio Digital Bridge™ Virtual Sound Card. (Weitere Informationen zu "Digital Bridge"). *[www.winradio.com/home/vsc.htm](http://www.winradio.com/home/vsc.htm)*
- [7] DRM Association: Das Open-Source Programm DReaM: Dream DRM Receiver, Open-Source Software Implementation of a DRM Receiver under the GNU General Public License (GPL). *<http://drm.sourceforge.net/>*
- [8] Murphy, A.; Poole, R.: The AM Signalling System: AMSS – does your radio know what it's listening to? *[www.ebu.ch/en/technical/trev/trev\\_](http://www.ebu.ch/en/technical/trev/trev_305-murphy.pdf) 305-murphy.pdf*
- [9] Bücher, W., DL4YHF: Spectrum Lab (V2.7). *<http://people.freenet.de/dl4yhf/spectra1.html>*
- [10] COAACentro de Observação Astronómica no Algarve: PlanePlotter from COAA (Download von Planespotter, 21-Tage-Testversion, danach 25 €). *[www.coaa.co.uk/planeplotter.htm](http://www.coaa.co.uk/planeplotter.htm)*
- [11] Kuhl, H., DL1ABJ: Der Fluglotse im PC: Virtuelles Flugradar Kinetic Avionic SBS-1. FUNKAMATEUR 55 (2006) H. 2, S. 158–160

# **Das mit der Chromleiste: IC-E91 für 2 m und 70 cm**

# *HERBERT MEERBUSCH*

*Familienzuwachs: Icoms Kleinstes, das IC-E7 [1], hat mit dem IC-E91 einen großen Bruder bekommen. Das IC-E91 kann zwei Bänder gleichzeitig bedienen, bietet den gleichen Breitbandempfang und vermittelt dem Nutzer das Gefühl, ordentlich etwas in der Hand zu halten. Und für Familienähnlichkeit sorgen schon mal die verchromten Zierelemente.*

Icoms neuester Wurf gehört zur Kategorie der betont kompakten Zweiband-Handfunkgeräte und glänzt nicht nur durch viel Chrom, sondern auch mit einem Punktmatrixdisplay. Dadurch hatten die Entwickler freie Hand bei der optischen Darstellung aller nur denkbaren Betriebsmodi, und hier schöpft das IC-E91 aus dem Vollen.

Als Betriebs-Duobander lassen sich beide Bänder mit allen zugehörigen Parametern einschließlich zweier S-Meter/HF-Leistungsbalken gleichzeitig darstellen. Selbstverständlich kann nicht in ein und demselben Band gleichzeitig gesendet und empfangen werden, das geht nur "über Kreuz" und dazu noch mit genügend Abstand zur dreifachen 2-m-Frequenz. Beispiel: Senden auf 145,000 MHz und gleichzeitiger Empfang auf 435,000 MHz kann nicht funktionieren.

Doppelempfang in einem Band ist dagegen kein Problem. Wem es zuviel wird, wenn zwei Leute gleichzeitig auf ihn einreden, der kann ein Band wegschalten. Dabei vergrößert sich sinnvollerweise die verbliebene Frequenzanzeige samt übrigem Gerätestatus auf die maximale Displaygröße.

Für die Bedienung warten an der Gerätefront 19 hinterleuchtete Tasten auf Betätigung. Wer genau hinschaut erkennt, dass sich die Zifferntasten 2, 4, 5, 6 und 8 als Cursortasten verwenden lassen. Das funktioniert zuverlässiger als die zuweilen verwendeten schwammigen Scheibchen, an denen man öfters verzweifeln kann. Oben gibt es einen – etwas Fingerfertigkeit erfordernden – Doppeldrehknopf, dessen oberer Teil rastend für Frequenz- und Rauschsperren-Einstellungen zuständig ist, während der untere Teil zur Beeinflussung der Lautstärke dient.

Wird Letzterer betätigt, wechselt die Anzeige des zuständigen Bandes sofort auf einen Lautstärkebalken. Links unter der *PTT*-Taste befindet sich die *Squelch-*Taste, die neben dem Öffnen und Schließen der Rauschsperre (Toggle-Funktion) gleichzeitig zur Festlegung der Schaltschwelle dient. Am besten bewährt sich dabei die Position *Auto*, in der sich ein Rauschimpuls-Zählsystem überlegt, was zu tun ist.

Übrigens: Der mittlerweile Einschaltmeldungs-verwöhnte Funkamateur wird von Icoms Neuling nicht sonderlich strapaziert und so geht es nach einer kurzen Animation gleich zur Sache. An ihrer Stelle könnte er sein Rufzeichen unterbringen, sofern er die für digitale Sprach- und Datenkommunikation (*DV*) benötigte Option *UT-121* nachrüsten würde.

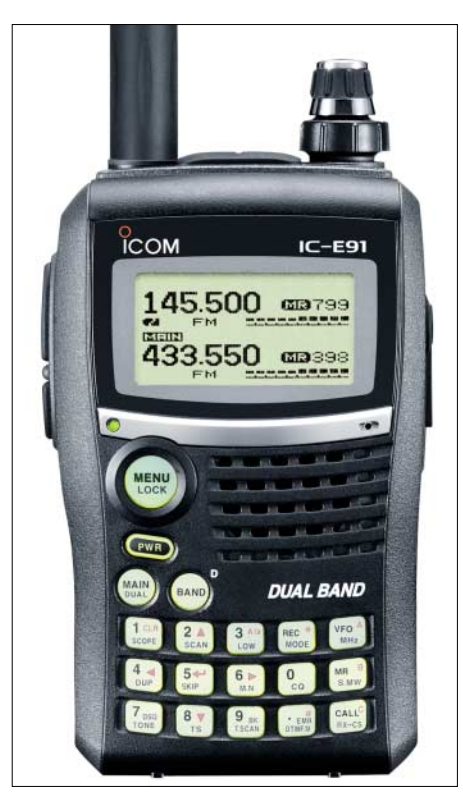

**Bei der Duoband-Anzeige werden zwei Monoband-Anzeigen halbiert, was immer noch ausreicht. Die Beschriftung der Tastatur hätte aber etwas großzügiger ausfallen können.**

Displayfarben gibt es auch keine zu selektieren, und so kann man – ganz gut auch ohne Handbuchlektüre – schon mal loslegen. Dabei ist das 96-seitige deutsche Handbuch mustergültig in der straffen und dennoch ausführlichen Beschreibung der vielfältigen Funktionen. Die häufiger gebrauchten stehen direkt über die mehrfach belegte, etwas klein beschriftete Tastatur zur Verfügung, während sich die höheren Weihen per großer Menütaste erschließen. Hier stapeln sich in Untergruppen all die Einstellungen, die selten zu verändern sind. Eine ganze Reihe davon beziehen sich auf DV-Einstellungen, die nur mit der Option *UT-121* funktionieren. Dank Punktmatrixdisplay ist die textliche Darstellung der einzelnen Menüpunkte gut verständlich – im Gegensatz zu den sonst häufig anzutreffenden kryptischen Kürzeln.

# ■ **Breitbandempfang ab 495 kHz**

Wie bei Duobandern üblich, ist die beiliegende, erfreulicherweise reichlich lange Gummiwendelantenne für den Betrieb auf den beiden Amateurfunk-Bändern 2 m und 70 cm abgestimmt und besitzt einen SMA-Stecker zur Verbindung mit dem Gerät. Das Gerät bietet lückenlosen Breitbandempfang von 495 kHz bis 999,990 MHz, aufgeteilt in neun Bänke. Empfangen wird in AM, FM, WFM und mit Option *UT-121* auch DV. Dabei gelten die üblichen Einschränkungen für Breitbandempfänger dieser Art.

Im Klartext: Mit der Geräteantenne ist auf MW der nahe gelegene Ortssender leidlich zu empfangen; einige Meter Draht und ein SMA-Adapter sorgen jedoch für Besserung. Richtig los geht es bei höheren Frequenzen, etwa im 49-m-Band, und auf UKW ist der Empfang tadellos sowie von erstaunlicher Klangfülle. Das IC-E91 eignet sich daher vorzüglich, um unterwegs einmal Nachrichten oder Sportmeldungen zu hören.

Für denjenigen, der gern den Überblick behält, ist eine Bandskop-Funktion integriert. Damit lässt sich, abhängig von der eingestellten Abstimmschrittweite, die Bandbelegung 14 Schritte ober- und unterhalb der Mittenfrequenz überprüfen. Ist beispielsweise das 25-kHz-Raster eingestellt, werden 700 kHz überstrichen. Aufgefundene Signale erscheinen als vertikale Balken, deren Länge von der Feldstärke abhängt. Interessiert einer davon, kann man ihn per Abstimmknopf zur Mitte ziehen und erfährt so gleichzeitig die Frequenz der Signalquelle.

# ■ **Funktionen ohne Ende**

Ein Bandskop ist heutzutage nichts Neues und gehört mittlerweile fast schon zur Serienausstattung. Mit den weiteren Zusatzfunktionen des IC-E91 verhält es sich ähnlich; es ist alles integriert, was Stand der Technik ist und darüber hinaus noch mehr. Dazu zählen ein zuschaltbarer Eingangsabschwächer, Prioritätskanal-Überwachung, Selektivrufe wie DTCS (bei anderen Herstellern als DCS bekannt), CTCSS oder DTMF, *Pocket-Beep*-Funktion, programmierbare Stromsparschaltung sowie *Auto-Power-Off* und -*On*.

Hinzu gesellen sich die schier unerschöpflichen Suchlaufvariationen nach Frequenz

# **Amateurfunktechnik**

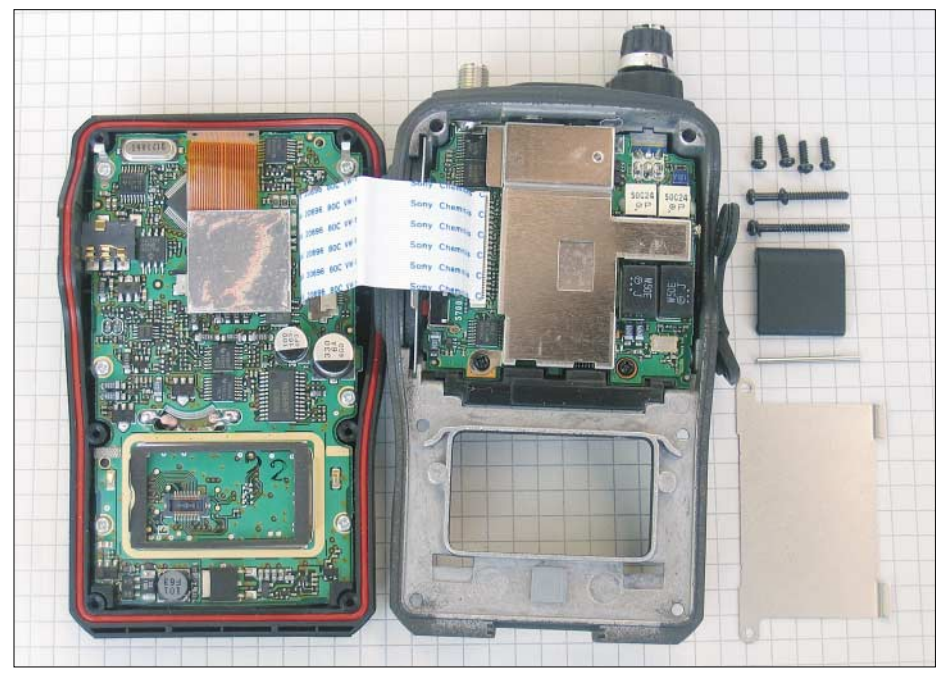

**Das Innenleben: Links Steuerplatine mit unten sichtbarem Optionssteckplatz, rechts der "Rest" – die beiden Sende-Empfänger...**

oder Selektivruf (aber kein Suchlauf mit automatischem Abspeichern), die Abstimmbeschleunigung sowie die etwas umfangreichere Verwaltung der Soundeinstellungen. Es ist bei diesem echten Duobander praktisch alles vorhanden und verständlich beschrieben. Und da die Abende nun wieder länger sind, liegen Handbuchlektüre und vertieftes Gerätestudium sozusagen auf der Hand.

Auch die Anzahl beleg- und alphanumerisch bezeichenbarer Speicher ist mit 1304 (davon 50 Eckfrequenzpaare für Suchläufe und vier Call-Speicher) mehr als ausreichend. Sie lassen sich in 26 Bänken (Gruppen) von A bis Z organisieren, diese können ebenfalls mit einem Namen versehen werden. Zulässig sind jeweils bis zu acht Zeichen; zwei mehr als der übliche Standard. Da die Speicher in Suchläufe eingebunden und dabei Übersprungspeicher und –frequenzen festgelegt werden können, ergibt sich auch hier ausreichend Beschäftigung. Wer das gebotene Potenzial fingerschonend ausschöpfen will, beschafft sich am besten die zusätzliche Fernsteuersoftware *RS-91* (ein Datenkabel gehört zu deren Lieferumfang) und tippt Frequenzen und Parameter via PC ein. Dann – und nur dann – lassen sich auch TV-Kanäle im TV-Band programmieren, was angesichts aussterbenden Analog-TVs zumindest in Ballungsgebieten eher theoretische Bedeutung hat.

Zum abgesetzten Betrieb des ohnehin kleinen Gerätes gibt es im Zubehörprogramm neben Tischlader (*BC-139*), Kabeln oder diversen Headsets (mit und ohne Vox-Einheit) auch das Fernsteuermikrofon *HM-75A*, dessen vier Fronttasten Zugriff auf wichtige Gerätefunktionen in drei vordefinierten Varianten erlauben.

### ■ Versorgung und Ausdauer

Eine extern zugeführte Gleichspannung muss zwischen 10,0 und 16,0 V liegen und sollte nicht gerade schwach auf der Brust sein. Immerhin werden auf 70 cm bei 5 W HF rund 2,2 A (bei 7,4 V intern) gezogen,

teriefach *BP-216* für zwei Mignon-Zellen kann als Notreserve gute Dienste leisten. Ein interner Umsetzer macht aus den 3 V die minimal benötigten 5 V; das IC-E91 erzeugt damit 100 mW HF und keinen Strich mehr.

#### ■ **Zum DV-Modus**

Die Option *UT-121* macht Icoms Neuling fit für die digitale Sprach- und Datenkommunikation. Wer solchermaßen in Bits und Bytes spricht, wird vom Normal-OM nicht verstanden und braucht entsprechend ausgerüstete Partner. Dafür kann er aber sein (programmiertes) Rufzeichen aussenden und sehen, wer spricht. Obendrein lassen sich digitale Rufzeichen von bis zu 60 Stationen und 60 Repeatern in vielfältiger Weise verwalten.

Datenkommunikation mit niedriger Geschwindigkeit ist ebenso möglich wie das Senden und Empfangen kurzer Textnachrichten ähnlich SMS im Mobilfunk oder die Bestätigung von Anrufen per automatischer Antwortfunktion. *UT-121* bietet ferner einen digitalen Sprachspeicher, der glücklicherweise automatisch Nicht-DV-Signale erkennt. Letztere stellen bis dato das Gros der Kommunikation dar; im Einzugsgebiet des Testers nahe einer Großstadt gehört DV jedenfalls noch zu den Exoten. Aber was nicht ist, kann ja noch werden. (Im Ruhrgebiet sind erste DV-Relaisfunkstellen aktiv, ein entsprechender FA-Beitrag ist in Vorbereitung – d. Red.)

**Auch ein schöner (Geräte-)Rücken kann entzücken, wenn man nicht an den Werkzeugkosten spart – das gilt auch für den Akkumulator. Fotos: H. Meerbusch (2), Werkfoto (1)**

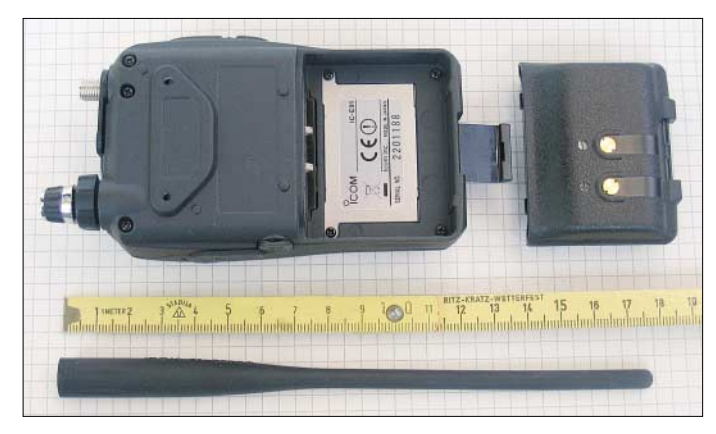

auf 2 m noch etwa 2,1 A und bei Zweiband-Empfang im Stand-by sind es beachtliche 170 mA. Serienmäßig liegt ein 7,4-V-Li-Ion-Akkumulatorpack mit einer Kapazität von 1,3 Ah bei. Damit bestückt, zählt der IC-E91 nicht zu den Ausdauersportlern: Bei einem Verhältnis von Senden zu Empfang zu Stand-by wie 1:1:8 gibt der Hersteller eine Betriebszeit von 5 h für 2 m und 4,5 h für 70 cm an. Bei DV-Betrieb reduziert sich die Betriebszeit nochmals um 0,5 h. Der mitgelieferte Steckerlader *BC-167D* lädt einen komplett entladenen Akkumulator in etwa 4 h auf; wird nebenbei Empfangsbetrieb gemacht, dauert es eine halbe Stunde länger. Das optional erhältliche Bat-

#### ■ **Fazit**

Ein hübsches, sauber gebautes Gerät mit ausgeprägter Funktionsvielfalt, ausgezeichnetem Klangeindruck, etwas knapper Betriebsdauer pro Akkuladung und darüber hinaus Daten, die dem Stand der Technik entsprechen. Mehr zu den technischen Daten siehe S. 1421 in dieser Ausgabe [3].

#### **Literatur**

- [1] Seewald, H.: Icoms Kleinster: IC-E7 für 2 m und 70 cm. FUNKAMATEUR 55 (2006) H. 2, S. 146 f.
- [2] FA-Typenblatt IC-E7, VHF/UHF-Duoband-FM-Handy. FUNKAMATEUR 55 (2006) H. 1, S. 63–64
- [3] FA-Typenblatt IC-E91, VHF/UHF-Duoband-FM-Handy. FUNKAMATEUR 55 (2006) H. 12, S. 1421 f.

# **Expert 1K-FA: Kleine PA ganz groß**

# *Dipl.-Ing. ALEXANDER SCHWARZ – DL3KH*

*Aus la bella Italia kommt ein Linearverstärker, der mit MOSFET-Technologie eine Ausgangsleistung von rund 1 kW erzeugt. Dabei sind die Abmessungen des Winzlings handgepäcktauglich. In der Tat handelt es sich in dieser Leistungsklasse um die zur Zeit wohl kleinste Endstufe der Welt für Kurzwelle und 50 MHz.*

Sendeverstärker mit MOSFETs stellen im unteren Kilowattbereich den Stand der Technik dar und haben wegen ihres sauberen Signals auch unter den Funkamateuren etliche Freunde gefunden. Wer bei dem Begriff "PA aus Italien" an die ohne jegliche Oberwellenfilterung daherkommenden Geräte mit den goldgelben Kühlprofilen denkt, von ihren Nutzern zumeist prägnant als "Brenner" bezeichnet und häufig unter Autositze oder auf dunkle Dachböden verbannt, der wird bei der Inaugenscheinnahme der Expert 1K–FA umdenken müssen.

Expert 1K-FA die Sendefrequenz mittels eines integrierten Frequenzzählers und schaltet sich automatisch auf das jeweilige Band um. Weitere Features, die dieses Gerät sonst noch bietet, erfahren Sie auf der Webseite des für Deutschland und Österreich zuständigen Vertreibers [1]. Insgesamt sechs HF-MOSFETs MRF150 sorgen für den nötigen Biss. Ein ausgangsseitigerAutomatik-Tuner bewirkt in Millisekunden die Einstellung der impedanzrichtigen Leistungsauskopplung an das Speisekabel bis zu einem Stehwellen-

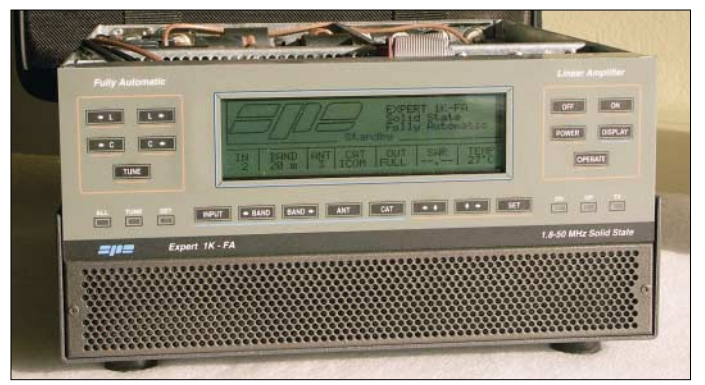

### ■ **Besonderheiten**

Dem Hersteller SPE s.r.l., der sich sonst im Profibereich betätigt, könnte mit der Umsetzung seines Know-hows in dieser PA wohl ein ähnlich großer Wurf auf dem Amateurmarkt gelingen wie seinerzeit der Firma Dressler mit ihren legendären VHF-Endstufen.

Trotz ihrer kleinen Bauform bietet die Expert 1K-FA einen hohen Bedienkomfort. Zwei Mikroprozessoren steuern alle Abläufe, wodurch der Bediener auf Wunsch sämtliche Schalt- und Einstellvorgänge, z. B. Bandwechsel, vollständig automatisieren kann. Erforderlich hierfür sind eine Verbindung zwischen Transceiver und PA über die übliche CAT-Schnittstelle sowie eine ALC-Leitung. Die Sende-Empfangs-Umschaltung erfolgt über eine PTT-Leitung; eine HF-Vox ist nicht vorhanden und bei der augenscheinlich anvisierten Gruppe ernsthafter Nutzer wohl auch überflüssig.

Beim CW-Voll-BK-Betrieb zeigt die Expert 1K–FA eine bemerkenswert geringe Punktverkürzung, wie Bild 3 zu entnehmen ist. Beim Zusammenspiel mit einem Transceiver ohne CAT-Schnittstelle bestimmt die **Frontansicht der Endstufe, Deckel hier abgenommen** 

**Bild 1:** 

**Bild 2: Unter der Haube: Der eigentliche HF-Teil besteht aus drei parallelgeschalteten Gegentaktendstufen. Fotos und Screenshots: DL3KH**

verhältnis von *s* = 3 (KW) bzw. *s* = 2,5 (50 MHz). Kleinere Anpassungsprobleme, etwa bei resonanten Antennen an den Bandgrenzen, kann man damit ausbügeln.

Es lassen sich gleichzeitig zwei Transceiver und vier Antennen anschließen, mit freier Zuordnung von KW und 50 MHz. Das Blockschaltbild sowie eine detaillierte Darstellung der Schaltung des HF-Teils finden Sie, gemeinsam übrigens mit wei-

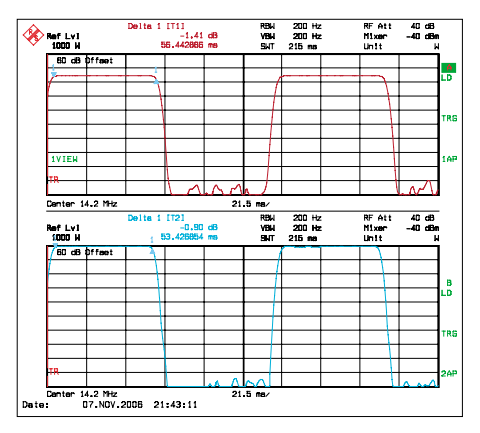

**Bild 3: Verkürzung eines CW-Punktes bei Voll-BK: oben Ansteuersignal, unten Ausgangssignal der Expert 1K-FA**

#### **Tabelle 1: Technische Daten**

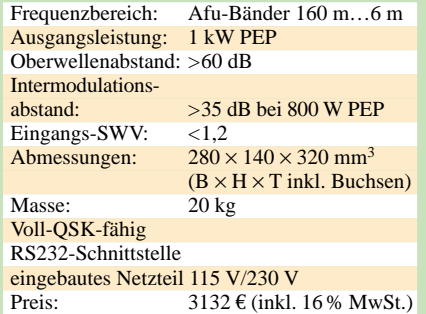

teren Intermodulationsdiagrammen, im Downloadbereich der FA-Website.

#### ■ **HF-Eigenschaften**

Wie die hohe Sendeleistung erzeugt wird, also, wie die spektrale Reinheit des erzeugten Signals aussieht, ist bei unseren heutigen und dicht belegten Bändern von mindestens genau so großer Bedeutung wie eine reine Leistungsangabe in Tabelle 2.

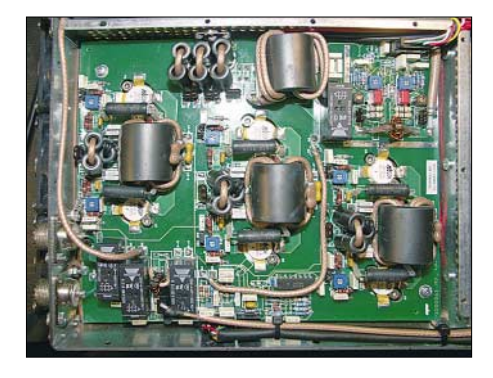

Das Display am getesteten Exemplar zeigte übrigens durchweg etwa 0,4 dB höhere Leistungen an als die Labormessmittel, was aber eher von akademischem Wert ist.

Bei näherem Hinschauen auf die spektralen Eigenschaften müssen wir unterscheiden zwischen der Oberwellenabsenkung (die in der Regel mit Tiefpassfiltern gut beherrschbar ist und zumeist Störungen anderer Funkdienste vermeiden hilft) und dem Intermodulationsverhalten. Letzteres entscheidet darüber, ob in unmittelbarer Nähe unseres SSB-Signals andere Funkamateure gestört werden (Splatter).

Die gemessenen Oberwellenabstände gemäß Bild 4 sind einwandfrei, und auch auf den anderen Bändern beträgt der Oberwellenabstand mindestens 60 dB.

Die Messung des Intermodulationsverhaltens erfordert größeren Aufwand. *Intermodulation* bedeutet ja nichts anderes als einen unerwünschten Mischvorgang verschiedener Signalanteile, was neue und störende Frequenzanteile erzeugt, die im Ursprungssignal nicht vorhanden waren.

Zur Messung mit der erforderlichen Signalreinheit werden zwei Sender dazu über einen Leistungskombinierer impedanz-

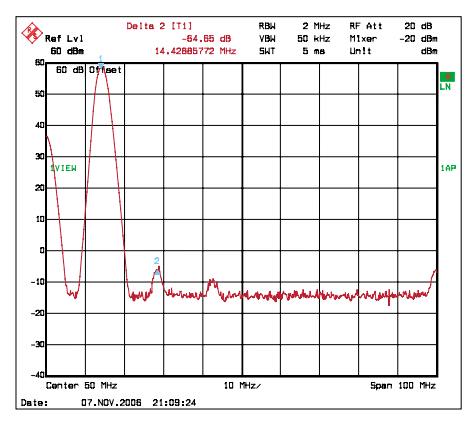

**Bild 4: Oberwellenabstand bei 14-MHz-Betrieb mit 800 W Sendeleistung** 

richtig zusammengeschaltet und voneinander entkoppelt, um gemeinsam die PA anzusteuern [2], [3]. Das hier verwendete Zweitonsignal war bis auf eine um mehr als 50 dBc abgesenkte IM3 frei von jeder messbaren Intermodulation.

Das Intermodulationsverhalten ändert sich mit dem Grad der Aussteuerung. Bild 5 zeigt, dass der Intermodulationsabstand (IM3) bei 600 W PEP besser als 40 dBc ist – ein erstklassiger Wert. Bei 800 W PEP verringert sich IM3 auf 35 dBc (die Produkte höherer Ordnung sind dann wieder besser), immer noch sehr gut. Erst bei der vollen Ausgangsleistung sinkt der IM3 auf einen Wert von etwas mehr als 20 dB. Bei IM5 und höherer Ordnung ist er allerdings wieder um weitere 10 dB und mehr besser. Um die genannten Intermodulationsabstände statt gegenüber einem Einzelton (Angabe in Dezibel bezüglich Träger, *dBc*) in Bezug auf die gesamte abgegebene Hüllkurven-Spitzenleistung (PEP) zu ermitteln, sind zu den oben genannten und in den Diagrammen dargestellten Intermodulationsabständen weitere 6 dB hinzuzuaddieren [3].

Interessant ist ferner, den *Half-Modus* messtechnisch zu untersuchen. In diesen schaltet die Mikroprozessorsteuerung die Leistungsstufe bei einer Überhitzung. Für Betriebsarten mit hoher Durchschnittsleistung (*Duty Cycle*), wie z. B. RTTY oder FM, empfiehlt der Hersteller die manuelle Wahl des Half-Modus.

Hierbei sinkt die Betriebsspannung der MOSFETs auf 33 V und der Steuersender

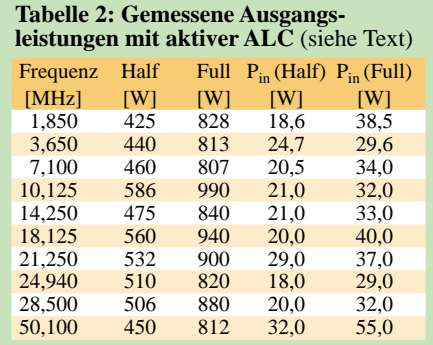

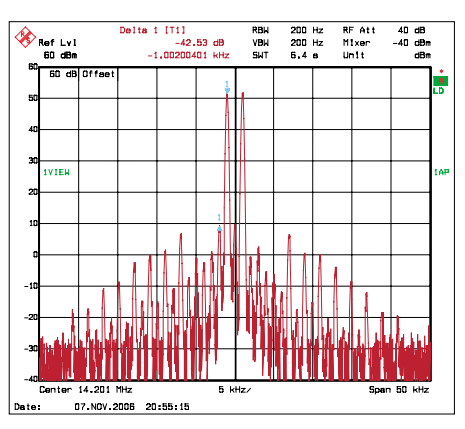

**Bild 5: Intermodulation bei 14 MHz und mit 600 W PEP**

wird über die ALC etwas heruntergefahren. Die halbierte Ausgangsleistung und gesunkene Verlustleistung gönnen der PA Erholung, aber die Verringerung der Betriebsspannung hat Einfluss auf das IM-Verhalten. Das Ergebnis liegt Ihnen mit dem Bild 6 vor: Es zeigt einen IM3 von besser als 35 dBc bei einer Leistung von

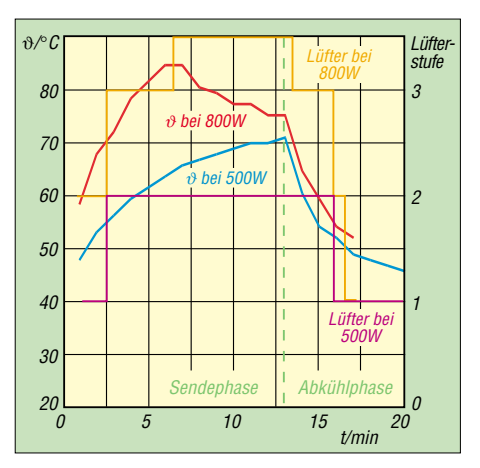

**Bild 7: Verlauf von Erwärmung und Abkühlung; Lüfterstufe 3,5 bedeutet: Stufe 3 und Umschaltung in Half-Modus**

400 W PEP. Das ist, wie schon erwähnt, ein sehr guter Wert, der übrigens von den allermeisten Röhren-PAs, auch denen mit echten Senderöhren, nicht erreicht wird.

### ■ **Thermisches Konzept**

Klar ist von vornherein, dass bei der geringen Größe der Expert 1K-FA längere Dauerstrich-Aussendungen mit Nennleistung nicht vorkommen dürfen. Trotz der insgesamt sieben Lüfter (vier auf der Rückseite, drei im Gerät), die eine dreistufige Drehzahlregelung aufweisen, gibt es hier gewisse Grenzen. Die unterste Drehzahlstufe ist recht leise und stört zumindest mich überhaupt nicht. Die bei etwa 50 °C Kühlkörpertemperatur einsetzende nächste Drehzahlstufe macht sich schon kräftiger bemerkbar. Ein Abstand von 50 cm zwischen PA und Mikrofon ist dann jedoch ausreichend, damit die Gegenstation die Lüfter nicht mehr hört.

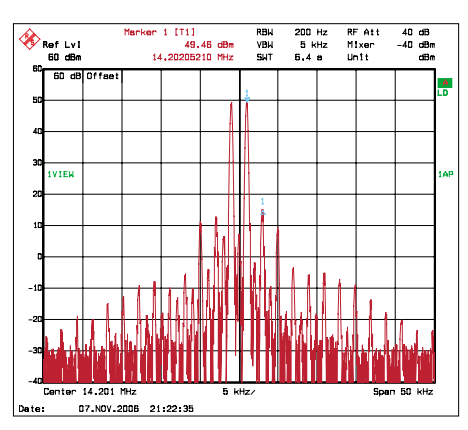

**Bild 6: Intermodulation bei 14 MHz im Half-Modus mit 400 W PEP**

Im normalen SSB-Funkbetrieb gelang es übrigens nicht, die Expert 1K-FA dazu zu bringen, die dritte und höchste Drehzahlstufe zu aktivieren, die dann oberhalb von 60 °C greift. Diese Versuche fanden bei 21 °C Raumtemperatur statt. Wer mit Raumtemperaturen von 30 °C und mehr leben muss, kommt der vom Hersteller spezifizierten maximalen Umgebungstemperatur von 40 °C schon näher und wird eine geringere thermische Reserve haben.

In Bild 7 sehen Sie Kurven zum zeitlichen Verlauf der Erwärmung bei unkomprimiertem SSB sowie zur Lüfterstufe, jeweils einmal mit 800 W PEP und einmal im Half-Modus mit 500 W PEP. Abgelesen wurde die im Gerätedisplay angezeigte Kühlkörpertemperatur.

#### ■ **Fazit**

Mit der Expert 1K-FA stellt der Hersteller SPE ein schönes Stück moderner Ingenieurskunst auf den Stationstisch. Die kleinen Abmessungen und die erfreuliche Signalqualität, aber auch der Raumtemperaturbereich bis 40 °C scheinen die PA gerade für den deutschen Funkamateur mit 750 W "legal limit" zu prädestinieren.

Integrierter Automatik-Tuner, eingebautes Netzteil, Mikroprozessorsteuerung und umfangreiche Überwachungs- und Schutzmechanismen sind weitere Pluspunkte.

Mit den erwähnten Abstrichen hinsichtlich der Dauersendefähigkeit wird man leben müssen und können. Und über einen echten Antennenkoppler verfügen die Produkte der Mitbewerber auch nicht. Das gemessene Exemplar wurde von der

Reimesch GmbH zeitweilig zur Verfügung gestellt – vielen Dank!

#### **Literatur**

- [1] Reimesch Kommunikationssysteme GmbH: Tel. (02204)584751; *[www.reimesch.de/expert.html](http://www.reimesch.de/expert.html)*
- [2] Schwarzbeck, G., DL1BU: 300-W-MOSFET-Linearendstufe für 144 MHz, Testbericht über HLV-300 (BEKO). CQ DL 64 (1993) H. 1, S. 8–12
- [3] Schwarzbeck, G, DL1BU: Labortest: Icom IC-775DSP, 200-W-Transceiver mit DSP. FUNK-AMATEUR 45 (1996) H. 4, S. 378–382; H. 5, S. 502–504; *[www.funkamateur.de/archiv/tst\\_ico.htm](http://www.funkamateur.de/archiv/tst_ico.htm)*

# **Raum- und Bodenwellen in einer Langzeit-Messung**

# *WOLFGANG FRIESE – DG9WF*

*Die gegenseitige Überlagerung von Raum- und Bodenwellen führt am Empfangsort zu Schwunderscheinungen. Deren tages- und jahreszeitlicher Gang wurde im Rahmen von Langzeit-Feldstärkemessungen untersucht. Der Beitrag beschreibt verwendete Technik und Ergebnisse der im Langwellenbereich durchgeführten Messungen.*

Die Ausbreitung langer Wellen erfolgt sowohl über die Bodenwelle als auch über die Raumwelle. Durch die gegenseitige Beeinflussung der Signale kommt es am Empfängereingang zu Schwunderscheinungen. Während die Bodenwelle über sehr stabile Eigenschaften verfügt, unterliegt die Raumwelle starken tages- und jahreszeitlichen Abhängigkeiten. Die Messwerte einer Langzeit-Pegelmessung sollten diese zeitlichen Beeinflussungen und ihre Auswirkungen deutlich machen.

# ■ **DCF77 als Referenzsender**

Wesentliche Voraussetzung für eine solche Messung ist ein unterbrechungsfreies Sendesignal mit einer möglichst kontinuierlichen Verlaufsform. Der Zeitzeichensender DCF77 in Mainflingen, 25 km östlich von Frankfurt/a. M., bietet sich hervorragend als Referenzsender an.

Das DCF77-Sendesignal wird mit Sekundenmarken phasensynchron zur Trägerschwingung amplitudenmoduliert. Dabei erfolgt eine Signalabsenkung auf 25 % während 0,1 bzw. 0,2 s. Für die Pegelmessung ist die Betrachtung der Zeitcodierung ohne Belang, auch die zusätzliche Phasenmodulation spielt für die Anwendung keine Rolle.

### ■ **Elektronik für Empfang und Registrierung**

Die parallele Pegelmessung an verschiedenen Stellen, teilweise mit unterschiedlichen Antennen, erforderte den Einsatz einer Vielzahl von Empfangsgeräten und Auswerteeinrichtungen. Für Letztere eignete sich der Gebrauch von Normsignal-Datenloggern hervorragend [5], [8], [9]. Für den Empfang setzte ich unterschiedliche

Geräte mit ähnlichem Schaltungskonzept ein. Die schmalbandigen Geradeausempfänger (ohne Verstärkungsregelung) verfügen entweder über Quarz- oder Resonanzfilter, siehe Bilder 1 und 2. Solche Empfangsschaltungen müssen über ausreichende Selektionseigenschaften verfügen, um Beeinflussungen anderer Aussendungen zu vermeiden.

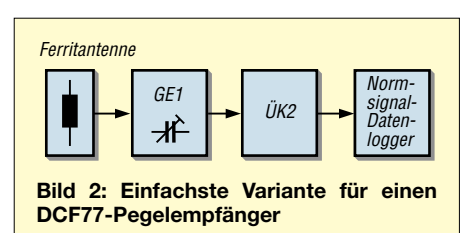

Einige Vergleichssignale, wie z. B. das englische Zeitzeichensignal von Rugby auf 60 kHz, habe ich über steilflankige Resonanzfilter meiner in Bild 3 gezeigten Sfericsempfangsanlage entnommen.

Die gleichgerichteten Trägersignale erfahren eine Glättung mit hohem I-Anteil. Bild 4 zeigt den typischen Sommer-Tagesgang des DCF77-Pegels, empfangen und aufgezeichnet mit der beschriebenen Schaltung.

# ■ **Bodenwelle**

Mit dem Begriff Bodenwelle bezeichnet man die von einem Sender abgestrahlte elektromagnetische Energie, die sich entlang der Erdoberfläche ausbreitet. Das magnetische und das elektrische Feld stehen senkrecht aufeinander, beide stehen wiederrum senkrecht zur Ausbreitungsrichtung.

Durch Induktion entsteht eine Umlaufspannung, die Ströme an der Erdoberfläche zur Folge hat. Zusammen mit der elektrischen

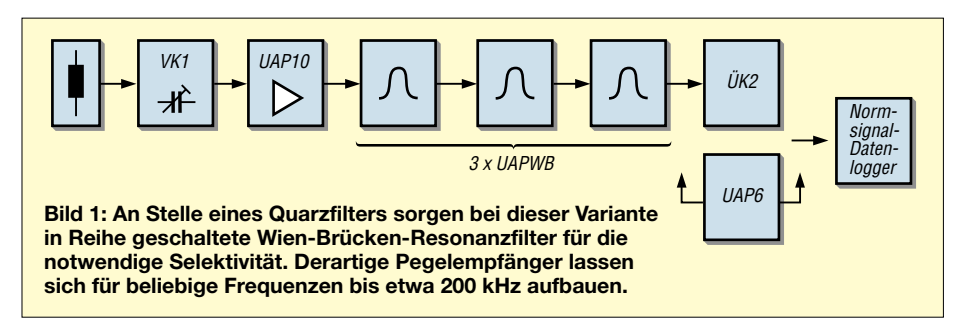

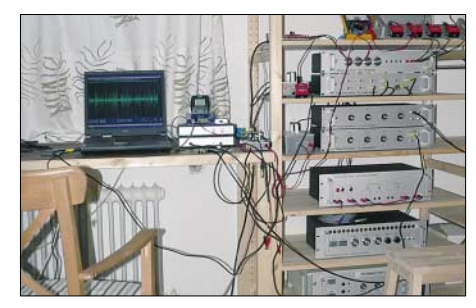

**Bild 3: Nicht nur zur Ausgabe zusätzlicher Empfangssignale, auch für die Durchführung speziellerer Messungen eigneten sich verschiedene Komponenten meiner Sfericsempfangsanlage mit den entsprechenden Folgegeräten.**

Feldstärke resultiert daraus eine leicht in die Ausbreitungsrichtung geneigte Feldstärkenachse. Der Neigungswinkel hängt dabei von der Bodenleitfähigkeit ab. Je geringer diese ist, um so höher ist der Neigungswinkel.

Die horizontale Komponente wird vom Untergrund mehr oder weniger stark absorbiert. Dadurch stellt die Bodenleitfähigkeit neben der Frequenz einen wesentlichen Faktor für die Bodenwellen-Reichweite der Aussendung dar.

Bodenwellen im Lang- und Längstwellenbereich folgen der Erdkrümmung und verfügen über beträchtliche Reichweiten.

# ■ **Die Raumwelle**

Die Wellen einer elektromagnetischen Aussendung, die nach Ein- oder Mehrfachreflexion an der Ionosphäre und dem Erdboden den Empfänger erreichen, bezeichnet man als Raumwellen. Das Verhalten der unteren Ionosphärenschichten ist maßgebend für die Ausbreitung der Raumwellen im LF-, VLF- und ELF-Bereich.

Die Ionosphäre ist der Atmosphärenbereich, indem die Gase mehr oder weniger stark ionisiert sind. Je nachdem wie ausgeprägt die Ionisation in den verschiedenen Schichtungen ist, können sich für die unterschiedlichen Frequenzen elektromagnetischer Wellen verschiedene Reflexionseigenschaften ergeben.

Die D-Region, in etwa 65 bis 80 km Höhe ist die unterste, aber für den Lang- und Längstwellenbereich entscheidende Ionosphärenschicht. In ihr nimmt tagsüber durch Sonneneinstahlung die Elektronenund Ionendichte zu, hervorgerufen wird sie zumeist aus sehr kurzwelliger UV-Strahlung mit Wellenlängen kleiner als 111,8 µm.

Dieser Zustand wirkt wie ein Spiegel auf die einfallenden Längstwellenstrahlen. Sie werden reflektiert. Der Raum zwischen der Erdoberfläche und der Unterkante der Ionosphäre wirkt dabei wie ein Hohlleiter, indem sich die Raumwellen durch Reflexion mit relativ geringen Verlusten ausbreiten. Durch die einsetzende Rekombination entfällt die Ionisation der D-Region nachts, die Reflexion der Längstwellen erfolgt nun mit noch weniger Verlusten vorwiegend an den Resten der darüber liegenden E-Schicht.

Während tagsüber für die Dämpfung bei der VLF-Raumwellenausbreitung die relativ schlecht leitende D-Schicht maßgebend ist, wird nachts die Wirkung des Erdbodens bestimmend. Die sehr gute Leitfähigkeit der E-Schichtreste kann dann bei einer Dämpfungsbeurteilung vernachlässigt werden.

Die Ausbreitung der Langwellen erfolgt während des Tages überwiegend durch die Bodenwelle. Die Dämpfung der D-Region für langwellige elektromagnetischen Welüber die Bodenwelle (für den Langwellenbereich trifft das hauptsächlich nachts nach Wegfall der D-Region zu). Der Raumwellenweg vom Aussendeort bis zum Empfänger durch Ein- oder Mehrfachbrechung ist dabei länger als der der Erdkrümmung folgende Weg über die Bodenwelle.

Am Empfangsort können die unterschiedlichen Signale nun im Extremfall zu folgenden Pegelsituationen führen:

1. Die Signale erscheinen gleichphasig, es erfolgt eine Verstärkung des Empfangspegels – konstruktive Interferenz, Bild 8 a.

**Bild 4:** 

**Typischer Sommer-Tagesgang des Pegels von DCF77 in einer Entfernung von 120 km; dabei erfolgte die Ausrichtung direkt zum Sender, horizontal.**

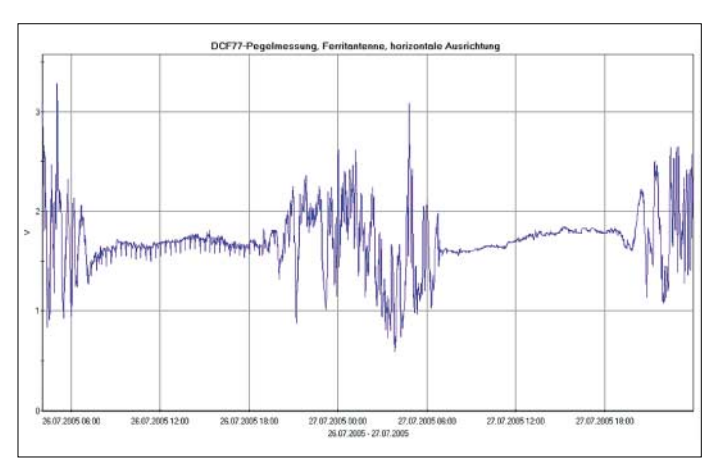

len ist relativ hoch. Für sie ist der Absorbtionsgrad teilweise größer als der Reflexionsgrad. Sowohl die von unten einfallenden, als auch die von höheren Ionosphärenschichten schon reflektierten Wellen werden stark gedämpft.

Nachdem sich nachts die D-Region aufgelöst hat, können die langen Wellen ungehindert die Reste der E-Schicht und die F2-Schicht erreichen. Hier erfolgt eine Reflexion mit sehr geringen Verlusten, die eine beachtliche Reichweitensteigerung ermöglicht.

### ■ **Schwund**

Die Ausbreitung von Längstwellensignalen erfolgt sowohl über die Raum- als auch

**Bild 5: Zeigerdiagramm von Boden- und Raumwellen am Empfänger;** <sup>α</sup> **gibt den Winkel zwischen den beiden Wellen an. Die Endpunkte der in diesem Winkel angereihten Amplitudenschenkel der Raumwelle (A<sub>RW</sub>) und der Bodenwelle (***A***BW) bestimmen die resultierende Summen**amplitude (R<sub>SS</sub>). Der **Winkel** β **drückt die Phasenverschiebung des Summensignals zum Bodenwellensignal aus.**

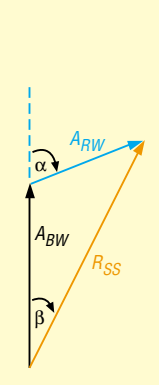

**Bild 6: Typische Winteraufzeichnung; bei dem Vergleich mit der Sommeraufzeichnung in Bild 4 fällt als wesentlichstes Merkmal die kürzere Tagesphase auf.**

2. Die Signale erscheinen gegenphasig, es stellt sich eine Pegelabsenkung bis hin zur Auslöschung ein (bei Entfernungen zum Sender, in denen sich gleiche Pegelbetragswerte einstellen) – destruktive Interferenz, Bild 8 b.

Phasenlagen zwischen 0° und 180° ergeben Zwischenstufen, wobei natürlich die einzelnen Signalpegel berücksichtigt werden müssen, siehe Bild 5. Die Reichweite der Bodenwelle ist frequenzabhängig, mit zunehmendem Abstand zum Sender verliert sie immer mehr an Gewichtung, auch als maßgebender Faktor für Schwunderscheinungen. Allerdings können auch Raumwellen, die unterschiedliche Wege vom Sender zum Empfänger zurückgelegt haben, zu oben genannten phasenabhängigen Erscheinungen führen.

Die vorgenannte Betrachtungsweise gilt nur bedingt für Impulsübertragungen, und zwar nur für Laufzeitunterschiede, die kleiner als die zu übertragende Impulsdauer sind. Das Zusammenwirken von Boden- und Raumwellen führt bei der

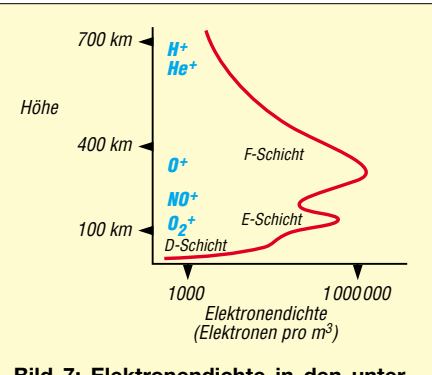

**Bild 7: Elektronendichte in den unterschiedlichen Schichten der Ionosphäre**

Ausbreitung von Impulsstrahlungen, beispielsweise den Sfericssignalen (insbesondere bei unipolaren Erdblitzsferics) zu teilweise kompliziert zu deutenden Erscheinungsbildern.

Durch die zeitliche Verzögerung der Raumwellenausbreitung entsteht am Empfangsort nun ein Signal aus zwei, drei oder noch mehr aneinander gereihten Impulsen.

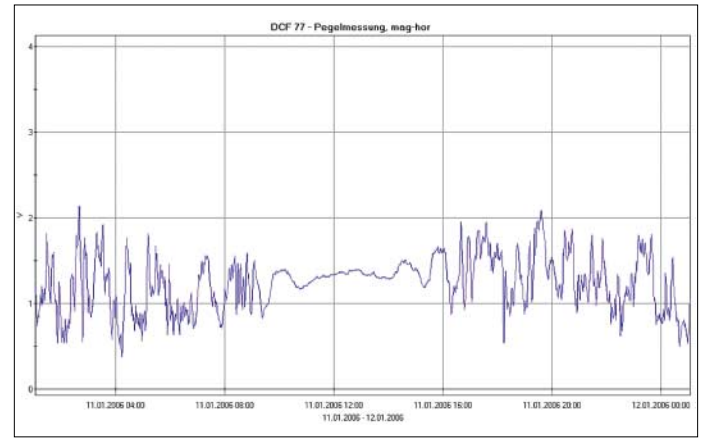

Die durch Reflexion an der Ionosphäre nach der Bodenwelle am Empfangsort eintreffenden Signalübertragungen können dabei in Abhängigkeit von der Reflexionsordnungszahl die gegenteilige Polarität

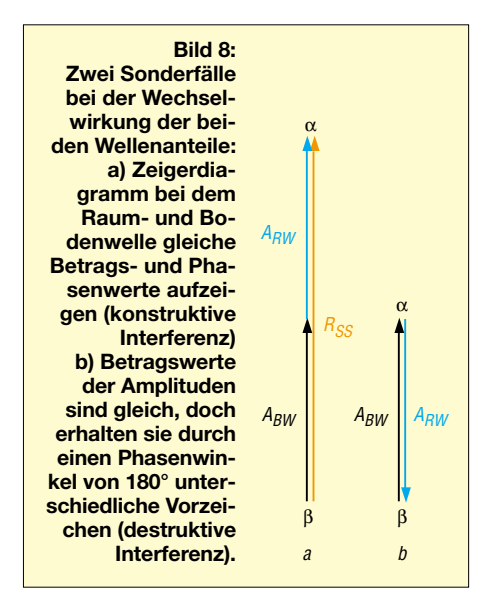

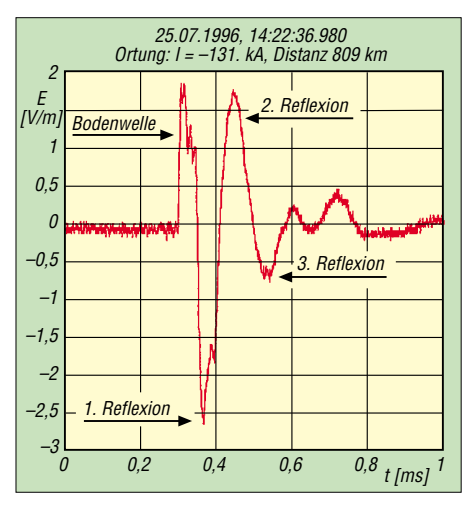

**Bild 9: Empfangssignal eines negativen Erstblitzes mit Komponenten der verschiedenen Übertragungsstrecken, die sich deutlich voneinander absetzen; der Impuls wurde durch das ALDIS-Blitzortungssystem aufgezeichnet [12].**

des durch die Bodenwelle übertragenen Impulses annehmen, siehe Bilder 9 und 10. Für die sich ergebende Zeitdifferenz der unterschiedlichen Ausbreitungsarten spielen u. a. die Dämpfungsfaktoren, die Reflexionshöhe sowie der zurückgelegte Weg der Bodenwelle eine Rolle.

Der erste Impuls stammt von der Bodenwelle, die Abbildung der Feinstruktur des Feldimpulses ist in nicht zu großer Entfernung noch gut erhalten. Die folgenden Signalanteile stammen von den Reflexionen an der Ionosphäre (und dem Erdboden).

Je mehr Reflexionen stattfinden, um so größer ist die benötigte Signallaufzeit und damit der Versatz zu dem über die Bodenwelle übertragenen (Erst-)Impuls. Die feine Signalstruktur wird bei der Raumwellenübertragung unscharf, nach einer Folge von mehreren Reflexionssprüngen ist sie nicht mehr zu erkennen.

Mit wachsendem Abstand steigen die Dämpfungsverluste der Bodenwelle mehr an als die der Raumwellenübertragung. Die Folge ist ein deutlich größerer Pegelverlust des Bodenwellenimpulses, dessen Amplitude dann am Empfangsort niedrigere Werte aufweist als die der ersten Reflexionsimpulse.

Mit wachsendem Abstand vom Quellort reduzieren sich die Laufzeitdifferenzen von Raum- und Bodenwelle, da das Verhältnis der Reflexionshöhe zur zurückgelegten Bodenwellenstrecke immer kleiner wird.

Für eine Impulsdauer von 100 µs, wie sie negative Erstblitze im Mittel aufweisen, ergibt sich ab ungefähr 300 km Abstand zum Quellort eine Beeinflussung des über die Bodenwelle übertragenden Signals durch die (erste) Raumwelle, es kommt zu Interferenzen. Signale, die sowohl solche Wirkungen als auch die zuvor beschriebenen "Anreihwirkungen" (durch weitere Reflexionen) erfahren, lassen sich oft sehr schwer zuordnen.

#### ■ **Tages- und Jahresgang der Reflexionseigenschaften**

Zunächst bestätigte sich das schon in [1] aufgezeigte, sehr unruhige nächtliche Signalverhalten. Die Tagesgänge der Pegelwerte zeigen ein typisches Verhalten und lassen sich nach bestimmten Merkmalen den Jahreszeiten zuordnen. Wesentlich bei der Zuordnung ist die Dynamik der Signale in Abhängigkeit der Tageszeit. So unterscheiden sich die Sommertagesgänge, Bild 4, durch eine lange ruhige Phase während der Tagesstunden und eine relativ kurze, sehr dynamische Phase in den Nachtstunden von den Wintertagesgängen durch umgekehrte Verhältnisse, Bild 6.

Der ruhige Pegelgang der Tagesstunden zeugt von stabilen Ionisationsverhältnissen in der D-Schicht. Diese sind insbesondere von der Einwirkung der Sonne bestimmt. Der im Winter flachere Einstrahlwinkel, verbunden mit einer kürzeren Einwirkdauer,

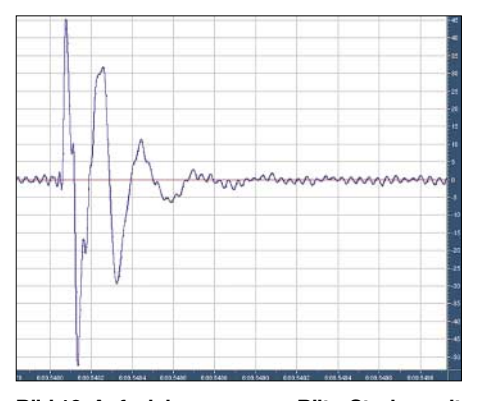

**Bild 10: Aufzeichnungen von Blitz-Strokes mit einfachen Geräten, z. B. aus [7], in Verbindung mit einem PC und Audio-Programmen wie Audition oder Cool Edit; den Abstand zum Quellort kann man sogar überschlägig ermitteln oder berechnen, siehe Anhang 3.**

ergibt eine geringere Ionisierung der D-Schicht, erkennbar an dem nur wenige Stunden dauernden ruhigen Pegelverlauf. Bis auf einige Ausnahmen lassen sich aber die Messungen durch das Verhältnis der ruhigen zu den unruhigen Zeitabschnitten

den jahreszeitlichen Tag- und Nachtverhältnissen zuordnen. Im Unterschied zu Aufzeichnungen mit größerer Entfernung zu einem Sender, Bild 12, zeigen die Nachtkurven der "Nahmessungen" wenig prägnante, wiederkehrende Verlaufsformen. So gleichen sich zwar im Allgemeinen die Übergangszeiten der Verlaufsformen (ruhig bzw. dynamisch) von einem zum nächsten Tag, aber die Pegelstände zu einer bestimmten nächtlichen Uhrzeit können an beiden Tagen höchst unterschiedlich ausfallen.

#### ■ **Parallele Messungen an unterschiedlichen Orten**

Bei einer kurzfristigen, zeitgleichen Vergleichsmessung des Ionosphärengangs mit Hilfe des DCF77-Signales, die ich vor einigen Jahren zusammen mit Patrick Vogt durchführte [1], zeigten die Aufzeichnungen aus Landau einen völlig anderen Feldstärkeverlauf als die meinigen aus Siegen. Lediglich die Tag-/Nachtübergangszeiten stimmten überein. Dieser Effekt zeichnete sich auch bei späteren Parallelmessungen an unterschiedlichen Empfangsorten, die sich zwar in verschiedenen Richtungen zum Sender, aber ungefähr im gleichen Entfernungsbereich lagen, ab.

Parallelmessungen an Orten, die in gleicher Richtung, aber mit unterschiedlicher Distanz zum Sender lagen, ergaben ebenfalls stark unterschiedliche Feldstärkekurven. Für die sich bei den Messungen einstellenden sehr unruhigen nächtlichen Pegelwerte sind unterschiedliche, sich überlagernde Effekte verantwortlich. Nach der Rückbildung der tagsüber recht stabilen D-Region erfolgt die Brechung während der Nachtstunden in den darüber liegenden Schichten. Diese sind aber keinesfalls als homogen anzusehen. So führen beispielsweise lokale Variationen des Ionisationsgrades zu einem sich ändernden Übertragungsverhalten. Dabei kann auch die Reflexionshöhe schwanken. Die damit verbundenen Laufzeitänderungen bewirken am Empfänger eine Phasenverschiebung gegenüber der Bodenwelle, deren Betrag frequenzabhängig ist.

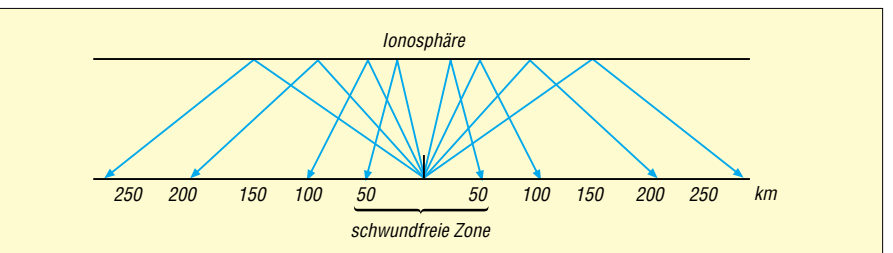

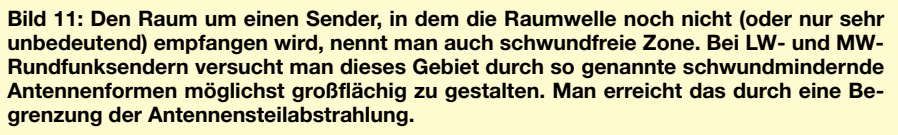

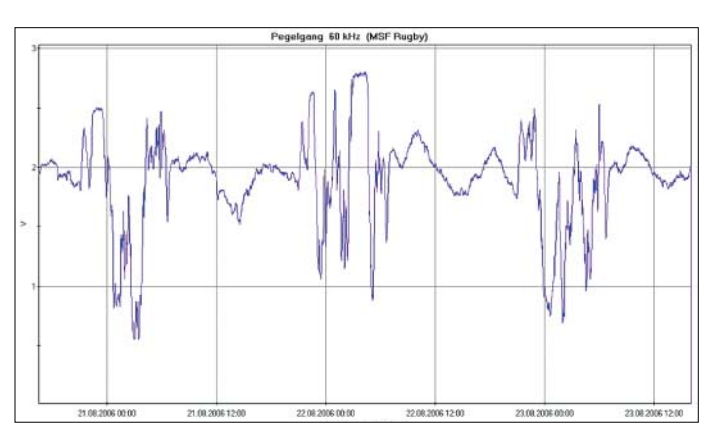

Nach den zugehörigen Berechnungen in Anhang 1 und 2 (s. u.) lassen sich nun die Längen der Raumwellen-Übertragungsstrecken festlegen. Die Differenz aus Raumund Bodenwellenstrecke ist maßgebend für den Laufzeitunterschied, also für die Zeit, die das Raumwellensignal später als das

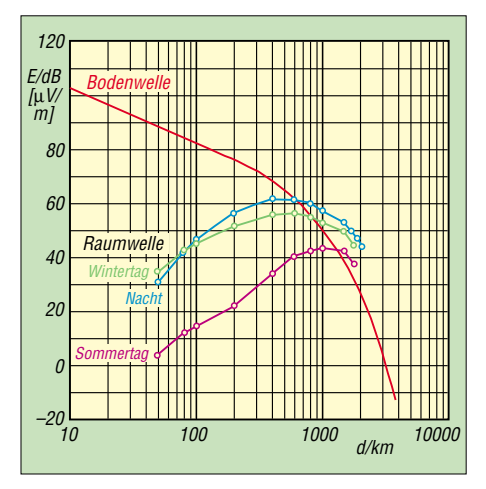

**Bild 13: Feldstärken der DCF77-Boden- und Raumwellen als Funktion der Entfernung** *d* **vom Empfangsort [aus 10]. In einem breiten Entfernungsfenster können Boden- und Raumwelle gleiche Beträge annehmen.**

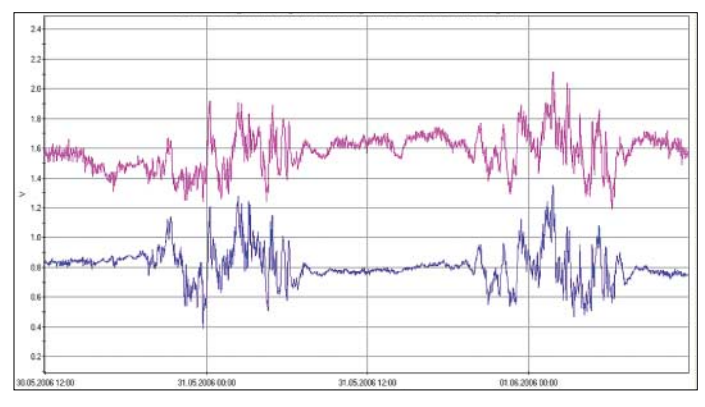

Bodenwellensignal den Empfänger erreicht. Der sich durch Änderung einer bestimmten Reflexionshöhe einstellende Laufzeitunterschied und die damit verbundene Phasenverschiebung nimmt mit zunehmender Entfernung zum Sender ab. Neben der Häufigkeit der Schwunderscheinungen ist natürlich der damit verbundene relative Pegelhub von Interesse. Dieser ist in

**Bild 16: Aufzeichnung mit 90° versetzt angeordneten Ferritantennen – eine Antenne optimal auf den Sender ausgerichtet, die andere bezüglich der Bodenwelle in ungünstigster Position.** 

benden Faktoren.

■ **Nachbemerkung** 

**Bild 12: Die Pegelaufzeichnung des englischen Zeitzeichensenders (Distanz 650 km) unterscheidet sich deutlich von der Struktur der DCF77-Aufzeichnungen in 120 km Distanz.**

90 km angenommen. Für Frequenzen bis 10 kHz und Entfernungen bis zu 500 km sind die überschlägigen Berechnungen aber ausreichend genau.

Eine Langfassung dieses Beitrags inklusive der erwähnten Anhänge befindet sich im Downloadbereich auf *[www.funkamateur.de](http://www.funkamateur.de)* sowie auf der Jahrgangs-CD 2006 – d.Red. *wolfgangfriese@t-online.de*

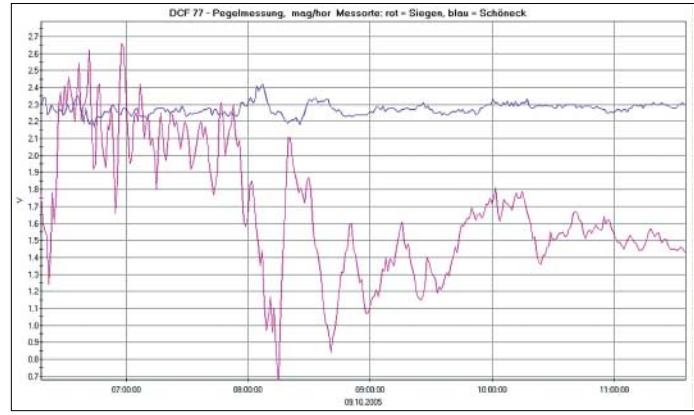

**Literatur**

- [1] Vogt, P., Friese, W., DG9WF: Versuch einer Messung des Tagesganges der D-Schicht. AATiS Praxisheft 13 (2003) S. 105–109
- [2] Klawitter, G.: Ionosphäre und Wellenausbreitung. Siebel, Meckenheim 2000
- [3] Klawitter, G., Herold, K.: Langwellen- und Längstwellenfunk. Siebel, Meckenheim 1995
- [4] Volland, H.: Die Ausbreitung langer Wellen, Friedrich Vieweg & Sohn, Braunschweig 1967
- [5] Friese, W., DG9WF: Messwertregistrierung mit Datenloggern. FUNKAMATEUR 54 (2005) H. 10, S.1022–1024
- [6] Friese, W., DG9WF: Sfericsempfang Band 1. Wilhelm Herbst Verlag, Dessau 2004
- [7] Friese, W, DG9WF.: Sfericsempfang Band 2. Wilhelm Herbst Verlag, Dessau 2006
- [8] Greisinger electronic GmbH: Messen Steuern Regeln. *[www.greisinger.de](http://www.greisinger.de)*
- [9] Langenbach, D., Hansky, K.: "My Personal Logger", Ein universelles Datenloggersystem. AATis Praxisheft 16 (2006) S. 10–15
- [10] Piester, D.; Hetzel, P.; Bauch, A.: Zeit- und Normalfrequenzverbreitung mit DCF77, PTB-Mitteilungen Heft 4 (2004) S. 345–368
- [11] Physikalisch-Technische Bundesanstalt (PTB): *[www.ptb.de](http://www.ptb.de)*
- [12] Austrian Lightning Detection & Information System (ALDIS): *[www.aldis.at](http://www.aldis.at)*
- [13] Friese, W., DG9WF: OPV-Platine UAP INAw zur Antennenanpassung. FUNKAMATEUR 55 (2006) H. 9, S. 1018–1021

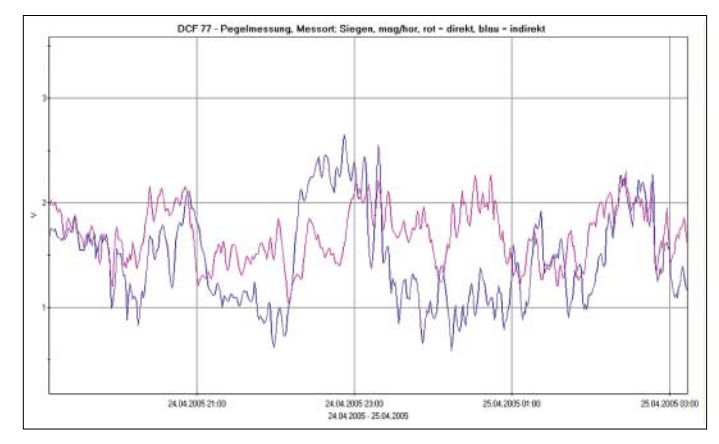

Zugabe auf der CD!

**FA 12/06 • 1389**

det und die Reflexionshöhe mit 70 bzw. **Bild 14: DCF77-Aufzeichnung mit Vertikalstab (oben) und horizontal optimal auf den Sender ausgerichteter Ferrit-**

einem Entfernungsfenster, in dem Bodensowie Raumwelle gleiche Feldstärken besitzen können, am höchsten. Hier ist sogar eine vollkommene Signalauslöschung durch destruktive Interferenz möglich, Bild 13. Für das DCF77-Signal gilt das für Senderentfernungen zwischen 600 und 1100 km [10]. Die große Schwankungsbreite resultiert aus den unterschiedlichen tages- und jahreszeitlich variablen maßge-

**Bild 15: Die in einem Abstand von nur 28 km zum Sender gewonnene Aufzeichnung zeugt von stabilen, bodenwellendominierten Verhältnissen selbst in der Reflexionshöhen-Übergangsphase.** 

Bei den Berechnungen sind die Auswirkungen der Erdkrümmung sowie einige andere Faktoren nicht mit einbezogen, die Lichtgeschwindigkeit c wurde aufgerun-

**antenne (unten)**

# **Einfacher Leiterplattenentwurf mittels TARGET 3001!**

# *NORBERT GRAUBNER – DL1SNG*

# *Für den PC-gestützten Entwurf von Stromlaufplänen und den daraus zu generierenden Leiterplatten-Layouts sind schon einige Programme verfügbar. Das hier vorgestellte TARGET 3001! zeichnet sich durch einfache Bedienung und professionelle Ergebnisse aus.*

Wer kennt das nicht: Man findet eine interessante Schaltung in einer Zeitschrift, im Internet oder hat selbst eine neue Idee und würde sie gerne in die Tat umsetzen. Doch Lochrasterplatinen und freitragende 3D-Aufbauten sind nicht wirklich attraktiv, nur selten vorzeigbar und schon gar nicht für kleine Serien geeignet.

Änderungen am Schaltplan, z. B. das Löschen oder Umbenennen von Bauteilen bzw. von ganzen Netzen überträgt *Target* automatisch ins Layout. Auch Aktionen zum Tausch von Pins oder Gattern werden automatisch in die jeweils andere Darstellungsform übertragen. Für die Umschaltung zwischen den in Bild 1 zu sehenden Strom-

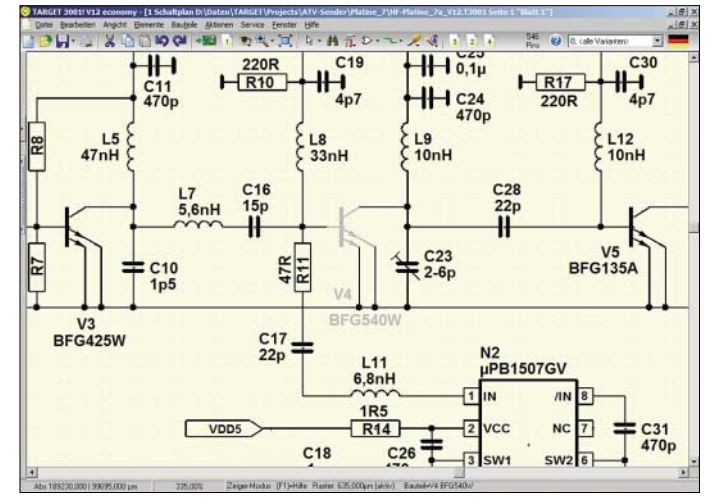

Zum Glück gibt es seit einiger Zeit ein kostengünstiges und dennoch leistungsfähiges Leiterplattenentwurfsprogramm, das nicht nur angeblich, sondern tatsächlich leicht und intuitiv zu bedienen ist. Für kleinere und größere Schaltungen gleichermaßen geeignet, lassen sich mit ihm am PC übersichtliche Schaltpläne zeichnen und die dazugehörigen Platinen entwickeln: *TARGET 3001!*

### ■ Untrennbar verbunden: **Schaltplan und Layout**

Eine der wichtigsten Eigenschaften eines guten Layoutprogramms ist das reibungslose und sichere Zusammenspiel zwischen Schaltplan und Layout. In *TARGET 3001! Version 12*, im Folgenden kurz *Target* genannt, ist das mustergültig gelöst: Beide Darstellungsarten sind in einer einzigen Datei gemeinsam gespeichert. Vorbei sind die Zeiten, in denen man bei Änderungen mühsame Netzlistenabgleiche (Foreward- /Back-Annotation) durchführen und Angst um die Konsistenz zwischen Schaltplan und Layout haben musste – gerade hierbei machen Anfänger häufig Fehler.

**Bild 2: Nach dem Umschalten in die Layoutansicht liegt das im Stromlauf markierte Bauteil V4 in der Bildmitte. Rechts am Rand befindet sich die Ebenenwerkzeugleiste**

Art der Komponente, wie z. B. Symbole, Leiterbahnen, Grafikelemente, Texte, usw. definieren muss, die man bearbeiten möchte oder definieren muss, was man machen möchte, erkennt *Target* auf typische Windows-Art die Elemente von allein. Mit einem einfachen Anklicken oder dem Aufziehen des Fangrechtecks ist dies auch bei mehreren, unterschiedlichen Elementen gleichzeitig möglich. Und schon kann man verschieben, drehen, spiegeln, ausschneiden, löschen, editieren, kopieren, einfügen oder auch gezielt einzelne oder mehrere Eigenschaften ändern!

Den Fixpunkt beim Drehen und Spiegeln bestimmt man mit dem Cursor selbst. Die Schritte des Drehwinkels betragen normalerweise 90°, können aber auf beliebige andere Werte eingestellt werden. Anhängende Verbindungen oder Leiterbahnen werden gummiartig mitgezogen und lassen sich nachträglich richten. Beim Spiegeln im Layout wechselt das Gehäusesymbol auf die gegenüberliegende Platinenseite, wobei horizontales oder vertikales Spiegeln möglich ist.

Für gleiche Arbeiten in Schaltplan und Layout gibt es die gleichen Befehle – durchaus keine Selbstverständlichkeit! Vergrößert wird mit dem Scrollrad an der Maus; Zoom-Richtung, Empfindlichkeit und Definition des Zoom-Zentrums sind in den Optionen einstellbar. Der Zoomfaktor reicht bis zu 100 000facher Vergrößerung. Man gibt einmalig die Größe seines Bildschirms ein und bekommt bei 100 % Maßstab die Elemente in Originalgröße gezeigt (*Weltkoordinaten*).

Unter dem rechten Mausklick befindet sich ein Kurzmenü, in dem man sehr schnell die wichtigsten Einstellungen ändern kann, u. a. das Raster und die Optionen. Letztere sind sinnvoll in permanent, projektbezogen und temporär unterteilt. Entsprechend werden sie verwaltet und gespeichert. Permanente Eigenschaften stehen in der Windows-Registry.

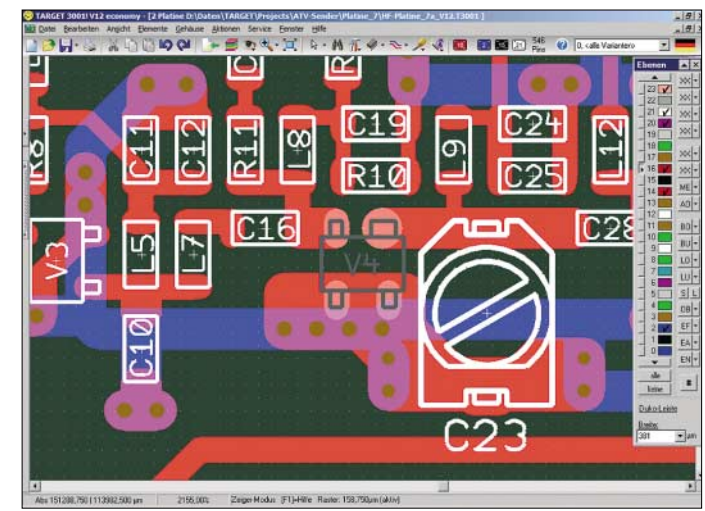

**Bild 1: Ausschnitt aus einem Target-Schaltplan; alle Symbole wurden selbst gezeichnet. Bauteil V4 ist markiert.**

laufplan und dem in Bild 2 dargestellten Layout genügt ein Knopfdruck. Sofern vorher ein ganzes Bauteil oder ein Teil davon markiert war, wird sein Gegenpart beim Umschalten in der Bildmitte präsentiert.

# ■ **Intuitives, komfortables Arbeiten**

Während man bei etlichen anderen Layout-Programmen erst einmal umständlich die

### ■ **Ebenen**

Die von *Target* vorbelegten 32 Layout-Ebenen sind logisch und sinnvoll von unten nach oben angeordnet, so wie man die Platine sieht. Entsprechend ist die in Bild 2 rechts erkennbare Leiste mit den Ebenenwerkzeugen aufgebaut, durch die man mit einem Blick die Übersicht behält, welche Ebene gerade aktiv ist.

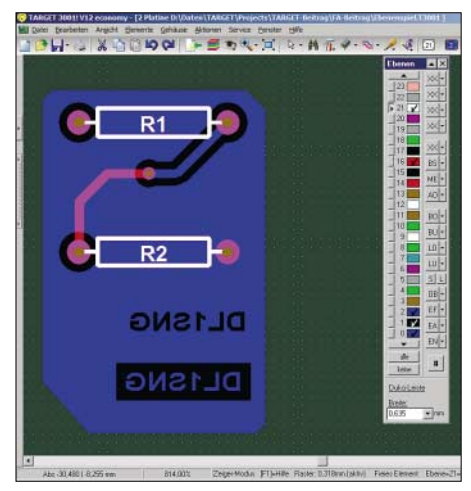

**Bild 3: Durch das Zusammenspiel von Masse-, Lösch- und Leiterbahnebene werden Pads und Bahnen automatisch freigestellt und beliebige Beschriftungen realisierbar.**

Bauteilname, Bauteilwert, Gehäusesymbole, Bohrsymbole, Bohrlöcher, Fräsungen, Kupferlagen usw. stehen jeweils in eigenen Ebenen. Sie können in beliebigen Kombinationen angezeigt werden. Insgesamt lassen sich 16 komplette Ebenensätze wahlfrei zusammenstellen, in je einem Button speichern und blitzschnell abrufen. Jeweils drei Ebenen bilden zusammen eine Kupferlage aus Massefläche, Lösch-Ebene (*Anti-Kupfer* oder *Aura*) und Leiterbahnen, siehe Bild 3. Die Kontur der zuunterst liegenden Massefläche ist z. B. mit Hilfe der Grafikfunktion *gefülltes Polygon* frei wählbar. Auch Polygone mit unterschiedlichen Potenzialen bzw. Signalzuordnungen sind möglich. Die *Auren* der Lötaugen, Durchkontaktierungen und Leiterbahnen befinden sich in der darüber liegenden *Löschebene* und werden automatisch erzeugt. Es handelt sich um Kopien der Elemente der dritten Leiterbahnebene, wobei die Kopien rings um den Betrag der *Aura* größer sind; dadurch sind nur die verbreiterten Ränder sichtbar. Weitere Freistellungen, z. B. negative Texte oder Aussparungen können manuell in dieses System eingefügt werden. Alles, was sich der Löschebene befindet, ist gegenüber der darunter liegenden Masseebene kein Kupfer. Als dritte Ebene liegt die Layoutebene über der Löschebene. In gleicher Weise sind alle weiteren Kupferlagen der Platine aufgebaut. Zusätzlich stehen weitere 68 Ebenen für eigene Zwecke zur Verfügung.

Bereits in der einfachsten Programm-Version *Target light* und in der kostenlosen Demo-Version *Target discover* von [1] sind zweiseitige Platinen möglich, wobei zwei komplette Ebenensätze aus Masse-, Lösch- und Layoutebene gemeint sind. Die Farben der Ebenen kann man selbst festlegen. Sie können deckend oder transparent sein, sodass die unteren Ebenen hindurch scheinen und sich die Farben auf natürliche Weise mischen. Dies erleichtert das Hand-Layout wesentlich.

### ■ **Symboltechnik**

Auch wenn für *Target* über den zentralen Server bei [1] immerhin 30 000 Symbole verfügbar sind, kommt langfristig niemand daran vorbei, sich Symbole auch einmal selbst zeichnen zu müssen. Doch was in anderen Programmen meist zum Schreckgespenst ausartet, erledigt sich in *Target* leicht, mit wenig Aufwand und äußerst flexibel. Symbole werden aus einfachen Grafik-, Text- und Anschlusselementen zusammengesetzt und in dieser Form gespeichert.

Man benötigt keinen besonderen Symboleditor, sondern erstellt sie, quasi mal schnell nebenher, in der gewohnten Umgebung von Schaltplan oder Layout. Dies ist auch sinnvoll, denn hier stehen alle Werkzeuge, wie z. B. die Kopierfunktion über die Windows-Zwischenablage, zur Verfügung, mit der auch größere, komplizierte Symbole schnell gezeichnet oder Teile davon kopiert sind.

Es gibt keine Zwangsverheiratung zwischen Schaltplan- und Layout-Symbol, sondern nur einen freiwilligen Gehäusevorschlag, über den der Konstrukteur erst beim Platzieren entscheidet. Die Sichtbarkeit der Anschlussnummern ist frei wählbar: bei Widerständen würden sie stören, bei ICs sind sie notwendig. Schaltplan- und Layout-Symbole können mit gefälligen Windows-TrueType-Schriften versehen werden, Schrifthöhe, -breite und -stärke sind frei skalierbar.

Symbole und ihre Elemente sind nach dem Platzieren beliebig editierbar: Linien, Texte, Anschlüsse, Pads verschieben und in Form und Größe ändern geht genauso leicht wie das Ändern jedes anderen Elements. Versehentliche, unbeabsichtigte Änderungen werden wirksam verhindert.

Die Zahl der Anschlüsse von Schaltplanund Layout-Symbolen muss nicht zwangsweise übereinstimmen. Im Layout sind z. B. elektrisch neutrale Befestigungsbohrungen und/oder mehrere elektrisch parallelgeschaltete Pads mit gleichen Pad-Nummern erlaubt. Gerade hierbei machen andere Programme häufig Schwierigkeiten. Geänderte Symbole lassen sich jederzeit unter ihrem alten oder einem neuen Namen

speichern. Dies ermöglicht das schnelle Erstellen von Varianten und fördert einen einheitlichen Zeichenstil. Bereits platzierte Symbole können einzeln oder global gegen andere Symbole getauscht oder gegen korrigierte Symbole ersetzt sowie Änderungen an den Elementen vorgenommen werden. Für globale Änderungen gibt es einen sehr mächtigen Auswahlassistenten.

Unterstützt wird auch die Mehrteiligkeit von Schaltplansymbolen, wobei darunter mehrere Logik-Gatter eines ICs, einzelne Anschlüsse von Reihenklemmen, Relaiskontakte und -spulen zu verstehen sind. Solche Symbole kann man frei im Plan platzieren und bei Gleichwertigkeit, wie bei Gattern und Kontakten, später auch tauschen. Mehrteiligkeit und Tauschbarkeit gleicher Pins und Gatter lassen sich beim Erstellen des Symbols über ein einfaches Nummernsystem steuern.

*Target* verwaltet Querverweise (*Referenzsymbole*) und Busse, natürlich auch seitenübergreifend. Verbindungen im Schaltplan müssen also nicht durchgehend explizit gezeichnet werden. Zum Lieferumfang gehört ein Satz von etwa 850 Schaltplansymbolen und etwa 200 Layout-Symbolen/ Gehäusen. Weitere 30 000 Symbole sind von der schon genannten zentralen Bibliothek online ladbar.

# ■ **Automatikfunktionen**

*Target* verfügt über zwei automatische Bauteilplatzierer und zwei verschiedene Autorouter. Einer der Platzierer bringt die Gehäuse verbindungsoptimiert aufs Blatt, d. h., er versucht die Bauteile so zu platzieren, dass die notwendigen Verbindungen möglichst kurz ausfallen. Das vereinfacht das anschließende Routen, denn gut platziert ist halb geroutet. Mit dem anderen Platzierer lassen sich Gehäusegruppen in geometrischen Mustern anordnen und so z. B. ein Kreis aus LEDs aufbauen, die auch gedreht sein können.

**Bild 4: Verschieben von Pads an einem TO-92-Gehäuse**

**Bild 5: Änderungen an Pads bei platzierten Gehäuse symbolen**

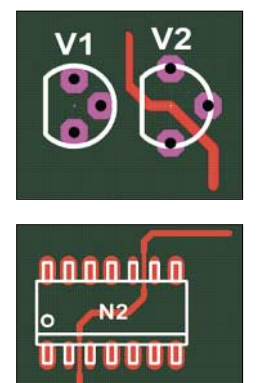

Die Ergebnisse der beiden Autorouter sind zwar nicht berauschend, siehe Bild 8, aber man erhält mit ihnen in Minutenschnelle Ergebnisse, die durchaus funktionieren und

für die beim Layouten von Hand Stunden benötigt worden wären. Vom vorgeschlagenen Layout ausgehend, kann man dann immer noch manuell nachbessern.

Bauteilnamen, bzw. Ziffern nach dem Bauteilkennbuchstaben, werden automatisch hochgezählt und Lücken, die z. B. durch Löschen entstanden sind, beim Platzieren neuer Symbole gefüllt. Mit Hilfe einer so genannten *Bauteil-Reorganisation* sind die Nummern komplett neu sortierbar, wobei die Nummerierung schaltplan- oder layout-bezogen vorgenommen werden kann. Darüber hinaus ist eine vertikale oder horizontale Ausrichtung möglich. Für jede Schaltplanseite lassen sich eigene Startnummern vergeben. Selbstverständlich gelten die neu vergebenen Nummern für Schaltplan und Layout gleichermaßen.

*Target* hat einen *Design Rule Check*. Dieser findet zuverlässig Kurzschlüsse, zu geringe Leiterbahnabstände und zu dünne Leiterbahnen, aber auch zu schmale Restringe um Anschlüsse, zu nahe beieinander stehende Bohrungen, Leiterbahnen, die nicht im Winkel von 0°, 45° oder 90° positioniert wurden, unterbrochene Netze, offene Eingangs-Pins, Querverweise ohne Ziel usw. Die zu berücksichtigenden Kriterien gibt man selbst vor.

### ■ Genauigkeit

Die von *Target* angezeigten Maßeinheiten sind in Mil, Zoll, Millimeter, Mikrometer und Nanometer wählbar. Intern arbeitet das Programm in Ganzzahlarithmetik mit der Einheit 1 nm – das verbindet Genauigkeit mit Schnelligkeit! Rasterteilungen, die diese Einheit verletzen und damit Ungenauigkeiten provozieren würden, wer-

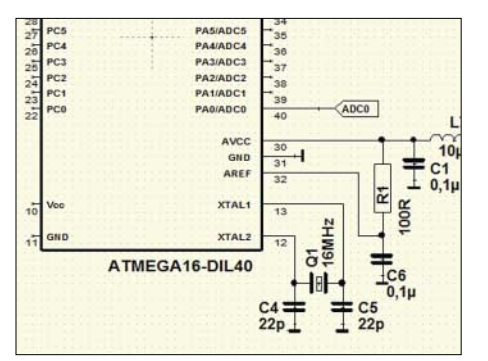

**Bild 6: Schaltplanauszug mit dem Originalsymbol des ATMega16**

den überwacht und verhindert. So ist z. B. der Versuch, das Raster 1/320 Zoll (entspricht 0,079375 mm) nochmals zu halbieren, zum Scheitern verurteilt, denn hierzu müsste man die Grundeinheit Nanometer halbieren. Trotz der enormen Auflösung bietet *Target* in x- und y-Richtung eine Arbeitsfläche von je ±600 mm, die sich aus der 32-Bit-Struktur der Software ergibt.

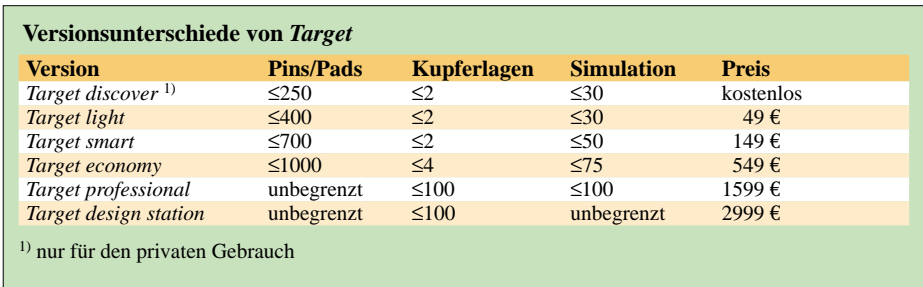

### ■ **Ausgabeformate**

*Target* ist bei vielen Platinenherstellern wohl etabliert; man schickt seine Projektdatei direkt aus *Target* heraus übers Internet und hat keine Arbeit mit dem Erzeugen von Gerber- und Bohrkoordinatendateien. Wer Bedenken hat, kann in einer Kopie vorher den Schaltplan löschen. Hervorzuheben ist die Firma *Beta-Layout* [2], die sich darauf spezialisiert hat, Musterplatinen kurzfristig und kostengünstig zu liefern. Dies ist möglich, indem sie verschiedene Musteraufträge zu einem so genannten Nutzen (*Pool*) zusammenfasst. Eine  $100 \text{ mm} \times 160 \text{ mm}$  große doppelseitige, durchkontaktierte Platine kostet für *Target*-Kunden im Schnellservice mit Lieferung innerhalb von zwei Arbeitstagen (nextday-delivery) einschließlich Fracht, Verpackung und Mehrwertsteuer nur 65,40 €. Für Hersteller, die *Target*-Projektdateien nicht akzeptieren, ist der herkömmliche Weg möglich: Ausgabe von Platinendaten im Gerberformat zuzüglich Lötstopplack und Bohrkoordinaten. *Target* beherrscht alle gängigen, industrieüblichen Platinenausgabeformate, daneben auch noch Präzisions-Grafikformate wie *Tagged Image File Format* (TIF) und *Postscrip*t (PS).

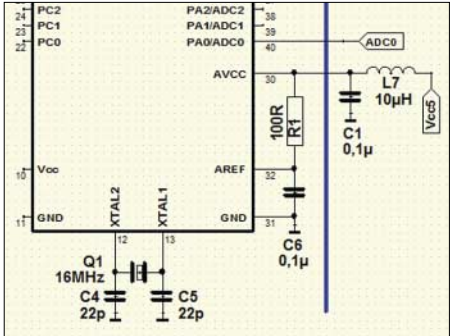

**Bild 7: Schaltplanauszug mit dem korrigierten Symbol**

Wem der Platinenservice dennoch zu teuer oder nicht schnell genug ist und wer auch nicht unbedingt die Durchkontaktierungen braucht, druckt sich seine Layoutfilme direkt aus *Target* heraus selbst aus, nämlich auf entsprechende Overhead-Folie für Tintenstrahldrucker: Zweckform #2502 ist beim mir nach Einstellung des hochauflösenden Farbmodus des Druckers hervorragend bis herab zu SMD-ICs mit 0,65 mm

Rastermaß verwendbar. Auf der diesjährigen UKW-Tagung in Weinheim hatte ein Referent sogar eine selbst geätzte Platine mit riesigen FPGAs und feinsten Verbindungen präsentiert, deren Vorlage er ebenfalls selbst gedruckt hatte; das Raster dieser ICs betrug nur 0,5 mm! Und da sind die Grenzen von *Target* noch lange nicht erreicht!

# ■ **Nützliche Extras**

*Target* wird durch eine Reihe zusätzlicher Funktionen ergänzt, u. a. Hilfswerkzeuge für die Farbcodes von Widerständen und Kondensatoren, außerdem für die Ermittlung von Leiterbahnmindestabständen sowie ohmschen Widerständen und Strombelastbarkeiten von Leiterbahnen. Darüber hinaus gibt es einen Simulator für den eingegebenen Stromlaufplan und neuerdings sogar die 3D-Ansicht der bestückten Platine. Diese kann man beliebig im Raum schwenken, drehen und dabei auf mögliche Bauteilkollisionen prüfen – sie funktioniert sogar mit den alten 2D-Symbolen, die dann freilich nicht räumlich dargestellt werden.

### ■ **Sprache**

*Target* ist das Produkt des deutschen Softwareentwicklers *Ing.-Büro Friedrich*. Die Menüs, Dialoge, Hilfetexte und Hinweistäfelchen dieses Programms stehen daher in deutscher Sprache zur Verfügung, aber auch in Englisch und Französisch. Die wichtigsten Befehle sind auf sinnvolle Buchstaben der Tastatur gelegt, z. B. **ä**ndern, **d**rehen, **s**piegeln, **O**ptionen usw. All dies erleichtert den Umgang mit dem Programm ganz erheblich und die Lernphase bleibt relativ kurz.

# ■ **Kosten**

*Target* ist im Vergleich zum gebotenen Funktionsumfang ausgesprochen preisgünstig. Die einzelnen Ausbaustufen unterscheiden sich nicht durch die Art und Anzahl der nutzbaren Funktionen, sondern nur durch die Anzahl der verwendbaren Pins, Kupferlagen und Simulationssignale. Die einfachste Version *Target discover* ist kostenlos; es handelt sich um eine Version für zwei Kupferlagen mit bis zu 250 Pins, deren Nutzung Einschränkungen unterliegt: Es lassen sich zwar neuerdings auch Symbole bei [1] herunterladen, aber eine kommerzielle Nutzung ist untersagt. Doch das *Ing.-Büro Friedrich* hat uns freundlicherweise für die FA-Jahrgangs-CD-ROM 2006, wie schon für [3], eine nichtkommerziell nutzbare Sonderversion für bis zu 400 Pads auf zwei Kupferflächen zur Verfügung gestellt, die Zugang zur Bibliothek hat. Wer sich näher mit *Target* befassen will, findet in [3] anhand eines Beispielprojekts einen ausführlichen Schnupperkurs.

Wie viel die einzelnen, kommerziell verwendbaren Versionen kosten, ist der Tabelle zu entnehmen. Allen gemeinsam ist, dass sie einen freien Zugang zur zentralen Symbolbibliothek bei [1] mit etwa 30 000 Bauteilsymbolen haben.

# ■ **Vergleich mit anderen Programmen**

Im Verlauf von 30 Jahren Berufsleben als Entwicklungsingenieur habe ich mit sechs verschiedenen Leiterplattenentwurfsprogrammen mehr oder weniger intensiv arbeiten müssen. Einige haben etliche Tausend Euro bzw. D-Mark gekostet. *Target* ist dabei mein Lieblingsprogramm geworden intuitive Bedienung, die sich an üblichen Windows-Standards orientiert.

### ■ **Zwei Beispiele**

Wie einfach die Arbeit mit *Target* sein kann, möchte ich anhand zweier Beispiele zeigen. Im ersten nehmen wir einen Mikrocontroller vom Typ ATMega16. Ich hatte das Symbol ganz normal anhand des Datenblattes erstellt, siehe Bild 6. Unten auf der rechten Seite befinden sich die Anschlüsse für den Quarz und die Stromversorgung des A/D-Umsetzers. Erst beim Zeichnen des Schaltplans stellte sich heraus, dass die Anschlüsse an dieser Stelle äußerst hinderlich sind. Wäre das Symbol, so wie bei vielen anderen Programmen, nicht mehr änderbar gewesen, hätte ich das ohnehin schon ziemlich volle Blatt zusätzlich mit störenden, langen Leitungen füllen müssen. Wenige, unwichtige Bauteile und lange Leitungen hätten fast mehr Platz weggenommen als der ganze Controller. Der Bus zum Port B hätte großräumig umgeleitet werden müssen: Das Ergebnis wäre wahrlich kein schöner Schaltplan geworden.

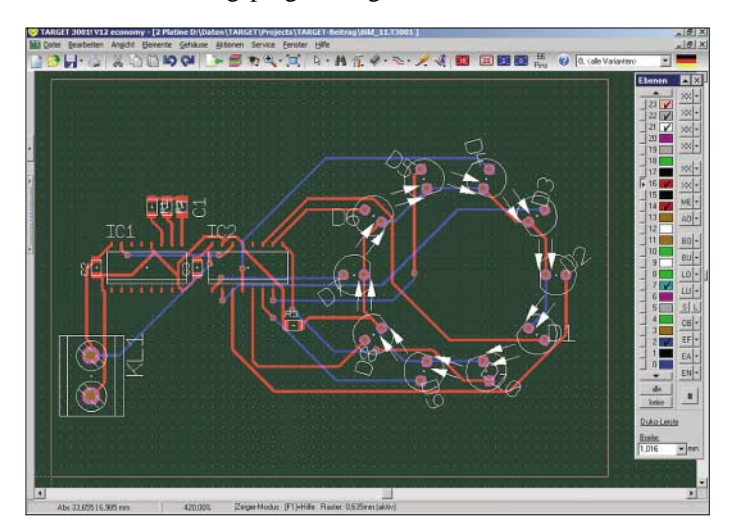

– dafür lasse ich auf meinem PC sogar die Verknüpfung zum teuren, amerikanischen Super-Programm *ORCAD* in Ruhe, das gemeinhin als Weltstandard gilt und das durchaus Features bietet, die *Target* nicht drauf hat. Aber ich stelle hohe Ansprüche – sowohl an meine Layouts als auch an die Bedienoberfläche des Programms, mit dem ich arbeite – und da hat unterm Strich *Target* am besten abgeschnitten.

Über *EAGLE*, den unmittelbaren Konkurrenten zu *Target*, bei dem es sich angeblich um einen **E**infach **A**nzuwendenden **G**rafischen **L**ayout-**E**ditor handelt, kann ich mich nicht näher äußern. Leute, die *EAGLE* besser kennen, sagen, dieses Programm sei zu *Target* gleichwertig, aber völlig anders. Der Umgang mit Symbolen soll jedoch wesentlich aufwändiger sein. Ich empfinde es als rustikal und vermisse eine leichtgängige, Man kann es aber besser machen, denn unterhalb des ATMega16 war im Plan noch jede Menge Platz. Also habe ich kurzerhand die Unterkante des Symbols ein paar Rasterschritte nach unten gezogen, die Quarzanschlüsse dorthin verschoben und um 270° gedreht, sowie die Anschlüsse ARef und GND genau dorthin gezogen, wo ich sie aufgrund der außen anzuschließenden Bauteile brauchte. Um der Schönheit willen habe ich auch noch die Anschlüsse 10 und 11 auf diese Höhe gezogen, siehe Bild 7. Das verursachte fast keine Arbeit, doch jetzt ist die Zeichnung vollkommen klar, sie braucht trotz gleicher Peripherie weniger Platz und der Bus geht ohne Knicke durch.

**Bild 8:** 

**ten.**

**Als Ergebnis des Contour-Autorouters lassen sich z. B. LEDs per Knopfdruck im Kreis anordnen und verdrah-**

> **Screenshots: DL1SNG**

Damit man nicht versehentlich Symbole verändert, bzw. beschädigt, enthält *Target* zwei Schutzfunktionen. Zum einen kann man einstellen, dass ein Symbol immer komplett markiert wird, egal an welchem Element man es anklickt – idealerweise klickt man es am Griffkreuz an. Dies ist sozusagen die Anfängerstellung, denn da kann überhaupt nichts passieren. Fortgeschrittene schalten sie ab, denn sie verhindert auch das freie Verschieben der Texte. Aber auch dann hat *Target* noch eine Warnung eingebaut: Wenn man z. B. versehentlich versucht, statt eines Textes eine Linie oder einen Anschluss zu verschieben, was bei Verwendung des Fangrechtecks schnell passieren kann, erscheint die so genannte Zerreißen-Meldung. Wer genau weiß, was er macht, kann auch diese abschalten, denn beim gezielten Verändern von Symbolen wird sie schnell lästig. Doch so bietet *Target* Anfängern den nötigen Schutz, Fortgeschrittenen ein gewisses Maß an behüteter Freiheit und Profis ungehindert alle Möglichkeiten.

Übrigens sind es nur wenige Handgriffe, das geänderte Symbol unter demselben Namen zu speichern und damit für künftige Anwendungen permanent verfügbar zu haben.

Das zweite Beispiel zeigt einen häufigen Fall im Layout. Speziell bei selbst geätzten, nicht durchkontaktierten Leiterplatten braucht man wegen der mechanischen Stabilität möglichst große Lötaugen. Also entwirft man die Gehäusesymbole in seiner Bibliothek genau so und nutzt die verfügbare Fläche so gut es geht. Aber gelegentlich muss man im Layout eine Leiterbahn zwischen zwei solchen Pads hindurchführen. Dazu ist an der entsprechenden Stelle Platz zu schaffen. In *Target* ist das kein Problem. Bild 4 zeigt links den Transistor V1 im TO-92-Gehäuse mit Pads im Raster von 1,5875 mm. Rechts daneben steht V2, der aus dem gleichen Symbol durch Verschieben der Pads auf das 2,54-mm-Raster entstand und bei dem nun eine Leiterbahn mit dem notwendigen Sicherheitsabstand hindurchpasste.

In anderen Fällen, wie z. B. beim IC in Bild 5, muss man zwei nebeneinander liegende Pads schmaler machen ohne sie verschieben zu können. All dies ist unter *Target* ohne viel Aufwand im Rahmen normaler Layoutarbeiten möglich.

Ich hoffe, einen überzeugenden Einblick in die Möglichkeiten dieses wunderbaren Leiterplattenentwurfsprogramms gegeben zu haben. *norbert.graubner@freenet.de*

# **Literatur**

- [1] Ing.-Büro Friedrich: Am Schwarzen Rain 1, 36124 Eichenzell, Tel. (0 66 59) 91 94 44; *[www.ibfriedrich.com/home.htm](http://www.ibfriedrich.com/home.htm)*
- [2] Beta-Layout. PCB-Pool: *[www.pcb-pool.com](http://www.pcb-pool.com)*
- [3] Hegewald, W., DL2RD (Hrsg.): Software für Funkamateure, Band 2. Box 73 Amateurfunkservice GmbH, Berlin 2006. FA-Leserservice X-9346

# **3-A-Schaltnetzteile mit hohem Wirkungsgrad**

# *MICHAEL WÖSTE – DL1DMW*

*In [1] und in einer kleinen in [2] begonnenen Serie wurden bzw. werden die theoretischen Aspekte beim Aufbau moderner Schaltnetzteile erläutert. Als Ergänzung stellen wir zwei mit wenig Aufwand zu realisierende Bauvorschläge für Ausgangsströme bis 3 A vor.*

In der Experimentierphase ist bei Elektronikern und Funkamateuren ein regelbares bzw. Festspannungsnetzteil unverzichtbar. Für viele Anwendungen reichen aber auch Netzteile mit einer Festspannung aus. Die im Folgenden vorgestellten Baugruppen decken diesen Bereich mit einem maximalen Laststrom von bis zu 3 A ab.

der Ausgangsspannung kommt hier nicht zum Einsatz und ist daher fest mit Masse verbunden.

# ■ **Festspannungsregler**

Die erste Schaltung für eine feste Ausgangsspannung wurde auf das Wesentliche beschränkt. Wer möchte, kann eine

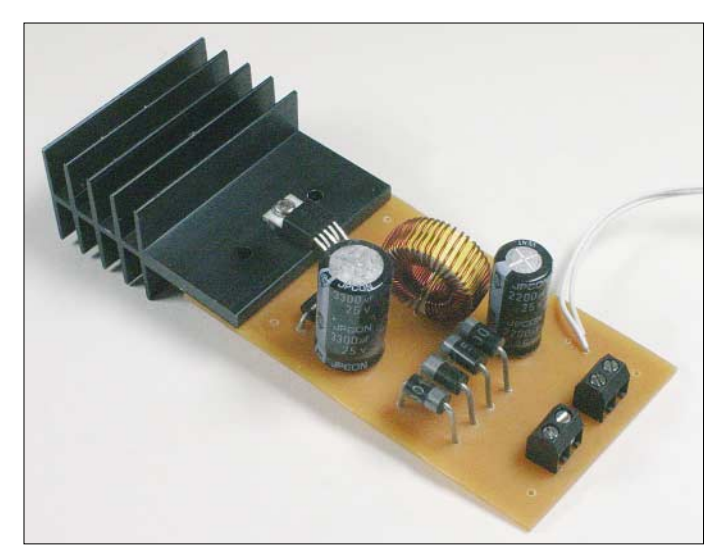

Zum Einsatz kommen in beiden Schaltungen Abwärtsschaltregler LM2576 von *National Semiconductor* [3]. Diese ICs benötigen aufgrund des Schaltnetzteilprinzips nur kleine Kühlflächen und bieten hohe Wirkungsgrade von mindestens 75 bis 88 %. Es gibt sie als Festspannungsregler für 3,3, 5, 12, 15 V und mit variabler Ausgangsspannung. Die entsprechenden Schaltkreise im TO-220-Gehäuse besitzen<br>die Bezeichnungen LM2576T-3.0. **Bezeichnungen** -5.0, -12, -15 und -ADJ.

Die Schaltfrequenz ist fest vorgegeben und mit von 52 kHz relativ gering. Es werden keine hörbaren Oberwellen im Kurzwellenbereich erzeugt, wie ein Praxistest bestätigte: Auf der Mittel- und Kurzwelle waren keine Veränderung des Rauschpegels oder gar Störungen festzustellen. Mit einem *AOR AR-5000* waren selbst der Empfang auf der Schaltfrequenz von 52 kHz in AM und LSB störungsfrei.

Ausgangsspannung und Schaltfrequenz sind mit  $\pm 4\%$  bzw.  $\pm 10\%$  ausreichend konstant. Der an den Schaltkreisen vorhandene Eingang (Pin 5) zum Abschalten

**Bild 1: An der Schaltreglerbaugruppe mit einstellbarer Ausgangsspannung kann extern ein Potenziometer angeschlossen werden.**

**Bild 2: Schaltregler mit dem LM2576 für eine feste Ausgangsspannung Fotos: DL1DMW**

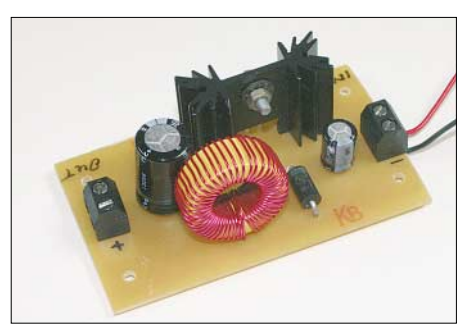

flinke 5-A-Sicherung und eine Verpolschutzdiode in die Zuleitung zur Platine einfügen. Das Schaltbild orientiert sich an der Applikation des Herstellers und weist keinerlei Besonderheiten auf. Die Eingangsspannung darf bis zu 40 V betragen, sofern der Elektrolytkondensator im Eingang dafür ausgelegt ist. Es folgen der Schaltregler, darauf eine Schottky-Diode 1N5822 und die bei sekundär getakteten Schaltreglern immer erforderliche Speicherdrossel. Beim Aufbau konnte ich auf eine geeignete Drossel aus einem defekten Schaltnetzteil zurückgreifen. Andere Anwender berichten im Internet, dass sich auch die Hochstrom-Funkentstördrossel 77A (Bestell-Nr.: 77A 100µ) von [4] eignet.

Das in Bild 5 dargestellte Layout passt für jeden Festspannungstyp, wenn ein LM2576 im 5-poligen TO-220-Gehäuse zum Einsatz kommt. Das Layout entspricht den Anforderungen des Reglers: kurze Wege zur Speicherdrossel, die für mindestens 3 A geeignet sein sollte, und breite Leiterbahnen zur Schottky-Diode. Die ansonsten in der Stromversorgungstechnik gern verwendeten Siliziumdioden der Typen 1N400x sind hier ungeeignet!

Wer die Baugruppe direkt mit der Wechselspannung aus einem Transformator speisen möchte, montiert zusätzlich Gleichrichter und den Elektrolytkondensator mit reichlich Kapazität auf eine separate Platine. Nach dem Funktionstest empfiehlt sich dringend der Einbau in ein Metallgehäuse unter Beachtung der VDE-Vorschriften.

### ■ **Einstellbare Ausgangsspannung**

Diese Schaltung wurde als Ersatzregelung für ein defektes, lineares Netzteil entworfen. Dem vorgegebenen Gehäuse entsprechend befinden sich die Platinenanschlüsse auf der einen und der Kühlkörper auf der anderen Seite. Der aus vier Dioden bestehende Gleichrichter ermöglicht den direkten Anschluss an einen Transformator. Zum Einsatz gelangt der LM2576-ADJ, dessen Ausgangsspannung zwischen 1,23 V bis hinauf zur um etwa 2 V verminderten Eingangsspannung regelbar ist.

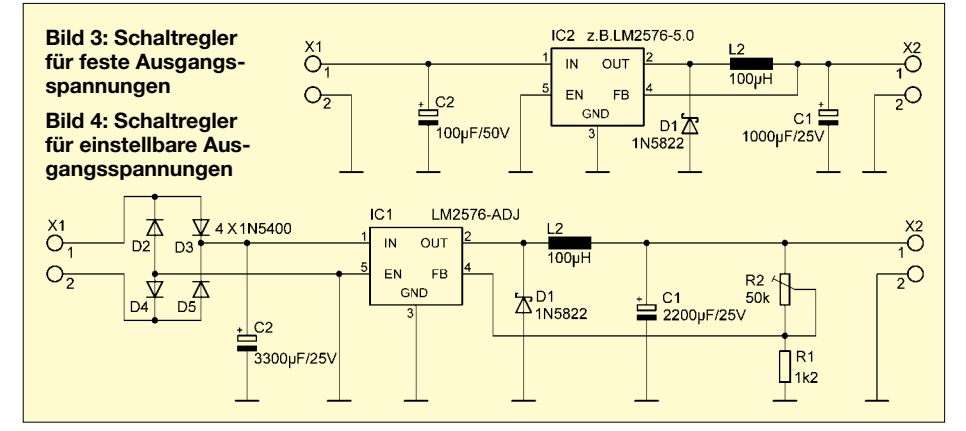

Zugabe auf der CD!

# **Stromversorgungstechnik**

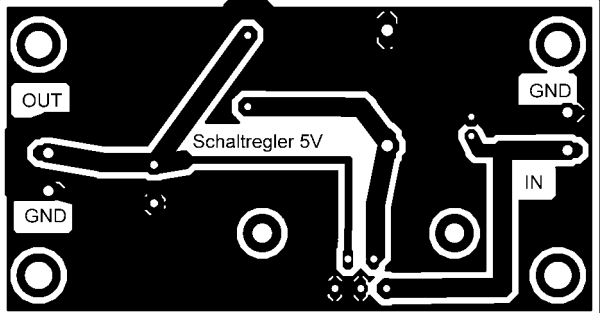

**Bild 5: Platinenlayout des Schaltreglers für feste Ausgangsspannungen**

**Bild 6: Bestückung des Schaltreglers für feste Ausgangsspannungen**

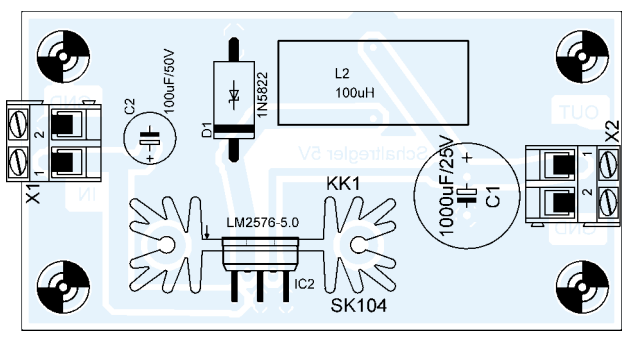

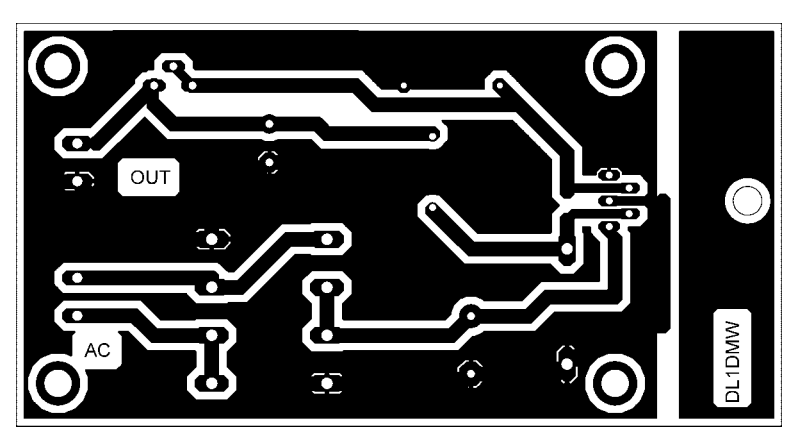

 $R2$  $1k2$  $\frac{1}{R}$ 50k stehend **OUF/25V** LM2576-AD.  $L2$  $100<sub>0</sub>$ H

**Bild 7: Platinenlayout des Schaltreglers für einstellbare Ausgangsspannungen**

**Bild 8: Bestückung der Platine des Schaltreglers für einstellbare Ausgangsspannungen**

# **Kostengünstiger 12-V-Verteiler**

Die in [1] vorgestellte Möglichkeit für die Verteilung der vor allen in Funkamateurkreisen verbreiteten 12 V bzw. 13,8 V ist zwar recht interessant, die Ausführung aber nach meinem Ermessen zu teuer. Preise ab 92,40 € könnten für diese bis zu 40 A belastbaren Spannungsverteiler so manches Budget übersteigen.

Ich habe einen anderen Weg gewählt und dabei preisgünstiges, gut erhältliches Material verwendet: Grundlage bildet ein Kabelkanal aus dem Baumarkt, der bei mir einen Querschnitt von 40 mm × 30 mm besitzt. Er wurde durch Bananenstecker und passende Buchsen ergänzt, die man bei einem Bummel über den nächsten Flohmarkt oder im einschlägigen Fachhandel erstehen kann.

In den Deckel des Kabelkanals sind die Buchsen in einer nicht zu kleinen Anzahl paarweise farblich markiert einzubauen und auf der Innenseite mit kräftigem Kupferdraht, bei mir mit einem Querschnitt von 16 mm2, zu verdrahten. Anschließend lässt sich der Kabelkanal an der Wand oder an anderer Stelle befestigen. Zuletzt ist

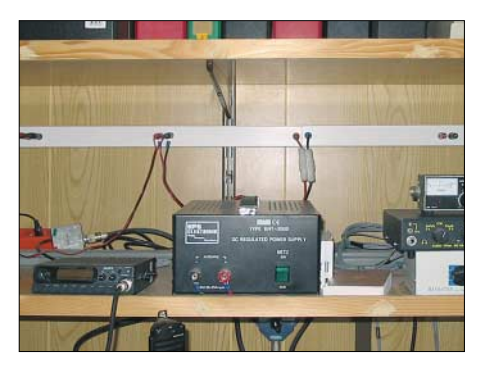

**Der selbst gebaute Verteiler ist beliebig er**weiterbar. The **Foto: DF1EZ** 

Neben dem bereits bei den Festspannungsreglern Gesagten ist ein Augenmerk auf die Spannungsfestigkeit des Elektrolytkondensators am Eingang zu richten. In Bild 4 ist sie mit 25 V angegeben, ein Wert, der bei hohen Eingangsspannungen nicht ausreicht, jedoch für 12-V-Transformatoren korrekt dimensioniert ist.

Dem LM2576 ist ein großzügig dimensionierter Kühlkörper zu gönnen. Ganz so groß wie in Bild 1 muss er allerdings nicht sein. Der Kühlkörper ist mit dem Regler zusammen auf die Platine zu schrauben. Statt des 50-kΩ-Potenziometers kann ein Trimmer auf die Platine gelötet und die gewünschte Spannung einmal eingestellt werden. Die getestete Baugruppe sollte schließlich in ein Gehäuse integriert werden, wobei sich der Kühlkörper außerhalb befinden darf. *dl1dmw@darc.de*

#### **Literatur**

- [1] Götz, M., DO6GM: Vom Linear- zum Schaltregler. FUNKAMATEUR 55 (2006) H. 2, S. 161–163
- [2] Siegismund, H., DL1XR: Schaltnetzteile in der Hand des Funkamateurs (1). FUNKAMATEUR 55  $(2006)$  H, 9, S,  $1031-1033$
- [3] National Semiconductor: Datenblatt LM2576. *[www.national.com/ds.cgi/LM/LM2576.pdf](http://www.national.com/ds.cgi/LM/LM2576.pdf)*
- [4] Reichelt Elektronik GmbH: *[www.reichelt.de](http://www.reichelt.de)*

noch die Verbindung zwischen Netzteil und der Buchsenleiste herzustellen.

Diese Konstruktion bietet einige Vorteile: Man kann die Buchsen dorthin setzen, wo eine möglichst kurze Verbindung zu den Verbrauchern realisierbar ist. Außerdem lässt sich die Leiste sowohl intern als auch extern beliebig erweitern.

Die im Original untergebrachten Sicherungen sollten heutzutage in jedem Gerät vorhanden sein und bieten dort den für jeden Verbraucher optimalen Schutz. Und eine separat einzubauende Spannungsüberwachung kostet auch nicht die Welt. Vielfach sind einfache Geräte schon ab 7 € erhältlich. Der Kabelkanal nebst Buchsen kosteten mich nur etwa 20 €.

#### **Heinz Coenen, DF1EZ**  *heinz.coenen@gmx.de*

#### **Literatur**

[1] Kuhl, H., DL1ABJ: 12-V-Verteilung mit System: Rigrunner von West Mountain Radio. FUNK-AMATEUR 55 (2006) H. 5, S. 529

# **Schaltnetzteile in der Hand des Funkamateurs (4)**

*Dipl.-Ing. HORST SIEGISMUND – DL1XR*

*In den vorangegangenen Folgen haben wir die theoretischen Grundlagen und ein einfaches, konventionell aufgebautes Schaltnetzteil kennengelernt. Nun ist es an der Zeit, den Blick auf ein modernes Gerät dieser Art zu werfen. Die Wahl fiel auf das unter Funkamateuren bekannte PTS 125.*

# ■ **PTS 125 von Microset**

Die WiMo GmbH [2] führt in ihrem Sortiment das Schaltnetzteil PTS 125 des italienischen Herstellers Microset. Herzstück ist der integrierte Schaltkreis TL494 [3], der auf einer Festfrequenz arbeitet. Die Ausgangsspannung wird über Pulsweitenmodulation (PWM) in einem Regelkreis, der die Ausgangsspannung überwacht, stabil gehalten. Der TL494 hat zwei Schaltausgänge, die Gegentakt-Betrieb (englisch: *Push-Pull*) ermöglichen.

Die Ausgangsspannung des SNT ist von 4 V bis 15 V bei einem maximal zulässigen Strom von 25 A einstellbar. Eine so hohe Ausgangsleistung erzwingt eine zweistufige Verstärkung der Schaltleistung. Als Leistungsschalter wirken zwei N-Kanal-MOSFETs IRFP 450. Das Bild 16 zeigt das Wirkprinzip des PTS 125.

Links von der orangen Trennungslinie *Netztrennung durch Isolation* muss beim Messen und Reparieren Berührungsschutz durch einen Trenntransformator hergestellt werden! Die Betriebsspannung des TL494 an Pin 12 beträgt 15 V. Neuere Geräte besitzen an Stelle des 50-Hz-Transformators T2 einen Tiefsetzer. Dieser muss die rund 300 V Rohspannung am C12 auf 15 V herabsetzen. R33 und C32 legen die Oszillatorfrequenz fest.

Das Oszillogramm 1 im Bild 17 zeigt einen Sägezahn. Die fallende Flanke des Sägezahnes bestimmt den Einsatzpunkt der pulsweitenmodulierten Schaltimpulse der Treibertransistoren im TL494. Der Anwender kann die Impulse vom Emitter oder vom Kollektor abnehmen. Hier hat man beide Kollektoren angezapft, siehe Oszillogramme 2 und 3.

Die Steuerleistung ist so klein, dass sechs Transistoren Q3 bis Q8 zur Verstärkung dienen müssen, um beide Leistungsschalter IRFP 450 durchzusteuern. Deren Eingangskapazität zwischen isoliertem Gate und dem Stromkanal beträgt immerhin 2600 pF! Diese muss sehr schnell umgeladen werden. Das ist nur mit großen Strömen in beiden Richtungen möglich.

Feldeffekttransistoren lassen sich also nicht leistungslos, sondern lediglich gegenüber bipolaren Transistoren leistungsärmer ansteuern. Blindstrom ist auch nur Strom! Es entfällt jetzt der Wirkanteil, der bipolaren Transistoren noch anhaftet.

Von Vorteil sind der kleine Durchlasswiderstand von typisch 0,4  $\Omega$  zwischen Drain und Source, der maximal zulässige Strom von 14 A und die Spannungsfestigkeit von 500 V zwischen Drain und Source. Die Drain-Source-Strecke ist unterbrochen gezeichnet, um deutlich zu machen, dass der

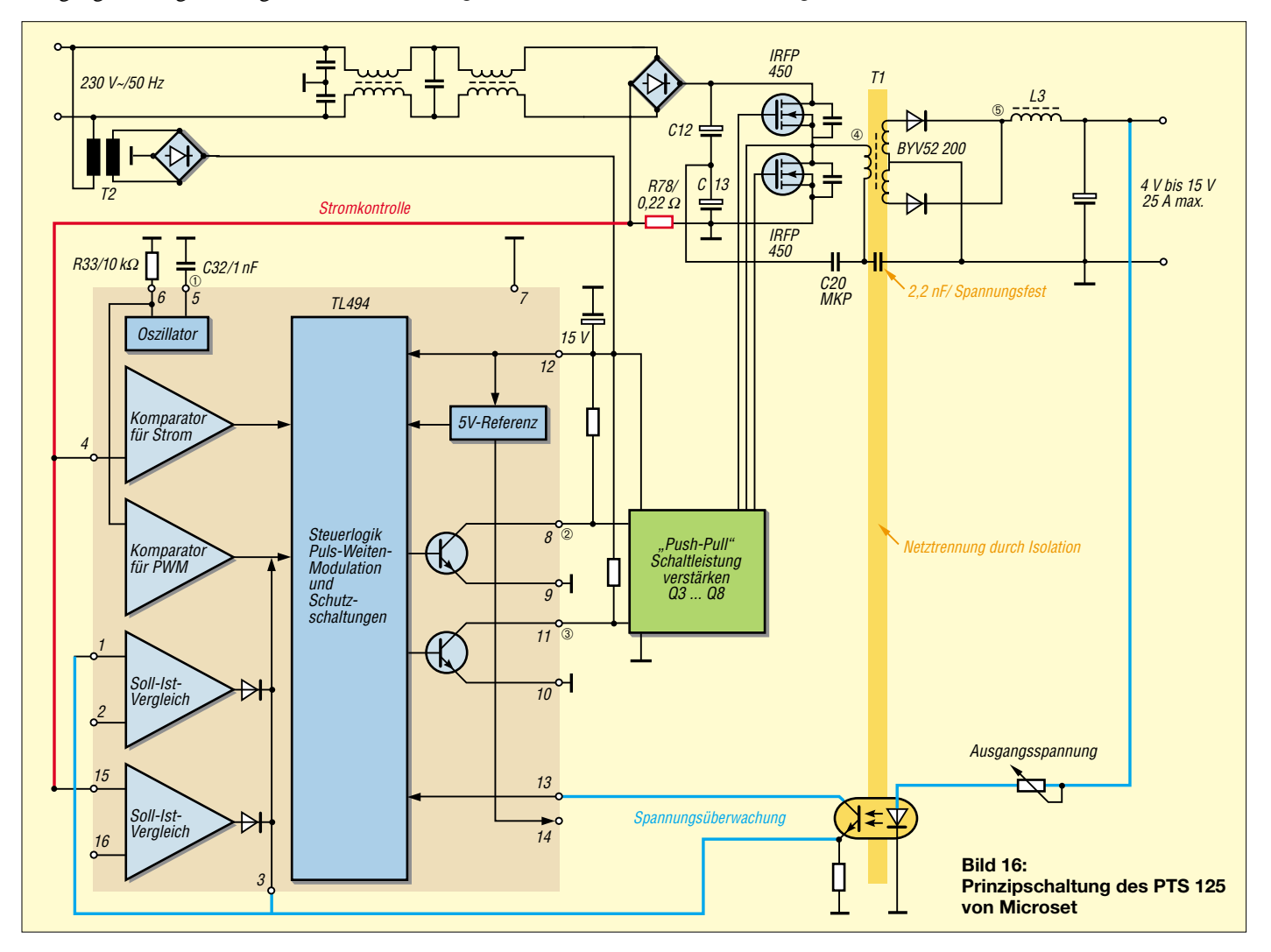
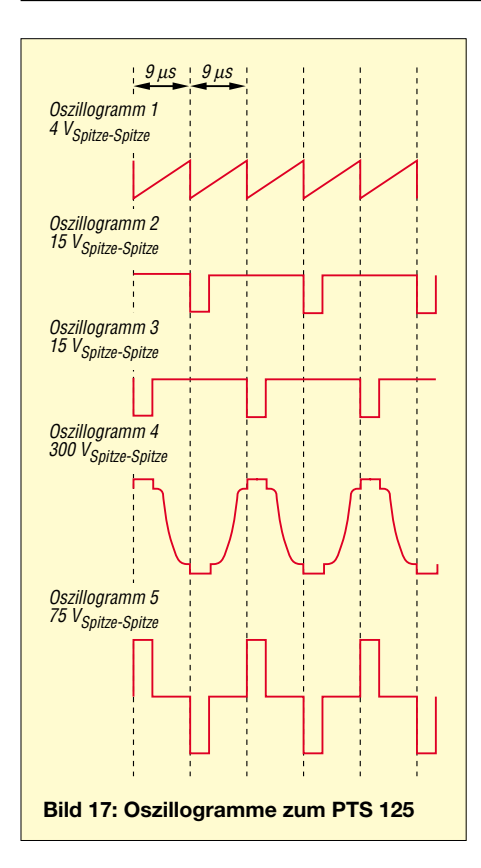

Anreicherungs-MOSFET bei Potenzialgleichheit von Gate und Drain noch keinen Strom fließen lässt. Beim Ausfall der Ansteuerung fließt also kein Strom in die Endstufe; Sicherheitsprinzip! Zwischen beiden Transistoren habe ich Oszillogramm 4 mit 300 V von Spitze zu Spitze gemessen. Der Transformator T1 hat zwei Sekundärwicklungen für Zweiweggleichrichtung. Die folgenden Gleichrichterdioden müssen schnell und leistungsfähig sein. Oszillogramm 5 zeigt die Spannungen nach Transformation und Gleichrichtung.

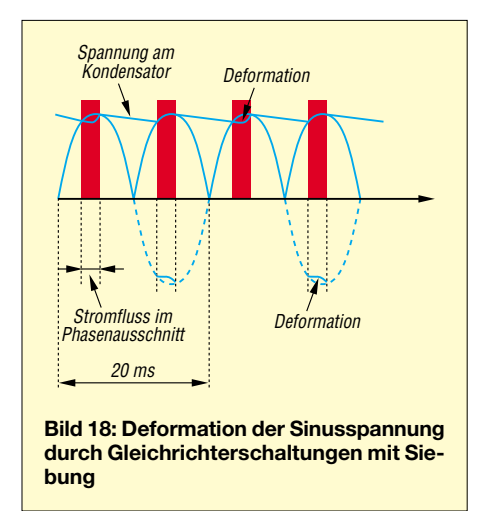

Die Spannungsüberwachung wird vom Ausgang über einen Optokoppler vorgenommen. Die Stromkontrolle erfolgt über den Spannungsabfall an R78, der in der Masseleitung liegt. Die eingezeichneten Kontrollwege haben symbolischen Charakter. Die Verbindung von Primär- und Sekundärmasse erfolgt über einen kleinen Kondensator, um den Berührungsschutz zu gewährleisten.

Die Entstörmaßnahmen zum Netzanschluss sowie zum Ausgang sind sehr aufwändig. Am Ausgang habe ich eine der Gleichspannung überlagerte Störspannung von  $U_{SS} = 10$  mV gemessen. Die Belastung bei allen Messungen waren zwei Halogenlampen mit je 20 W. Eine Lampe hatte ich zuoder abschaltbar ausgeführt, um die PWM beobachten zu können. Bild 16 wurde mit dieser Belastung aufgenommen.

Masse und Volumen des PTS 125 belaufen sich auf etwa ein Drittel des von konventionellen Netzteilen her Gewohnten.

#### ■ **PFC** – Power Factor Correction

Dieser Begriff taucht in der letzten Zeit bei Netzteilen auf, die aus dem Wechselstromnetz Gleichspannung gewinnen und sie anschließend mit Kondensatoren glätten. Davon sind landesweit genug im Einsatz. Es betrifft sowohl konventionelle als auch Schaltnetzteile. Wozu nun der zusätzlichen Schaltungsaufwand für eine "Blindleistungskompensation"?

Antwort: Gleichrichter mit Glättungskondensatoren entnehmen der 50-Hz-Netzspannung nur in den Spitzen der Sinuskurve Strom. Dies geschieht im gesamten Versorgungsgebiet und synchron. Dadurch wird der Energieversorger in einem kleinen Phasenausschnitt maximal belastet, in der restlichen Zeit belasten diese Netzteile die Quelle überhaupt nicht. Das zieht eine Verfälschung der Sinusform der Netzwechselspannung für sämtliche Verbraucher nach sich – siehe Bild 18. So entstehen Oberwellen, die den Verbraucher und den Erzeuger stören. Nur die reine Sinuswelle ist oberwellenfrei.

Gleichrichterschaltungen kann man gut mit dem Aufpumpen eines Reifens vergleichen, der ein kleines Loch (Verbraucher) hat. Es fließt nur ein Luftstrom (Strom) durch das Ventil (Gleichrichter), wenn der Druck (Spannung) in der Handpumpe größer ist, als im Reifen (Kondensator). Die Stromflusszeit ist sehr kurz, wenn wenig verbraucht wird.

Oberwellen lassen sich durch Filter am Netzeingang von Verbrauchern unterdrücken. Oberwellen im Verteilernetz können erheblichen Schaden anrichten, wenn wesentliche Verbraucher abgeschaltet werden. Wir wissen aus der Amateurfunktechnik, dass eine  $\lambda$ /4-,  $3\lambda$ /4- usw. Leerlaufleitung wie ein Kurzschluss auf die Quelle wirken kann. Das klingt komisch, aber eine Abschaltung wesentlicher Verbraucher kann im Oberwellenbereich auf die Verteiler-Transformatoren belastend wirken. Deshalb haben sich Energieversorger

und Produzenten von Elektronikgeräten geeinigt, dass möglichst beide Halbwellen ohne Phasenausschnitt genutzt werden.

Als Industriebeispiel erläutere ich hier die PFC-Schaltung (Bild 19) eines Fernsehgerätes in Kombination mit einem SNT, wie sie in dieser oder ähnlicher Form für mehr als 75 W Leistungsaufnahme zum Einsatz gelangt. Die Netzspannung wird direkt gleichgerichtet. C1 ist zu klein, um die Halbwellen zu glätten. Der Leistungsschalter des SNT schaltet zwischen 20 kHz und 40 kHz. Dadurch kommt C2 rhythmisch an Masse. In dieser kurzen Zeit wird D1 leitfähig und D2 blockiert, weil die positive Ladung von C3 größer ist als die momentane Ladung von C2. Somit kann der Momentanwert der positiven Halbwelle der 50-Hz-Sinusspannung über L1 zum C2 gelangen.

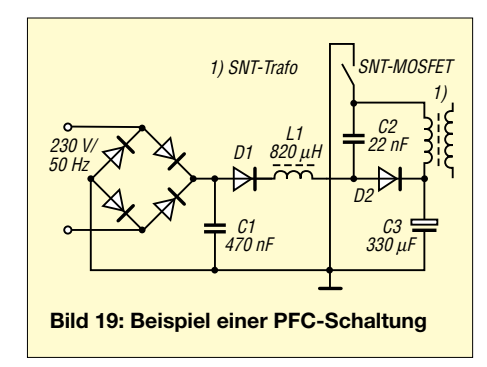

Bei hochohmigem Schalter schiebt sich die Ladung von C2 über die dann leitfähige D2 auf C3. Auf diese Art werden die Sinushalbwellen mit vergleichsweise hoher Frequenz abgetastet. Die Belastung des Versorgernetzes ähnelt jetzt der eines ohmschen Widerstandes, zumal Siebmittel am Netzeingang des Gerätes eine zusätzliche Harmonisierung der Abtastung bewirken. Neben den Gleichrichterschaltungen mit Glättung gibt es noch viele nichtlineare Verbraucher, die Oberwellen erzeugen. Dazu zählen Leuchtstofflampen, die mit ihrer Thyristorkennlinie nach jedem Nulldurchgang erneut "über Kopf" zünden. Außerdem können Dimmschaltungen, die die Leistung mittels Phasenanschnitt oder Phasenabschnitt einstellen, Oberwellen erzeugen. In der 12-V-Beleuchtungstechnik kann die Zuleitung zwischen dimmbarem Elektroniktransformator und Halogenlampe in Resonanz geraten, also wie eine Antenne abstrahlen.

Wenn wir Funkamateure weiterhin im KW-Bereich arbeiten wollen, dann hilft nicht "Power auf Dauer", sondern das Erkennen und Beseitigen von Störquellen!

(wird fortgesetzt)

#### **Literatur**

[3] Texas Instruments: TL494 Pulse-Width-Modulation Control Circuits. Datasheet (PDF). *[www.datasheetcatalog.com](http://www.datasheetcatalog.com)* <sup>→</sup> *Search* <sup>→</sup> *TL494*

# **Messung der Reflexionsdämpfung mit dem FA-Netzwerktester**

#### *HANS NUSSBAUM – DJ1UGA*

*Für Reflexionsmessungen mit dem FA-NWT [1] wird ein Messkopf benötigt, der im Bereich von 0,1 bis 160 MHz wenigstens 35 dB Richtschärfe haben soll. Der Beitrag erklärt Prinzipielles, beschreibt die gegangenen Entwicklungsschritte und stellt mehrere mögliche Lösungen vor. Für eine davon, die ohne jeglichen Abgleich auskommt, gibt es einen FA-Bausatz.*

Eine Messeinrichtung zur Bestimmung des Reflexionsfaktors wird benötigt, um die Anpassung von passiven Bauelementen wie Filtern, aber auch aktiven wie Verstärkern, an die Sollimpedanz – meist 50  $\Omega$  – messen zu können. Der Funkamateur kann damit ferner das Stehwellenverhältnis (SWV) seiner Antenne bestimmen.

Neben der im Vorspann genannten Spezifikation bestanden keine speziellen Forderungen hinsichtlich der Brückendämpfung, der Messkopf ist bei Bedarf gemäß Bild 1 an den Generatorausgang und Demodulatoreingang des NWT zu stecken; eine Kalibrierung erfolgt per Software, s. u.

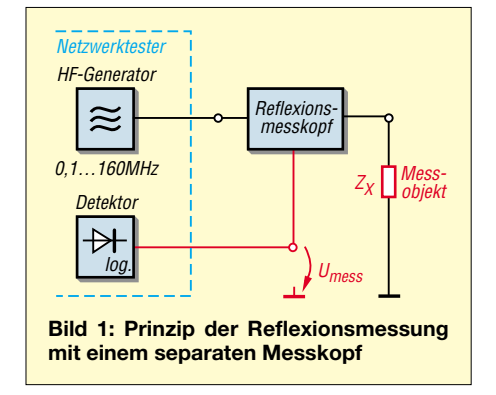

Die Richtschärfe (weiter unten genauer erklärt) hat Konsequenzen auf die Messgenauigkeit; der geringste zu messende Reflexionsfaktor bzw. das entsprechende SWV gehen aus Tabelle 1 hervor.

#### ■ Messbrücken und Richtkoppler

Beide Messeinrichtungen liefern im weitesten Sinn Informationen über das Anpassverhalten einer Last an den Innenwiderstand der Quelle. Der Hauptunterschied liegt darin, dass sich eine Brücke nicht mit geringer Dämpfung in den Sendezweig oder Übertragungsweg einschleifen lässt. Für Brücken muss das Signal immer aufgesplittet und in einer Brückenschaltung verglichen werden; die resultierende Dämpfung liegt stets über der eines Richtkopplers in seinem Hauptzweig.

Ferner sind Brücken im Allgemeinen nicht für hohe Frequenzen einsetzbar, ein Richtkoppler dagegen bis weit in den Gigahertzbereich. Auf die Unterschiede bei der Messung von Impedanzen (d. h. Wirk- und Blindanteilen) soll hier nicht weiter eingegangen werden, da der NWT nur skalar misst.

#### ■ **Untersuchungen an Messbrücken**

Derartige Messbrücken wurden im FA u. a. in [2] und [3] beschrieben sowie in [4] ausführlich erklärt, sodass wir uns auf das Wesentliche beschränken können. Bild 2 lässt unschwer eine Wheatstone-Widerstandsbrücke erkennen. Ist das Messobjekt  $Z<sub>x</sub>$  = 50 Ω reell, käme am gestrichelt eingezeichneten Messinstrument eine Nullanzeige zu Stande. Die Brücke selbst ist allerdings symmetrisch und erdfrei.

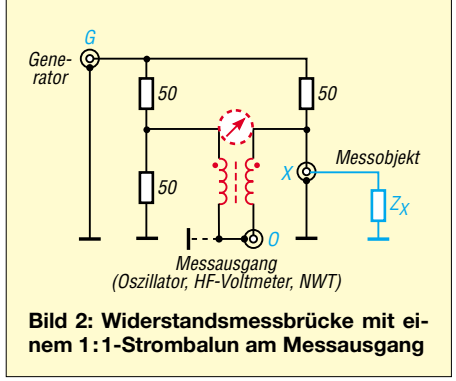

Um ein unsymmetrisches Anzeigegerät in Form eines Analysators, Oszilloskops oder HF-Voltmeters anschließen zu können, benötigen wir einen Strom-Balun – rot eingezeichnet. Sein Ausgang *O* darf ggf. geerdet werden.

**Bild 3: Messaufbau bei DG1UGA; oben Speicherzusatz zur gleichzeitigen Darstellung von Vor- und Rücklauf; in der Mitte Trackinggenerator, eingestellt 100 kHz bis 1 GHz. Der Prüfling steckt direkt am Ausgang. Unten Analysator mit Darstellung der frequenzabhängigen Richtschärfe als Abstand der beiden Kurven (obere Vorlauf, untere Reflexionsfaktorverlauf).** 

Diese und alle weiteren, hier beschriebenen Messungen habe ich mit dem in Bild 3 vorgestellten Equipment durchgeführt. Wichtig ist, dass sowohl die Referenz als auch der Rücklauf am Messport *O* dargestellt werden. Dazu diente mir ein Speicherzusatz, wobei die obere Linie den Referenzverlauf zeigt. Sie entsteht bei Kurzschluss oder Leerlauf des Messports *X*. Wichtig dabei: eine gute Brücke zeigt bei der Referenzmessung keine Änderung der Anzeige, egal ob man mit Kurzschluss oder Leerlauf misst.

Nun wird der Port X mit dem Messobjekt (50  $\Omega$  reell) abgeschlossen. Es ergibt sich die untere Kurve. Der Abstand von oberer zu unterer Kurve ist die Reflexionsdämpfung bzw. Richtschärfe (s. u.) des Messobjekts in Dezibel.

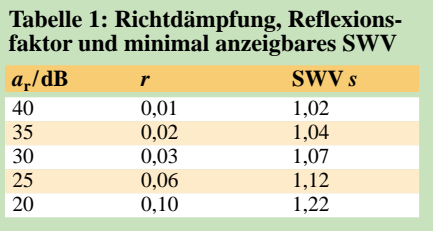

Zunächst kam eine von der Red. FA zur Verfügung gestellte Messbrücke auf den Messplatz, die seinerzeit im Zusammenhang mit dem Beitrag [2] entstand. Bis 100 MHz weist sie eine relativ gute Reflexionsdämpfung von 25 bis 30 dB auf. Darüber hinausgehend sinkt diese auf 18 dB bei 160 MHz – siehe Tabelle 2 auf S. 1400. Die Brücke ist somit für den damaligen Einsatzbereich (bis 50 MHz) geeignet, für den FA-NWT jedoch nicht. Grund dafür sind der für VHF nicht optimale Aufbau sowie die Verwendung eines für >100 MHz ungeeigneten Doppellochkerns.

Mit der gleichen Schaltung habe ich zwei weitere Brücken aufgebaut und getestet, wobei eine den tieferen Frequenzbereich sowie die zweite den höheren Frequenzbereich, beginnend mit 1 MHz, erschließen sollte.

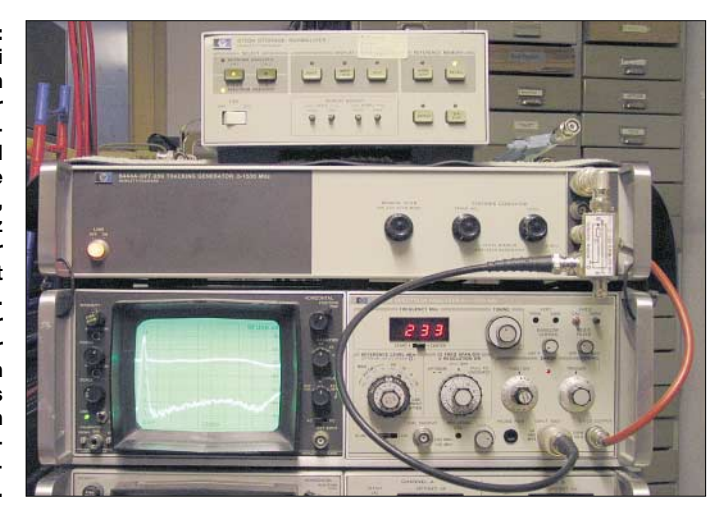

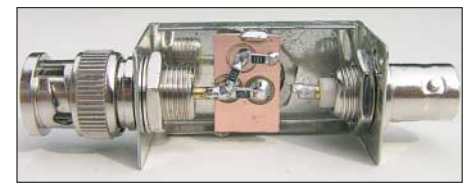

**Bild 4: Platine und Widerstände der einfachen Messbrücke sind eingelötet.** 

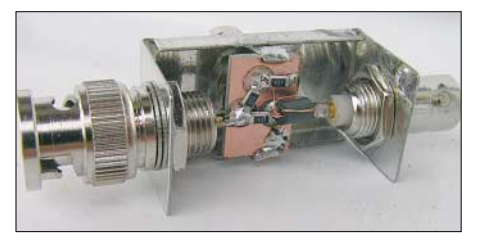

**Bild 5: Nach Einlöten der bewickelten Ferritperle ist die Messbrücke betriebsbereit, ein Deckel mit Beschriftung komplettiert sie.**

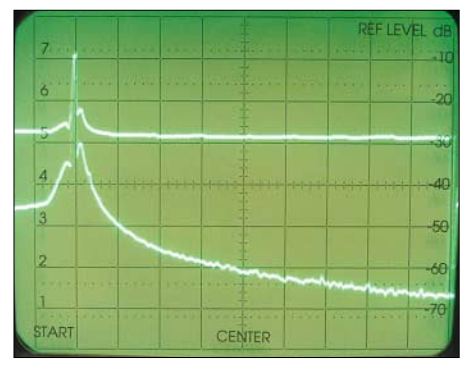

**Bild 6: Messergebnis des Messkopfs mit Ferritperle; horizontal 1 MHz pro Kästchen; bei 1 MHz beträgt die Richtschärfe gerade mal 22 dB, bei 2 MHz aber bereits 29 dB.**

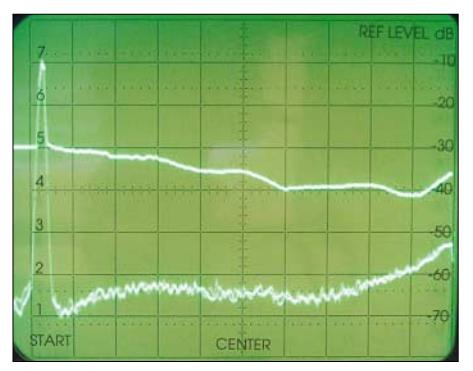

**Bild 7: Messergebnis des Messkopfs mit Ferritperle; horizontal 100 MHz pro Kästchen; bis etwa 300 MHz beträgt die Richtschärfe 35 dB, unter 3 MHz jedoch nicht.**

Für alle im Folgenden vorgestellten Messköpfe habe ich Filtergehäuse *FG* der Otto Schubert GmbH verwendet, in deren Bodenplatte ich ein zusätzliches Loch bohrte. Die Anordnung der Anschlüsse erfolgt dergestalt, dass der Generatoranschluss *G* als BNC-Stecker ausgeführt ist. Die beiden anderen Anschlüsse *X* und *O* sind BNC-Buchsen. Der Grund: Fast alle modernen Messsender – wie auch der FA-NWT – haben als Ausgang eine BNC-Buchse. Der Messkopf kann so mit seinem

BNC-Stecker direkt an den Messsender angeschlossen werden.

Die niederfrequentere Brücke besteht aus einem Ringkern FT 50-43 mit zweimal 6 Wdg. 0,3 CuL bifilar. Die drei 50-Ω-Widerstände sind als SMD (zweimal 100 Ω parallel) direkt an die BNC-Innenleiter angelötet. Tabelle 2 weist für diese Variante (2) von 100 kHz bis 50 MHz eine sehr gute Richtschärfe aus.

Bei der höherfrequenteren Brücke dient eine 5 mm lange Ferritperle *DLP 5,0* (Reichelt Elektronik) aus Ferroxcube als Kern für den Übertrager. Sie erhielt zweimal 3 Wdg. aus verdrilltem 0,1 mm CuL. Der Aufbau erfolgte gemäß Bild 4 auf einer kleinen Platine. Es stellte sich nämlich heraus, dass die SMD-Widerstände bei direkter Lötung an die BNC-Innenleiterstifte regelmäßig zu Bruch gingen, weil sich der Innenleiter beim Steckvorgang bewegt und in der Folge den SMD-Widerstand abbricht. Die Lötinseln auf der Platine entstanden mithilfe des 5-mm-Dremel-Fräsers, wie in [5] beschrieben.

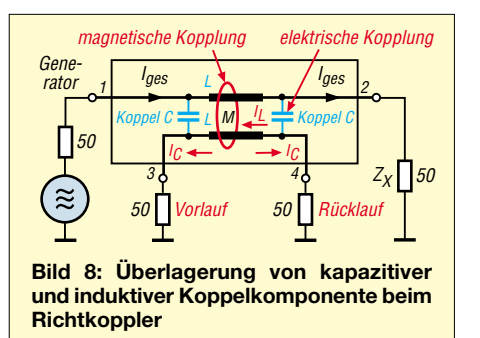

Bild 5 zeigt den fertigen Aufbau, die Bilder 6 und 7 die Ergebnisse. Man erkennt die Schwachstelle: Die Richtschärfe ist nun auf Grund des "kleinen" Übertragers bei niedrigen Frequenzen nicht besonders gut. Dagegen kommt bei hohen Frequenzen Freude auf, s. a. Tabelle 2, Variante (3). Brückenbau ist also immer wieder ein Kompromiss!

Wer gerne experimentiert, kann diese Brücke sicher optimieren [3], damit sie auch ab 100 kHz die gewünschte Richtschärfe von >35 dB (für LW-Anpassungsmessungen) bringt. Beim Einsatz ab 1 MHz, also für normale KW-Anwendungen ab dem 160 m-Band, ist man mit der Ferritperlenlösung gut bedient. Eleganter geht es jedoch, wie ich nachfolgend zeige, mit Richtkopplern.

#### ■ **Richtkoppler**

Ein Richtkoppler ist ein Zubehör, mit dem sich das Stehwellenverhältnis bzw. der Reflexionsfaktor auf einer Speiseleitung, somit die Anpassung zwischen Generator und Last, messen lassen. Je nach Beschaltung kann man sowohl die vor- als auch die rücklaufende Welle untersuchen. Eine

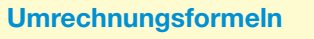

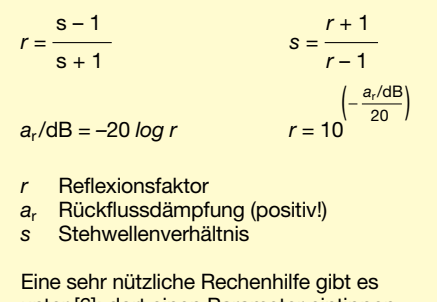

unter [6]; dort einen Parameter eintippen (Punkt statt Komma!) und *Enter* drücken.

weitere Anwendung ist die galvanisch entkoppelte Entnahme eines Teils der Sendeleistung für Messzwecke. Üblich sind 20 bzw. 30 dB Koppeldämpfung, entsprechend einem Leistungsfaktor von 100 bzw. 1000fach.

Im Allgemeinen finden koaxiale mechanische Richtkoppler Verwendung, die aus einem Innenleiter sowie einer oder zwei parallel dazu angeordneten Koppelschleifen

#### **Begriffe beim Richtkoppler**

- Durchgangsdämpfung (*Mainline Loss*): Dämpfung Port 1 zu 2
- Koppeldämpfung (Coupling): Dämpfung Nebenpfad 3/4 zu Hauptpfad 1/2
- Richtschärfe (Directivity): "Gütefaktor" des Richtkopplers; Spannungsverhältnis an Port 4, wobei wechselweise der Port 2 einmal mit 50 Ω abgeschlossen wird und das andere Mal leer läuft (oder kurzgeschlossen wird).

bestehen. Die Fertigung ist aufwändig, ein mechanischer Richtkoppler daher entsprechend teuer. Alternativ lassen sich Richtkoppler auch mit Transformatoren aufbauen, die dabei als Stromwandler fungieren.

#### *Funktionsweise*

Des besseren Verständnisses wegen bleiben wir bei der koaxialen Ausführung. Der Koppeleffekt ergibt sich durch die Überlagerung der induktiven sowie der kapazitiven Koppelkomponente. Als Beispiel dient der Richtkoppler in Bild 8, bestehend aus dem Hauptpfad 1/2 sowie dem Koppelpfad 3/4.

Beide Pfade besitzen eine gewisse Leitungsinduktivität, sowie eine gegenseitige Koppelkapazität. Wir betrachten die Funktion bei Abschluss aller Ports mit exakt 50 Ω und erkennen den vom Generator gelieferten Gesamtstrom *I*ges, welcher durch die magnetische Kopplung im Koppelpfad einen Koppelstrom *I*<sup>L</sup> erzeugt. Dieser Strom ist gleichtaktförmig (im Bild nur nach links fließend). Gleichzeitig wird durch die kapazitive Kopplung ein Koppelstrom  $I_{\rm C}$  erzeugt.  $I_{\rm L}$  und  $I_{\rm C}$  sind gleich groß.  $I_{\rm C}$  ist

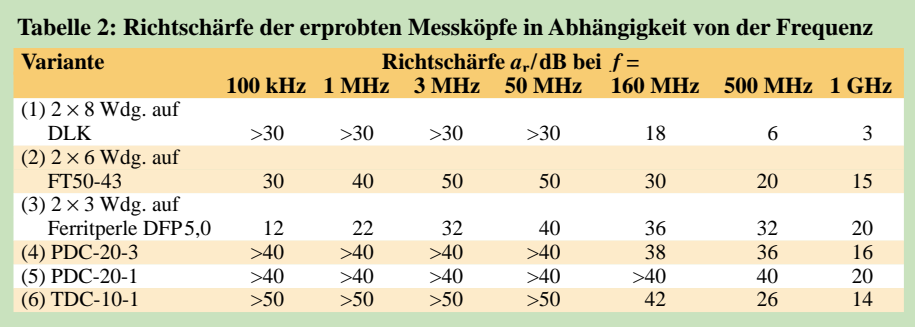

gegentaktförmig (im Bild nach links und rechts fließend). Nun ist leicht erkennbar, dass bei Port 3 eine Addition der beiden Ströme erfolgt, bei Port 4 dagegen eine weitgehende Auslöschung auftritt.

Durch Anschluss eines geeigneten Wechselspannungsmessgerätes bei gleichzeitigem Abschluss des jeweils anderen Ports mit 50 Ω kann man nun an Port 3 den Vorlauf und bei Port 4 den Rücklauf (Koppeldämpfung beachten) messen.

Bei Abschluss mit einer Last Z<sub>x</sub> ungleich 50 Ω an Port 2 erfolgt Reflexion. Der rücklaufende Teilstrom addiert sich und ergibt in der Folge eine lastabhängige Änderung am Anzeigegerät. An Port 4 lässt sich daher die so genannte Richtschärfe bestimmen. Sie ist ein Maß für die Größen der induktiven und kapazitiven Kopplung, welche im Idealfall gleich groß sein sollten, und somit für die Güte der mechanischen Konstruktion des Richtkopplers, siehe Kasten "Begriffe beim Richtkoppler".

#### *Bidirektionale Richtkoppler PDC-20*

Der US-amerikanische Produzent Mini-Circuits hat sich auf die Herstellung von Messübertragern und Richtkopplern auf Transformatorbasis spezialisiert und liefert fertige Richtkoppler im Gehäuse, entweder mit HF-Anschlussbuchsen oder mit Lötstiften zur Platinenmontage. Preiswerte Varianten für die direkte Platinenmontage schauen wir uns nun näher an – siehe auch Bauelementeinformation in dieser Ausgabe [7]. Der gesamte Koppler ist dabei in einem Gehäuse eingebaut, welches an ein kleines Mischer-Gehäuse erinnert.

Richtkoppler-Module bedürfen des Einbaus in ein HF-gerechtes Gehäuse, um die spezifizierten Werte zu erreichen. Speziell im Hinblick auf die Masseverhältnisse erwiesen sich die o. g. Schubert-Weißblechgehäuse als sehr günstig. Kurze Anschlüsse zu den BNC-Innenleitern und eine gute Masseverbindung, möglichst vom Kopplergehäuse gegen das umgebende Gehäuse, garantieren gute Daten.

Für die Unterbringung der Typen *PDC-20-3* (Variante 4) und *PDC-20-1* (Variante 5) im 55 mm langen Filtergehäuse *FG2* kam wieder eine in Lötinseltechnik hergestellte Platine zum Einsatz, Bild 9. Das Gehäuse

muss gemäß Bild 10 für die Montage des Kopplers etwas ausgeschnitten werden. Dadurch lässt sich dieser sehr günstig mit seinem Gehäuse an Masse löten.

Der Generator *G* kommt an Pin 4, der *X*-Ausgang an Pin 1. Das entspricht Port 1 bzw. Port 2 in Bild 8. Den Ausgang *O* zum NWT bildet Pin 3 (Port 4 in Bild 8), während Port 3 hier an Pin 6 anliegt und folglich mit 50 Ω gegen Masse abzuschließen ist. Gegenüber [7] ist der Koppler hier "rückwärts" eingebaut, was mechanisch günstiger und wegen der Symmetrie möglich ist. Die Messung der Richtschärfe bei einem

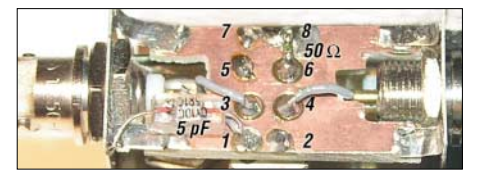

**Bild 9: Platine mit quer liegendem PDC-20- 1BD und 50-**Ω**-Referenzwiderstand vom Anschluss 6 gegen Masse. Für höchste Richtschärfe ist ein Kapazität von etwa 5 pF von Stift 1 nach Masse erforderlich.**

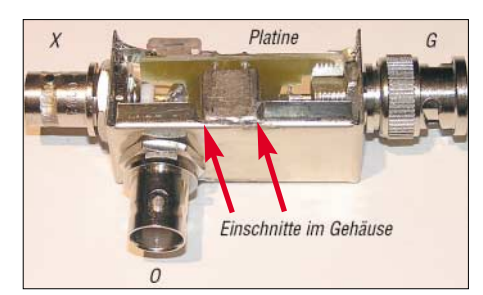

**Bild 10: Einschnitte im Gehäuse zur günstigsten Montage des Richtkopplers**

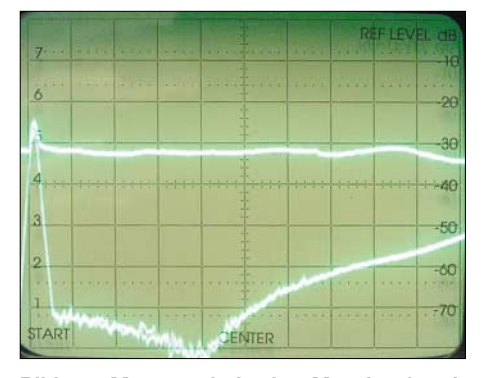

**Bild 11: Messergebnis des Messkopfs mit PDC-20-1; horizontal 100 MHz pro Kästchen; von 0,1 bis etwa 500 MHz beträgt die Richtschärfe >40 dB, bei 1 GHz noch knapp 20 dB.**

unidirektionalen Richtkoppler erfolgt idealerweise, indem man erst den Vorlauf misst, als nächsten Schritt den Koppler umdreht und dann den Rücklauf mit angeschlossenem 50-Ω-Messwiderstand am X-Port misst. Das Verhältnis von Vor- zu Rücklauf, in Dezibel ausgedrückt, ergibt die Richtschärfe.

Zum gleichen Ergebnis gelangt man aber auch, wenn man den gemäß Bild 9 fertig aufgebauten Koppler zunächst mit leerlaufendem (Z<sub>x</sub> entfernt) oder kurzgeschlossenem *X*-Port misst. In beiden Fällen erfolgt Totalreflexion am *X*-Port, die Pegelanzeige an Port *O* muss dabei gleich bleiben. Nun steckt man  $Z_x = 50$  Ω an den *X*-Port und die Anzeige wird sich (je nach Richtschärfe) um etwa 35 dB verringern.

Zur Optimierung des Frequenzgangs ist eine kleine Kapazität von Pin 1 nach Masse zu schalten. Dieser Feinabgleich kann nur im Wobbelverfahren sowie unter Beobachtung von Vor- und Rücklauf im gesamten Frequenzbereich erfolgen.

Für den *PDC-20-3* erwies sich bei mir 3 pF als optimal, beim *PDC-20-1* sind es 5 pF. Mit einer Richtschärfe größer 40 dB von 100 kHz bis 500 MHz zeigte sich der *PDC-20-1* als Klassenbester, doch wegen des notwendigen Abgleichs der Kompensationskapazität nicht als serienreif.

#### *Richtkoppler TDC-10-1*

Dieser Koppler ist ein Spezialkoppler [7], der den 50-Ω-Referenzwiderstand bereits eingebaut hat; außerdem besticht er durch seine Kleinheit. Die Montage des Kopplers erfolgt im diesmal nur 37 mm langen Filtergehäuse *FG1* mit vorgestanzten Aussparungen für verdrehungssichere Montage der BNC-Steckverbinder, Bilder 12 bis 14.

Die Montage ist einfach, die Abstände der BNC-Anschlussstifte passen fast genau zu den Stiftanordnungen des Kopplers. Pin 4 kommt an den Generatoreingang *G* (BNC-Stecker), der Stift 2 führt zum Oszilloskop- bzw. NWT-Anschluss *O* und an Pin 1 (*X*) wird das Messobjekt angeschlossen (*O* und *X* BNC-Buchsen). Der Masseanschluss erfolgt mit einem Flachkupferband direkt vom Kopplergehäuse zum Filtergehäuse, Masse-Stift 3 bleibt frei.

Für Messungen im Bereich von 100 kHz bis 100 MHz zeigt der kleine *TDC-10-1*, Variante (6) in Tabelle 2, die besten Ergebnisse. Als besonderer Vorteil sei hervorzuheben, dass dieser Koppler durch minimale Aufbauarbeiten infolge des eingebauten Referenzwiderstandes sowie durch den Wegfall der einzustellenden Kompensationskapazität hervorsticht.

Im FA-Leserservice gibt es daher für diese Variante ein spezielles Gehäuse mit allen drei erforderlichen Durchbrüchen.

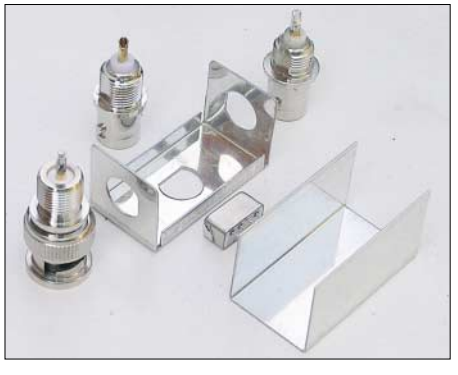

**Bild 12: Bauteile für den Messkopf mit TDC-10-1; es findet ein werkseitig modifiziertes Filtergehäuse FG1 Verwendung.** 

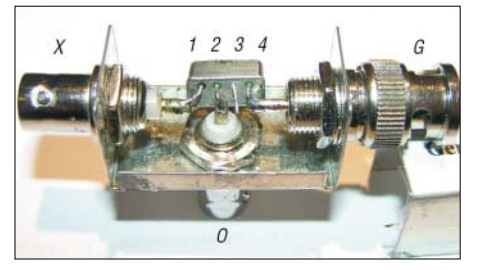

**Bild 13: Pin 4 ist mit dem BNC-Einbaustecker zu verlöten, Pin 3 bleibt frei, Pin 2 und 1 gehen direkt zu den Buchsen.**

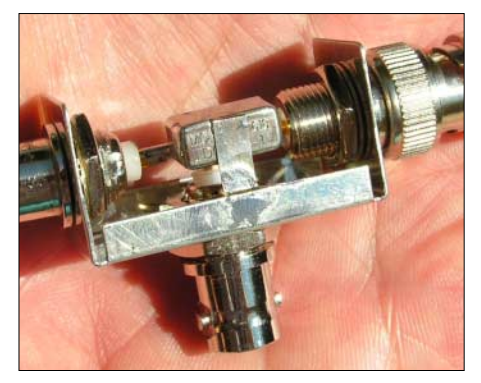

**Bild 14: Eine Hand voll Koppler… Der breite Kupferstreifen bildet die Masseverbindung.**

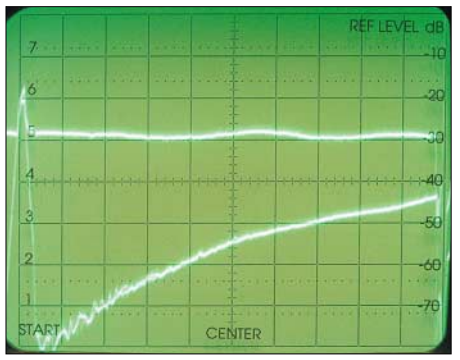

**Bild 15: Messergebnis des Messkopfes mit TDC-10-1; horizontal 100 MHz pro Kästchen; oben Vorlauf, unten Reflexionsfaktorverlauf. Differenz beider Kurven = Richtschärfe.**

#### ■ Vorgehensweise am FA-NWT

Nach Anschluss des Reflexionsmesskopfs muss der NWT neu kalibriert werden. Dieser Vorgang erfolgt in zwei Teilen [2]:

#### *1. Kalibrieren/Reflexionsmessung*

Messkopf mit 50  $\Omega$  abschließen und untere Begrenzung SWV *s* = 1 kalibrieren. Der

Kurvenzug muss sich etwa an der unteren Diagrammlinie anschmiegen. Den Messkopf im Leerlauf oder Kurzschluss für die obere Begrenzung kalibrieren, *s* = ∞. Wenn nach Start ein Kurvenzug auf dem Bildschirm erscheint, muss sich dieser etwa an der oberen Diagrammlinie bewegen.

Mit und ohne 50-Ω-Abschluss sollten diese Extremwerte wieder angezeigt werden.

#### *2. Mehrere Hilfslinien*

*für ausgewählte SWV-Werte* Die in Tabelle 3 aufgeführten Widerstände erzeugen ein definiertes SWV, man sollte

Netzwerktester (DK3WX) V7.3 COM 1

**Bild 16: Sreenshoot einer Antennenmessung mit dem Reflexionsmesskopf; Messobjekt ist ein Dipol für das 30-m-Band, 7 m hoch aufgehängt, inverted Vee, mit 18 m Koaxialkabel. Screenshot: DK3WX Fotos: DJ1UGA**

Datei Messung Einstellungen Kalibrieren ? esung 25.09.2002 19.19.03 max | log. | lg. | Smith  $9.000.000 H<sub>2</sub>$  $\begin{tabular}{|c|c|c|} \hline & \multicolumn{1}{|c|}{\textbf{Miv}} \\ \hline \multicolumn{1}{|c|}{\textbf{Miv}} \\ \hline \multicolumn{1}{|c|}{\textbf{Miv}} \\ \hline \multicolumn{1}{|c|}{\textbf{Miv}} \\ \hline \multicolumn{1}{|c|}{\textbf{Miv}} \\ \hline \multicolumn{1}{|c|}{\textbf{Miv}} \\ \hline \multicolumn{1}{|c|}{\textbf{Miv}} \\ \hline \multicolumn{1}{|c|}{\textbf{Miv}} \\ \hline \multicolumn{1}{|c|}{\textbf{Miv}} \\ \hline \multicolumn$ Erequenz 10.000 Hz  $\overline{1}$ Schrittweite 10.130.000 Hz  $\pm$ Curson Maximum:<br>9.000.000 Hz -1 dB 10.120.000 Hz-50 df **Banchorde** 000.000.2<br>000.000.000.000 9.000.000  $\begin{array}{rrrr} \textbf{10.600.000} & \textbf{11.400.000} \\ \textbf{11.000.000} & \textbf{1}\end{array}$ 11.800.00 10.200.000 Cursor:<br>10.130.000 Hz -50 dB  $10, 100, 000$ Reflexionsmessung Spektralmessung VFO Durchgangsmessung

sie zum Kalibrieren der Bezugslinien vorrätig haben. Wer auch den VHF-Bereich nutzt, achte auf entsprechende Widerstände und kürzeste Leitungsführung! In der Praxis gibt es Abweichungen, wenn man beide möglichen Widerstände für eine definierte Fehlanpassung vergleicht. Diese entstehen durch den Innenwiderstand des NWT. Infolge unterschiedlicher Belastung entstehen an der Brücke andere Klemmspannungen. Nur wenn der *R*<sup>i</sup> des Generators nahe bei 0 Ω läge, käme man auf gleiche Werte.

Mittels der Funktion *Kalibrieren/Linie* lassen sich mehrere Hilfslinien zeichnen. Der Text, der neben diesen erscheint, ist unter *Einstellungen/Optionen* zu ändern. Es können nur Zahlen eingegeben werden. Für die Beschriftung eines mit R = 33  $\Omega$  erzeugten SWV von *s* = 1,5 bitte die Zahl 15

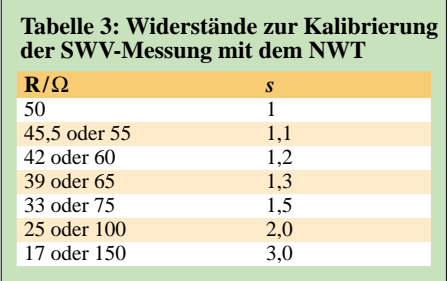

Der Umgang mit Richtkopplern einschließlich der Ermittlung der tatsächlichen Impedanz aus dem gemessenen SWV ist in [4] und [8] beschrieben. In [9] ist obendrein die Bestimmung von Real- und Imaginärteil aus dem SWV nachzulesen.

#### *nwt@funkamateur.de*

:

#### **Literatur und URL**

- [1] Graubner, N., DL1SNG; Borchert, G., DF5FC: Bausatz Netzwerktester FA-NWT. FUNKAMA-TEUR 55 (2006) H. 10, S. 1154–1157; H. 11, S. 1278–1282
- [2] Kernbaum, B., DK3WX: Neues vom Netzwerktester. FUNKAMATEUR 51 (2002) H. 11, S. 1136–1139; H. 12, S. 1242–1245
- [3] Kaa, B., DG4RBF: Stehwellen-Messbrücke für den 500-MHz-Netzwerkanalysator. FUNKAMA-TEUR 54 (2005) H. 8, S. 792–793
- [4] Dürr, R. A., HB9OJ: Messungen mit der Richtkopplerbrücke. FUNKAMATEUR 55 (2006) H. 12, S.1257–1259
- [5] Nussbaum, H., DJ1UGA: HF-Messungen für den Funkamateur, Teil 3. vth, Baden-Baden 2006, S. 42 ff.; FA: V-8248
- [6] Besser Associates: Animated VSWR Calculator. *[www.bessernet.com/Ereflecto/tutorialFrameset.htm](http://www.bessernet.com/Ereflecto/tutorialFrameset.htm)*
- [7] FA-Bauelementeinformation: Direktionale und bidirektionale Koppler PDC-xxx/TDC-xxx. FUNK-AMATEUR 55 (2006) H. 12, S. 1411–1412
- [8] Janzen, G., DF6SJ: HF-Messungen mit einem aktiven Stehwellenmessgerät. Janzen, Kempten 1996; FA: J-170X
- [9] Twele, H., DK6AE: Bestimmung von komplexen Impedanzen durch SWV-Messung. FUNKAMA-TEUR 52 (2003) H. 2, S. 172–173

eintragen. Sichern der Kalibrierung *Datei* / *Speichern* nicht vergessen!

Bild 16 zeigt drei Linien, ungenutzte liegen auf der X-Achse. Sehr gut ist die Bandbreite der Antenne für *s* = 2,0 zu erkennen.

#### ■ **Abschließende Bemerkungen**

Der Beitrag zeigt den einfachen Eigenbau eines gut funktionierenden Reflexionsmesskopfes, basierend auf einem kommerziellen Transformator-Richtkoppler. Die Ergebnisse sind erstaunlich gut und erreichen fast das Niveau von teuren Messbrücken aus industrieller Fertigung.

## **Sprachausgabe von Messwerten – nicht nur für Thermometer**

#### *Ing. PAVEL LAJSNER – OK2UCX; Ing. RADEK VÁCLAVÍK, OK2XDX ˇ*

*Der Beitrag zeigt, wie sich Messwerte als Sprache ausgeben lassen. Die ursprünglich für eine Wetterstation entwickelte Baugruppe ist auch separat für andere Projekte nutzbar.*

Im FUNKAMATEUR wurden schon einige Lösungen aufgezeigt, die menschliche Stimme zu speichern und bei Bedarf wiederzugeben. Varianten, die auf einer Abtastung basieren, führen jedoch bei zu geringen Abtastraten zu qualitativen Einbußen – höhere Abtastraten, die eine bessere Qualität ergeben, sind recht speicherintensiv und daher für kleine Projekte kaum zu verwenden. Alternativ stehen Sprachsynthesizer zur Verfügung, die die menschliche Sprache direkt generieren. Jedoch lassen sich bei solchen Systemen die wiederzugebenden Wörter in der Regel nachträglich nicht ändern, erweitern oder gar die Sprache wechseln.

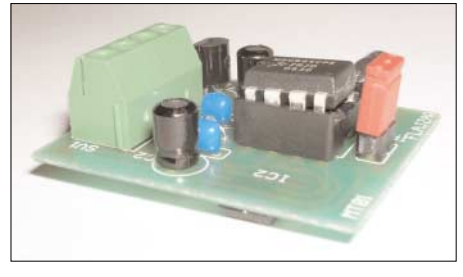

**Bild 1: Einsatzbereites Thermometermodul mit Sprachausgabe**

Die hier dargestellte Lösung ist kein richtiger Sprachsynthesizer, sondern eher ein Player, der die zuvor in einem Flash-Speicher abgelegten Silben und Worte wiedergibt. Die Baugruppe wurde im Original als Sprachausgabe in einer Wetterstation eingesetzt, sodass sie hauptsächlich Zahlwörter und einige Zusatzwörter umfasst.

Das Herz der Baugruppe ist ein 8-poliger 8-Bit-Mikrocontroller von Freescale, der MC68HC908QT4. Dieser preiswerte Controller besitzt einen leistungsstarken, mit 8 MHz getakteten HC8-Kern. Jedoch ist er durch die geringe Anschlussanzahl nur für Applikationen geeignet, die wenige Portanschlüsse erfordern. Als zentrale Komponente besitzt er, wie alle Controller mit HC8-Kern, einen 16-Bit-Zähler, der als durchlaufender Zähler oder als Modulo-Zähler arbeiten kann.

Durch die beiden in den Zählermodulen integrierten Kanäle kann er so programmiert werden, dass er sowohl auf eingehende Ereignisse reagieren als auch ausgehende Ereignisse generieren kann. Gegenüber den anderen Familienmitgliedern besitzt der MC68HC908QT4 jedoch nur ein solches Zählermodul – doch dies reicht für die vorgesehene Anwendung aus. Es kann in vier Modi betrieben werden.

#### *Eingangsereignis*

Wenn sich der Pegel am Zähleranschluss ändert, wird der Wert des im Eingangsmodus befindlichen, durchlaufenden Zählerkanals in ein Register gespeichert. Daneben kann die ansteigende Flanke, die abfallende Flanke oder beide einen Interrupt auslösen, der zum Aufruf weiterer Programmteile dient. Dieser Modus ist effektiv bei der Impulslängen- und Frequenzmessung einsetzbar.

#### *Ausgangsereignis*

Weist der sich im Ausgangsmodus befindliche, durchlaufende Zählerkanal den gleichen Wert wie der zuvor in einem Register abgelegte Wert auf, wird das Ausgangspin auf Low bzw. High gesetzt oder umgeschaltet. Zusätzlich ist ein Interrupt generierbar, der zusätzliche Programmteile aufruft. Dieser Modus ist besonders zur präzisen Generierung von Impulsen oder Flanken geeignet.

figuriert und schaltet nach dem Erreichen der oberen Grenze den Pegel am durchgeschalteten Ausgang um. Durch einfache Veränderung des im Ausgangsvergleichsregister (output compare register) gespeicherten Werts lassen sich unterschiedliche PWM-Verhältnisse erzielen, während durch Modifizierung des im Modulo-Register gespeicherten Werts die generierte Frequenz veränderbar ist.

#### *Pulsweitenmodulation mit Puffer*

In diesem Modus sind beide Zählerkanäle zusammengeschaltet und das PWM-Signal wird wie schon beschrieben generiert. Darüber hinaus dient jedoch das Ausgangszähler-Vergleichsregister (output compare timer register) alternativ für die Erzeugung von Ausgangsereignissen. Dies ist hauptsächlich in den Fällen von Nutzen, in denen eine häufige Veränderung des PWM-Verhältnisses erforderlich ist.

Der gepufferte Modus kommt bei der Generierung von Sprache zum Einsatz. Der Zähler wird durch den Haupttakt des Controllers versorgt. Als Vorbereitung ist der Modulo-Zähler auf 133 zu setzen, sodass sich bei einem internen Bustakt von 3,2 MHz eine End-PWM-Frequenz von 24 kHz ergibt. In das Ausgangsvergleichsregister sind anschließend die Werte der Sprach-Samples zu schreiben, die Werte von 0 bis 127 (0x00 bis 0x7F) annehmen können. Erreicht der Modulo-Zähler den gerade gespeicherten Wert, wird das Ausgangspin auf logisch 0 gesetzt, beim Zählerüberlauf auf logisch 1. Die effektive Spannung an diesem Anschluss ist dadurch direkt proportional zum Sprach-Sample.

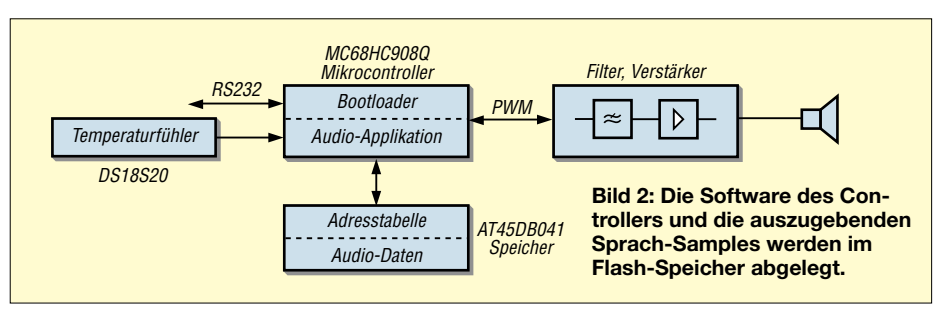

#### *Software-Zähler-Interrupt*

Ist keiner der Zählerkanäle mit dem Ausgang verbunden, kann trotzdem bei vorher festlegbaren Zählerständen ein Interrupt ausgelöst werden. Auf diesem Weg lassen sich Programmteile in festgelegten Zeitabständen aufrufen.

#### *Pulsweitenmodulation*

Das Zählermodul ermöglicht die Erzeugung eines Pulsweitensignals (PWM), bei dem keine oder nur wenige Softwareeingriffe notwendig sind. Der Zähler ist in diesem Fall als Modulo-Aufwärtszähler konNach jedem dritten Überlauf wird das Ausgangsvergleichsregister aktualisiert, wodurch sich eine Samplingfrequenz von 8 kHz einstellt. Der neue Sample-Wert wird wechselnd in die Register TCH0 und TCH1 geschrieben. Eine detaillierte Beschreibung der Vorgänge im Zählermodul kann dem Datenblatt des MC68HC908QT4 von [1] entnommen werden.

#### ■ **Schaltungsbeschreibung**

Die grundsätzliche Funktion der Baugruppe zeigt Bild 2. Alle später wiederzugebenden Sprach-Samples werden im Flash-Speicher AT45DB041 gespeichert und durch den Mikrocontroller über das SPI-Interface ausgelesen. Der Controller generiert auf Basis dieser Daten das PWM-Signal am Ausgangsanschluss PTA0 des Zählers. Anschließend wird das PWM-Signal durch ein RC-Filter geglättet und verstärkt.

Sowohl die im Flash-Speicher abgelegten Sprach-Samples als auch das Mikrocontrollerprogramm lassen sich den eigenen Wünschen anpassen. So ist z. B. der gesamte Speicher als ein Block von 60 s Länge oder in einzelne Teile mit den verschiedenen Ziffern wiedergebbar. Die im Original verwendete Software erlaubte den Empfang der auszugebenden Ziffern als Daten von einem zentralen Rechner über eine serielle Schnittstelle, die Decodierung in die einzelnen Ziffern oder Zahlenteile und ihre Ausgabe.

#### ■ **Flash-Speicher**

Der 4 MBit fassende Flash-Speicher ist in 2048 Seiten zu je 264 Byte aufgeteilt. Zur Sprachausgabe sind stets acht Seiten logisch zu einer Sprachseite verbunden und die einzelnen Samples in der Reihenfolge ihrer späteren Ausgabe hintereinander abgelegt. Jede dieser Sprachseiten ist bei der Samplingfrequenz von 8 kHz 264 ms lang. Der gesamte Speicher kann somit bis zu 67,5 s aufnehmen.

Die erste Seite, die Seite 0, enthält keine Sprachdaten, sondern eine Tabelle, in der die Startadressen der einzelnen Sprachblöcke vermerkt sind. Dem Mikrocontroller müssen die physikalischen Adressen der einzelnen Blöcke nicht bekannt sein. Er weiß nach der Decodierung die Position in der numerischen Reihenfolge und liest die physikalische Adresse von der Seite 0 aus, von welcher dann die Sprachblöcke ausgegeben werden.

Durch diese Topologie lassen sich die auszugebenden Wörter durch neues Laden des Flash-Speichers beliebig ändern, ohne das Programm im Mikrocontroller entsprechend den eigenen Wünschen abzuwandeln.

Die Kommunikation zwischen Mikrocontroller und Flash-Speicher erfolgt über eine serielle, synchrone Schnittstelle (SPI). Da keine Hardware dafür im Controller integriert ist, muss sie nur noch durch entsprechende Software ersetzt werden, die eine Geschwindigkeit von 8 kByte/s realisiert. Zum Lesen und/oder Schreiben in den Speicher sind nur drei Anschlüsse erforderlich. Datenein- und -ausgang sind zusammen an einen Mikrocontroller-Anschluss geführt. Wurde die SPI korrekt implementiert, kann so die Datenübertragung voll durch die Software gesteuert werden.

#### ■ **Serielle Übertragung**

Für die serielle Kommunikation zwischen PC und Temperaturmodul ist ein Eindrahtbus erforderlich. Dieser fällt sehr minimal aus und umfasst bei uns nur R2 sowie VD1 und keinen der sonst eingesetzten Pegelwandler. Dadurch sind aber keine echten RS232-Pegel mit –3 bis –12 V für logisch 1 und  $+3$  V bis  $+12$  V für logisch 0 erzeugbar. Doch die meisten Schnittstellen kommen bei den für die Baugruppe vorgesehenen kurzen Übertragungsdistanzen auch mit der Änderung von 0 V auf 3 V und zurück zurecht.

Einen kleinen Nachteil gibt es aber. Da für die Kommunikation mit dem Steuerrechner und die Ausgabe der Sprach-Samples ein und derselbe Zähler genutzt werden muss, ist es nur möglich, entweder ein PWM-Signal auszugeben oder nach einer Rekonfiguration Daten mit dem Steuerrechner auszutauschen.

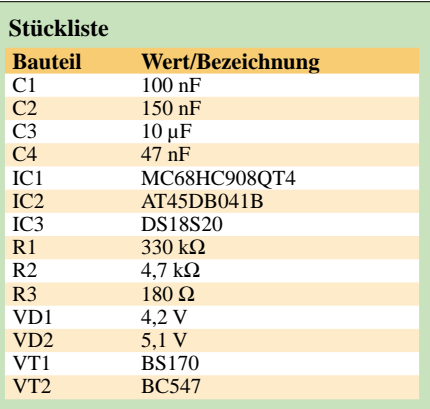

#### ■ **Bootloader**

In den Flash-Speicher des Controllers können über den Eindrahtbus mit dem so genannten Bootloader Daten eingeladen werden. Die Beschreibung dieses Details mit dem Quell-Code für die PC- und Mikrocontrollerseite ist in der Applikation AN2295

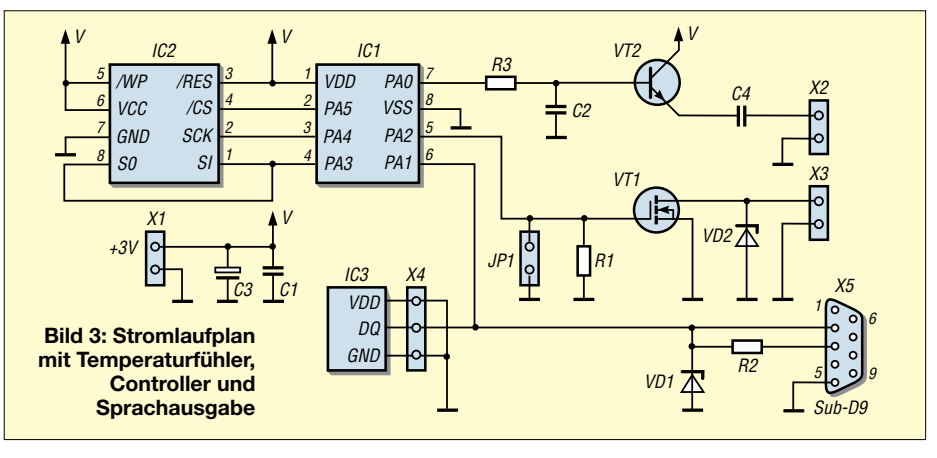

#### ■ **Modus-Auswahl**

Über den Anschluss PA1/IRQ ist eine Auswahl der Betriebsmodi möglich. Dieser Pin ist hardwareseitig als Eingang festgelegt, kann jedoch auch als Pseudo-Ausgang genutzt werden. Durch Aktivieren der internen Pull-up-Widerstände liegt ein schwacher High-Pegel am Eingangspin, der jedoch stark genug ist, den VT1, hier ein JFET BS170, anzusteuern. Den Programmiermodus erläutern wir später.

#### ■ **Spannungsversorgung und interner Oszillator**

Versorgen lässt sich die Baugruppe aus einer Spannung von 2,7 bis 3,6 V. Daher sind drei NiMH-Akkumulatoren mit je 1,2 V direkt verwendbar. Wer LiIon-Akkumulatoren benutzt, sollte zur Spannungsreduzierung einen Abwärtsschaltregler, wie z. B. den NCP1530 von [2], einsetzen.

Die Sprachausgabe nutzt den internen 12,8-MHz-Takt des Controllers, aus dem durch Teilung der interne Bustakt von 3,2 MHz gebildet wird.

von Freescale [1] vorhanden. Nur so viel: Nach Einschalten der Spannung und dadurch ausgelöstem Reset versucht ein kleiner Programmteil im Controller mit dem PC zu kommunizieren. Schlägt dies fehl, beginnt die Abarbeitung des normalen Nutzerprogramms. Da die serielle Übertragung ja schon im Bootloader vorhanden ist, kann sie auch als API (application program interface) vom Nutzerprogramm verwendet werden.

#### ■ **Vokabular**

Der Quell-Code und die beiden Binärdateien für den Controller sowie die auszugebenden Wörter in Tschechisch, Englisch und selbstverständlich Deutsch sind als Ergänzung unter [4] zu finden. Doch wie ist die Sprachausgabe zu programmieren und die Sprachdaten einzuladen? Angelpunkt dabei ist ein mit dem Bootloader *hc08sprg.exe* aus dem Softwarepaket AN2295SW von [1] versehener MC68HC908QT4. Ein passendes Programmierinterface zeigt das Datenblatt und als Software sind *CodeWarrior* von [1] oder *Prog08sz* von [6] nutzbar.

Die Baugruppe ist mit dem PC zu verbinden und das Übertragungsprogramm aus dem-

### **Praktische Elektronik**

selben Softwarepaket durch *hc08sprg.exe 1:S Voice3.abs.s19* zu starten.

Beim Anschalten der Betriebsspannung an das Sprachmodul wird der Controller-Code eingeladen. Anschließend ist der Button Y anzuklicken, die Baugruppe stromlos zu schalten, der Jumper JP1 zu stecken und *Voice3.prg* via *Voice3.prg 1:S flash.mot*  zu starten. Nach dem Zuschalten der Betriebsspannung wird nun der Flash-Speicher beschrieben. Am Ende der Programmierung ist JP1 wieder zu entfernen. Das Modul gibt nun die Temperatur als Sprache aus.

Beim Einladen der Dateien nicht ungeduldig werden. Die 512 kB nehmen auch bei einer Übertragungsgeschwindigkeit von 19 200 Bd etwa 15 bis 20 min in Anspruch. *Voice3.prg,* beide einzuladende Files und alle Quelltexte stehen auf der FA-Webseite für eigene Modifikationen zur Verfügung. Letztere wurden in C geschrieben und sind kompatibel mit Linux und Win32-Plattformen.

#### ■ **Änderung von Wörtern**

Um Wörter zu ändern oder zu ergänzen, ist ein Computer mit einem hochwertigen Mikrofon erforderlich und die Verstärkung des Mikrofoneingangs möglichst hoch, aber noch verzerrungsfrei, einzustellen. Die im WAV-Format (Mono, 8 Bit, 8 kHz Samplingfrequenz) aufgenommenen Wörter müssen mit einem Audio-Editor bearbeitet und in einzelne Dateien zerlegt werden. Mithilfe eines Editors, der die bitweise Bearbeitung von Dateien gestattet, sind die Dateien auf den Flash-Speicher aufzuteilen und die WAV-Verteilungstabelle (wave allocation table, WAT) zu erstellen.

Begonnen wird auf der Seite 1 an der Adresse 2112 (0x840). Dorthin ist im Editor der Inhalt der ersten WAV-Datei zu kopieren. Sollten nicht alle Speicherzellen der Seite durch die WAV-Datei belegt worden sein, ist der Rest mit 0 oder 255 zu füllen. Die nächste mögliche Speicheradresse

beginnt 2112 Bit (8 × 264 Bit) höher. War die erste Datei kürzer als 264 Byte, so ist der Inhalt der zweiten WAV-Datei an den Beginn der zweiten Seite mit der Adresse 4224 (0x1080) zu kopieren. Ansonsten ist der nächst höhere Seitenanfang auszuwählen, der noch nicht belegt ist. So verfährt man, bis alle WAV-Dateien eingefügt wurden. Die entstandene Datei erhält einen Namen mit der Endung *mot*.

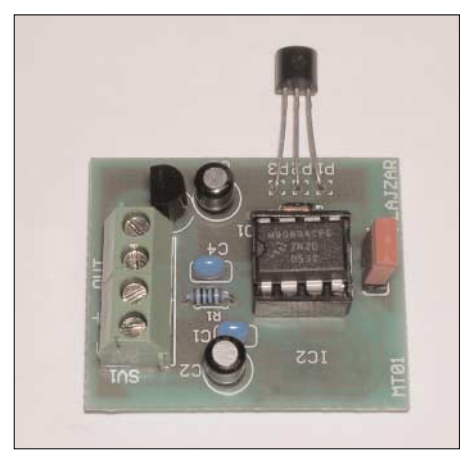

**Bild 4: Oberseite des Thermometers mit Sprachausgabe von [5]** 

Zu beachten ist, dass jeder Eintrag in der WAV-Verteilungstabelle aus zwei Adressen besteht. Normalerweise ist nur eine belegt, die andere ist Null. In einigen Sprachen sind die abzuspeichernden Worte aber so lang, dass sie nicht auf jeweils eine Seite passen. Abhilfe schafft das Zerlegen längerer Zahlwörter. Das Kombinieren der einzelnen Stücke kann dann der Controller übernehmen.

#### ■ **Nutzung ohne Rechnerkopplung**

Da bestimmt nicht alle Leser eine komplette Wetterstation aufbauen wollen, ergänzten wir die bei [5] verfügbare Sprachausgabe um einen Temperatursensor und einen Eindrahtbus, sodass die in Bild 3 zu sehende Schaltung entstand. Mit ihr lassen sich Temperaturen im Bereich von –55 °C bis

+100 °C messen und als Sprachinformation ausgeben. Der verwendete DS18S20 als Sensor muss dabei nicht kalibriert werden. Außerdem benötigt er keine eigene Spannungsversorgung, sondern zweigt seine Energie aus dem ohnehin erforderlichen Bus ab. Zusätzlich zu den schon genannten Routinen für die Kommunikation mit dem Flash-Speicher und dem Steuerrechner wurden noch die Teile ergänzt, die den Sensor abfragen.

Als Resultat gibt die Baugruppe nach dem Einschalten der Betriebsspannung die Temperatur aus. Eine Alternative zum Einund Ausschalten der ganzen Baugruppe ist, statt JP1 einen Taster anzuschließen, durch den nach Betätigung ebenfalls die Ausgabe gestartet wird. Während der Ruhephasen befindet sich der Controller im Schlafmodus und verbraucht daher so gut wie keinen Strom.

Der Transistor VT2 stellt einen sehr einfachen NF-Verstärker dar. Durch die relativ geringe Betriebsspannung steht aber keine sehr große Ausgangsleistung zur Verfügung. Hauptaugenmerk bei der Baugruppe wurde auf eine einfache Schaltung gelegt. Nur drei Schaltkreise und ein paar passive Bauelemente sind wohl kaum noch zu unterbieten. *pavel.lajsner@seznam.cz*

> *vaclavikr@valachnet.cz* **Übersetzung und Bearbeitung: Dipl.-Ing. Ingo Meyer, DK3RED**

#### **Literatur**

- [1] Freescale Semiconductor: MC68HC908QT4 Datenblatt. *[www.freescale.com/files/microcontrollers/](http://www.freescale.com/files/microcontrollers/doc/data_sheet/MC68HC908QY4.pdf) doc/data\_sheet/MC68HC908QY4.pdf*
- [2] Freescale Semiconductor: Programme, Applikationen. *[www.freescale.com/webapp/sps/site/prod\\_](http://www.freescale.com/webapp/sps/site/prod_) summary.jsp?code=68HC908QT4*
- [3] ON Semiconductor: *[www.onsemi.com](http://www.onsemi.com)*
- [4] FUNKAMATEUR: Source-Code zum Beitrag. *[www.funkamateur.de](http://www.funkamateur.de)* → Download → Software und Ergänzungen zu Beiträgen
- [5] Flajzar: Mluvící teplomûr, Bestell-Nr. 2791. *[www.flajzar.cz](http://www.flajzar.cz)*
- [6] P&E Micro: *[www.pemicro.com](http://www.pemicro.com)*

### **Nachlese**

#### ■ **VHF-/UHF-Empfangsvorverstärker FA 5/06, S. 562–566**

In Bild 8 auf S. 565 heißt der 100-nF-Kondensator rechts neben IC3 richtig C19. Der Elektrolytkondensator zwischen Pin 2 und 4 des IC2 heißt C1 und weist 10 µF Kapazität auf. VD1 und VD2 sind Universaldioden 1N4148. L8 und C17 sind direkt an der Stromversorgungsbuchse zu bestücken und daher bewusst nicht mit auf der Platine. S. 566, 1. Spalte, 7. Zeile lautet richtig: nochmals C7 optimieren.

#### ■ **Grundlagen für Computernetzwerke FA 6/06, S. 653–655**

Im Text zu Bild 5 muss es heißen, dass 1/2, 3/6, 4/5 und 7/8 verdrillt sind.

#### ■ **FA-Bauelementeinformation:**<br>74HC4051... FA 8/06. S. 9 **74HC4051… FA 8/06, S. 923–924**

In der Funktionstabelle des 74HC4053 wurden in der Kopfzeile S2 und S0 vertauscht.

#### ■ **Semiconductor Analyser FA 10/06, S. 1145–1147** In Bild 4 auf S.1146 müssen die rechte obere

und die linke untere Diode andersherum gepolt werden, sodass beide Katoden zum Plus- und beide Anoden zum Minusanschluss des Messinstruments zeigen.

#### ■ **Antennenanpassgeräte universell erweitern FA 10/06, S. 1180–1181**

Der Balun in Bild 4 ist wie auf rechts stehendem Bild dargestellt zu beschalten und die Masse des Collins-Filters als separate, isolierte Leitung auszuführen.

#### ■ **FA-Bauelementeinformation:**<br>T1-xxx... FA 11/06, S, 129 **T1-xxx… FA 11/06, S. 1295–1296**

Das in der Kennwerte-Tabelle angegebene Übersetzungsverhältnis bezieht sich auf Impedanzen.

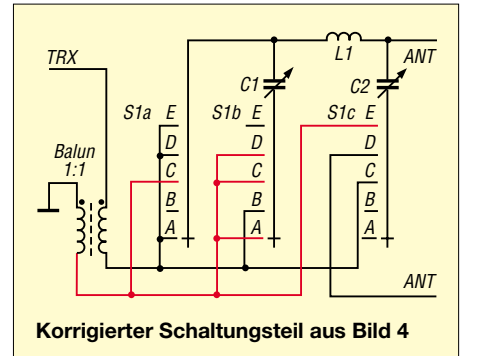

# **Propeller bringt Bewegung in die Controllerfamilie (3)**

#### *Dr.-Ing. KLAUS SANDER*

*Im abschließenden Teil stellen wir die einfach zu bedienende und trotzdem leistungsfähige Entwicklungsumgebung für den Propeller vor. Einige kleine Softwarebeispiele, die den Umgang mit ihr verdeutlichen sollen, runden die Beitragsserie ab.*

In den bisherigen Beiträgen haben wir den Propeller einschließlich der Developmentboards kennen gelernt und eine Platine vorgestellt, die all denen den Einstieg erleichtert, die möglichst viele Anschlüsse

in der Hardwareentwicklung, sondern auch in der Softwareentwicklung. Und diese Erfahrungen sind hier eingeflossen. Es wurde eine neue Programmiersprache geschaffen und mit *Spin* (deutsch: rotieren)

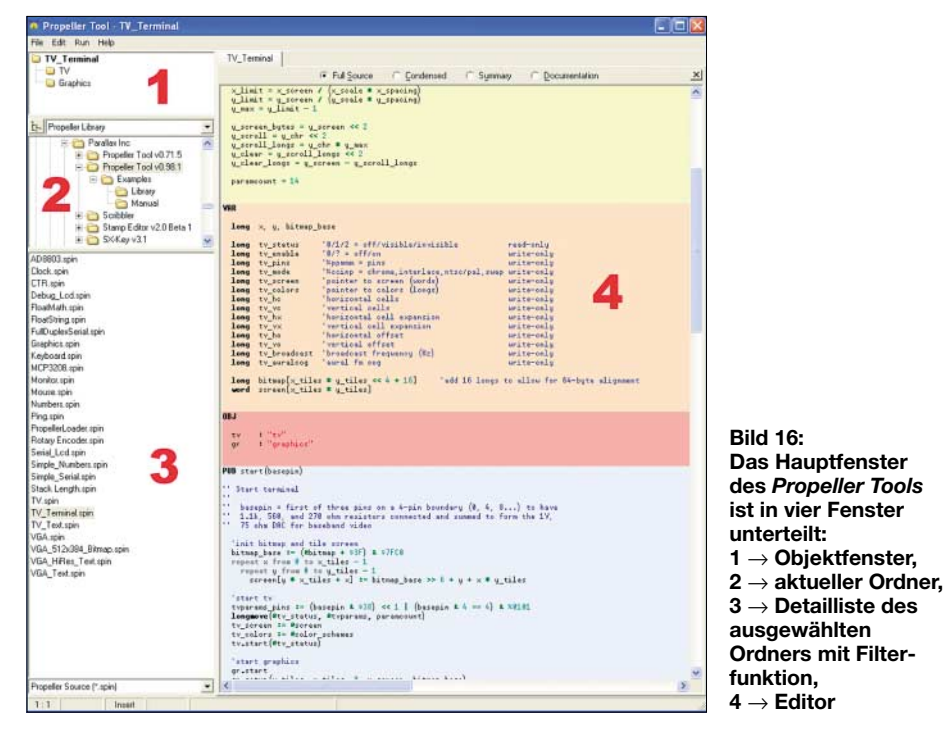

in der eigenen Anwendung benötigen, wobei Videoausgabe und Tastatur nicht im Vordergrund stehen. Jetzt soll es um die Softwareentwicklung gehen.

Auf der *Parallax*-Webseite stehen die Entwicklungsumgebung (2,5 MB) und das Handbuch im PDF-Format (1,3 MB) zum kostenlosen Download bereit. Käufer des vollständigen Entwicklungspakets können auf den Download verzichten und die Software von der mitgelieferten CD-ROM installieren. Trotzdem ist es empfehlenswert, hin und wieder einmal bei *Parallax* nach aktuellen Versionen zu suchen: Aktuell ist die Version V0.98.1.

#### ■ **Propeller Tool**

Die Entwicklungsumgebung nennt sich schlicht *Propeller Tool*. Die Programmierung des *Propeller* kann in Assembler erfolgen. Sinnvoller ist es aber, eine höhere Programmiersprache zu benutzen. *Parallax* hat nicht nur langjährige Erfahrungen bezeichnet. Dabei wurde ein Befehlssatz implementiert, der an die Konfiguration mit den acht Cogs angepasst ist und bewährte Elemente anderer Programmiersprachen nutzt.

Einen Unterschied zu herkömmlichen Systemen findet sich schon in der Entwicklungsumgebung (IDE). Wir können hier nur auf einen Teil der Funktionen eingehen, da sie viel zu komplex sind. Wir beschränken uns deshalb auf die für das erste Mal besonders wichtigen Funktionen.

Nach dem Starten der Entwicklungsumgebung öffnet sich das Hauptfenster, welches in vier Sektionen unterteilt ist, siehe Bild 16. Im ersten Fenster begegnet uns ein bei Controllern neuer Begriff: das Objekt. Dies sind Programmeinheiten, die separat erzeugt geschrieben werden , mit anderen Objekten kommunizieren und leicht in beliebige andere Anwendungen integriert werden können. Beispiele dafür sind Maussteuerung, TV- oder VGA-Display

oder die Tastaturabfrage. Die Programmiersprache *Spin* arbeitet objektorientiert. Bei einem kleineren Programm kann das gesamte Programm aus nur einem Objekt bestehen. Es ist aber auch möglich, Objekte, wie in Bild 20 zu sehen, hierarchisch anzuordnen. Dabei stellen die untergeordneten Objekte kleine, immer wieder verwendbare Programmteile dar, das Hauptobjekt hingegen ist die eigentliche Anwendung und muss zum *Top Object File* erklärt werden.

Die Objekte werden als Datei mit der Endung *spin* abgespeichert. Sie tauchen dann in der Dateiliste auf und können gleichzeitig in den Editor geladen werden. Man findet sie dann als Karteikartenreiter oberhalb des Editorfensters wieder. Das Objekt *Anwendung* kann nun zum *Top Object File* deklariert werden, indem man mit der rechten Maustaste auf den entsprechenden Karteireiter klickt. Es öffnet sich ein Kontextmenü, welches diese Einstellung ermöglicht.

Mit der IDE stellt *Parallax* eine Reihe sinnvoller Hilfsmittel zur Verfügung. Insbesondere die unterschiedlichen Darstellungsarten des Sourcecodes sind hilfreich. Normalerweise erfolgt die Darstellung wie in Bild 16. Der unterschiedlich eingefärbte Hintergrund für Variablendeklaration, Unterprogramme usw. dürfte schon aufgefallen sein. Versuchen Sie sich mal mit einem Programmierer, der den gleichen Sourcecode besitzt, über das Programm telefonisch auszutauschen. Hier helfen Zeilennummern, um bestimmte Programmstellen schneller zu finden. Mit der Tastenkombination *Ctrl Shift N* können Sie die Zeilennummern ein- und ausschalten.

Weitere Hilfsmittel erhöhen die Lesbarkeit des Programms wesentlich. Wo beginnt ein Unterprogramm? Welche Auswahlmöglichkeiten bieten *Case*-Anweisungen? Bei großen Programmen geht die Übersichtlichkeit verloren. Mit *Ctrl-I* lassen sich dunklere Balken im Editorfenster einblenden, die die Struktur des Programms verdeutlichen.

Bei sehr großen Programmen ist es oft schwierig, ein bestimmtes Unterprogramm zu finden. Oberhalb des Editorfensters

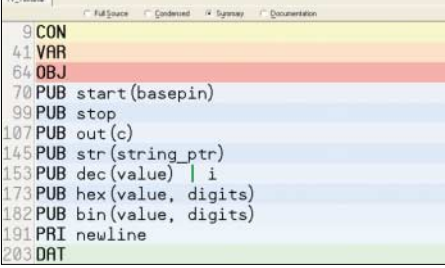

**Bild 17: Im** *Summary***-Modus werden nur die Definitionszeilen angezeigt.**

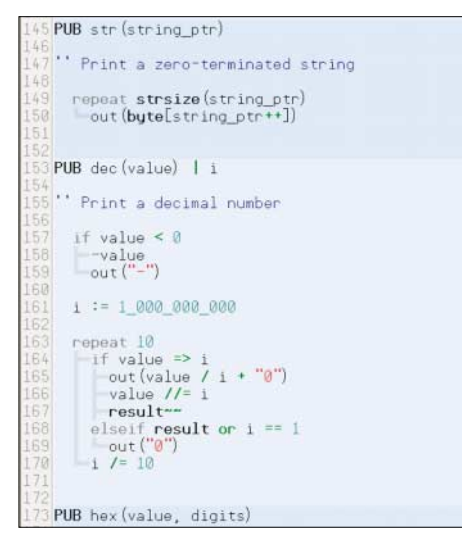

**Bild 18: Durch dunklere Balken und Zeilennummern wird die Übersichtlichkeit erhöht.**

gibt es verschiedene Möglichkeiten zur vollen oder komprimierten Darstellung. Wenn wir ein bestimmtes Unterprogramm suchen, so kann *Summary* selektieren. Es werden dann nur noch die Zeilen für die Definition der Unterprogramme angezeigt, siehe Bild 17. Durch Doppelklick auf die gewünschte Zeile klappt die Darstellung an der gewünschten Stelle auf.

Interessant ist auch die unter dem Menüpunkt *Hilfe* aufrufbare Zeichentabelle, siehe Bild 21. Sie entspricht dem im *Propeller* implementierten Zeichensatz. Neben Standard- und Sonderzeichen sind auch Grafiksymbole für Schaltungen und mathematische Formeln enthalten. Damit können durch Doppelklick sowohl für das zu erstellende Programm Zeichen in den Sourcecode eingefügt, als auch als Kommentar Schaltungsdetails oder Formeln genutzt werden.

Wir kommen an anderer Stelle nochmals auf die Bedeutung eingerückter Programmzeilen zu sprechen. An dieser Stelle wollen wir nur eine Besonderheit des Editors erwähnen. Es gibt drei Einfügemodi, siehe Tabelle 2. Die Umschaltung zwischen ihnen erfolgt über die Einfügetaste.

Der Editor erlaubt neben dem zeilenweisen Markieren auch das Markieren senkrechter Blöcke. Für das zeilenweise Markieren fahren wir bei gedrückter linker Maustaste mit dem Cursor über die gewünschten Zeilen oder benutzen die Cursortasten auf der Tastatur bei gleichzeitig gedrückter *Shift*-Taste. Das Markieren von senkrechten Blöcken erfolgt analog, nur

ist zusätzlich die *Alt*-Taste zu betätigen. So markierte Blöcke lassen sich z. B. verschieben oder mit der Tabulatortaste einrücken.

Doch wie kommt das Programm in den *Propeller*? Voraussetzungen dafür sind, dass das Board über die serielle Schnittstelle bzw. über USB an den PC angeschlossen und mit Betriebsspannung versorgt ist. Im Hauptmenü finden wir den Punkt *Run*. Dort können wir uns über *Identify Hardware* (alternativ Taste F7) das Board suchen lassen. Vom Menü *Run* aus ist das Programm übersetzbar und in den RAM oder EEPROM ladbar. *View Info* gibt uns eine Übersicht über den belegten Speicher und die Menge der verwendeten Variablen.

Wir sehen hier auch das erzeugte Compilat in hexadezimaler und ASCII-Darstellung, siehe Bild 19.

Für Testzwecke ist es sinnvoll, das Programm nur in den RAM zu laden, der seinen Inhalt beim Abschalten der Betriebsspannung verliert. EEPROMs sind heute

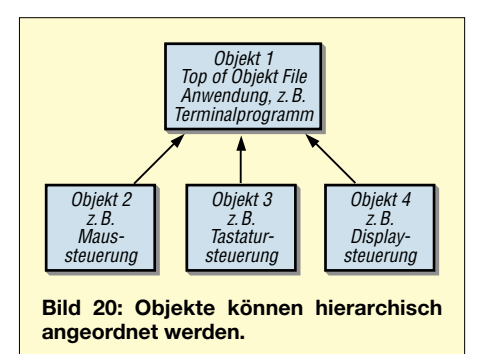

#### ■ **Programmiersprache Spin**

Der *Propeller* kann sowohl in Assembler als auch in der bereits genannten Hochsprache *Spin* programmiert werden. Es gibt Befehle zum Deklarieren von Blöcken (*Block Designator*), wie z. B. *pub* zum Deklarieren eines Blocks für eine auch von anderen Objekten aus sichtbaren Methode, *pri* zum Deklarieren einer Methode, auf die nur innerhalb eines Objektes zugegriffen werden kann oder *dat* zum Deklarieren eines Datenobjekts.

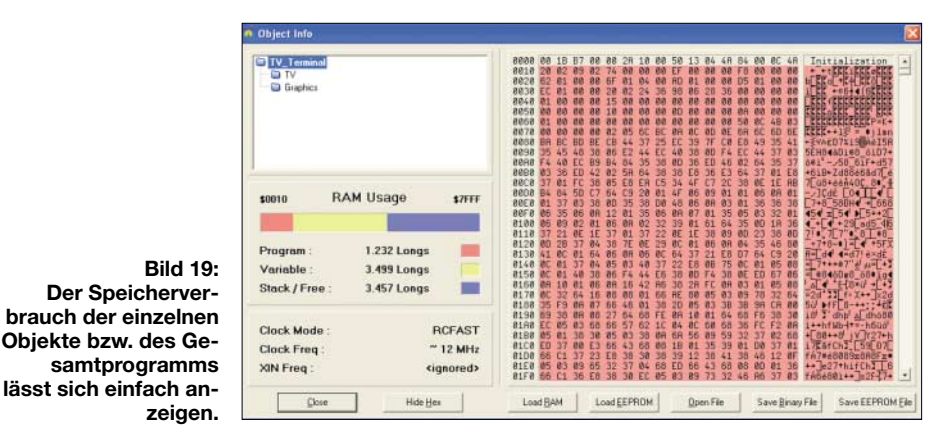

zwar ziemlich oft beschreibbar, aber nicht unendlich viele Male. Für die endgültige Applikation ist das Programm dann im EEPROM abzulegen. Die Speicherung im EEPROM braucht etwas mehr Zeit, doch das Programm steht dann auch nach dem erneuten Einschalten zur Verfügung. Wer will kann den extern am *Propeller* angeschlossene EEPROM auch extern direkt beschreiben.

In der EEPROM-Version wird das Programm durch den Bootlader aus dem EE-PROM in den internen RAM kopiert und erst von dort abgearbeitet. Das Kopieren dauert etwa 1,5 s für 32 KB. Diese Zeitverzögerung ist in einer Reihe von Anwendungen beim Hardwareentwurf zu berücksichtigen.

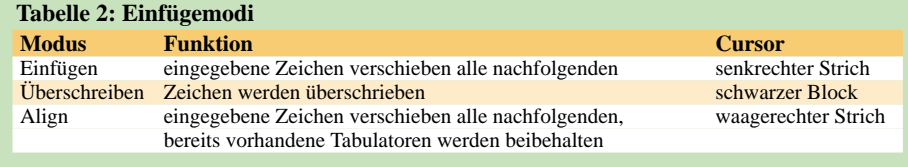

Eine nächste Befehlsgruppe betrifft die Konfiguration des *Propellers*. Dazu zählen alle Befehle zur Einstellung des Taktsystems, zur Stackverwaltung oder zur Festlegung eines freien Speicherbereichs. Weitere Befehlsgruppen dienen der Verwaltung der Cogs und der Prozesssteuerung. Über *waitcnt* wird z. B. gewartet, bis der Zähler einen bestimmten Wert erreicht hat. Bekannter dürften die Befehle zur Steuerung des Programmflusses sein: *if*, *ifnot*, *case*, *repeat*, *return* usw. Allerdings gibt es zu den sonst üblichen Programmiersprachen erhebliche Unterschiede in der Syntax. Der *if*-Befehl besitzt kein zugehöriges *then*. Außerdem gibt kein *begin* und *end*. Sie entfallen durch die genutzten Einrückungen als Teil der *Spin*-Syntax.

Eine weitere Befehlsgruppe dient der Speicherverwaltung, der Definition von Variablen und Konstanten. Daneben gibt es noch eine Reihe von reservierten Wörtern für Register und Operatoren. Der C-Stil ist zum Teil sehr deutlich. Zum Beispiel ist der Operator *++* der *Increment*-Befehl –

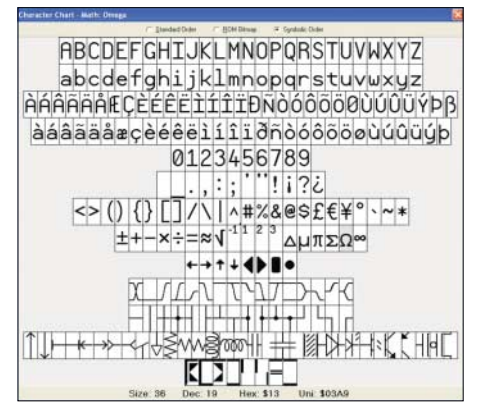

#### **Bild 21: Die Zeichentabelle ist über das Hilfemenü aufrufbar.**

es gibt ihn als *Pre-Increment* (++X) und als *Post-Increment* (X++).

Bei den meisten Programmiersprachen haben Leerzeichen und Einrückungen keine semantische Bedeutung. Um Blöcke zu kennzeichnen, sind in solchen Fällen Klammern oder *begin-end*-Blöcke erforderlich. *Spin* hingegen arbeitet mit Einrückungen als semantiktragendem Strukturierungselement. Dieser Zwang ist zwar manchmal etwas unbequem, führt aber zu einem verständlichen Programmierstil.

Programme mit und ohne Einrückungen führen daher bei *Spin* zu einem völlig unterschiedlichen Ergebnis. Der Compiler kann es nicht als Fehler bemerken, er weiß ohne Einrückungen nicht, welche Befehle zum Beispiel in eine *Repeat*-Anweisung eingeschlossen und welche erst anschließend bearbeitet werden sollen.

Die Befehlssyntax und das fehlende *Goto* zwingen zu einer gut strukturierten Programmierung. Ein wildes Hin- und Herspringen erlaubt *Spin* nicht. Dieser Weg erscheint manchem Programmierer mühsam, wird aber durch einen auch noch nach Jahren verständlichen Sourcecode gedankt.

#### ■ **Testobjekt: "Hallo Welt"**

*Spin* in Kürze darzustellen ist aufgrund ihrer Komplexität nicht möglich. Versuchen wir also deshalb ein Beispiel: "Hallo Welt". Üblicherweise ist es das Blinken einer LED. Wir tippen das Programm 1 aus dem Kasten ein. In der Darstellung erkennen wir die durch Tabulatoren erzeugten Einrückungen und die automatisch erzeugten dunklen Balken des Programmablaufs.

Groß- und Kleinschreibung spielt für den Compiler keine Rolle. Das Programm kann nun compiliert und zum *Propeller-*Chip gesendet werden: entweder den Punkt *Compile Current – Load RAM* im Menü *Run* verwenden oder die Taste F10 drücken. Die an Portpin 16 angeschlossene LED sollte jetzt zweimal je Sekunde blinken.

Was tun diese Befehlszeilen? *pub toggle* erzeugt die für andere Objekte öffentlich sichtbare Methode *toggle*. Der Name des Portrichtungsregisters ist *dira*. In Klammern ist die zu benutzende Portleitung angegeben. Der Operator *~~* ist eigentlich ein Vorzeichenerweiterungsbefehl. Er hat aber den Nebeneffekt, dass alle Bits auf High gesetzt und damit die Portpins zu Ausgängen werden. Einfacher ginge es auch mit *dira[16] = 1* für ein Bit. In der nächsten Zeile folgt der Wiederholungsbefehl *repeat*. Hier benutzen wir ihn für eine unendliche Zahl von Wiederholungen der nachfolgenden Zeilen. Es ist deshalb keine Abbruchbedingung angegeben. Der Operator *!* ist die bitweise Negation. Und negiert wird bei jedem Aufruf die Portleitung 16. Damit wir etwas sehen können, ist der Vorgang zu verlangsamen. Das erfolgt durch *waitcnt* (*Wait for System Counter*). Da wir keine Definition des Taktes vorgenommen haben, arbeitet der *Propeller* mit dem internen Takt von etwa 12 MHz. Wir warten also, bis der Systemzähler den Wert 3 000 000 plus den aktuellen Wert erreicht hat. 3 000 000 Takte entsprechen bei 12 MHz etwa 0,25 s. Die Unterstriche bei der 3 000 000 dienen der besseren Lesbarkeit. Punkte oder Kommata sind an dieser Stelle als Trennzeichen nicht erlaubt.

Wir können unser Beispiel etwas komfortabler gestalten, wie das Programm 2 zeigt. Der Unterschied besteht darin, dass nun Konstanten definiert sind und unser Objekt jetzt universell nutzbar ist.

Im Programm 3 lassen wir zwei LEDs blinken und begrenzen gleichzeitig die Anzahl der Durchläufe. Wir verwenden jetzt eine LED an Pin 16 und eine an Pin 17. Beide LEDs blinken mit unterschiedlichen Frequenzen. Dazu ist die Methode *main* einzuführen, von der aus die Methode *toggle* für beide LEDs nacheinander aufgerufen wird. Im Prinzip entspricht das dem Unterprogramm- bzw. Funktionsaufruf anderer Programmiersprachen. Neu ist hier auch eine Begrenzung der Zahl der Blinkvorgänge über den *repeat*-Befehl. Während die LED an Pin 16 zehnmal blinkt, blinkt die LED an Pin 17 zwanzigmal, dafür aber etwas schneller.

Was wir bisher erreicht haben, kann auch jeder gewöhnliche Prozessor. Sogar das Programm 3 wird nur in einem Cog, dem niederwertigen Cog0, ausgeführt. Interessanter wäre es aber, beide LEDs völlig unabhängig voneinander blinken zu lassen, also echte Parallelverarbeitung. Das macht das Programm 4. Wir definieren dafür einen Block, der die *array*-Variable *Stack* enthält. Für *Stack* sind neun Elemente vom Typ *long* reserviert (36 Byte). *Stack* wird von der Methode *main* benutzt und erlaubt

#### **Programm 1**

pub toggle dira $[16]$ ~~ repeat count *<u>Inutalnin</u>* waitcnt(3\_000\_000 + cnt)

#### **Programm 2**

con  $pin = 16$  $delay = 3_000_000$ pub toggle dira[pin]~~ repeat !outa[pin]  $waitent(delay + cnt)$ 

#### **Programm 3**

pub main toggle(16, 3\_000\_000, 10) toggle(17, 2\_000\_000, 20) pub toggle(pin, delay, count) dira[pin]~ repeat count !outa[pin] waitcnt(delay + cnt)

#### **Programm 4**

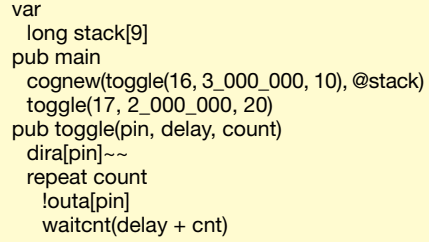

den Datenaustausch zwischen den Cogs. Mit *cognew* lässt sich ein Task für den zweiten zu verwendenden Cog aktivieren. Die Methode *main* läuft in Cog0 ab. Während Cog1 seine Programmausführung startet, läuft in Cog0 die Methode *main* mit dem Blinken der LED an Pin 17 weiter. Im *Propeller* passiert dabei Folgendes: Er lädt den *Spin*-Interpreter in Cog0 und führt das Programm aus: Methode *main*. Mit *cognew* wird der Interpreter zusätzlich in Cog1 geladen und ein Teil des *Spin*-Codes der Applikation aus dem gemeinsamen RAM, in dem sich der *Spin*-Code der gesamten Anwendung befindet, ausgeführt.

#### ■ **Ausblicke**

Wir hoffen, dass Ihnen diese Beitragsfolge einen guten Einstieg in die Technik mit diesem neuartigen Controller ermöglicht. Auf das Lesen des englischsprachigen Handbuchs sollte trotz eines geplanten deutschsprachigen Buches mit einer Reihe zusätzlicher Beispielanwendungen nicht verzichtet werden. Bis dahin wird aber noch etwas Zeit vergehen.

Das ursprünglich in diesem Beitrag vorgesehene NF-Oszilloskop zur Vorstellung der Grafikmöglichkeiten über TV-Geräte folgt in einer der nächsten FA-Ausgaben. *info@sander-electronic.de*

# **Aktiver Preselektor für Langwelle**

#### *PETER KRANICH – DL6UU*

*Eine gute Vorselektion verbessert das Empfangsverhalten fast aller Transceiver und Kommunikationsempfänger. Der Beitrag beschreibt den Selbstbau eines abstimmbaren Preselektors für den schmalen Langwellenbereich um 136 kHz.*

Das den Funkamateuren zur Verfügung stehende Langwellenband wird von leistungsstarken kommerziellen Funk- und Rundfunksendern, wie dem Deutschlandfunk auf 153 kHz durch den Sender Donebach und DCF49 auf 129,1 kHz durch den Sender Mainflingen, flankiert. Die Empfangszüge gängiger Amateurfunk-Transceiver mit ihren 500-Hz-CW-Filtern kommen da schnell an ihre Grenzen.

fang vorwiegend im QRSS/DFCW-Bereich von 137,6 bis 137,8 kHz stark gestört. Das lässt sich mit der Software *Spectrogram* auch im NF-Bereich eindeutig visuell zeigen: Phantomsignale und Streifenbildung überdecken schwächere Signale teilweise oder gar vollständig. Da hilft nur eine weitere Verbesserung der Vorselektion. Als Ergebnis entstand der in Bild 4 dargestellte aktive Preselektor, der auf

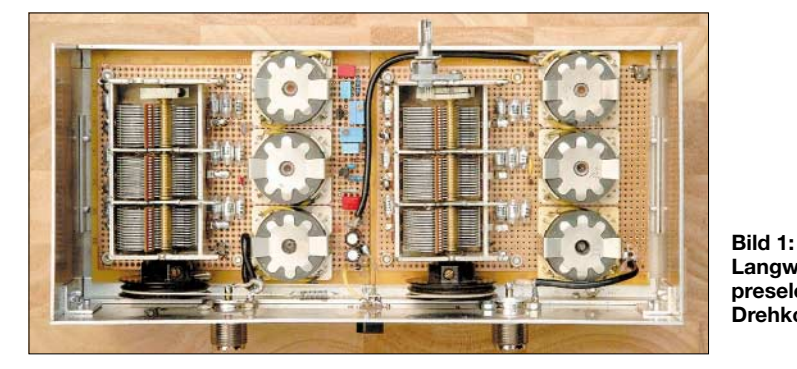

**Langwellenpreselektor mit Drehkondensatoren Foto: DL6UU**

Zu den Ursachen für Empfangsprobleme gehören die begrenzte Großsignalfestigkeit des Empfängereingangsteils und eine nicht ausreichende ZF-Nahselektion. In solchen Fällen bringt bereits eine zusätzliche Vorselektion in der Leitung von der Antenne, die noch das Gesamtband passieren lässt [1], eine wesentliche Empfangsverbesserung. In Regionen jedoch, in denen der Funkrundsteuersender DCF39 in Burg bei Magdeburg auf 138,83 kHz mit Feldstärken von über S9+30 dB anliegt, ist der Emp-

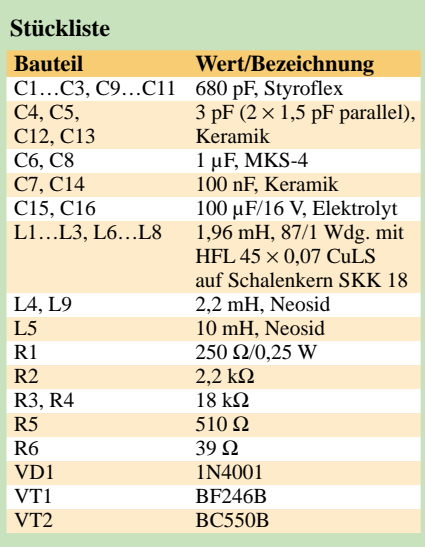

eine Mittenfrequenz von 137,6 kHz abgeglichen ist. Bild 3 zeigt die Selektion des Filters.

#### ■ **Aufbau**

LC-Filter sind besonders effektiv, wenn man Spulen mit einer hohen Güte realisieren kann. Mit *Sifferit*-Schalenkernen SKK 18 (183/250), die die *Oppermann GbR* [2] preisgünstig anbietet, lassen sich unter Verwendung von HF-Litze HFL  $45 \times 0.07$ CuLS und Spulenkörpern mit zwei Kammern bei 137 kHz Spulengüten von über 500 erreichen. Die genauen Werte sind in diesem Frequenzbereich noch relativ leicht durch Messung der 3-dB-Bandbreite des Schwingkreises bei schwacher Ankopplung eines HF-Generators mit einem Anzeigeverstärkers messbar [3]. Leider wurden die Schalenkerne ohne Abgleichkern geliefert, sodass ich Spulenkörper mit Kernen von *Conrad Electronic* (Bestell-Nr. 516651-99) modifizieren und ihre abgetrennten zylindrischen Teile in die obere Schalenkernhälften eingekleben musste.

Die Schwingkreise der Filter werden im Hochpunkt gekoppelt. Durch den hoch aussteuerbaren Linearverstärker mit dem SFET BF246 [4] werden die Filterdämpfungen von jeweils etwa 4 dB ausgeglichen. Der Drainstrom von VT1 ist mit R1 auf 25 mA einzustellen. Der niederohmige Eingangswiderstand ist dann ausreichend an das Filter angepasst. Eine gewöhnliche Kollektorstufe mit VT2 sorgt für die Anpassung an das Ausgangsfilter. Bei Bedarf lässt sich mit R2 eine zusätzliche Verstärkung von maximal etwa 8 bis 10 dB einstellen. Soll der Preselektor im gesamten 136-kHz-Band abstimmbar sein, können anstelle der sechs 680-pF-Kreiskapazitäten Kombinationen nach Bild 2 eingesetzt werden. [2] verkauft entsprechende Dreifach-Drehkondensatoren. Nach der Demontage der an ihnen angebrachten Potenziometer werden auf den nun freien Achsenden Skalenräder gleichen Durchmessers befestigt, sodass ein synchroner Antrieb der beiden Drehkondensatoren über ein Skalenseil gewährleistet ist, siehe Bild 1.

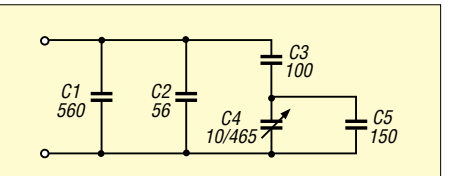

**Bild 2: Nach dem Ersetzen der sechs Schwingkreiskondensatoren durch jeweils diese Schaltung, ist der Preselektor abstimmbar.**

#### ■ **Abgleich**

Durch Veränderung der Induktivitäten von L1 bis L3 und L6 bis L8 erfolgt der Abgleich auf Maximum am oberen Bandende. Der Abstimmbereich beträgt 2,1 kHz und der Gleichlauf ist hinreichend genau. Die Einbindung des Preselektors in den Empfänger sollte in der 50-Ω-Ebene erfolgen. Der Aufbau der Schaltung kann auf einer HF-Europlatine erfolgen. Es empfiehlt sich jedoch der zusätzliche Einbau in ein abschirmendes Gehäuse.

Die Verwendung dieses Preselektors bewirkt eine hörbare und bei Analyse des NF-Spektrums auch sichtbare Reduzierung von Phantomsignalen im QRSS-Bereich. Die Lesbarkeit von Normal-CW-

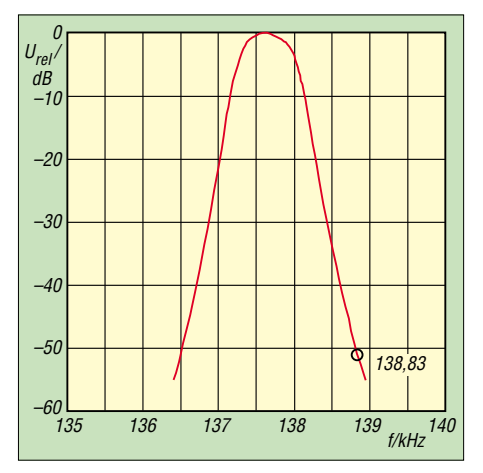

**Bild 3: Die Trägerfrequenz des DCF39 wird um über 50 dB gedämpft.**

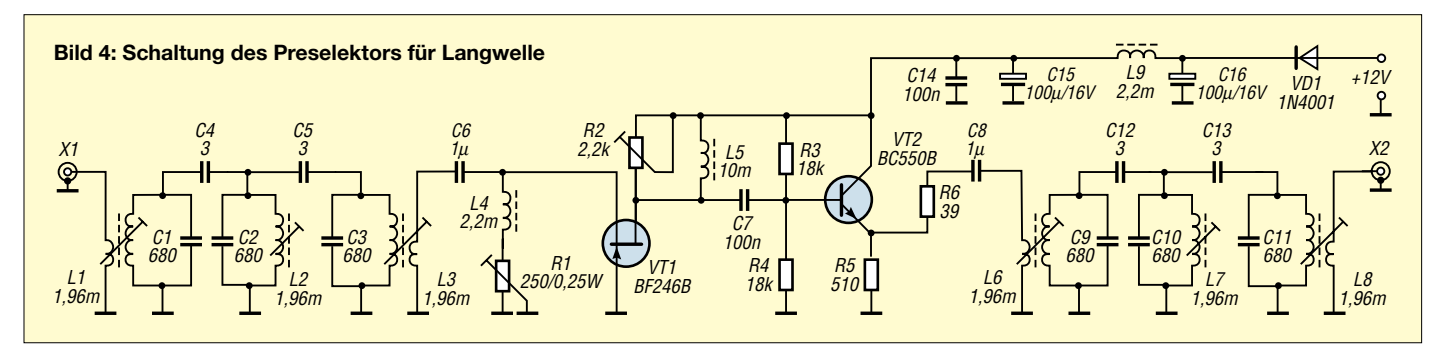

Aussendungen steigt um etwa ein bis zwei R-Stufen. Ein Tipp zum Schluss: Eine gut aufgebaute und drehbare Rahmenantenne mit Vorverstärker, wie z. B. die aus [5], hilft auf Langwelle bei der Ausblendung oder Reduzierung richtungsabhängiger Störsignale. *peter.kranich@t-online.de*

#### **Literatur**

- [1] Kohl, R., DJ2EY: Bandpassfilter für Langwellen-Empfänger. CQ DL 72 (2001) H. 8, S. 591
- [2] Oppermann elektronische Bauelemente GbR: Drehkondensator DA 875, Schalenkern SKK 18. Postfach 1144, 31595 Steyerberg, Tel. (05764) 21 49, Fax -17 07, *[www.oppermann-electronic.de](http://www.oppermann-electronic.de)*, E-Mail *[Oppermann-ele@t-online.de](mailto:Oppermann-ele@t-online.de)*
- [3] Traxler, F., DM2ARD: Bestimmung der Spulengüte Q über die Doppelverstimmung. FUNK-AMATEUR 48 (1999) H. 7, S. 792
- [4] Bartels, E., Y22UL: Ein HF-Baustein für KW-Transceiver in 50-Ω-Technik. Elektronisches Jahrbuch 1981, S. 147 ff.
- [5] Kohl, R., DJ2EY: Eine Rahmenantenne für 137 kHz. CQ DL 72 (2001) H. 5, S. 353

## **Zeitgenaue Bakenbeobachtung mit Beaclock-Win**

Viele Funkamateure beobachten das Funkbakennetz der Northern California DX Foundation (NCDXF) [1] und verschaffen sich so ein Bild vom Zustand der Ionosphäre sowie von den aktuellen Ausbreitungsbedinungen auf Kurzwelle. Zur schnellen Beurteilung sollte man jedoch wissen, wann welche Bake in welchem Band sendet. Ansonsten wartet man bis zu 3 min auf einem Band auf die nächsten Aussendungen.

von einem kurzen Signal mit 100, 10, 1 und 0,1 WAusgangsleistung. Danach wechselt sie ins nächst höhere Kurzwellenband. Wer die Bakenfrequenzen auf fünf Frequenzspeicher im Transceiver ablegt, kann bequem und schnell zwischen den Bändern umschalten.

Die Stationen senden nach einem festen Plan im 3-min-Rhythmus, beginnend mit 4U1UN zur Minute 0. Jede aktive Bake belegt also alle 3 min eine der Frequenzen,

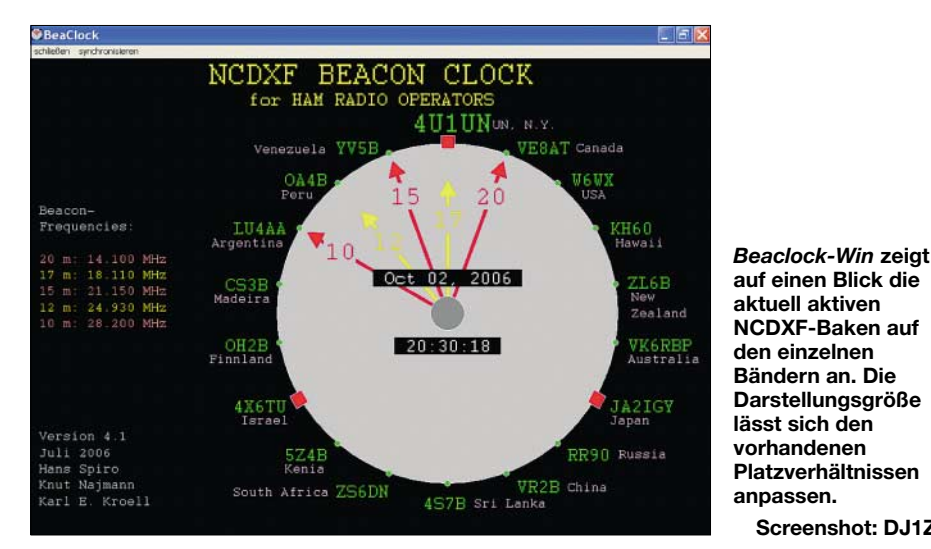

Die NCDXF betreibt im Auftrag der International Amateur Radio Union (IARU) ein weltweites Funkbakennetz auf den Kurzwellenfrequenzen 14 100, 18 110, 21150, 24 930 und 28 200 kHz. Eine Liste der einzelnen Stationen wurde im vorhergehenden FUNKAMATEUR [2] veröffentlicht. Beginnend auf 20 m, sendet jede Bake 10 s lang ihr Rufzeichen in Telegrafie, gefolgt

sodass man schnell ein Bild von den Ausbreitungsbedingungen erhält. Um zu wissen, auf welcher der fünf Frequenzen eine Bake und somit eine Region am besten zu hören ist, ruft man zuerst die unterste Frequenz, also die im 20-m-Band, auf, wartet bis die Bake zu hören sein müsste und schaltet nach jeweils 10 s weiter zur nächst höheren Frequenz.

**Screenshot: DJ1ZN**

Um jederzeit zu überblicken, wann welche Funkbake auf welcher Frequenz aktiv ist, verwende ich seit Jahren die MS-DOS-Software *Beaclock*, die es nun als *Beaclock-Win* auch für PCs mit dem Betriebssystem Windows gibt. Beide Versionen stehen auf der FA-Webseite und unter [3] zum kostenlosen Download bereit. Die Oberfläche des Programms zeigt ein Ziffernblatt mit Markierungen für die einzelnen NCDXF-Baken. Die fünf Zeiger entsprechen den Frequenzen. Das Bild zeigt, wie *Beaclock-Win* bildschirmfüllend aussieht. Wer gerne das DX-Cluster beobachtet und gleichzeitig die Bakenuhr im Blickfeld haben möchte, kann auch eine verkleinerte Anzeige wählen.

Ein wichtiger Tipp: Die Baken senden sekundengenau und dementsprechend sollte auch die PC-interne Uhr gehen. Wer dies nicht regelmäßig manuell prüfen und gegebenenfalls korrigieren will, kann einen der Zeit-Server im Internet automatisch abfragen oder ein DCF77-Empfangsmodul für die USB-Schnittstelle verwenden.

Weitere Informationen zur Bakenbeobachtung lassen sich bei NCDXF im Internet unter [1] finden. Dort erfährt man vieles über die Arbeit der automatischen Bakenbeobachtungsstationen und was man benötigt, um selbst mitzumachen. Abschließend danke ich Hans Spiro und Karl-Eugen Kröll für die Programmierung der Software und wünsche viel Freude mit *Beaclock-Win*. **Knut Najmann, DJ1ZN**

*knut.najmann@t-online.de*

#### **Literatur**

- [1] Northern California DX Foundation: International Beacon Project. *[www.ncdxf.org](http://www.ncdxf.org)*
- [2] Heß, W., DL1RXA/DK0DX. Synoptische Tagesanalyse der Kurzwellenausbreitung. FUNKAMA-TEUR 55 (2006) H. 11, S. 1343
- [3] Najmann, K., DJ1ZN: Beaclock-Beschreibung. *[www.mydarc.de/dj1zn/beschrei.htm](http://www.mydarc.de/dj1zn/beschrei.htm)*

# **Schaltnetzteil SEC 1223 entstört**

#### *BODO VON DER RUHR – DC1DV*

*Von vielen Schaltnetzteilen gehen teilweise erhebliche Empfangsstörungen aus, die besonders die unteren Kurzwellenbänder betreffen. Der Beitrag zeigt, wie sich das Problem am Beispiel eines SEC 1223 mit einfachen Mitteln beheben lässt.*

Das kleine Schaltnetzteil SEC 1223 von Samlex, das bei 12 V Ausgangsspannung maximal 23 A abgeben kann, leistete mir lange gute Dienste. Doch vor kurzem bemerkte ich besonders auf 80 m davon ausgehende Störungen. Da eine Filterung auf der 230-V-Seite nichts brachte, musste der 12-V-Ausgang gefiltert werden.

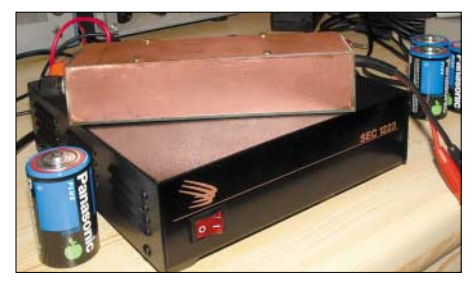

**Bild 1: Selbst einfache externe Filter mit Ferritringkernen helfen bei Störungen durch Schaltnetzteile.**

Zur Lösung des Problems ging ich empirisch und nicht messtechnisch vor. Aus der Bastelkiste suchte ich Ferritringkerne mit 35 mm Durchmesser und einer Permeabilität von 4000 heraus, die ich preiswert auf einem Flohmarkt erstanden hatte. Ein Streifen Pertinax war schnell zugesägt und die nötigen Leiterbahnen mit einer Minidrill gefräst. Als erstes Bauteil kam darauf ein Kondensator von 68 nF parallel zur Spannungszuführung. Es folgten jeweils sechs Windungen isolierter Installationsdraht, gegenläufig auf einen Kern gewickelt, siehe Bild 2, und wieder ein Kondensator mit 68 nF parallel zum Ausgang. Schon der erste Test zeigte, dass die Empfangsstörungen deutlich reduziert wurden. Daher schaltete ich weitere Kerne und Kondensatoren in Reihe. Mit schließlich vier Kernen und fünf Kondensatoren hatte ich die Störungen mit mei-

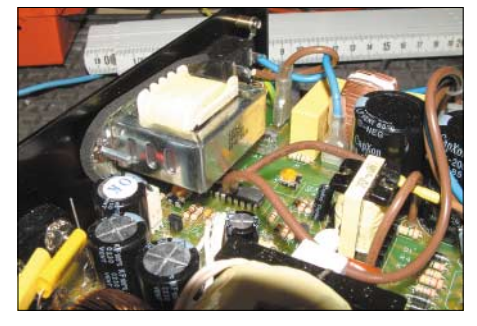

**Bild 3. Um Platz im Schaltnetzteil zu schaffen, wurde die Netzdrossel an die Rückwand des Gehäuses verlegt.**

nem Versuchsaufbau von S9 auf etwa S3 reduziert.

Das reichte mir aus, da diese dann bereits unter dem bei mir abendlich herrschenden Störnebel lagen. Ein passendes Gehäuse aus Pertinax vervollständigte die Baugruppe. Ich habe zur Vermeidung von Einstrahlungen ein kurzes Kabel mit Bananensteckern zum Netzteil hin angelötet und die Buchsen zum Anschluss des Verbrauchers direkt eingebaut.

#### ■ Alles unter einem Dach

Wie beschrieben leistete das Eigenbaufilter gute Dienste, doch sollte es nun zusammen mit dem Schaltnetzteil in ein gemeinsames Gehäuse. Um Platz zu sparen, baute ich das Filter nochmals mit liegenden Kernen auf, sodass ich etwa 1 cm Bautiefe sparte. Um einen aufwändigen Einbau in ein neues Gehäuse zu vermeiden, schaffte ich im Schaltnetzteil durch Verlegen der eingebauten Netzdrossel an die Rückwand den benötigten Platz. Das Kabel zum Netz-

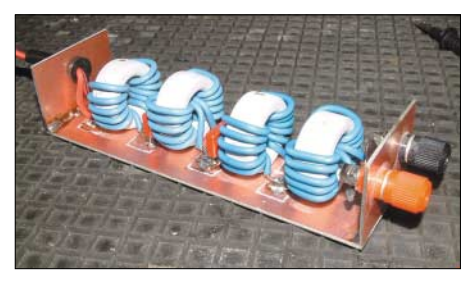

**Bild 2: Erster Aufbau als externes Filters mit stehenden Ringkernen**

schalter wurde entsprechend verlängert. Jetzt passte mein Filter knapp vorne an der Innenseite ins Schaltnetzteilgehäuse. Beim ersten Test waren die Empfangsstörungen allerdings erst auf S7 reduziert und nicht auf erhoffte S3. Die Ursache war die 12-V-Leitung, die auf kurzem Weg vom Filter am Transformator vorbeiführt. Abhilfe für sie schaffte eine zusätzliche, einseitig an Masse gelegte Abschirmung mithilfe eines Koaxialkabels ohne Innenleiter und Dielektrikum, wodurch sich der Störpegel auf S3 bis S4 reduzierte. Außerdem erhielt der Transformator einen Mantel aus Kupferfolie, die ich aus einem Aircell-Kabel gewann. Man bekommt so etwas aber auch beim Bastlerbedarf. Die Folie habe ich mit Isolierband umwickelt, um den Transformator geschlungen, mit einem Kabel-

binder fixiert und ebenfalls geerdet. Es darf keine elektrisch geschlossene Windung entstehen! Jetzt lagen die Empfangsstörungen noch bei S2 bis S3, die nach Schließen des Gehäusedeckels sogar auf S1 sanken.

#### ■ **Studieren und probieren**

Sie fragen vielleicht, warum ich große Kerne verwendete, da kleinere doch eher Platz gefunden hätten. Ich habe mit kleineren Ferritringkernen von Amidon mit teils höherer Permeabilität experimentiert und kam zu schlechteren Ergebnissen. Auch bei den Kondensatoren wurden ver-

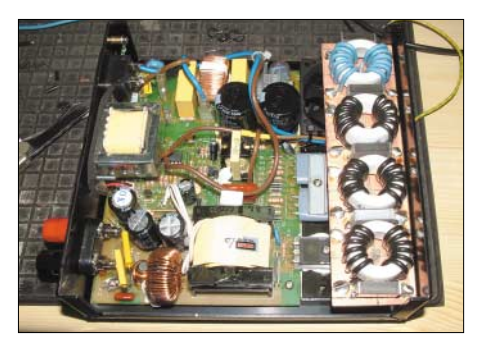

**Bild 4: Blick auf das ins Netzteilgehäuse montierte Filter mit liegend montierten Ringkernen**

schiedene Werte probiert, doch die besten Resultate erzielten 68 nF. Zudem sind Folienkondensatoren hier besser als keramische verwendbar. Das mag die Theorie anders vorschreiben, doch in der Praxis hat sich diese Lösung sehr gut bewährt.

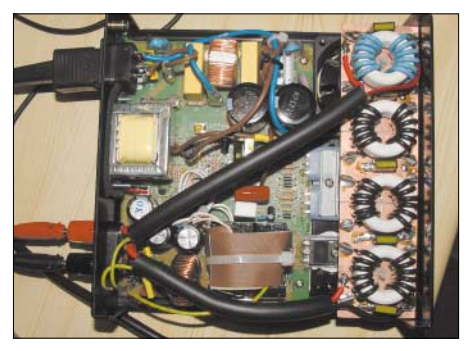

**Bild 5: Zum Schutz vor Störstrahlung erhalten die 12-V-Leitungen durch den Mantel eines Koaxialkabels eine zusätzliche Schirmung. Fotos: DC1DV**

Ich habe das modifizierte Netzteil nun schon einige Abende problemlos mit meinem Kenwood TS-480 betrieben, doch der mit der Kupferfolie umwickelte Transformator zeigte keine auffällige Erwärmung. Der Spannungsabfall über dem Filter hält sich in Grenzen, sodass der Transceiver seine volle Leistung entfalten konnte, ohne dass die Beleuchtung flackerte.

Ich hoffe, dieser Beitrag dient einigen Lesern als Anregung zum Basteln. Sicher hat der eine oder andere auch ein Schaltnetzteil, etwa aus einem Computer, in Betrieb und mit ähnlichen Empfangsstörungen zu kämpfen. *dc1dv@gmx.de*

# **FUNKAMATEUR – Bauelementeinformation PDC-xxx**

### **Direktionale und bidirektionale Koppler TDC-xxx**

#### **Grenzwerte**

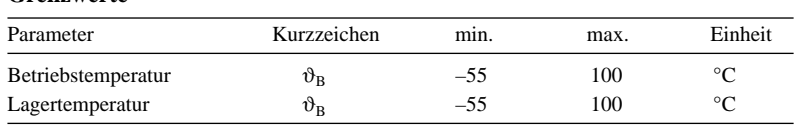

#### **Kurzcharakteristik**

● gute Richtschärfe

● hermetisch versiegeltes Metallgehäuse in geschweißter Ausführung

#### **Kennwerte**

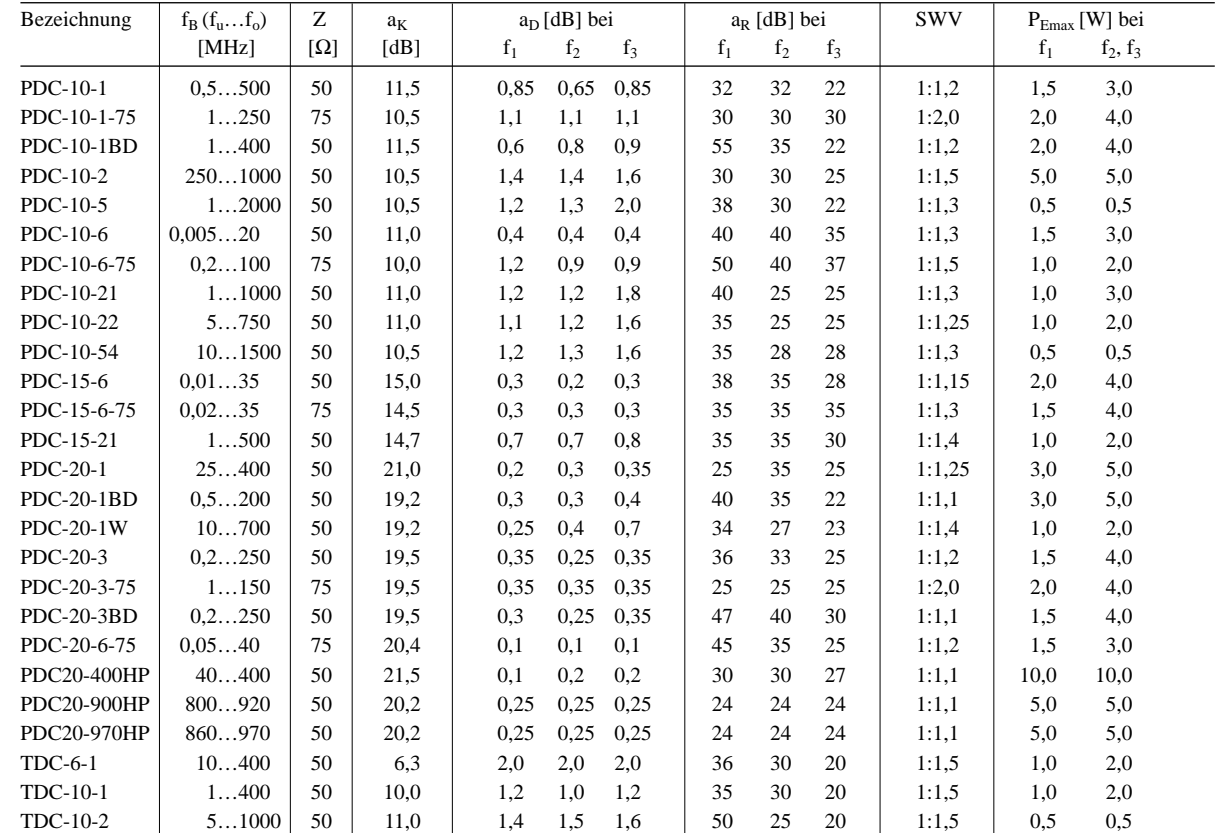

 $f_1 = f_u \dots 10 \cdot f_u$ 

 $f_2 = 10 \cdot f_u \dots 0, 5 \cdot f_o$  $f_3 = 0.5 \cdot f_0 \dots f_0$ 

#### **Beschreibung**

Mit den direktionalen und bidirektionalen Kopplern der Serien PDC-xxx und TDC-xxx lassen sich elektromagnetische Wellen messen. Die in diesen Bauelementen durch induktive Kopplung gewonnene Spannung ist von der Richtung des durchfließenden Stroms abhängig, wodurch sich relativ einfach so genannte Richtkoppler aufbauen lassen. Aufgrund des internen Aufbaus der PDC-xxx und TDC-xxx mit jeweils einem Übertrager sind zur Vermeidung von Bauteilausfällen die frequenzabhängigen, maximalen Eingangsleistungen zu berücksichtigen.

 $f_B$ : Betriebsfrequenz

Z: Impedanz

 $a_K$ : nominelle Koppeldämpfung

#### **Begriffe beim Richtkoppler**

**Durchgangsdämpfung** (engl. mainline loss): Dämpfung Eingangsport (IN) zu Ausgangsport (OUT)

**Koppeldämpfung** (engl. coupling): Dämpfung Nebenpfad (CPL FWD, CPL REV) zu Hauptpfad (IN, OUT)

Richtschärfe (engl. directivity): "Gütefaktor" des Richtkopplers; Spannungsverhältnis am ausgekoppelten Port (CPL), wobei wechselweise der Ausgang (OUT) einmal mit 50 Ω bzw. 75 Ω abgeschlossen wird und das andere Mal leer läuft bzw. kurzgeschlossen ist.

a<sub>D</sub>: typische Durchlassdämpfung a<sub>R</sub>: typische Richtschärfe PEmax: maximale Eingangsleistung

#### **Hersteller**

Mini-Circuits, P.O. Box 350166, Brooklyn, New York, 11235-0003, USA, *[www.minicircuits.com](http://www.minicircuits.com)*

#### **Bezugsquelle**

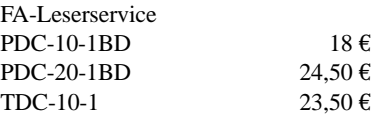

#### **Anschlussbelegungen**

#### **PDC-xxx (bis auf PDC20-400HP)**

Pin 1: Eingang (IN) Pin 2, 5, 7, 8: Masse (GND) Pin 3: Koppelausgang (CPL) Pin 4: Ausgang (OUT) Pin 6: nicht benutzt

#### **PDC20-400HP**

Pin 1: Eingang (IN) Pin 2: Ausgang (OUT) Pin 3, 4, 6, 7, 8: Masse (GND) Pin 5: Koppelausgang (CPL)

#### **Wichtige Diagramme**

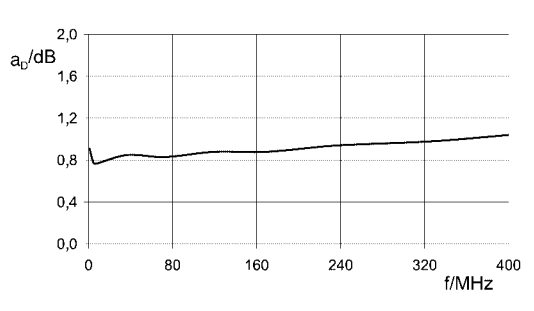

Bild 1: Durchgangsdämpfung a<sub>D</sub> des TDC-10-1 in Abhän**gigkeit von der Frequenz bei einer Eingangsleistung von –10 dBm**

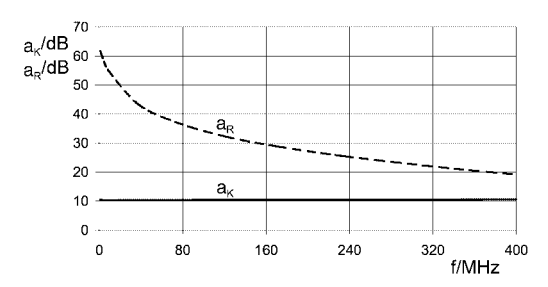

Bild 2: Koppeldämpfung a<sub>K</sub> und Richtschärfe a<sub>B</sub> des TDC-**10-1 in Abhängigkeit von der Frequenz bei einer Eingangsleistung von –10 dBm**

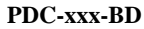

Pin 1: Eingang (IN) Pin 2, 5, 7, 8: Masse (GND) Pin 3: Koppelausgang vorwärts (CPL FWD) Pin 4: Ausgang (OUT) Pin 6: Koppelausgang rückwärts (CPL REV)

#### **TDC-xxx**

Pin 1: Eingang (IN) Pin 2: Ausgang (OUT) Pin 3: Masse (GND) Pin 4: Koppelausgang (CPL)

#### **Blockschaltbilder**

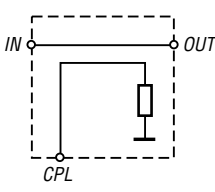

**Bild 3: Blockschaltbild der direktionalen Koppler; für die Messung der rücklaufenden Welle sind IN und OUT zu vertauschen!**

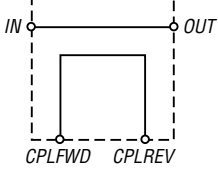

**Bild 4: Blockschaltbild der bidirektionalen Koppler**

**Gehäuse**

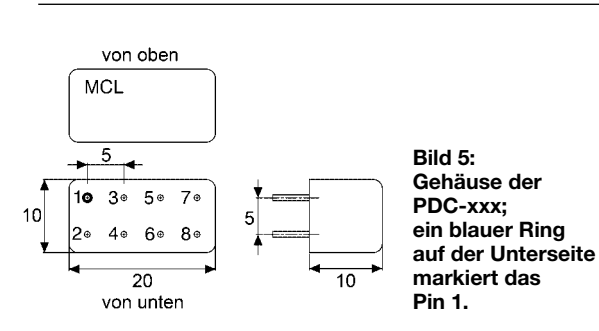

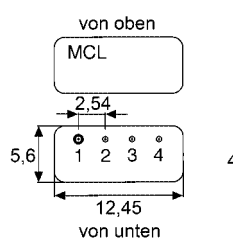

**Bild 6: Gehäuse der TDC-xxx; ein blauer Ring auf der Unterseite markiert das Pin 1.**

#### **Applikationsschaltungen**

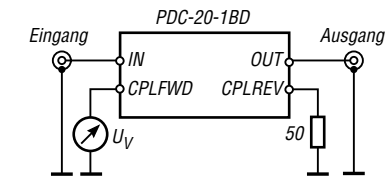

**Bild 7: Bidirektionaler Koppler zur Messung der Spannung der vorlaufenden Welle auf einer Leitung**

**Bild 8: Bidirektionaler Koppler zur Messung der Spannung der rücklaufenden Welle auf einer Leitung**

IN OUT CPLFWD CPLREV Eingang **Ausgang** Ausgang PDC-20-1BD

 $6,25$ 

50 U<sub>R</sub>

Waldviertler Moor- und

# **INHALTSVERZEICHNIS**

### **FUNKAMATEUR 2006**

DXpeditionsziele 2006 auch auch 3/356

#### **Amateurfunkpraxis**

Arbeitskreis Amateurfunk & Telekommunikation in der Schule e.V. 1/100, 2/224, 3/350, 4/474, 5/594, 6/718, 7/842, 8/966, 9/1090, 10/1214, 11/1338, 12/1450 CB- und Jedermannfunk 1/101, 2/225, 3/351, 4/475, 5/595, 6/719, 7/843, 8/967, 9/1091, 10/1215, 11/1339, 12/1451 QSL-Telegramm 1/108, 2/234, 3/360, 4/484, 5/604, 6/728, 7/852, 8/976, 9/1100, 10/1224, 11/1348, 12/1460 QSL-Splitter 1/109, 2/235, 3/361, 4/485, 5/605, 6/729, 7/853, 8/977, 9/1101, 10/1225, 11/1349, 12/1461 QRP-QTC 1/113, 2/239, 3/363, 4/487, 5/607, 6/731, 7/855, 8/979, 9/1103, 10/1227, 11/1351, 12/1463 Diplome 1/114, 2/230, 4/486, 6/730, 9/1106, 11/1354 CW-QTC 1/115, 7/858, 9/1099, 10/1230, 11/1350 SWL-QTC 1/115, 2/238, 3/363, 4/490, 5/610, 6/730, 7/849, 8/973, 9/1097, 10/1230, 11/1354, 12/1462 SOTA-QTC 1/118, 2/238, 3/367, 4/491, 5/611, 6/735, 7/859, 8/983, 9/1107, 10/1231, 11/1355, 12/1467 VLF-/LF-QTC 1/118, 2/243, 3/366, 5/611, 6/734, 7/854, 8/978, 9/1102, 10/1226, 11/1353, 12/1466 Termine 1/120, 2/244, 3/368, 4/492, 5/612, 6/736, 7/860, 8/984, 9/1108, 10/1232, 11/1356, 12/1468 DL-QTC 1/120, 2/244, 3/368, 4/492, 5/612, 6/736, 7/860, 8/984, 9/1108, 10/1232, 11/1356, 12/1468 Amateurfunkwelt 1/121, 2/245, 3/369, 4/493, 5/613, 6/737, 7/861, 8/985, 9/1109, 10/1233, 11/1357, 12/1469 OE-QTC 1/122, 2/246, 3/370, 4/494, 5/614, 6/738, 7/862, 8/986, 9/1110, 10/1234, 11/1358, 12/1470 HB9-QTC 12/1467<br>Neues von der Bandwacht 1/12. 8/882 Neues von der Bandwacht Nachbarn, Gerichte und Amateurfunk 1/13 G4FONs Morsetrainer nach der Koch-Methode 1/52 Morsecode in Sounddateien 1/53 Der Winter – die heißeste Zeit für den DX-Verkehr 1/105 PLC bedroht weiter Amateurfunk 2/148 Koronale Löcher – die ungebetenen Gäste 2/229 Mit Feuerschiff Elbe 1 zu Marconis Spuren 3/264 Sind Funkverbindungen oberhalb der MUF möglich? 3/355

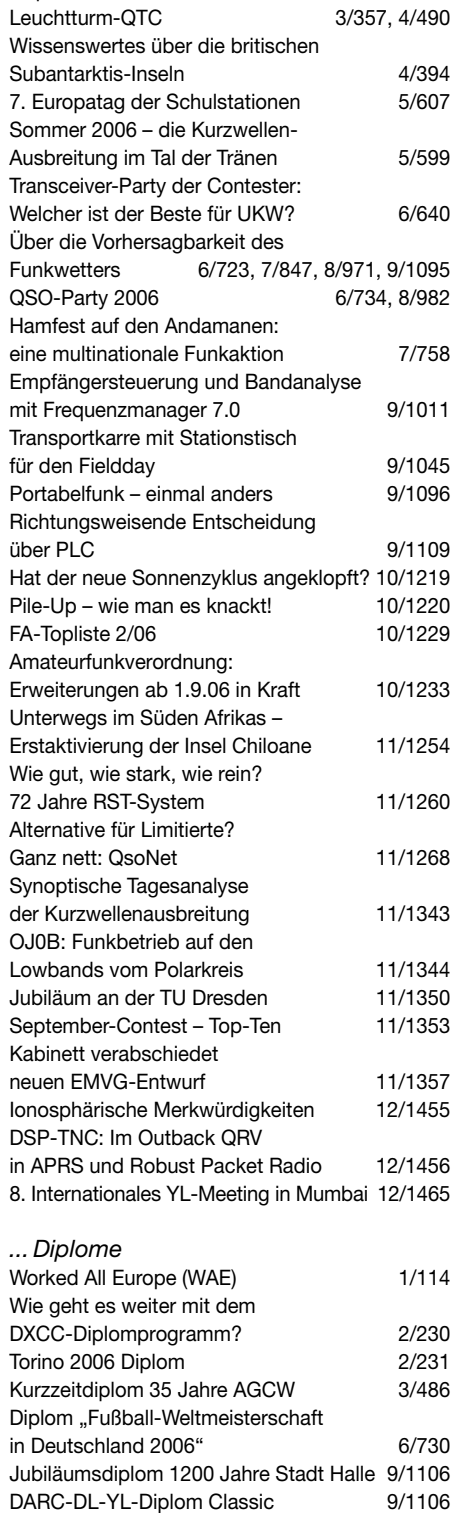

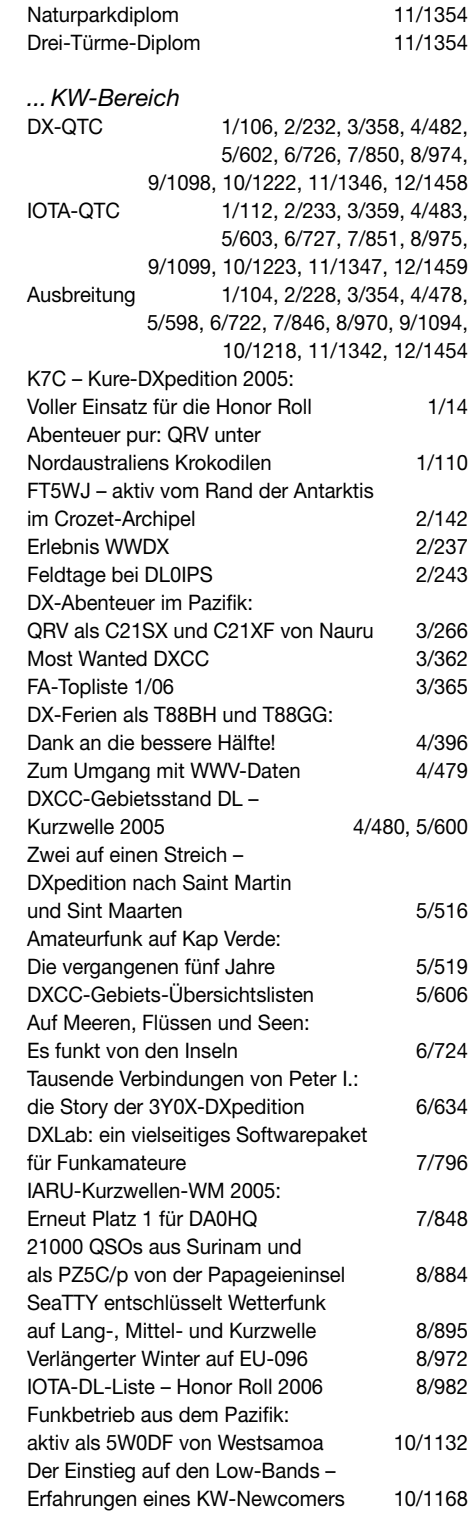

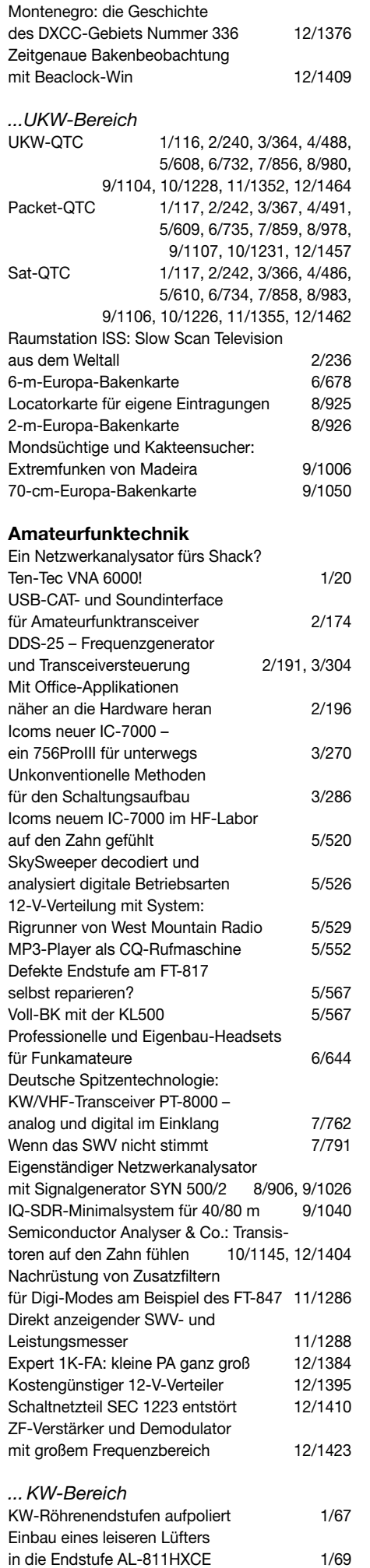

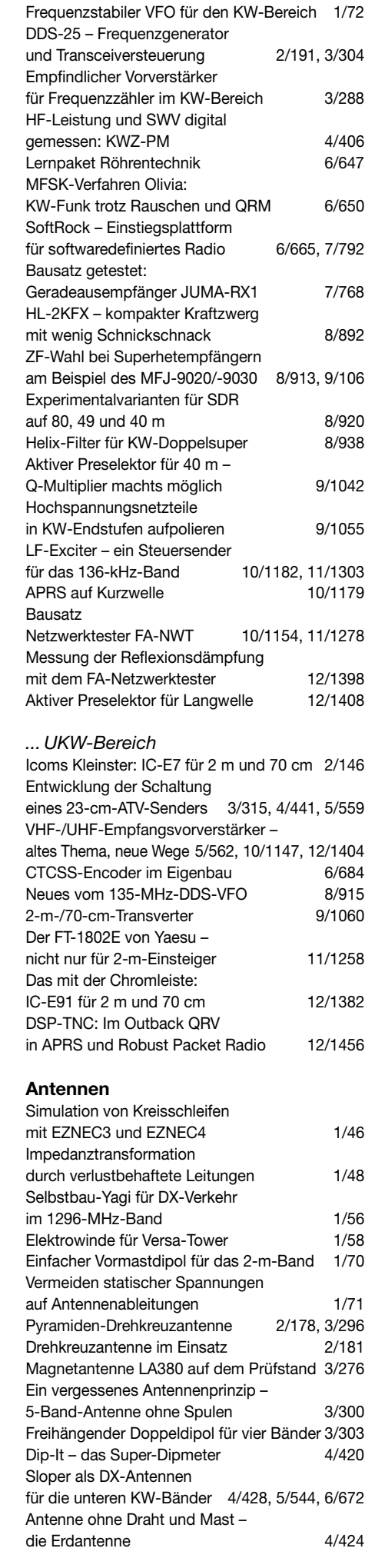

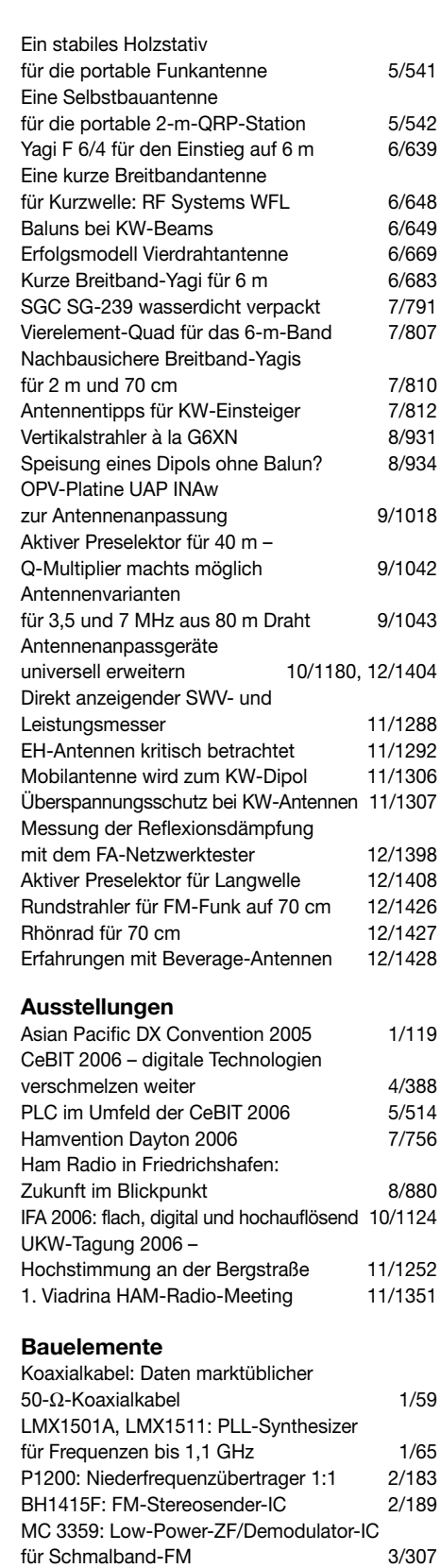

6N138/6N139: Optokoppler

TDA7056B: 5-W-NF-Verstärker

ADL5330: Spannungsgesteuerter

mit geringem Steuerstrom 3/313 MC 3357: Low-Power-ZF/Demodulator-

Schaltkreis für Schmalband-FM 3/314<br>SLX2016: Vierstellige LED-Punktmatrix 4/431 SLX2016: Vierstellige LED-Punktmatrix 4/431<br>FT232BM: USB-RS232/RS485-Interface 4/437 FT232BM: USB-RS232/RS485-Interface MAX7033: Superhet für Datenempfang von 300 bis 450 MHz 5/555

mit integrierter Lautstärkesteuerung 6/675 MICRF505: Integrierter Datentransceiver für 850 bis 950 MHz 7/799

Verstärker/Abschwächer 7/805

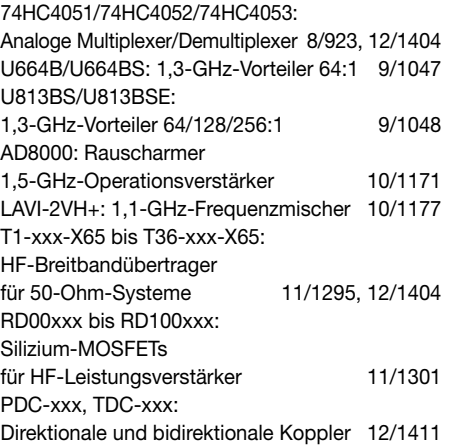

#### **BC-DX**

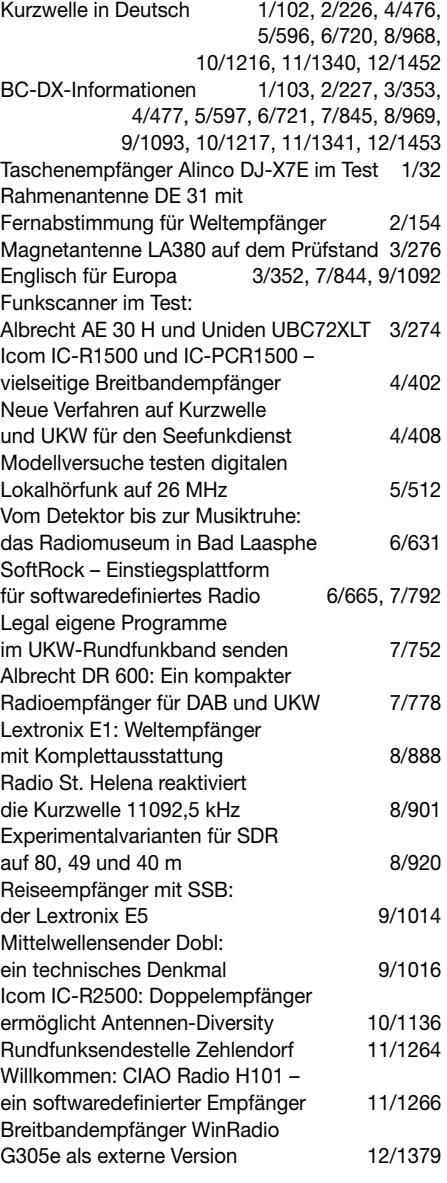

### **Einsteigerbeiträge**

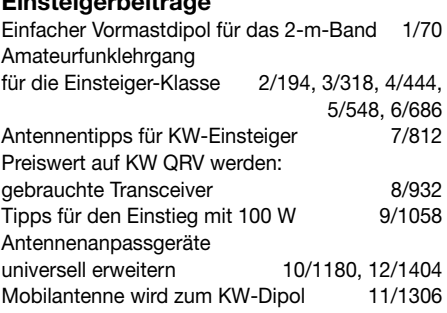

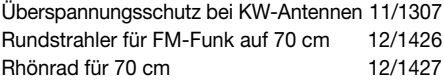

#### **Elektronik**

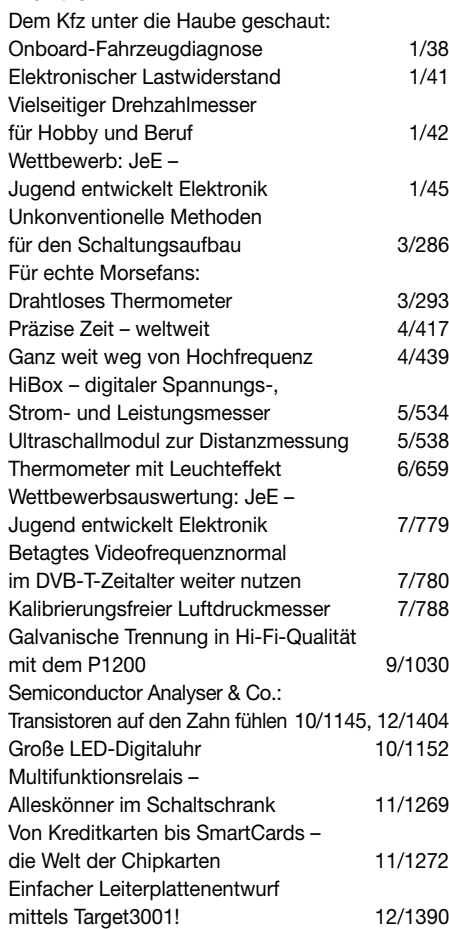

#### **FA-Postbox/Editorials**

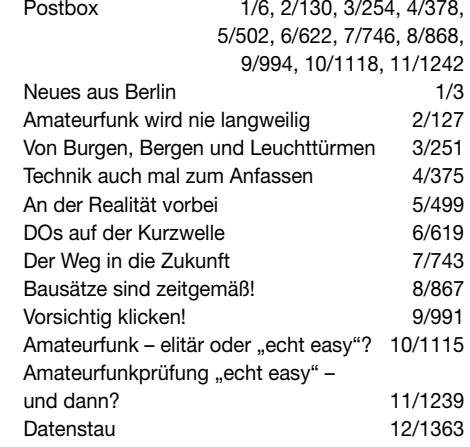

#### **Fernseh- und Videotechnik**

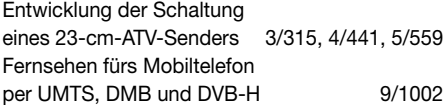

#### **Funk**

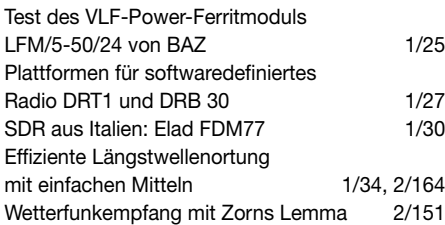

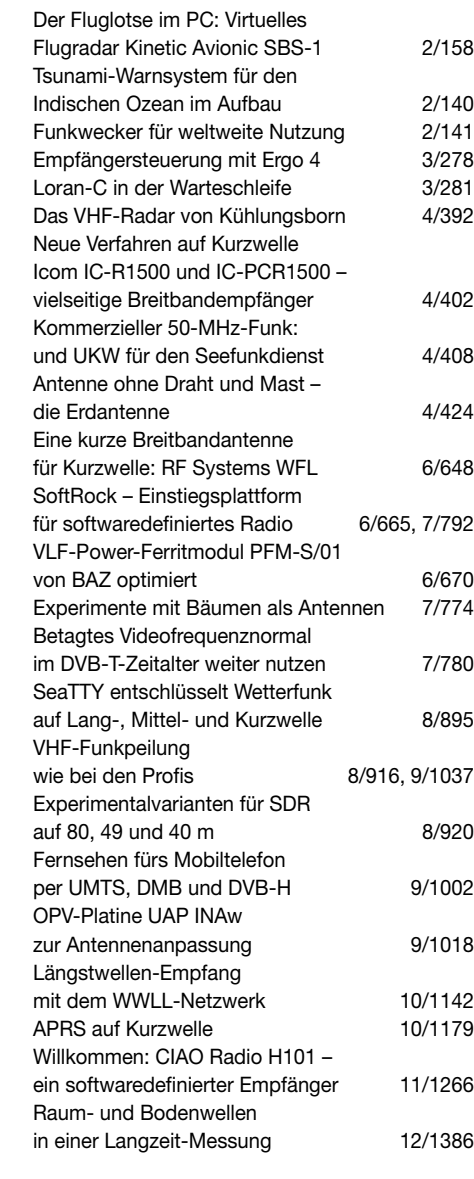

#### **Geschichtliches**

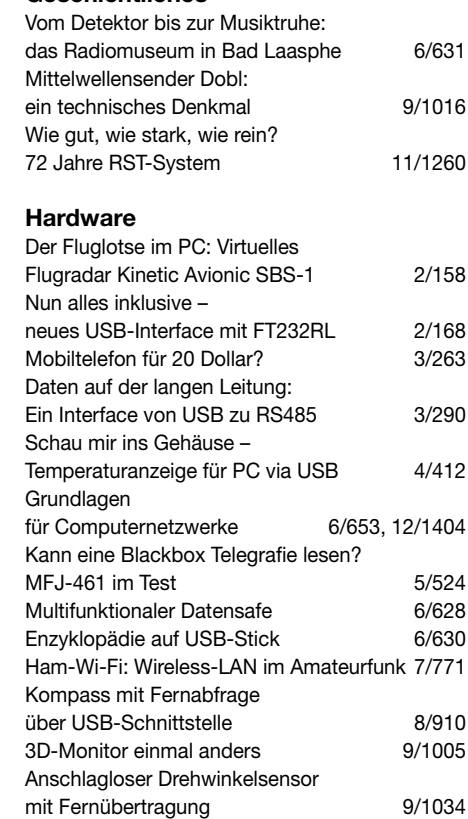

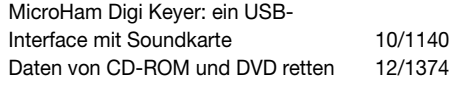

#### *...EMR*

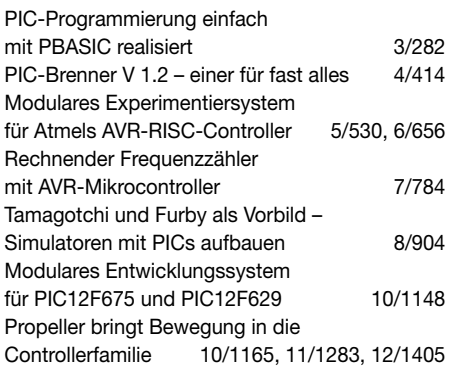

#### *...PC*

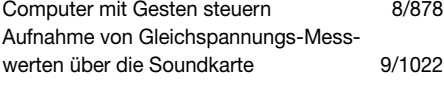

#### **Industrie/Firmen/Markt**

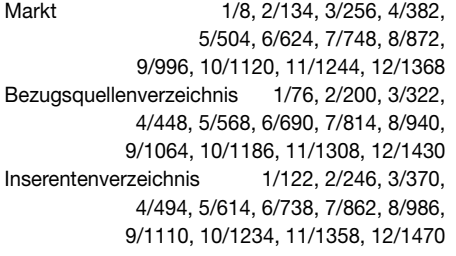

#### **Internet**

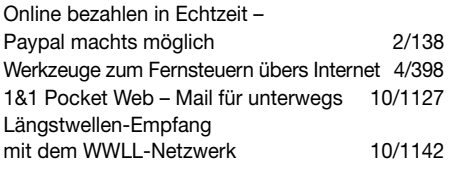

#### **Literatur**

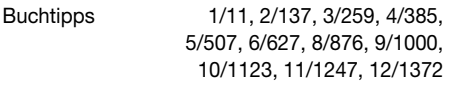

#### **Messtechnik**

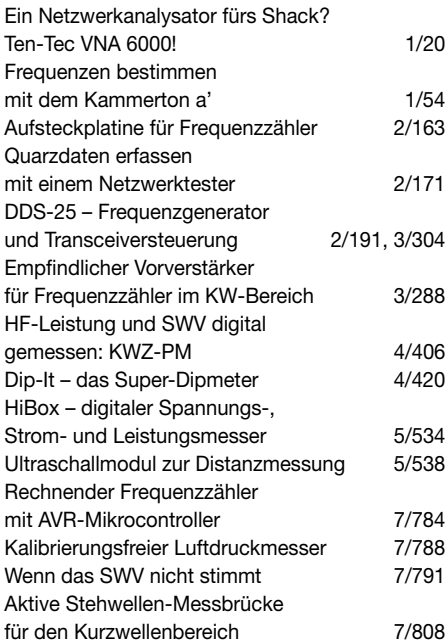

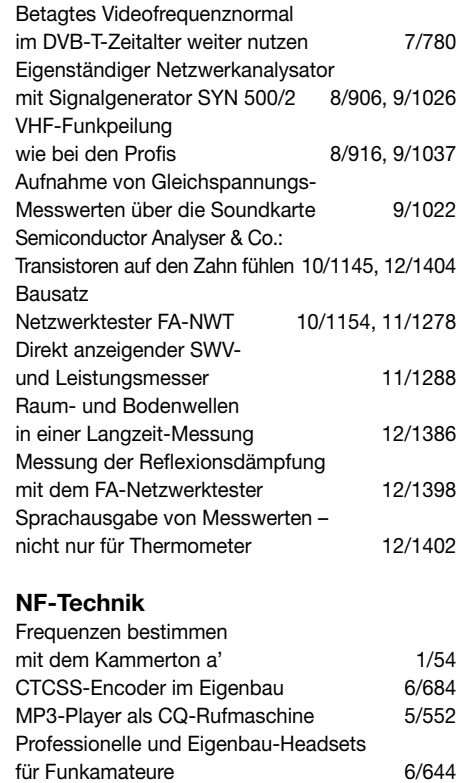

Galvanische Trennung in Hi-Fi-Qualität mit dem P1200 9/1030

#### **Software**

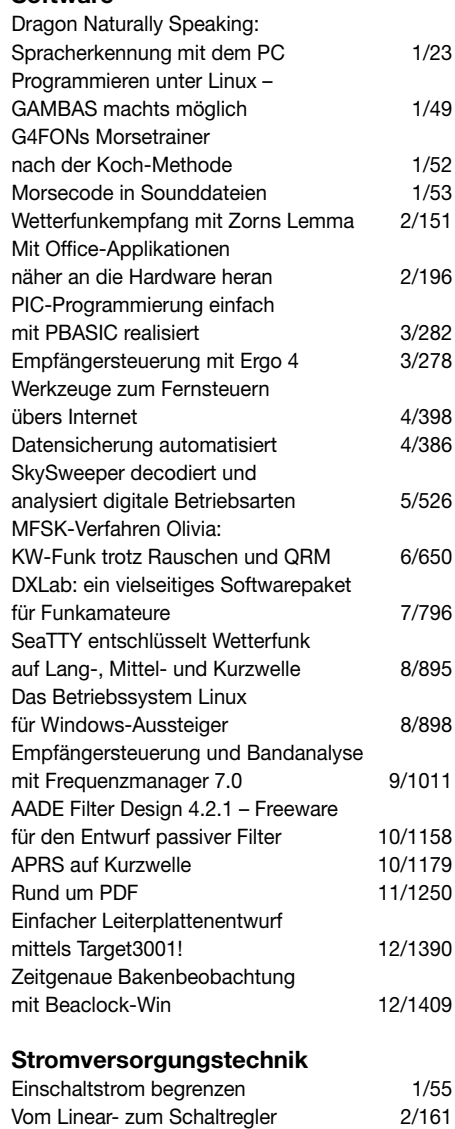

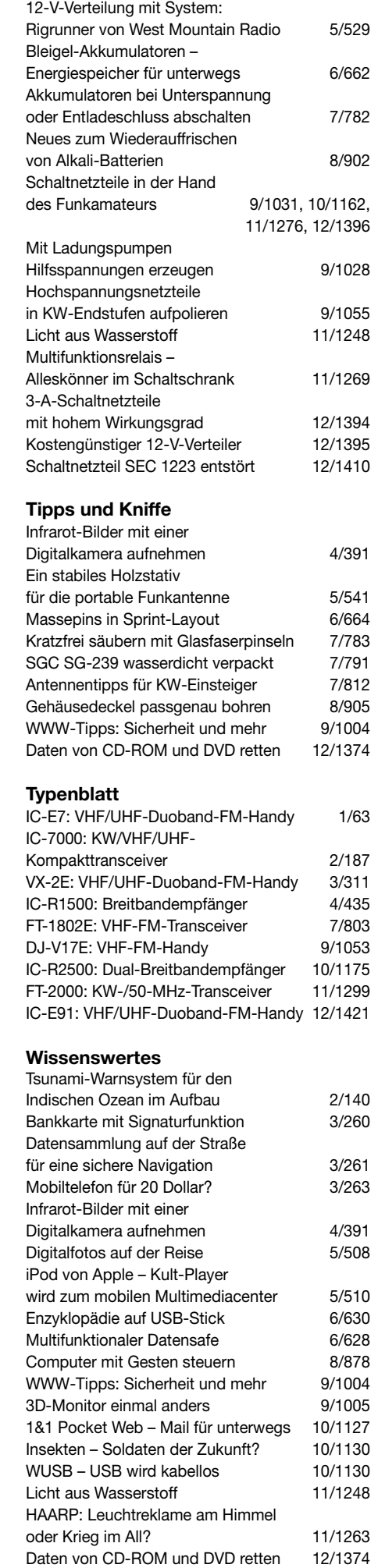

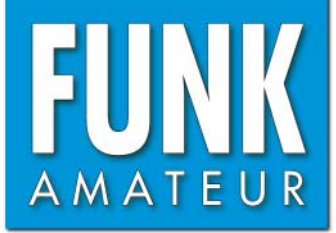

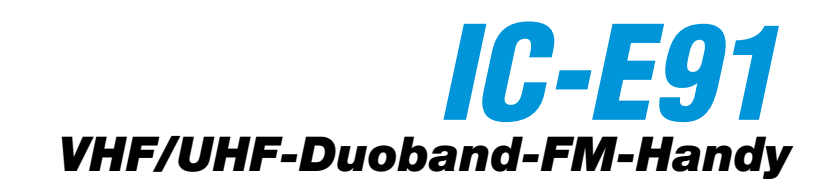

#### **Sender**

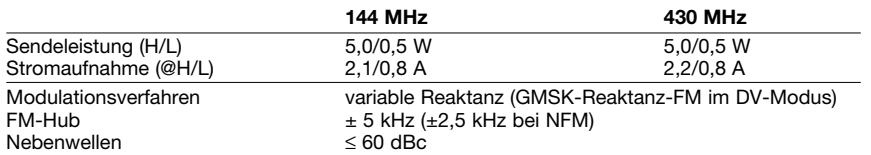

#### **Empfänger**

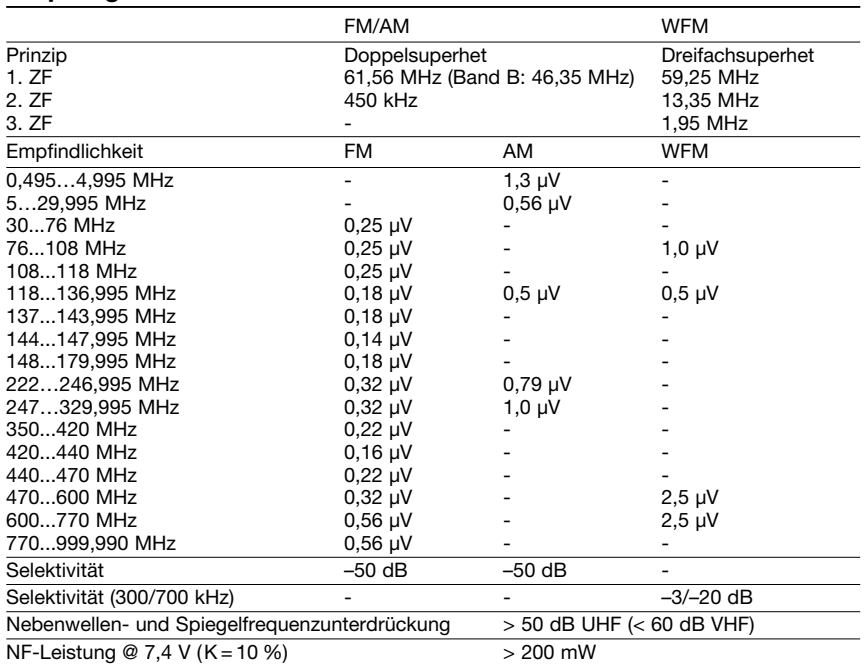

(Empfindlichkeit für FM/WFM 12 dB SINAD bzw. für AM 10 dB S/N )

#### **Allgemeines**

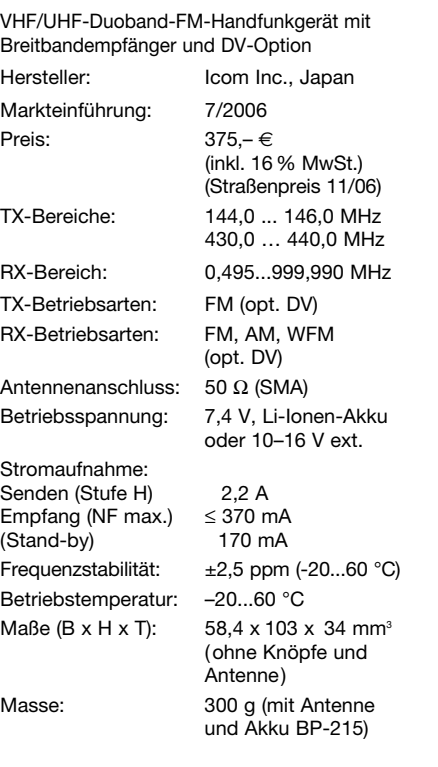

#### **Besonderheiten** (Auswahl)

- VHF/UHF-FM-Handfunkgerät mit erweitertem Empfangsbereich • 2-Band-Gerät (Band A und Band B) mit
- Doppelempfangsmöglichkeit • Digitalbetrieb (Sprach-, langsame Datenund GPS-Übertragung) mit optionaler
- UT-121 möglich • Empfangsbereich von Band A in 9 Bereiche
- unterteilt (Band B: 4 Bereiche) • 5 W Sendeleistung im 2-m- und 70-cm-
- Band, auf 0,5 W reduzierbar
- Li-Ionen-Akku mit 1300 mAh Kapazität
- Anzeige des Ladezustandes des Akkus
- CTCSS/DTCS-Coder/Decoder eingebaut
- DTMF-Coder mit 10 Speichern
- Band A: 800 Speicher, Band B: 400 Speicher, pro Band 50 Speicher für Suchlaufeckfrequenzen und 2 Anrufkanäle
- 26 Speicherbänke • alphanumerische Bezeichnung der Kanäle
- und Bänke möglich • TV-Kanal-Betrieb
- verschiedene Suchlaufvarianten
- Skip-Funktion
- Prioritätskanalüberwachung
- Abstimmschritte 5/6,25/8,33/9/10/12,5/ 15/20/25/30/100/200 kHz wählbar
- Tastaturquittungston, abschaltbar
- APO-Funktion (30, 60, 90 und 120 min.)
- Batteriesparfunktion für Empfang
- Abstimmung-Beschleunigungsfunktion
- Beleuchtung und Kontrast einstellbar
- Buchsen für externes Zubehör
- Fernsteuersoftware RS-91

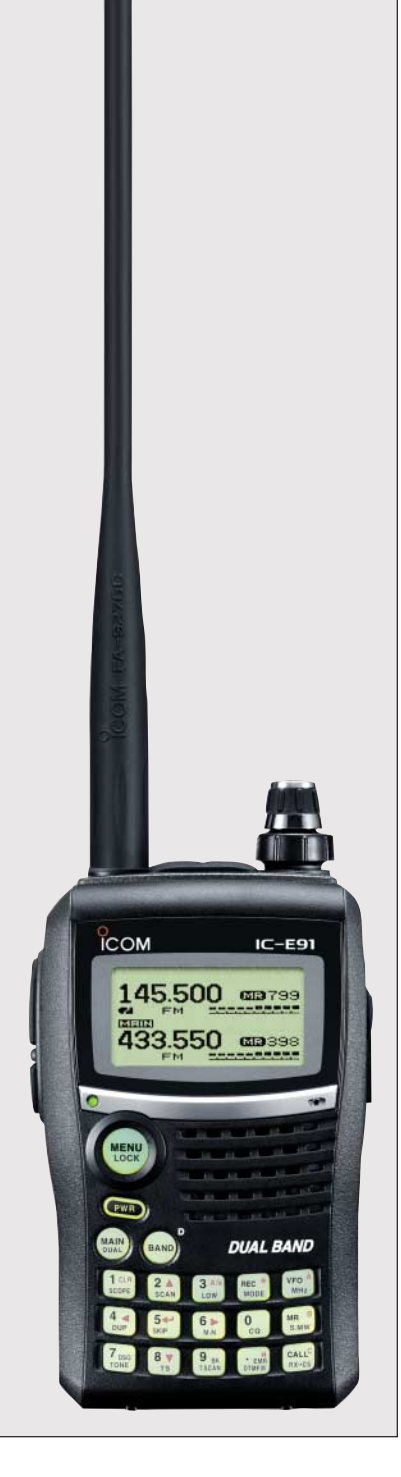

#### **Lieferumfang**

Transceiver, Antenne, Trageschlaufe, Gürtelclip, Netzadapter, Li-Ionen-Akkupack BP-217 (7,4 V/1300 mAh), deutsches Handbuch, Garantiekarte

#### **Importeur/Großhändler**

Icom (Europe) GmbH Himmelgeister Straße 100 40225 Düsseldorf [www.icomeurope.com](http://www.icomeurope.com ) 

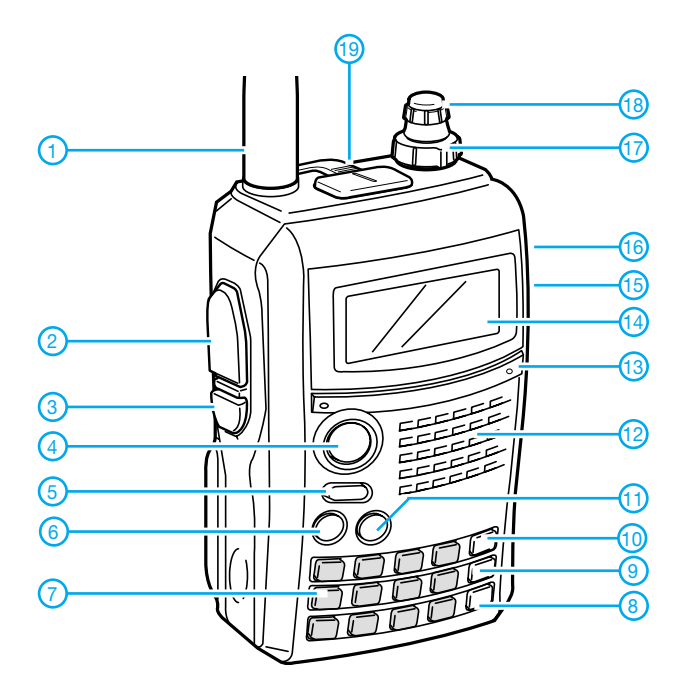

#### **Display**

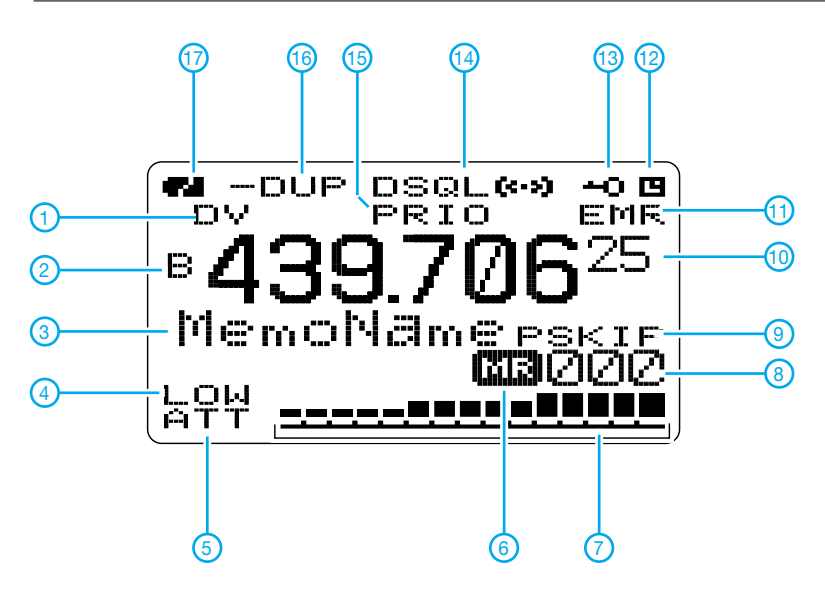

Display bei Doppelempfang<br>————————————————————

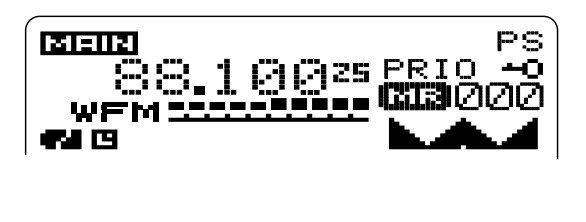

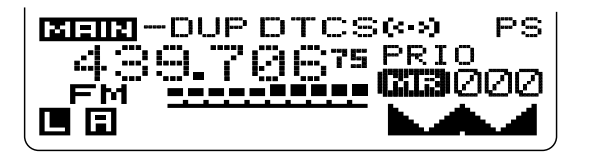

- 1 Antenne (an SMA-Buchse)
- 2 PTT-Taste
- 3 Squelch-Taste 4 - Menü-Taste
- 
- 5 Ein/Aus-Taste 6 - Haupt/Doppelempfangs-Taste
- 7 Tastatur
- 8 Anrufkanaltaste
- 9 Speichertaste
- 10 VFO/MHz-Taste
- 11 Bandtaste
- 12 Lautsprecheröffnungen
- 13 Mikrofonöffnung
- 14 Display
- 15 Buchse für externe Stromversorgung
- 16 Datenbuchse
- 17 Lautstärkeregler
- 18 Buchsen für externes Audiozubehör
- 1 Betriebsartenanzeige
- 2 Anzeige des Hauptbandes
- 3 Speichername
- 4 Sendeleistungsstufe Low
- 5 Eingangsabschwächer
- 6 Speicherbetrieb
- 7 Balken-S-Meter/Sendeleistungsanzeige
- 8 Speichernummer<br>9 Übersprunganzeig
- Übersprunganzeige 10 - Frequenzanzeige
- 11 Anzeige für EMR-Modus
- 12 APO
- 13 Verriegelung
- 14 Tone-Anzeigen (CTCSS, DTCS usw.)
- 15 Prioritätsüberwachung
- 16 Duplex-Anzeige
- 17 Symbol für Ladezustand des Akkus

#### **Optionales Zubehör**

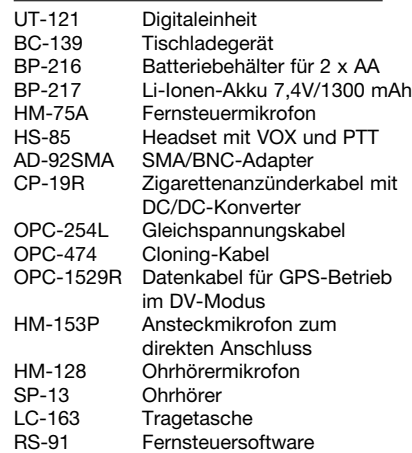

Quelle:

Bedienungsanleitung IC-E91, 2006, Icom Inc.

# **ZF-Verstärker und -Demodulator mit großem Frequenzbereich (1)**

#### *Dipl.-Ing. GÜNTER RICHTER – DL7LA*

*Dieser aperiodische ZF-Verstärkerzug mit Demodulator und Regelspannungserzeugung wurde für Experimente mit unterschiedlichen Filtertypen und -frequenzen konzipiert. Es finden Verstärker-ICs AD603 sowie ein Sampling-Demodulator Verwendung. Die Regelspannungserzeugung emuliert Funktionen der ehemaligen Plessey-Bausteinserie SL62x.*

Seit geraumer Zeit stehen dem Selbstbauer mechanische und Quarz-Filter aus professionellen Geräten inzwischen untergegangener Hersteller mit den unterschiedlichsten Arbeitsfrequenzen zur Verfügung. Auf der anderen Seite lösen Neuentwicklungen in der Halbleiterindustrie Aufgaben, die früher eine ganze Baugruppe erforderten, mit nur einem einzigen Schaltkreis. Ein Beispiel dafür ist der bereits in [1] erwähnte AD603.

Bauanleitung im herkömmlichen Sinne, sondern zeigt den Entwicklungsgang mit seinen Schwierigkeiten und Fallstricken. Er soll vielmehr Anregung zu weiteren Experimenten sein.

#### ■ **Integrierte Schaltung AD603**

Die Kurzdaten wurden im FA bereits veröffentlicht [3]; die ausführlichste Quelle mit Applikationshinweisen ist das AD-Datenblatt [4]. Im IC befindet sich eine Kom-

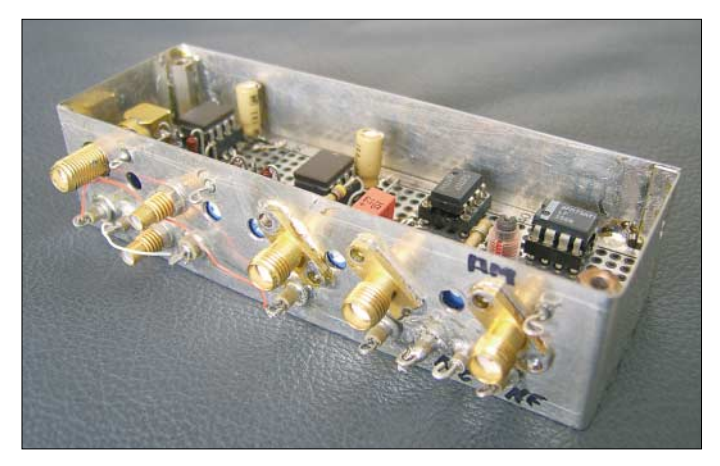

Beim Neubau eines KW-Empfängers führten Überlegungen und Untersuchungen zur Realisierung eines ZF-Verstärkers, den man im Sinne von [2] auch nicht industriell herstellen würde. Dieser Beitrag ist keine

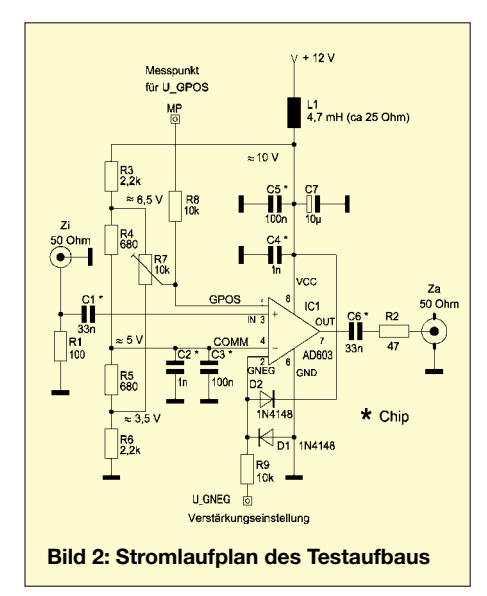

**Bild 1: Ansicht eines Musteraufbaus des ZF-Verstärkers auf einer HF-Europlatine Fotos: DL7LA**

bination eines digital arbeitenden Abschwächers (0…41 dB) vor einem rauscharmen  $(1.4 \text{ nV}/\sqrt{\text{Hz}})$ , breitbandigen, phasenlinearen Verstärker in einem 8-poligen DIL-Gehäuse. Die nominale Verstärkung von 50 dB beläuft sich bei 90 MHz noch auf mehr als 30 dB. Die Dämpfung des Abschwächers wird ähnlich einem spannungsgesteuerten Potenziometer Dezibel-linear und stufenlos über eine Gleichspannung im Bereich von 0…1 V eingestellt.

Ich habe den ZF-Verstärker u. a. vorgesehen, um die auf Flohmärkten usw. erhältlichen mechanischen 200-kHz-Filter aus dem ehemaligen *Werk für Bauelemente der Nachrichtentechnik Teltow* (*WBN*) [5], [6] einsetzen zu können. Für diesen Anwendungsfall ist der Frequenzbereich des AD 603 von großem Vorteil, da die sonst gern eingesetzten PIN-Dioden [2] für Arbeitsfrequenzen unter 1 MHz (z. B. BAQ800, >100 kHz) in kleinen Stückzahlen schwer beschaffbar sind.

Dieser Abschwächer weist bei großen Signalen geringere In-Band-Intermodulations-

verzerrungen auf als solche Schaltungen, die ihre Verstärkungseinstellung über Kennlinienkrümmungen realisieren.

Im Vergleich zu einer PIN-Dioden-Schaltung sind der Regelumfang höher und der Bauelemente- und Platzbedarf geringer.

#### ■ **Aufbautechnik**

Vorab habe ich geklärt, ob im geplanten Aufbau die Schwingneigung beherrschbar ist. Bild 2 zeigt den Stromlaufplan des Testaufbaus, der auf einer HF-Experimentierleiterplatte mit dem AD603 in einer Fassung erfolgte.

Diese HF-Europlatine hat, wie Bild 3 zeigt, eine Lochung im 2,5-mm-Raster und auf der einen Seite entsprechende Lötpunkte, während die Bestückungsseite bis auf Freimachungen um die Lochungen voll mit Kupfer beschichtet ist.

Der ohmsche Flächenwiderstand dieser Seite ist etwas höher als bei einer durchgehenden Kupferfläche, aber der für Breitbandanwendungen – und auch für parasitäre Schwingungsneigung – entscheidende Induktivitätsbelag dieser Fläche ist ausreichend niedrig. Der Aufbau in einer Fassung birgt das Risiko von induktiven Verkopplungen über den Masseanschluss des Bauelementes. Funktioniert es in einer Fassung, ist das ein Pluspunkt.

Da ein 1 mm langer, dünner Leiter eine Induktivität von etwa 1 nH besitzt, betrachte man ein DIL-8-Gehäuse und die Fassung im interessierenden Frequenzbereich. Bei einer ZF von 200 kHz spielt dies keine

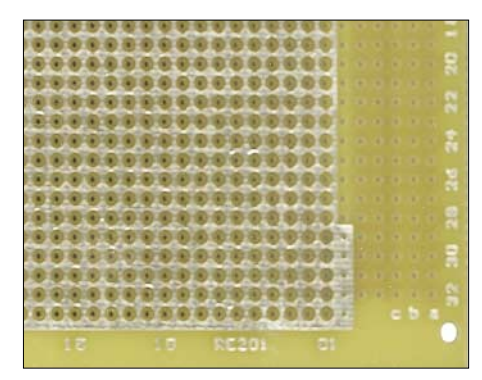

**Bild 3: Ausschnitt der Masseseite einer HF-Europlatine, Epoxyd, verzinnt, Bestell-Nr. RE201EP bei Reichelt Elektronik** 

Rolle, aber bei 45 MHz ZF sieht es völlig anders aus. Im Bereich der oberen Grenzfrequenz mit ungünstigen Phasendrehungen und vielleicht noch kaskadierten AD603 ist das für die Stabilität des Verstärkers entscheidend. Daher verlötet man auf der Unterseite der Fassung direkt um den Massepin schlaufenförmig einen Draht, dessen beide Enden auf dem kürzesten Weg direkt zur Masseseite der Leiterplatte führen.

Im Bild 2 dient R1 – nur für die Messung – im Zusammenwirken mit dem Eingangs-

### **Amateurfunktechnik**

widerstand des IC von 100 Ω zur Anpassung an den 50-Ω-Eingang des Analysators. Gleiches tut R2 mit 47  $\Omega$  am Ausgang der Messschaltung (die Ausgangsimpedanz des AD603 beträgt etwa 2 Ω).

Praxisnah wird der IC aus nur einer Spannung versorgt, wobei der Spannungsabfall an der Drossel L1 etwa 2 V betrug, sodass sich bei 12 V die zulässige Betriebsspannung von 10 V einstellte. Der Bezugspunkt COMM (Pin 4) liegt dann durch R3 bis R6

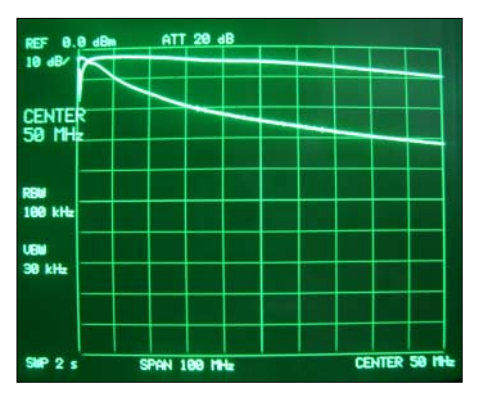

**Bild 4: Verstärkung des Testaufbaus 0 bis 10 MHz (oben) und 0 bis 100 MHz (unten) mit REF = 50 dB Gain**

auf halber Speisespannung. C1 und C6 dienen der Potenzialtrennung. Die Abblockkondensatoren C2 bis C4 sind wiederum so kurz wie möglich mit der Masse der Plattenoberseite zu verbinden. Zur Vermeidung von Resonanzerscheinungen empfehle ich dazu Chip-Kondensatoren oder wenigstens mechanisch kleine Kondensatoren niedriger Güte (meist Kennfarbe braun oder -buchstabe *Z*). Geeignete "schlechte" Dielektrika sind leicht an hohen Toleranzwerten zu identifizieren.

Für den Elektrolytkondensator C7 ist eine Ausführung mit niedrigem Serien-Verlustwiderstand ESR (wie in Schaltnetzteilen) sinnvoll. Um die Induktivität niedrig zu halten, müssen ferner beide Anschlüsse an einer Seite herausgeführt sein, d. h. radiale, nicht axiale Bauform. AD empfiehlt hier die Verwendung von Tantal-Kondensatoren. R8, R9 sowie die Dioden D1, D2 schützen vor Überspannung und Verpolungen im Laborbetrieb.

Bild 4 zeigt den Frequenzgang in offener Schleife, ohne gegenkoppelnde Beschaltung am FDBK-Pin 5. Unten ist der Bereich 0 bis 100 MHz und oben der von 0 bis 10 MHz dargestellt. Die oberste Linie REF des Displays entspricht 50 dB Verstärkung (Gain). Man kann also bei einer ZF von 200 kHz mit 50 dB (die Verstärkung des Bausteins an Pin 2 ist vor R2 um 6 dB höher) und bei 10,7 MHz mit 40 dB Verstärkung je IC planen.

Der einfache Versuchsaufbau erreichte lediglich bei 90 MHz nicht ganz die Datenblattwerte. In der angegebenen Dimensionierung und im beschriebenen Aufbau arbeitete die Schaltung datenblattgemäß. Wichtig ist, die Spannungen an den Verstärkungssteuereingängen

- GPOS (Pin 1, Verstärkung steigt mit positiv werdender Steuerspannung) und
- GNEG (Pin 2, Verstärkung steigt mit negativer bzw. sinkt mit positiver werdender Steuerspannung)

strikt im von AD angegebenen Gleichtaktspannungsbereich zu halten. Letzterer definiert sich jetzt um die Spannung am Punkt COMM (Pin 4) herum: 4,2 bis 6,6 V bei 10 V Versorgungsspannung und  $U_{\text{COMM}} =$ 5 V ([4], S. 3, Note 4).

Für eine Steuerspannung von Null zwischen GPOS und GNEG ist die Dämpfung 20 dB, also die Mitte des Aussteuerbereiches. Ab etwa 2 V ober- oder unterhalb des Gleichtaktbereichs von GPOS und GNEG kehrt sich das Vorzeichen der Steuerspannung um und der Variationsbereich sinkt auf 20 dB.

Bei positiver Polarität der Regelspannung  $U_{\text{AGC}}$  stellt man über R7 +4,5 V an GPOS (bei 5 V an COMM) ein; variiert man dann

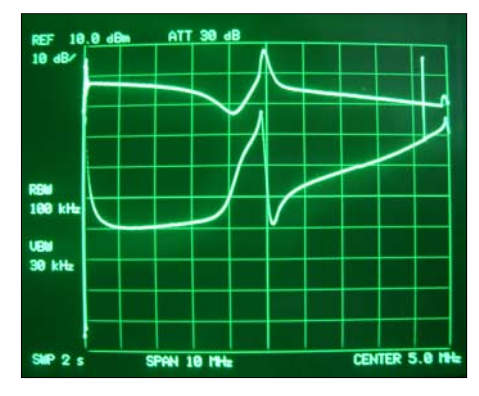

**Bild 6: Frequenz- und Phasengang des Testaufbaus bei ungünstiger Abblockung mit REF = 60 dB Gain**

GNEG von 4,5 auf 5,5 V, so sinkt die Verstärkung von ihrem Maximalwert um 41 dB ab.

Zu Stabilität und Schwingneigung zeigt Bild 6 den Versuch, im selben Aufbau statt "schlechter" Keramik-Kondensatoren die Abblockung bei C3 und C5 durch zwei "gute" MKT-Kondensatoren von 1 µF mit jeweils zweimal 4 mm langen Anschlussbeinen zu verwenden: Die obere Kurve des Amplitudenganges zeigt eine deutliche Überhöhung bei 5 MHz, die untere

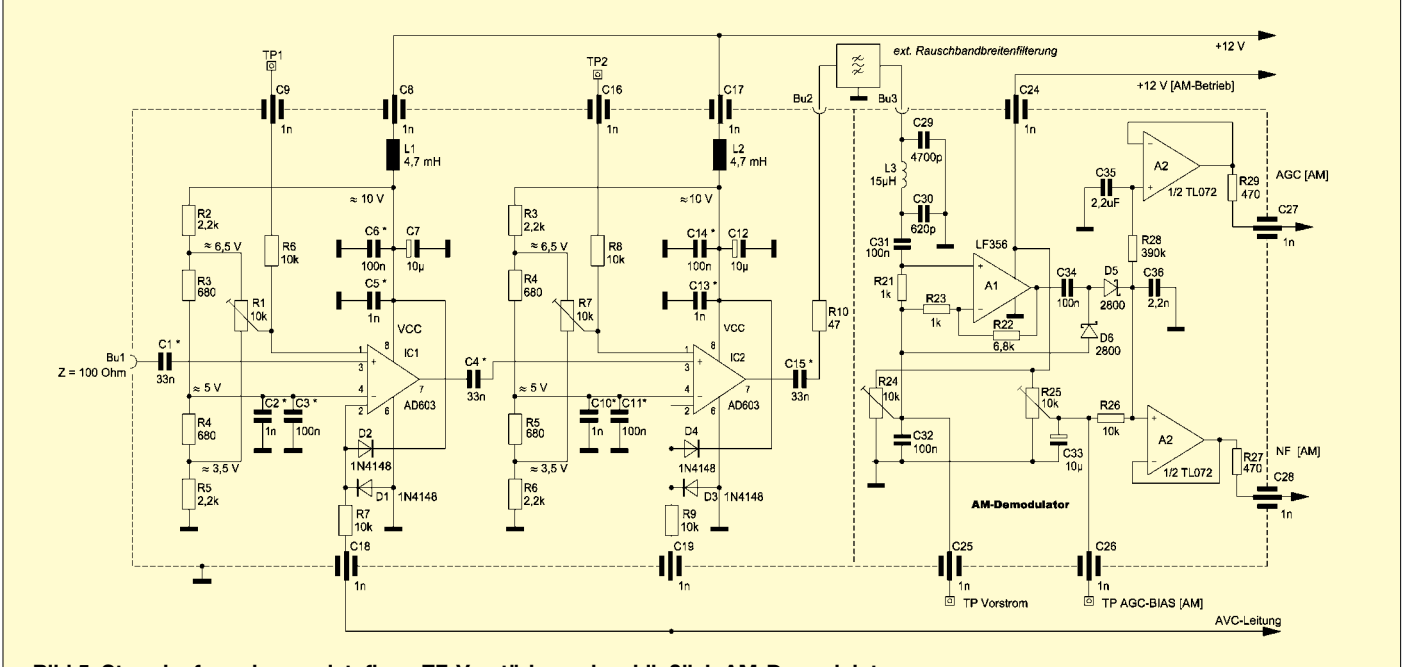

**Bild 5: Stromlaufpan des zweistufigen ZF-Verstärkers einschließlich AM-Demodulator**

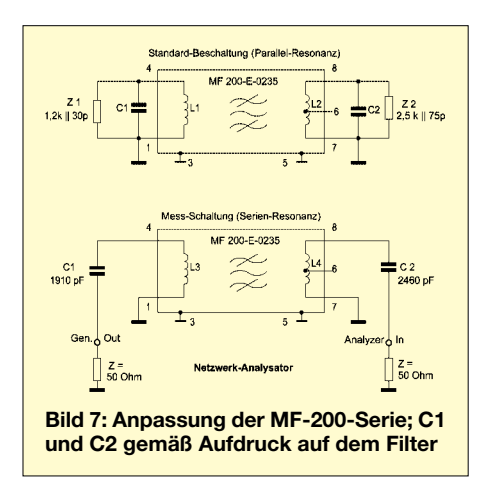

den Phasengang des Verstärkers bei 40° pro vertikalem Teilstrich.

Die kaum gedämpfte Serienresonanz der hochwertigen Kondensatoren, die bei 5 MHz zu einem Phasensprung von fast 160° führt, ist deutlich zu erkennen. Man stünde hier also kurz vor einer Oszillator-Applikation anstelle der eines Verstärkers.

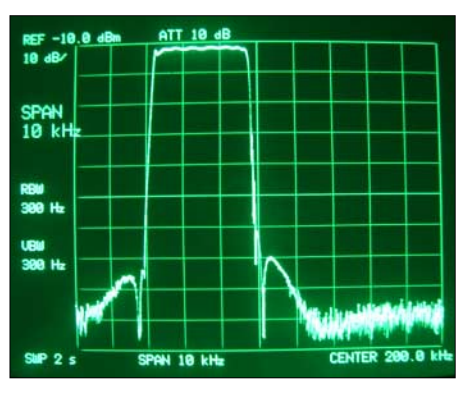

**Bild 8: Durchlasskurve der Anpassungsschaltung gemäß Bild 7 am Analysator** 

#### ■ **Zweistufiger ZF-Verstärker**

Ohne große Abweichungen in der Dimensionierung habe ich als Nächstes, wie im Stromlauf des Bild 5 gezeigt, nun zwei Stufen kaskadiert und in einem Weißblechgehäuse mit den Maßen 110 × 36 × 28 mm3 untergebracht, von dem Bild 1 eine Ansicht zeigt. Betriebs- und Steuerspannungen gelangen über Durchführungskondensatoren von 1 nF zu den betreffenden Anschlüssen.

Die Trimmpotenziometer für die separate Grundeinstellung des Dämpfungseinsatzes bei verzögerter Regelung sind über kleine Bohrungen von außen zugänglich. Die Koppelkondensatoren im Signalweg sind für eine untere Grenzfrequenz von 50 kHz bemessen. Für Vergleichsmessungen bringt R15 die Ausgangsimpedanz auf 50 Ω. Korrekturen des Frequenzgangs, z. B. durch Gegenkopplungen o. Ä., wurden nicht vorgesehen. Die AGC-Spannung und somit die S-Meter-Anzeige ist Dezibellinear. Im Gehäuse fand auch noch der AM-Demodulator Platz.

Auch dieser Aufbau zeigte mit Fassungen keine Schwingneigung. Da vom Eigenrauschen der ersten Stufe an alles verstärkt wird, erhält man 90 dB am Ausgang aber rund 500 m $V_{ss}$  breitbandiges Rauschen. Es ist also solchen Verstärkern ein Rauschbegrenzungsfilter wie in [2] nachzuschalten, dessen Bandbreite den Bereich der breitesten vorkommenden Eingangsfilter noch abdeckt. Bei den MF-200-Filtern könnte man hierfür z. B. das 9 kHz breite MF 200-0900 einsetzen, sonst Einzelschwingkreise aus-

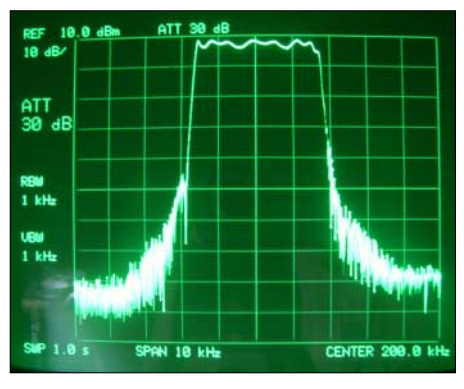

**Bild 10: Durchlasskurve des gemäß Bild 9 zwischen zwei AD603 geschalteten Filters**

reichender Güte oder Bandfilter daraus. Bei einer hohen ZF eignen sich Quarzfilter wie z. B. das XF-9E oder bei 10,7 MHz ein schmales FM-Filter des 20-kHz-Rasters mit 12 kHz Bandbreite.

#### ■ **Anpassungstechniken**

Der AD603 als Spannungsverstärker mit seinem Eingangswiderstand von 100 Ω und seinem Ausgangswiderstand von rund 2 Ω weicht stark von den Kennwerten verfügbarer Filter ab. Für die Filterserie MF-200 aus dem WBN [5], [6], bei denen die mechani-

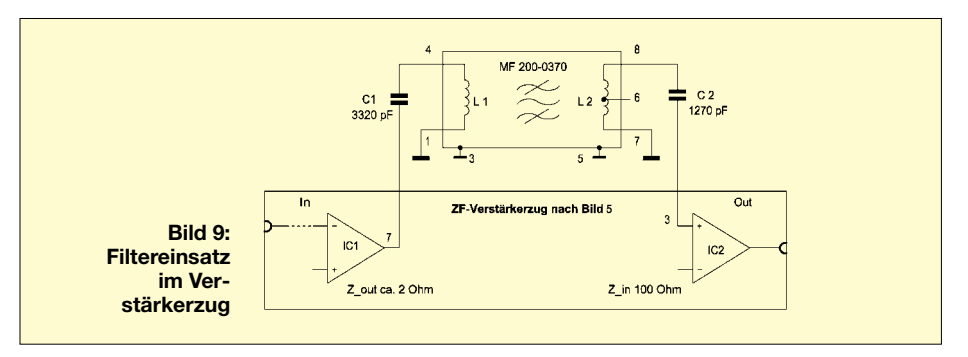

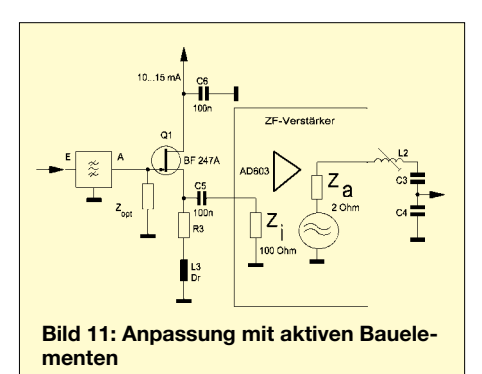

schen Resonatoren durch externe parallele Kondensatoren abgeglichen werden, ergibt sich eine besonders einfache Lösung, wenn man statt hochohmiger Parallelanpassung die Verstärker gemäß Bild 7 niederohmig in den Serienschwingkreis einkoppelt. Als Beispiel zeigt Bild 8 die Übertragungsfunktion eines MF200-E-0235, gemäß Bild 7 direkt mit den 50-Ω-Ports eines Netzwerkanalysators verbunden.

Ein Filter kann so auch zur Impedanz-Transformation verwendet werden. Beispiel: Filtereingang als Mischerabschluss hochohmig, Filterausgang zum Verstärkereingang niederohmig.

Als weiteres Beispiel für diese Schaltungsweise wird sie im Verstärkerzug für ein anderes Filter in Bild 9 gezeigt, wobei sich der Frequenzgang in Bild 10 ergibt.

Für Filter mittlerer und höherer Impedanzen gelten die üblichen Anpassungen mit Schwingkreisen oder mit aktiven Bauelementen nach Herstellervorgaben. Eine mögliche Anwendung stellt Bild 11 vor. Darin bewirkt die HF-Drossel L3 am Source, dass der Ausgangsimpedanz des Source-Folgers ( $Z_a \approx 1/S$ ) aus HF-Sicht nicht noch der (niedrige) Sourcewiderstand R3 parallelliegt. Mit dem angegebenen Drainstrom kommt man dann in die Größenordnung der gewünschten 100  $\Omega$ . (wird fortgesetzt) *dl7la@darc.de*

#### **Literatur**

- [1] Schnorrenberg, W., DC4KU: Ein S-Meter mit 120 dB Anzeigeumfang. FUNKAMATEUR 54 (2005) H. 1, S. 61–65
- [2] Schnorrenberg, W., DC4KU: Ein ZF-Nachsetzer, wie ihn die Industrie nicht baut. FUNKAMA-TEUR 49 (2000) H. 10, S. 1114–1117; H. 11, S. 1234–1237; H. 12, S. 1343–1344; 50 (2001) H. 1, S. 66–67
- [3] FA-Typenblatt: AD603. FUNKAMATEUR 54 (2005) H. 1, S. 57–58
- [4] Analog Devices Inc.: Data Sheet AD603 Rev. G. *[www.analog.com](http://www.analog.com)*
- [5] Lechner, D., DM2ATD: Das elektromechanische Filter. In: Schubert, K.-H., DM1AXE (Hrsg.): Elektronisches Jahrbuch für den Funkamateur 1973, MV, Berlin 1972; S. 91–100
- [6] Schwarz, J.; Kögler, H., DM2CGD: Anpassung mechanischer Filter. FUNKAMATEUR 25 (1976) H. 8, S. 395–396
	- Technische Daten der Filter siehe auch Datei *Mechanische\_Filter.pdf* im Downloadbereich auf der FA-Website *[www.funkamateur.de](http://www.funkamateur.de)*

### **Einsteiger**

# **Rundstrahler für FM-Funk auf 70 cm**

Manchmal reicht für den Funkbetrieb über nahe gelegene 70-cm-Digipeater oder lokale FM-Relaisstationen bereits eine Fensterantenne aus. Allerdings wird diese dann in ihren Eigenschaften durch die allernächste Umgebung beeinflusst. Fensterrahmen aus Aluminium, das Fensterglas selbst – zwei oder mehrere mit Gas gefüllte Fensterscheiben –, Blumentöpfe nebst Pflanzen usw. können Einfluss auf errechnete oder in Baubeschreibungen angegebene Längenmaße nehmen.

Deshalb besteht die hier beschriebene Sperrtopfantenne aus einer Teleskopantenne, um die beiden Strahlerhälften am vorgesehenen Standort durch Auseinanderziehen oder Zusammenschieben der Teleskopstäbe auf bestmöglichstes Stehwellenverhältnis (SWV) einstellen zu können.

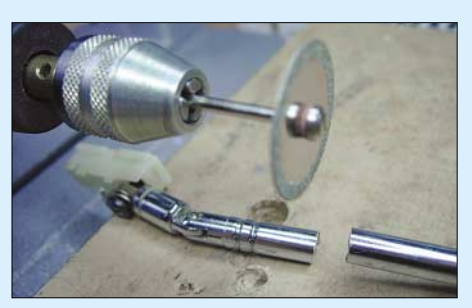

**Bild 1: Mit der Trennscheibe einer Mini-Bohrmaschine ist die Teleskopantenne in wenigen Sekunden sehr sauber durchtrennt. Einen feinen Schnitt erreicht man ebenso mit einer Laubsäge.**

Zunächst muss die vorhandene Teleskopantenne zersägt werden, um daraus zwei (für Sperrtopf und Strahler), jeweils in der Länge verstellbare Elemente zu gewinnen (Bild 1).

Gebraucht werden (angenommene Frequenz bei 438 MHz) nach Rothammel [1]

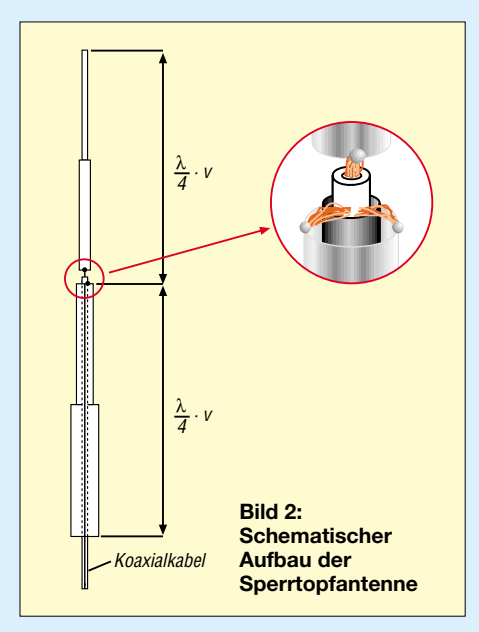

- für den Strahler:  $\lambda/4 \times$  Verkürzungsfaktor  $(0.96) = 16.4$  cm Länge:
- für den Sperrtopf:  $\lambda/4 \times$  Verkürzungsfaktor  $(0,95) = 16,25$  cm Länge.

Am besten wählt man die jeweilige maximale Länge im ausgezogenen Zustand mit 18 cm. Dann ist man immer auf der sicheren Seite, denn verkürzen lässt sie sich ja immer!

Die unteren Teile der originalen Teleskopantenne mit den größeren Durchmessern bilden bei unserer aufzubauenden Antenne auch den unteren Teil (den Sperrtopf). Die oberen Teile der Teleskopantenne mit den geringeren Durchmessern kommen wiederum als oberer Teil unserer neuen Antenne, als Strahler, zum Einsatz, siehe Bild 2. Die abgesägten Teleskopteile können mit

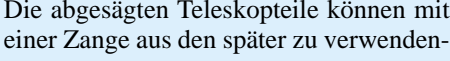

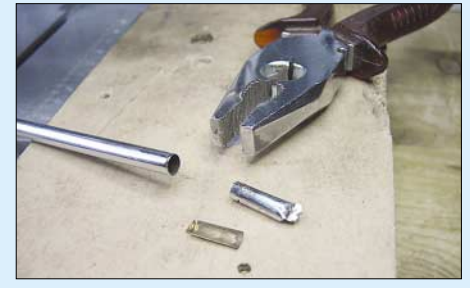

**Bild 3: Die abgesägten Teleskopteile werden mit einer Zange aus den benötigten Teleskopröhrchen herausgezogen. Dabei fallen auch zwei kupferne, halbschalenförmige Kontaktfedern heraus, die als Schleifer zwischen den verschiebbaren Teleskopstücken dienen.**

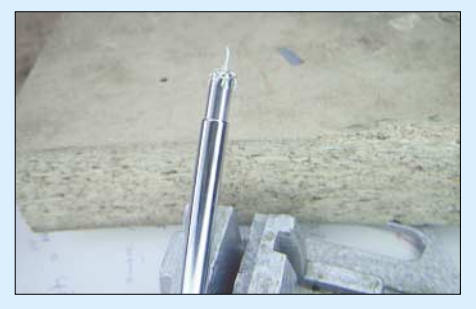

**Bild 4: Das Koaxialkabel wird von unten durch den Sperrtopf geführt und oben das Abschirmgeflecht mit dem Sperrtopf verlötet.**

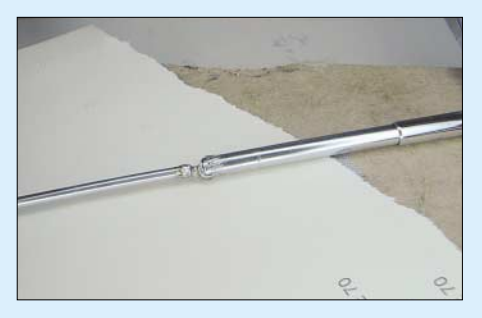

**Bild 5: Nach dem sorgfältigen Ausrichten von Sperrtopf und Strahler fixiert der Schnellkle**ber "Tröpfchen für Tröpfchen" die aufzubau**ende mechanische Verbindung.**

den Röhrchen herausgezogen werden. Bild 3 zeigt ein zersägtes und dann herausgezogenes Teleskopteil (deshalb mit der Zange platt gedrückt) sowie eine kupferne Kontaktfeder (von insgesamt zwei), die als Schleifer den Kontakt zwischen den verschiebbaren Teleskopteilen herstellt. Im nächsten Arbeitsschritt wird ein 2,5 mm dünnes Koaxialkabel *RG188* oder *RG316* [2] von unten durch den Sperrtopf gesteckt (Bild 4) und seine Abschirmung mit dem Teleskopröhrchen verlötet.

**Bild 6: Der über die Verklebung gezogene Schrumpfschlauch gibt der neuen Antenne den letzten optischen Schliff.**

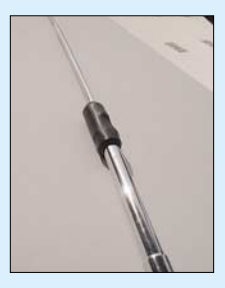

Danach wird der Strahler an die Seele des durchgesteckten Koaxialkabels gelötet. Die mechanische Verbindung von Sperrtopf und Strahler verlangt nun etwas geduldiges Arbeiten. Zunächst richtet man die beiden zu verbindenden Elemente auf dem Tisch sorgfältig aus und gibt gemäß Bild 5 einen Tropfen *UHUplus schnellfest* darauf. Mit einem Fön ist die Verklebung schnell ausgehärtet, sodass danach ein weiterer Tropfen aufgebracht werden kann – ähnlich, wie der Zahnarzt Aufbaufüllungen durchführt.

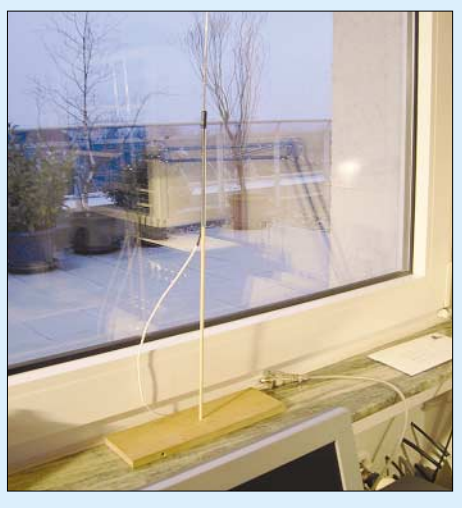

**Bild 7: Erster Testaufbau der Sperrtopfantenne**

Wenn durch diese Tröpfchenmethode eine einigermaßen mechanisch stabile Verbindung besteht, kann ein (für Hochfrequenz geeignetes) Plastikröhrchen darüber geschoben und mit Kleber ausgegossen werden. Ein zum Schluss übergezogener Schrumpfschlauch gibt dem Ganzen ein ansprechendes Aussehen, wovon Bild 6 einen Eindruck vermittelt.

Zum Aufstellen kann man die Antenne auf eine Stricknadel aus Holz oder Plastik ste-

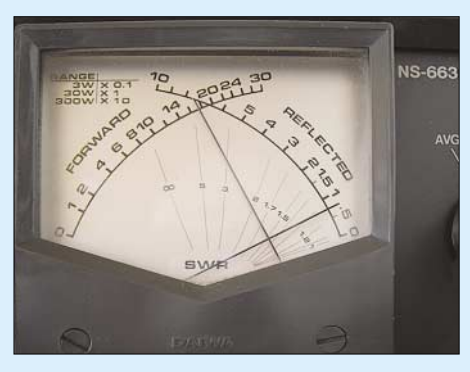

**Bild 8: Nach geduldigem Abgleich war das Stehwellenverhältnis mit knapp unter** *s* **= 1,5 abzulesen.** 

cken. Der Standfuß ist hier ein Holzbrett. Diese Materialien gehen ebenfalls wie die Antennenumgebung in den jetzt noch

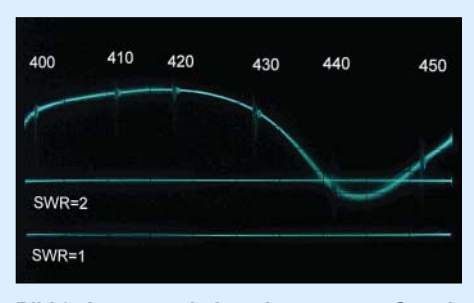

**Bild 9: Anpassverhalten der zuvor am Standort Fensterbank optimierten Sperrtopfantenne, dargestellter Frequenzbereich von 400 MHz bis 450 MHz mit 10-MHz-Frequenzmarken; die untere Horizontallinie zeigt SWV** *s* = 1, die obere *s* = 2.

durchzuführenden Abgleich ein. Im in Bild 7 gezeigten Fall steht die Antenne auf einer Fensterbank.

Etliche geduldig ausgeführte Längenänderungen von Sperrtopf und Strahler ergaben hier ein SWV von etwas unter *s* = 1,5 (Bild 8).

Bild 9 zeigt schließlich das Anpassverhalten der (allerdings vorher auf der Fensterbank abgeglichenen und dann mit diesen Einstellungen) am Messplatz gewobbelten Antenne. Deshalb ist an diesem anderen Antennenstandort die Anpassung in der Frequenz etwas nach oben hin verschoben und liegt bei circa 442 MHz.

#### **H. Mittelstedt**

#### **Literatur und Bezugsquellen**

[1] Krischke, A., DJ0TR, Rothammels Antennenbuch.

12. Aufl., DARC-Verlag, Braunatal 2001, S. 514 ff. [2] Fa. Kusch – Koaxialkabel, HF-Stecker u. a.; Tel.

(02 31) 25 72 41; *[www.Kabel-Kusch.de](http://www.Kabel-Kusch.de)*

# **Rhönradantenne für 70 cm**

Wer nicht nur in FM, sondern auch einmal in SSB/CW in das Band hineinhören oder Baken beobachten will, benötigt zwingend eine horizontal polarisierte Antenne. Ansonsten wären an einem Vertikalstrahler rund 20 dB, also knapp vier S-Stufen, Verlust hinzunehmen – fatal für die oft nur schwachen Signale!

Für mobile oder zeitweilige Anwendungen habe ich mir eine kurze Richtantenne für das 70-cm-Band ausgedacht und erprobt, die man obendrein leicht von horizontal auf vertikal schwenken kann (Buchse unten – horizontal, Buchse an der Seite – vertikal). Es handelt sich um eine Zweielement-Loop; die Form gab ihr den Namen Rhönradantenne.

Als Träger nutzte ich ein Stückchen Leiterplatte, das die N-Buchse aufnimmt und außerdem als Antennenträger für die beiden Elemente dient.

Der Versuch mit einer Einfach-Loop ergab bei einer Messung am Netzwerkanalysator eine Impedanz von ≈ 100  $\Omega$  mit 5 pF Parallelkapazität. Mit einem zusätzlichen Reflektor konnte ich bei entsprechendem Abstand eine Impedanz von 50 Ω erreichen. Ein Abgleich des SWV ist mit einem kleinen "Wickelkondensator", siehe Bild 2, zwischen Innenleiter und Masse der N-Buchse möglich. Da die Loopantenne recht schmalbandig ist, ist sie durch Längenänderung der Elemente an die jeweilige Arbeitsfrequenz anzupassen.

Als Ausgangspunkt diente mir Flachdraht  $3$  mm  $\times$  1,5 mm Cu von einer alten Transformatorwicklung. Die in Bild 1 erkennbaren Krümmungen stören für diese Anwendung nicht. Eleganter geht es mit CuAg 1,5 mm oder 2 mm [1].

Das Problem des Abstandhalters zwischen den beiden Elementen habe ich mit der Um-

mantelung eines Starkstromkabels gelöst, das man ja leicht einschneiden und abziehen kann. Die Durchführungen des Antennendrahtes sind leicht mit einer heißen Lötkolbenspitze zu realisieren. Das Loch dabei etwas dünner schmelzen, als der Durchmesser des verwendeten Drahtes ist.

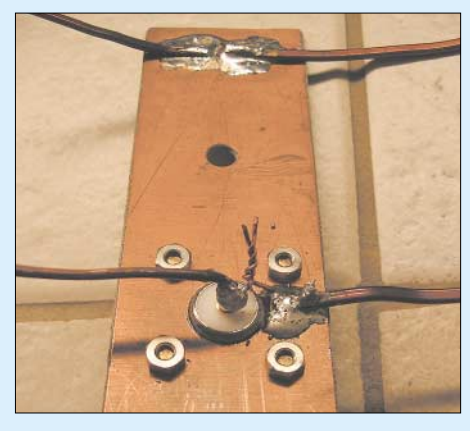

**Bild 2: Trägerplatte mit Reflektor (hinten),** Strahler und N-Buchse; der verdrillte, lack**isolierte Kupferdraht dient zum Feinabgleich auf bestes SWV.**

Die leeren Kabelhülsen werden nach der Montage der Drähte mit einem Zweikomponentenkleber vergossen. Ich benutze gerne den *Akemi Marmorkitt*, er hat sehr gute HF-Eigenschaften. Andere Füllmaterialien wie Autospachtel-Mischungen sind sicher ebenso geeignet. Es dreht sich da ja hauptsächlich darum, Wasser fern zu halten, um Frostschäden zu vermeiden.

Die Abmessungen sind aus Bild 1 abzulesen, je nach Leiterdurchmesser können Modifikationen erforderlich sein. Diese Antenne kann jedenfalls im Reisegepäck verstaut werden, es finden ja mittendrin auch Socken, Taschentücher oder andere Dinge Platz. **E. Berberich, DL8ZX**

#### **Literatur und Bezugsquellen**

[1] FA-Leserservice: Artikel-Nr. 6964 bzw. 6965. FreeCall 0800–7373800; *[www.funkamateur.de](http://www.funkamateur.de)*

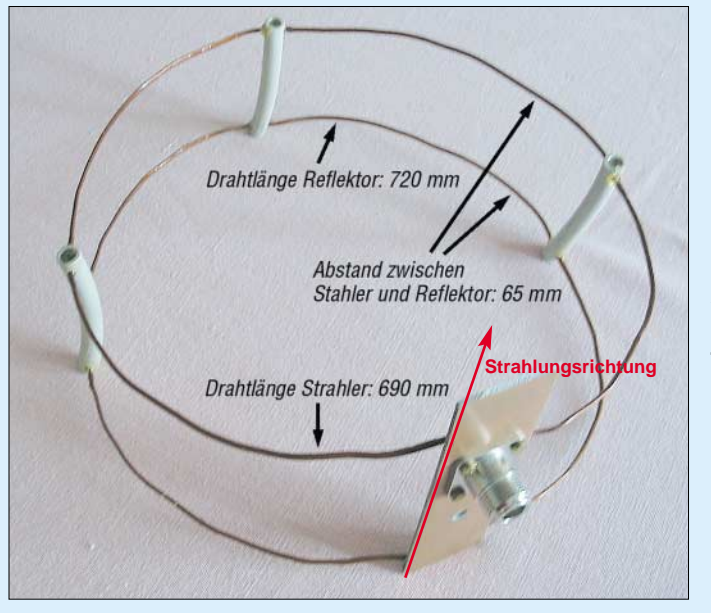

**Bild 1: Aufbau der Rhönradantenne; je nach Positionierung der Buchse – unten oder seitlich – strahlt die Zweielement-Loop horizontal oder vertikal, und zwar axial in Richtung des Strahlers.**

**Fotos: DL8ZX**

# **Erfahrungen mit Beverage-Antennen**

#### *Dipl.-Ing. HANS-RAINER UEBEL – DL7CM*

*In der Literatur und im Internet findet man eine Menge über diesen speziell für Empfang auf den Lowbands nützlichen Antennentyp, wobei die Meinungen der Autoren bisweilen auseinander gehen. Dieser Beitrag soll eine Zusammenfassung des durch umfangreiche praktische Versuche sowie EZNEC-Simulationen gewonnenen Erkenntnisstandes geben.* 

Sie war einfach fällig, die neue Beverage in Richtung West. XF4DL stand vor der Tür. Es galt, mit dem Kabel eine Straße zu unterqueren, dann 130 m über freies Feld, gefolgt von 10 m Brennnesseln, 15 m Schilfgürtel, 3 m Graben, 80 m Sumpfwald... Wildschwein, "ick hör dir grunzen" (berlinerisch) – aber wer nicht wagt, gewinnt nicht.

keule zeigt in Richtung der Längsachse des Drahtes, vom Einspeisepunkt aus gesehen, und ist in etwa vergleichbar mit der eines Beams. Die Besonderheit dieser Antenne liegt in einer starken Absenkung des Störspektrums, das weit über die o. g. 10 dB hinausgeht und bis zu 30 dB erreicht. Dadurch werden Signale hörbar, die bei einer GP im Störrauschen stecken.

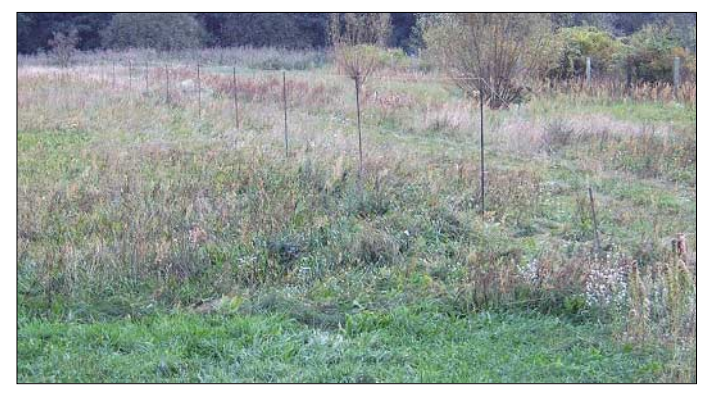

Und warum dieser ganze Schweiß? Was gibt es eigentlich so Faszinierendes an dieser Antenne? Im Internet findet man vielerlei Leute Meinung zu diesem Thema, teilweise recht divergierend. Auch EZ-NEC [1] lehrt uns allerlei über diese Antenne. Es gibt jedoch meines Erachtens in der deutschsprachigen Literatur einiges, was kaum so gesagt und selten so zusammengefasst wird, wie ich es hier nachfolgend versuche. Dabei geht es nicht um Konstruktionseinzelheiten an sich – auf diese verzichte ich bewusst – sondern um die Wirkungsweise dieses Antennentyps.

#### ■ Kerneigenschaft **einer Beverage-Antenne**

Eine Beverage-Antenne (*Beverage*) ist auf Grund ihrer noch zu nennenden Eigenschaften eine Empfangsantenne für die Lowbands. Prinzipiell kann man mit ihr zwar auch senden, aber eben mit Verlusten und der Gefahr einer Rauchwolke an der Sollbruchstelle 1:9-Transformator.

Bei der Beverage geht es nicht um einen möglichst "fetten" Gewinn wie bei den Sendeantennen. Der Gewinn bewegt sich etwa um –10 dBi. Eine gute Groundplane-Antenne (*GP*) bringt es auf etwa 0 dBi. Typisch für die Beverage ist eine keulenförmige Richtcharakteristik. Die Haupt**Bild 1: Beverage-Antenne bei DL7CM, am rechten Bildrand befindet sich die Einspeisung; die eigentliche Einspeisestelle ist jedoch unter dem Erdboden verborgen.**

**Foto: DL7CM**

#### ■ Warum eine Beverage und **nicht K9AY oder Flag oder …?**

Die K9AY- oder die Flag-Antennen [2], [3], [4] sind meines Erachtens rein theoretische Antennen. Man kann mit diesen Konstruktionen in der EZNEC-Simulation am PC hervorragende Ergebnisse erzielen, die sich jedoch in der Praxis nicht ausnutzen lassen.

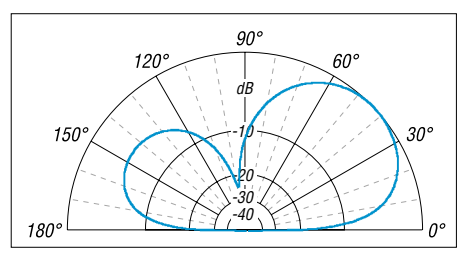

**Bild 2: Kurz-Beverage 120 m lang, 3 m hoch, auf Sand; äußerer Ring** *G* **= –14,2 dBi, Erhebungswinkel**  $\theta = 44^{\circ}$ ,  $\theta_{-3dB} = 15^{\circ}$  und 74°, VRV **= 4,1 dB;** 

**simuliert mit EZNEC+ 4.0,**  $\sigma$  **= 0,001 S,**  $\varepsilon$ **<sub>r</sub> = 13** 

Beispiel: Eine Flag-Antenne hat einen Vorwärtsgewinn von ungefähr –30 dBi und ein Vor-Rück-Verhältnis von ebenfalls etwa 30 dB. Das lässt sich auch in der Praxis nachweisen. Fällt eine Station an der GP mit S9 ein, höre ich sie an der Flag glasklar mit S4 (ohne Rauschen) und mit der Rückseite ist diese Station verschwun-

den. Die Antenne funktioniert! Nur: Für S9-Stationen brauche ich keine extra Empfangsantenne. Ich benötige sie für Stationen, die ich an der GP mit S4 und weniger höre – und dieses Experiment geht schief, was Ihnen Ihr Milchmädchen schon ausrechnen kann.

Selbstverständlich kann ich an der artverwandten K9AY beim Umschalten der Ebenen nachweisen, dass eine Ebene lauter ist

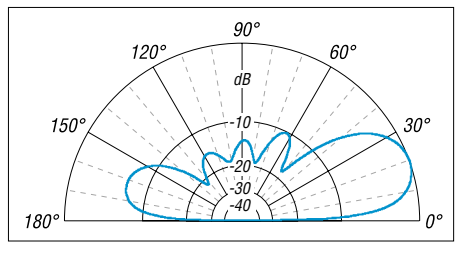

**Bild 3: Lang-Beverage 420 m lang, 3 m hoch, feuchter Boden; äußerer Ring** *G* **= –8,6 dBi, Erhebungswinkel**  $\theta = 20^\circ$ ,  $\theta_{-3dB} = 6^\circ$  und 35°, **VRV = 6,8 dB; simuliert mit EZNEC+ 4.0,**  $\sigma$  **= 0,01 S,**  $\varepsilon$ **<sub>r</sub> = 13** 

als die andere. Das beweist doch aber nur, dass diese Antenne eine Richtwirkung hat, mehr nicht. Auf Grund der kleinen räumlichen Abmessungen ist die Signaldämpfung so groß (um –30 dB), dass diese in eine Größenordnung kommt, in der das Empfängerrauschen und andere hausgemachte Störsignale (man made noise) liegen. Außerdem sind diese Antennen sehr umgebungsempfindlich.

In Einzelfällen wird man sicher auch mit einer K9AY Erfolge gegenüber seiner GP erzielen können. Ein Riesenvorteil dieser komprimierten Antennen wäre schon die Kleinheit, wenn sie denn wirklich brauchbare Ergebnisse vorzuweisen hätte. Aber wie war das mit dem Schnürsenkel und dem Langdraht?

#### ■ **Länge**

Eine Kurz-Beverage  $( $\lambda$ )$  hat im Maximum der Keule einen Erhebungswinkel um die 40° bis 60°, der untere 3-dB-Winkel der Keule liegt bei 15° bis 20°. Die Rückdämpfung beträgt, wie auch Bild 2 erkennen lässt, etwa 1 dB bis 5 dB.

Bei einer Lang-Beverage (>2λ) sinkt der Erhebungswinkel auf ungefähr 20°, der 3 dB-Winkel liegt bei 6°. Für die Rückdämpfung können wir etwa 5 dB bis 10 dB erwarten. Bild 3 weist einen Wert von etwa 7 dB aus. Gravierende Vorteile der Lang-Beverage sind:

- ein sehr flacher unterer Winkel der Keule ( $\theta_{-3dB}$ ), wo noch einfallende Strahlung aufnehmbar ist;
- ein kleiner oberer 3-dB-Dämpfungswinkel ( $\theta_{-3dB}$ , zweiter Zahlenwert), ab dem die erwünschte Dämpfung der Steileinstrahlung wirksam wird;
- die größere Rückdämpfung (VRV).

Freilich kann man auch mit einer Kurz-Beverage empfangen, aber eben nicht so gut. Eine größere Länge als 3λ bringt übrigens keinen lohnenden Zuwachs mehr.

#### ■ **Bauhöhe**

Optimal ist eine Höhe zwischen 1 und 2 m. Höher verschwindet die Kerneigenschaft der Antenne, nämlich die größere Absenkung des Geräuschpegels, mehr und mehr. Die Höhe ist vorrangig durch die Umgebung vorgegeben: Fußgänger und Tiere bedingen oft Höhen zwischen 2 bis 3 m. Noch höher sollte man nicht gehen. Tiefer werden insgesamt die Nutzsignale so klein (*Snake*-Antenne, *Snake* engl. Schlange), dass andere Störungen in den Vordergrund kommen (ähnlich bei der K9AY und der Flag).

#### ■ **Höhen- und Seitenabweichungen**

Der Draht ist also immer nur so hoch wie notwendig zu spannen. Abweichungen in der Bauhöhe bringen Abweichungen des Erhebungswinkels mit sich. Diese halten sich aber insofern in Grenzen, sodass man sich beruhigt notwendige Überquerungen leisten kann. Grundsatz bleibt jedoch: so niedrig wie möglich.

Im dichten Gestrüpp ist beim Errichten der Antenne oft die Sicht zum Ausgangspunkt versperrt. Ein Kompass hilft.

wunden werden und bleibt gleich. Viel wichtiger ist es hingegen, die koaxiale Zuleitung störungsfrei zu bekommen. Sie darf auf keinen Fall als Antennenleitung wirken. Das ist, nebenbei bemerkt, besonders bei K9AY- und Flag-Antennen wichtig, da hier die Signalpegel noch viel dünner sind. Maßnahmen sind:

- eingraben,
- erden, erden, erden, … (zum Beispiel an der Gartenwasserleitung),
- Anfang und Ende mit (sehr) vielen Ferritringen abschließen.

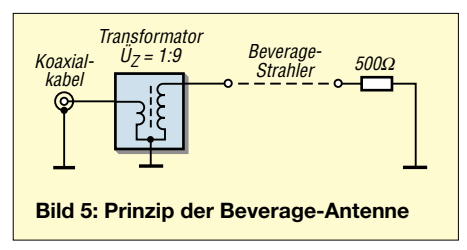

Der Vorschlag, vier Kupferstäbe an der Einspeisestelle in die Erde zu rammen, ist zwar gut, aber eben nur bei sehr feuchtem Grund ausreichend – oder da, wo es kein man made noise gibt, z. B. in 3Y0. Aber dort kann man auch mit K9AYs arbeiten.

#### ■ **Abschlusswiderstand**

In vielen Bauanleitungen (vermutlich, weil es ein Autor vom anderen übernimmt) wird empfohlen: Man bringe einen Metall-

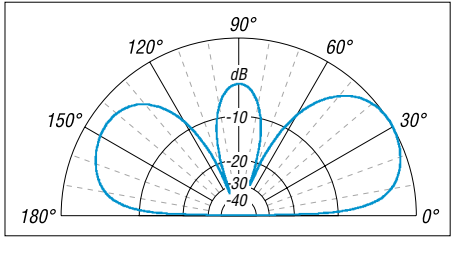

**Bild 4: Beverage 235 m lang, 1,5 m hoch; offenes Ende; äußerer Ring** *G* **= –8,7 dBi, Erhebungswinkel**  $\theta = 32^\circ$ ,  $\theta_{-3dB} = 8^\circ$  und 52°, VRV **= 1,8 dB;** 

**simuliert mit EZNEC+ 4.0,**  $\sigma$  **= 0,01 S,**  $\varepsilon$ **<sub>r</sub> = 13** 

Macht der Draht eine leichte Kurve, so schielt die Antenne. Weist die Antenne auf der Hälfte einen Knick um 20 % auf, also z. B. 20 m auf 100 m, so schielt die Antenne um 6°. Bei einer Strahlbreite von 60° ist das überhaupt kein Problem. Demnach lohnt es nicht wirklich, zimperlich sein.

#### ■ **Einspeisung**

An dieser Stelle habe ich viel üben müssen. Entscheidend für eine gute Beverage ist das hohe Nutzsignal-Störsignal-Verhältnis. In Bezug darauf kann man an der Einspeisung sehr viel kaputtmachen. Es ist dabei belanglos, ob der Drahtanstieg von der Einspeisestelle bis zur waagerechten Antennenführung schräg oder steil ist. Der Höhenunterschied muss so oder so über-

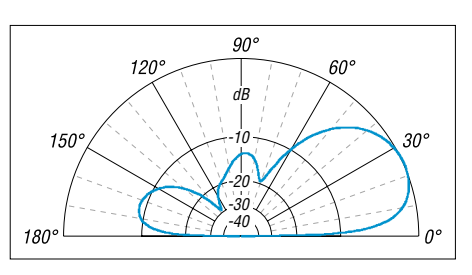

**Bild 6: Beverage 235 m lang, 1,5 m hoch, auf feuchtem Boden; äußerer Ring** *G* **= –13,5 dBi, Erhebungswinkel**  $\theta = 24^\circ$ ,  $\theta_{-3dB} = 7^\circ$  und 47°, **VRV = 9,1 dB;** 

#### **simuliert mit EZNEC+ 4.0,**  $\sigma$  **= 0,01 S,**  $\varepsilon$ **<sub>r</sub> = 13**

stab in die Erde ein und verbinde das Ende der Beverage über 500 Ω mit diesem. Ja sicher, das geht. Aber warum der Aufstand? Kennen Sie den Übergangswiderstand vom Stab zur "Erde"? Und wie wichtig ist dieser Abschluss überhaupt? Ist die Leitung am Ende ganz offen, dann wird das Vor-Rück-Verhältnis schlechter und der Abstrahlwinkel etwas steiler, wie Bild 4 demonstriert. Das gipfelt darin, dass eine offene Kurz-Beverage bidirektional wirkt.

Ich klopfe ein 1,5 m langes Kupferrohr aus dem Baumarkt in die Erde und verbinde die Beverage direkt mit dem Rohr, ohne zwischengeschalteten 500-Ω-Widerstand. Und ich hoffe, dass der Übergangswiderstand vom Rohr zur Erde je nach Bodenbeschaffenheit zwischen 100 Ω und 1000 Ω liegt. Warum soll ich ihn noch um 500 Ω vergrößern? Bei der nächsten Fehlschaltung (Leistung auf Antenne) brennt er sowieso durch und führt zu einer offenen Beverage, die ich nun wirklich nicht will.

#### ■ **Untergrund**

Auch diese Größe ist schlecht beeinflussbar. Sie ist am Antennenstandort vorgegeben. Zum Glück scheint der Einfluss nicht so riesig zu sein. Ich habe irgendwo gelesen, dass trockener Boden besser sein soll. Ich kann das nicht nachvollziehen. Meine "Sumpf-Beverage" ist die ruhigste von allen erprobten.

Auch EZNEC gibt für einen z. B. um den Faktor 10 besseren (sprich sumpfigeren) Boden eine Absenkung des Erhebungswinkels von 28° auf 24° und ein um 4 dB besseres Vor-Rück-Verhältnis an. Meiner Meinung nach ist der feuchte Boden aber noch wichtiger für die Erdung auf beiden Seiten.

#### ■ **Meine Antennen**

Ich habe drei verschiedene Beverages (noch mehr gibt mein Umfeld leider nicht her…) in Betrieb.

1. Eine Kurz-Beverage in Richtung SO durch Wald auf märkischem Heidesand, etwa 120 m lang, 3 m hoch, Erdung der Einspeisung über zwei Kupferrohre in einem Wassergraben. Sie geht auf 80 m ganz gut, auf 160 m gerade so.

2. Eine Beverage in Richtung NO durch Wald auf märkischem Heidesand, etwa 200 m lang, 3 m hoch, Erdung der Einspeisung an einem Gartenwasserhahn. Sie arbeitet auf 160 m und 80 m gut. Eine Erdung der Einspeisung im "märkischen Sand" erwies sich als sinnlos.

3. Eine Beverage in Richtung WNW über sumpfigem Grund, etwa 235 m lang, 1,5 m hoch, Erdung der Einspeisung über drei Kupferrohre in feuchtem Boden (siehe Bild 6). Sie ist der Favorit auf 160 m und 80 m. *dl7cm@online.de*

#### **Literatur und URL**

- [1] Lewallen, R., W7EL: EZNEC Antenna Software by W7EL. P.O.Box 6658, Beaverton, OR, 97007, USA; *<http://eznec.com>*
- [2] Breed, G. A., K9AY: The Terminated Loop A Compact, Directional Receiving Antenna. QST 81 (1997) H. 9, S. 43–49
- [3] Molitor, L. H., W7IUV: Rotatable Flag. *<http://w7iuv.com/>*
- [4] Sinclair, D. E., K3KY: Flag and Pennant Antenna Compendium. *[www.angelfire.com/md/k3ky/](http://www.angelfire.com/md/k3ky/)*
- [5] Devoldere, J., ON4UN: Low-Band DXing. 4. Auflage, ARRL, Newington 2005; Chapter 7, Receiving Antennas; FA A-9140
- [6] Kalz, H.-J., DK1AA: Leise Top-Band-Signale klar und laut. CQDL 74 (2003) H. 10, S. 706–708
- [7] Rauch, Ch. T., W8JI: Beverage Antenna Construction. *[www.w8ji.com/beverages.htm](http://www.w8ji.com/beverages.htm)*
- [8] Thieme, R., DL7VEE: Tips für eine Beverage. FUNKAMATEUR 47 (1997) H. 10, S. 1219; H. 11, S. 1353
### **Amateurfunkpraxis**

### *Arbeitskreis Amateurfunk & Telekommunikation in der Schule e.V.*

**Bearbeiter: Wolfgang Lipps, DL4OAD Sedanstr. 24, 31177 Harsum E-Mail: wolfgang.lipps@aatis.de Packet-Radio: DL4OAD@DB0KG**

#### ■ AATiS-AS106: PIC-basierter Mini-**Roboter für Schule und Ausbildung**

Zur Förderung des technischen Nachwuchses an Schulen und über Jugendgruppen ist der in BA-SIC programmierbare AATiS-Roboter AS106 befristet zum Sonderpreis erhältlich: 45 € kostet der komplette Bausatz bei Einzelabnahme, 39 € als Gruppenstückpreis ab fünf Exemplaren. Der Bausatz enthält alle elektronischen und mechanischen Teile inkl. Infrarot-Fernsteuerung zum Betrieb des Roboters, einen Programmieradapter sowie eine CD mit der erforderlichen Software. Zusätzlich ist das Praxisheft 16 mit der Bauanleitung und einer Programmieranleitung erforderlich. Bausatz und Praxisheft 16 können bei Gerhard Schmid, DH3NAW, bestellt werden: *[dh3naw@aatis.de.](mailto:dh3naw@aatis.de)*

#### *Einleitung*

Im Praxisheft 16 wurde für den Einsatz an Schulen und Jugendgruppen eine Schaltung mit einem in BASIC programmierbaren PIC-Microcontroller beschrieben, die den Aufbau eines einfachen und sehr kostengünstigen Roboters ermöglicht. Auf der Platine befinden sich nur

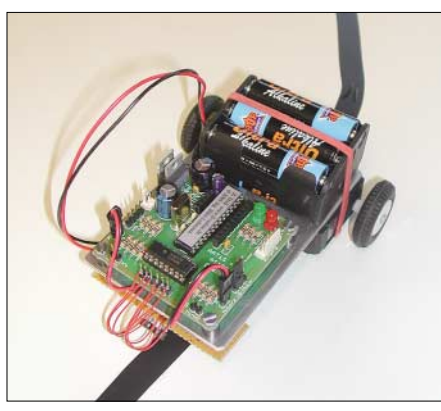

**Der programmierbare AATiS-Roboter AS106 ist als Bausatz zum Sonderpreis erhältlich. Foto: AATiS**

wenige Bauteile, sodass sich dieser Roboter in kurzer Zeit aufbauen lässt. Die mechanische Konstruktion ist so gewählt, dass sowohl Servos als auch die beiden mitgelieferten Gleichstrommotoren (mit Getriebe) einsetzbar sind. Wer bereits den von Gunther May, DL3ABQ, entwickelten Roboter AS105 mit CPLD (programmiert in C) aus dem Praxisheft 15 erfolgreich aufbaute, braucht nur die bestückte Platine zu wechseln – alle mechanischen Arbeiten entfallen, und selbst die Steckverbindungen passen. Der Mini-Roboter verfügt über zwei Hindernissensoren, zwei Liniendetektoren zum Verfolgen von Linien auf dem Boden, zwei Gleichstrommotoren mit Getriebe für den Antrieb, zwei LEDs zur Statusanzeige, einen Programmieran-

schluss, zwei Jumper zum Beeinflussen des Pro-

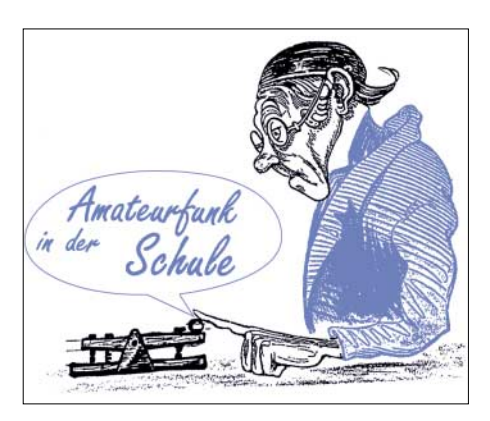

grammablaufes, zwei Erweiterungsanschlüsse zum Anschluss eigener Hardware sowie ein Infrarotfernsteuermodul.

#### *Die Schaltung*

Als zentrales Bauteil wird ein vorprogrammierter PIC 16F873A mit der Bezeichnung *iL-Troll* verwendet. Durch die Vorprogrammierung erhält der Prozessor ein BIOS. Dieses BIOS ersetzt das sonst übliche Programmiergerät. Zur Programmierung kommt ein Pegelwandler mit dem MAX202 (oder einer seiner Brüder) zum Einsatz, der den Signalpegel der seriellen Schnittstelle auf den für den PIC-Prozessor benötigten Logikpegel wandelt. Der Pegelwandler liegt unter der Bezeichnung "Programmieradapter AS106a" dem Bausatz bei. Ist nur eine USB-Schnittstelle vorhanden, so wird noch ein USB-nach-RS232C-Konverter benötigt.

Der *iL-Troll* verfügt über 16 beliebig schaltbare digitale Ein- bzw. Ausgänge sowie drei analoge Eingänge, die über die Buchse RA frei genutzt werden können. Von den 16 I/O-Pins sind vier I/O-Pins beliebig verwendbar, ohne die vorbelegten Funktionen ändern zu müssen. Diese Anschlüsse liegen an der Buchse RB an. Der Prozessor ist mit einem Quarz von 4 MHz getaktet. Die Programmierung des *iL-Troll* erfolgt mit einer kostenfrei zur Verfügung gestellten Software. Diese Software enthält einen Editor, einen Compiler und ein so genanntes Download-Modul, welches das für den *iL-Troll* compilierte Programm in den Prozessor laden kann.

#### *Funktionsbeschreibung der Platine AS106*

Die Schaltung wird mit einer Spannung von 5 V versorgt. Verpolungsschutz und Low-Drop-Regler sind selbstverständlich. Alle Komponenten sind direkt mit dem *iL-Troll* verbunden. Mit den beiden Jumpern (JMP1 und JMP2) lässt sich die Programmausführung, falls gewünscht, ändern. Die Eingangspins des *iL-Troll* liegen bei offener Brücke auf High-Pegel. Das Schließen einer Brücke (Jumper gesetzt) legt den betreffenden Eingangspin auf Low.

Bei den beiden Hindernissensoren verhält es sich genauso. Trifft der Roboter während der Fahrt auf ein Hindernis, führt das Schalten des jeweiligen Kontaktes zu einem Low-Pegel am betreffenden Eingangspin. Die gleichen Regeln gelten auch für die Reflexlichtschranken. Reflektiert die Unterlage Infrarotlicht, liegt am korrespondierenden Eingangspin des *iL-Troll* Low-Pegel. Reflektiert die Unterlage kein Infrarotlicht, so liegt am Eingangspin High-Pegel. Das Aufwändigste an der Schaltung ist die Motorsteuerung. Damit die Motoren sowohl vorwärts als auch rückwärts fahren, ist eine so genannte H-Brücke notwendig. Durch den Einsatz eines speziellen ICs (L293D) vereinfacht sich

die Schaltung erheblich. Die genaue Beschreibung der Funktion würde den Rahmen dieses Beitrages sprengen.

#### *Programmieradapter AS106a*

Der Pegelwandler wurde um eine Komfortvariante erweitert. Neben dem Pegelwandler IC MAX202 und den vier Ladekondensatoren C1 bis C4 befindet sich noch eine Resetschaltung für den *iL-Troll* auf der Platine. Der Transistor T1 führt zum richtigen Zeitpunkt, den das Download-Modul bestimmt, einen Reset durch. Danach kann der Download in den *iL-Troll* direkt beginnen. Die Widerstände R1 bis R4 sind so vernetzt, dass sie die serielle Schnittstelle bidirektional bedienen und trotzdem am *iL-Troll* nur ein I/O-Pin für die Programmierung Verwendung findet. Durch diesen Schaltungskniff steht dem Nutzer ein I/O-Pin mehr zur freien Verfügung. *(wird fortgesetzt)*

#### **Ausschreibung:**

#### **Hard- und Softwarewettbewerb für den Roboter AS106**

Um die Kreativität zu fördern, schreibt der AATiS einen Wettbewerb für den in BASIC programmierbaren Roboter AS106 aus.

**Teil 1:** Dabei sind ein einfacher Sensor und die entsprechende Software zu entwickeln, womit der Untergrund erkannt werden soll: Fährt der Roboter über einen roten Belag, soll eine rote LED an der Gehäuseoberseite die Farbe angeben, ebenso soll die Farbe Grün detektiert werden. Wird eine dritte Farbe ebenfalls eindeutig erkannt, so gibt es einen **Sonderpreis!** 

**Teil 2:** Der Roboter soll in einem Feld von 80 cm x 80 cm fahren. Der Untergrund besteht aus 20 cm großen Quadraten, die schachbrettartig rot und grün ausgelegt sind. Das Feld ist durch 18 mm hohe Leisten begrenzt. Stößt der Roboter mit den Hinderniskontakten gegen die Begrenzung, ist der Richtungswechsel gleichgültig, den der Roboter einschlägt. Wichtig ist nur, dass innerhalb von 2 min Fahrzeit der Roboter möglichst viele verschiedene Farbfelder überfährt.

1. Die Anzahl der mit dem "Bugrad" neu berührten Quadrate wird gezählt; ein erneutes Befahren desselben Quadrates zählt nicht noch einmal. Die Summe der befahrenen Quadrate dient als Multiplikator.

2. Überfährt der Roboter ein grünes bzw. rotes Quadrat, so soll die Untergrundfarbe durch das Leuchten der roten bzw. grünen LED auf der Platine AS106 des Roboters angezeigt werden. Jedes richtig erkannte Feld während der 2 min Fahrt zählt als ein Punkt, die Summe wird mit der Anzahl der neu befahrenen Felder (aus 1) multipliziert. Sieger ist der Roboter mit den meisten Punkten.

3. Kann der Roboter weitere Farben erkennen, so sind die Farbmuster selbst mitzubringen. Bitte nur farbiges Papier mit einem Gewicht von 80 g/m2 verwenden. Die Erkennung aller Farben muss selektiv und eindeutig sein.

Der Roboter wird innerhalb der zentralen vier Felder gestartet. Die Fahrtrichtung darf das Programmierteam wählen.

Als Preise sind Bausätze aus dem AATiS-Programm ausgelobt. Einsendeschluss per E-Mail ist der 1.3.07. Es sind das Programm als Datei, eine genaue Beschreibung des Farbsensors sowie Fotos und ein Kurzvideo bei Wolfram Harth, DF2OAG *[\(df2oag@aatis.de\),](mailto:df2oag@aatis.de)* einzureichen. Ein kommerzieller Farbsensor darf nicht zum Einsatz kommen.

Der 2. Teil wird bei Veranstaltungen, an denen der AATiS mit eigenem Stand beteiligt ist, vor Ort überprüft: Bundeskongress in Goslar, CeBIT, Ham Radio in Friedrichshafen, UKW-Tagung in Bensheim und Interradio in Hannover (Voranmeldungen sind per E-Mail bei *[df2oag@aatis.de](mailto:df2oag@aatis.de)* erforderlich).

**DF2OAG; DL4OAD**

## *CB- und Jedermannfunk*

**Bearbeiter: Harald Kuhl, DL1ABJ Postfach 25 43, 37015 Göttingen E-Mail: cbjf@funkamateur.de**

#### ■ **Neues CB-Mobilfunkgerät von Intek**

Maas Funk-Elektronik [1] hat ein neues CB-Funkgerät für Mobilbetrieb im Angebot. Das *Intek M-550 Power Multinorm* (Abmessungen:  $153 \times 50 \times 190$  mm<sup>3</sup>,  $B \times H \times T$ ; Masse: 940 g) wird in Korea gebaut und glänzt unter anderem mit einer komfortablen konventionellen Bedienerführung. Zudem hat es ein analoges Zeigerinstrument zur Anzeige von relativer Empfangsfeldstärke und Ausgangsleistung.

Das Gerät funkt in FM und AM und ist dank umschaltbarer Normen europaweit einsetzbar: Band 1: Italien und Spanien 40 Kanäle AM/FM 4 W. Band 2: Italien 36 Kanäle AM/FM 4 W. Band 3: Deutschland 80 Kanäle FM 4 W und 12 Kanäle AM 1 W. Band 4: Deutschland 40 Kanäle FM 4 W und 12 Kanäle AM 1 W. Band 5: Frankreich 40 Kanäle FM 4 W und 40 Kanäle AM 1 W. Band 6: CEPT 40 Kanäle FM 4 W. Band 7: Großbritannien 40 Kanäle FM 4 W. Band 8: Polen 40 Kanäle AM/FM 4 W (–5 kHz Frequenzversatz). Nur für den Funkbetrieb außerhalb Europas lässt sich die Sendeleistung auf 12 W erhöhen.

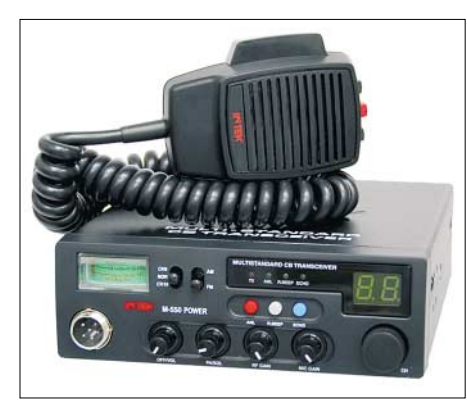

#### **Intek M-550 Power Multinorm**

Zur weiteren Ausstattung gehören ein direkter Zugriff per Taste auf die Trucker- und Anrufkanäle 9 AM und 19 FM sowie eine LED-Kanalanzeige. Weitere LEDs signalisieren Betriebszustände, wie den Sende- und Empfangsbetrieb sowie bei Aktivierung den Roger Piep und einen mit der Zusatzplatine Echo-550P nachrüstbaren Echoeffekt. Über griffige Steller lassen sich die Mikrofonvorverstärkung sowie die Ansprechschwelle der Rauschsperre stufenlos wählen. Ein Störaustaster unterdrückt elektrische Störungen aus dem eigenen Kfz-Bordnetz oder von vorbeifahrenden Fahrzeugen.

Auf der Geräterückseite liegen unter anderem Buchsen zum Anschluss einer Antenne (PL-259), eines externen Lautsprechers (3,5-mm-Monoklinke) und eines externen S-Meters. Zur Stromversorgung benötigt das Intek die üblichen 13,2 V Gleichspannung (±15%). Auf der Frontseite lässt sich über eine sechspolige Buchse das mitgelieferte Handmikrofon anschließen. Der gewünschte Funkkanal wird wahlweise über Up/Down-Tasten am Mikrofon oder mit einem konventionellen Drehschalter auf der Frontseite des Intek gewählt.

Zum weiteren Lieferumfang gehören ein Haltebügel samt Schrauben, ein 12-V-Stromversorgungskabel und eine Bedienungsanleitung. Das *Intek M-550 Power Multinorm* kostet 149 €, die Zusatzplatine *Echo-550P* ist für 25 € zu haben. Das Gerät empfiehlt sich für CB-Mobilfunker, die ein klassisches Bedienkonzept mit direktem Zugriff auf alle wesentlichen Funktionen schätzen.

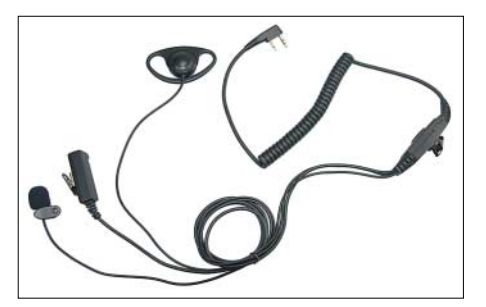

**Die neue Variante KEP-37-K Special der beliebten Hörsprechgarnitur bietet eine dritte Kabelleitung mit ansteckbarem Mikrofon und lässt sich mit dem Maas PT-558 sowie Kenwood-Funkgeräten verwenden. Bezug bei [1] für 50 €.**

#### ■ **11-m-Loopantennen**

Antennentüftler Helmut Bensch [2] hat eine neue Doppelloop mit Eigenresonanz für den CB-Funkbereich entwickelt. Die Antenne hat einen Durchmesser von 63 cm und muss horizontal betrieben werden, um eine wirkungsvolle vertikale Polarisation zu erhalten. Durch die Eigenresonanz der Antenne entfällt der sonst übliche Abstimmdrehkondensator, was laut Hersteller eine durch Messungen bestätigte hohe Effizienz bewirkt. Demnach entspricht die Strahlungsleistung der Doppelloop einer Fullsize-Groundplane, sodass sie sich als unauffällige Alternative etwa bei einem Antennenverbot oder als Reiseantenne anbietet. Die neue CB-Funkantenne kostet 79 €.

Als weitere Antennenneuheit hat Bensch eine fernabgestimmte 11-m-Richt-Loop im Angebot. Der Umfang der in der Regel vertikal betriebenen, quadratischen Antennenschleifen beträgt 1,2 m und als Antennengewinn nennt der Hersteller 4,5 dBd, das entspräche der Leistung einer HB9CV. Diese Antenne ist für 198 € zu haben. Wer sich die Antennen vor dem Kauf ansehen und mit dem Konstrukteur sprechen will, findet Helmut Bensch auf vielen größeren Funkflohmärkten.

#### ■ CB-Funk aus der hohlen Hand

Die Suche nach interessanten Ideen, die CB-Funk auch aus Fahrzeugen ohne Einbaumöglichkeit für konventionelle CB-Funkgeräte erlauben, führte diesmal in die USA. Dort hat die für ihre CB- und 10-m-Allmode-Funkgeräte auch diesseits des Atlantiks bekannte Firma Cobra [3] mit dem Modell *75 ST WX* schon vor rund zehn Jahren ein CB-Mobilfunkgerät entwickelt, das selbst im kompaktesten Kleinwagen mit Vollverschalung mühelos einen Platz findet. Die CEPT-Version heißt *Cobra intl 75 ST*.

Das Gerät ist derzeit zwar nur auf dem Gebrauchtmarkt zu haben, doch ist das Konzept angesichts der heutigen Probleme beim Einbau von Funkgeräten in Neufahrzeugen aktueller denn je: Das *Cobra intl 75 ST* funkt mit 4 W auf 40 FM-Kanälen und besteht aus einem Handmikrofon mit sämtlichen Bedienelementen sowie einer Anschlussbox aus Metall mit Buchsen für Antenne, 12-V-Stromversorgung, Zusatzlautsprecher und Fernsteuermikrofon.

Die Metallbox findet dank des 3 m langen und verlängerbaren Fernsteuerkabels – etwa unter dem Fahrersitz oder im Kofferraum – mühelos Platz, während der mitgelieferte Mikrofonhalter das Fernsteuermikrofon in Reichweite des Fahrers oder Beifahrers bringt.

Auf der linken Seite des für Rechtshänder konzipierten Elektret-Lautsprechermikrofons liegen die PTT-Taste und zwei Drücker zur Kanalwahl. Oben auf der Frontseite zeigt ein LC-Display mit Hintergrundbeleuchtung wahlweise den aktuell geschalteten Funkkanal oder dessen Frequenz, die relative Empfangsfeldstärke als Balkenanzeige, gegebenenfalls den aktivierten Speicherplatz und weitere Betriebszustände an. Zwei seitlich liegende Steller erlauben die stufenlose Wahl von Lautstärke und Rauschsperre per Daumen. Ein separater Drücker bewirkt den sofortigen Wechsel auf den FM-Anrufkanal 19, während sich vier Speichertasten die Lieblingskanäle des CB-Funkers merken und auf Druck dorthin schalten. Eine Zweikanalüberwachung (*Dual Watch*) wechselt auf Wunsch ständig zwischen zwei Kanälen, und mit einem Kanalsuchlauf lassen sich alle 40 FM-Kanäle auf Aktivitäten prüfen. Umgekehrt bewahrt eine Tastenverriegelung (*Lock*) vor einem ungewollten Frequenzwechsel.

**Das Konzept ist zehn Jahre alt, doch die Idee heute aktueller denn je: Das CB-Mobilfunkgerät Cobra intl 75 ST findet Platz im kleinsten Smart. Werkfotos**

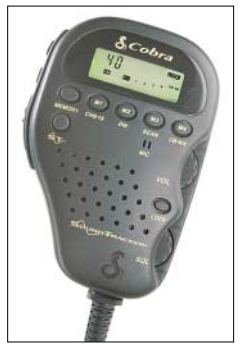

Gespräche mit CB-Funkern und Suchanzeigen in Internetforen lassen vermuten, dass bei potenziellen Käufern heute mehr Interesse an einem solchen Gerätekonzept besteht, als bei dessen Markteinführung vor rund zehn Jahren. Ein potenzieller Nachfolger sollte in seiner Deutschlandversion allerdings neben 80 FM-Kanälen auch Sprechfunkbetrieb in AM bieten, denn die Fernfahrer wollen ihren AM-Stauund Plauderkanal 9 nicht aufgeben.

#### **Literatur und Bezugsquellen**

- [1] Maas Funk-Elektronik, Heppendorfer Straße 23, 50189 Elsdorf-Berrendorf; Tel. (0 22 74) 93 87 0; *[info@maas-elektronik.com](mailto:info@maas-elektronik.com)*; *[www.maas-elektronik.com](http://www.maas-elektronik.com)*
- [2] Helmut Bensch, DL4KCJ, Oberaustraße 82, 53179 Bonn; Tel. (0 22 28) 91 15 65; *[info@DL4KCJ.de](mailto:info@DL4KCJ.de)*; *<http://info7774.surfinfo.info>*
- [3] Cobra Electronics Corporation, Chicago: *[www.cobra.com](http://www.cobra.com)*

## *Kurzwelle in Deutsch*

#### **Liste analoger deutschsprachiger Sendungen auf Lang-, Mittel- und Kurzwelle**

**UTC Station – Frequenzen (kHz)** 0000-0200 Deutsche Welle – **6075**, 7120, 9440, 9545, 9655, 11 690 0000-0015 Radio Ö1 International – 7325 (So, Mo -0005) 0000-0100 Radio Ukraine International – 5840 0000-2400 Deutschlandradio Kultur – 990, **6005** 0000-2400 DLF Köln – 153, 207, 549, 756, 1269, 1422, **6190** 0005-0059 Radio Studio X – 1584 (Di) 0009-0012 RAI Rom – 657, **900**, 1332, 6060 0030-0045 Radio Ö1 International – 7325 (So, Mo -0035) 0109-0112 RAI Rom – 657, **900**, 1332, 6060 0200-0400 Deutsche Welle – **6075** 0209-0212 RAI Rom – 657, **900**, 1332, 6060 0230-0300 HCJB Quito – 9780 (für Amerika) 0300-0330 HCJB Quito – 9780 (Plattdeutsch, für Amerika) 0309-0312 RAI Rom – 657, **900**, 1332, 6060 0400-0600 Deutsche Welle – **6075**, 9735, 13 780, 17 800 0400-0415 RTL Radio – 1440 (Mo-Sa) 0400-0430 TWR Manzini – 3200, 4775 0400-0500 WYFR Family Radio – 9355 0400-2310 DRS Musigwälle – 531 0409-0412 RAI Rom – 657, **900**, 1332, 6060 0415-0430 Missionswerk W. Heukelbach – 1440 ( Mo-Fr; via RTL) 0415-0430 Stimme des Trostes – 1440 ( Sa; via RTL) 0430-0445 Missionswerk Freundes-Dienst – 1440 (Mo-Fr; via RTL) 0430-0500 TWR Manzini – 3200, 4775 (Sa, So) 0445-0500 ERF Radio Wetzlar – 1467 (via Monte Carlo) 0445-0500 Missionswerk W. Heukelbach – 1440 (Sa; via RTL) 0445-0500 RTL Radio – 1440 (Mo-Do) 0445-0500 Rundfunkmission – 1440 (Fr; via RTL) 0500-0600 Radio Ö1 International – **6155,** 13 730 0500-0515 ERF Radio Wetzlar – 1467 (via Monte Carlo), 1539 0500-0530 RTL Radio – 1440 (So) 0500-0600 WYFR Family Radio – **3955** (via UK), 7780 0515-0930 ERF Radio Wetzlar – 1539 0520-0540 Radio Vatikan – 1530, 4005, **7250** 0530-0545 Missionswerk Freundes-Dienst – 1440 (So; via RTL) 0530-0600 RTL Radio – 1440 (Mo-Sa) 0545-0600 Der Weg zur Freude – 1440 (So; via RTL) 0545-0600 Radio Santec (Univ. Leben) – 1323 0600-0800 Deutsche Welle – **6075,** 7210, **9545**, 12 025, 13 780; -0700: 15 410, 0700-: 12 045 0600-0700 Radio Ö1 International – **6155,** 13 730; Mo-Fr: 17 870 0600-0605 Radio Ö1 International – 17 870 (Sa, So) 0600-0630 Radio Bulgarien – **9500**, 11 500 0600-0630 Radio Japan – 11 970 (via Moyabi) 0600-0700 Radio Taiwan International – 5745 (via WYFR) 0600-0757 China Radio International – **15 245**, 17 720 0600-0800 RTL Radio – 1440 0600-1200 Radio France Bleu Elsass – 1278 (Mo-Fr) 0615-0630 Missionswerk W. Heukelbach – 1440 (So; via RTL) 0630-0635 Radio Ö1 International – 17 870 (Sa, So) 0630-0700 HCJB Quito – 9740 (Plattdeutsch) 0700-0709 Radio Ö1 International – **6155**, 13 730 (So -0707) 0700-0725 Radio Rumänien International – 6055, **7160**, 7175, **9690** 0700-0730 HCJB Quito – 9740 0715-0800 Radio Ö1 International – **6155**, 13 730 (So 0711-) 0730-0800 Radio Prag – **5930**, 7345 0730-0830 IRIB Teheran – **15 085**, 17 590 0800-1000 Deutsche Welle – **6075**, 7175, **9545**, 13 780, 17 525 0800-1000 Radio Ö1 International – **6155**, 13 730 0800-0827 Radio Slowakei International – **5915**, 6055 0800-0900 International Public Access Radio – 9310 (So; via IRRS Milano; div. Sprachen) 0803-0900 RTT Tunis – 963 0900-1000 Hamburger Lokalradio – 945 (So; via LAT) 0930-0945 ERF Radio Wetzlar – 1539; 6230, **7160** (via Monte Carlo; Mo-Sa) 0930-1015 ERF Radio Wetzlar – 1539; 6230, **7160** (via Monte Carlo; So) 0930-1030 International Public Access Radio – 9310 (Sa; via IRRS Milano; div. Sprachen) 0945-1015 ERF Radio Wetzlar – 1539 (Mo-Sa) 1000-1200 Deutsche Welle – 5910, 6040, **6075**, 7265, **9545**, 11 510, 13 780, 15 110, 17 770, 21 840 1000-1200 Radio Ö1 International – **6155**, 13 730 1000-1100 Christliche Wissenschaft – 6055 (So; via Jülich) 1000-1100 Radio Joystick – 9290 (1. Sa im Monat/via Ulbroka/LAT) 1000-1100 Stimme Russlands – 603 (Berlin), 630 (Braunschweig), 1323, 1431 (Dresden), 1575, 9720, **15 540** 1015-1400 ERF Radio Wetzlar – 1539 1100-1130 Radio Japan – **9850**, 11710 (via GB) 1100-1130 Radio Prag – 7345, **9880** 1100-1200 Radio Timisoara – 630

1100-1300 Stimme Russlands – 603 (Berlin), 630 (Braunschweig), 1323, 1431 (Dresden), 1575

**UTC Station – Frequenzen (kHz)** 1130-1200 Ev. Missions-Gemeinden – 6055 (Sa, So; via Wertachtal) 1130-1200 Radio Bulgarien – 11 700, **15 700** 1200-1400 Deutsche Welle – **6075**, **9545**, 13 780, 15 610, 17 630 1200-1300 Radio Ö1 International – **6155**, 13 730 1200-1215 Die Arche – 6055 (So; via Wertachtal) 1200-1229 Freie Volksmission – 5945 (Sa, via Wertachtal) 1200-1230 Radio Santec (Univ. Leben) – 6045 (So, via Jülich) 1200-1255 Radio Rumänien International – 9610, 9690, **11 940** 1200-1300 Bukarester Rundfunk – 909 1230-1255 Radio Polonia – **5965, 5975** (via Wertachtal) 1230-1300 Radio Santec (Univ. Leben) – 6045 (Sa, So, via Jülich) 1230-1325 Stimme der Türkei – 17 700 1300-1305 Radio Ö1 International – **6155**, 13 730, 17 855 1300-1330 Radio Azerbaijan Int. – 6111 1300-1330 Radio Prag – **6055**, 7345 1300-1400 MV Baltic Radio – 5965 (1. Sonntag im Monat; via Jülich) 1300-1400 Radio Budapest – 6025, **7215** (So) 1305-1315 Radio Ö1 International – 17 855 (Mo-Fr) 1305-1320 Radio Ö1 International – **6155**, 13 730 (Mo) 1305-1345 Radio Ö1 International – **6155**, 13 730 (Di-Fr) 1330-1335 Radio Ö1 International – **6155**, 13 730, 17 855 1335-1345 Radio Ö1 International – 17 855 (Mo-Fr) 1335-1400 Radio Ö1 International – **6155**, 13 730 (Mo) 1400-1600 Deutsche Welle – **6075**, **9545**, 13 780, 15 275, 15 335 1400-1600 Radio Ö1 International – **6155**, 13 730 1400-1430 ERF Radio Wetzlar – 1539 (Mo-Sa) 1400-1430 ERF Radio Wetzlar – 1539; 6230, **7160** (So; via Monte Carlo) 1400-1530 Radio Traumland – 5965 (So; via Jülich) 1415-1435 RAI Rom – 6065 (Mo-Sa) 1425-1430 Radio Bayrak International – 6150 (unregelmäßig Mo-Fr) 1430-1457 Radio Slowakei International – 6055, **7345** 1430-1500 ERF Radio Wetzlar – 1539; 6230, **7160** (via Monte Carlo) 1500-1515 Radio Vatikan – 5885, **7250**, 9645 1500-1600 Radio Budapest – **6025**, 7275 (So) 1500-1600 Radio Santec (Univ. Leben) – 9310 (So; via IRRS) 1500-2300 ERF Radio Wetzlar – 1539 1550-1600 Kyrgyz Radio – 4010, 4795 (Di) 1600-1800 Deutsche Welle – **6075**, 7255, **9545**, 11 685, 12 055, 13 780 1600-1800 Radio Ö1 International – **6155**, 13 730 1600-1610 Radio Ö1 International – 13 675 (via Sackville/CAN; Sa, So -1605) 1600-1630 HCJB Quito – 3955 (Plattdeutsch; via Jülich) 1600-1630 Radio Prag – 5930 1600-1630 Stimme der Hoffnung (AWR) – 6015 (via Moosbrunn/ AUT) 1600-1652 Stimme Russlands – 603 (Berlin), 630 (Braunschweig), 1215, 1323, 1431, 1575, **6145**, 7290 1600-1655 Stimme Koreas – **6285**, 9325 1600-1757 Radio China International – **5970**, 7155 (via ALB) 1625-1640 Radio Ö1 International – 13 675 (via Sackville/CAN; Sa, So 1630-1635) 1630-1655 Radio Polonia – 7270 (via Monte Carlo) 1630-1700 HCJB Quito – 3955 (via Jülich) 1652-1657 Radio Santec (Univ. Leben) – 603 (Berlin), 630 (Braunschweig), 1215, 1323, 1431, 1575, **6145**, 7290 (via Stimme Russlands) 1655-1700 Radio Ö1 International – 13 675 (via Sackville/CAN; Mo-Fr) 1700-1727 Radio Slowakei International – **5915**, 6055 1700-1800 Stimme Russlands – 603 (Berlin), 630 (Braunschweig), 1215, 1323, 1575, 6145, 7290, **7300** 1700-1800 Radio France Internationale – 1179 (via Antenne Saar) 1700-1800 WYFR Family Radio – 17 760 1700-1830 RTL Radio – 1440 (Di -1815) 1700-2308 "RADI**Ö1**476" (ORF) – 1476 (zeitweise rel. RÖ1 Int. und fremdsprachige Sendungen) 1721-1741 Radio Pridnestrovye – 6235 (Mo, Mi) 1730-1800 Radio Bulgarien – 5800, **7500** 1730-1800 Radio Prag – 5940 (via Krasnodar/RUS) 1730-1800 Radio Schweden – 1179 1730-1825 IRIB Teheran – 6200, 6250 (via LTU), **7380** 1800-2000 Deutsche Welle – **6075**, 9545, 11 725, 11 945 1800-1830 Radio Ö1 International – **6155,** 13 730 1800-1830 Radio Schweden – 6065 (Mo-Sa) 1800-1855 Stimme Koreas – **6285**, 9325 1800-1900 Radio Budapest – 3975; **6025** (So) 1800-1900 Radio Santec (Univ. Leben) – 1215, 1323, 1386, 5920, 6145, **7300** (So; via Stimme Russlands) 1800-1900 Radio Ukraine International – 5840 1800-1900 Stimme Indonesiens – 9525, 15 150 (alt 11 785) 1800-1900 Stimme Russlands – 1215, 1323, 1386, 6145, **7300** (außer So; Mi -1843, Di+Sa - 1830) 1800-1900 WYFR Family Radio – **3955** (via Jülich), 21 455 1800-1957 Radio China International – 6160, **7170**, 9615 1805-1825 RAI Rom – 6110, **9760** 1805-1905 Radio Damaskus – **9330**, 12 085, (13 610) 1815-1830 Ev. Missions-Gemeinden – 1440 ( Di; via RTL) 1830-1845 Missionswerk Freundes-Dienst – 1440 (via RTL) 1830-1850 Slowakischer Rundfunk (Radio Regina) – 1098 (Do) 1830-1900 Radio Budapest – 3975, **6025** (Mo-Sa) 1830-1900 Radio Fünfkirchen (Pécs) – 1116, 1251, 1350 1830-1900 Radio Santec (Univ. Leben) – 1215, 1323, 1386, 6145, **7300** ( Di+Sa; via Stimme Russlands)

1830-1925 Stimme der Türkei – 7205

**UTC Station – Frequenzen (kHz)** 1830-2000 Radio Ö1 International – 5945, **6155** 1843-1858 Die Lutherische Stunde – 1215, 1323, 1386, 6145, **7300** (via Stimme Russlands, Mi) 1845-1900 Missionswerk W. Heukelbach – 1440 (via RTL) 1900-1927 Radio Slowakei International – 5915, **7345** 1900-1930 Radio Tirana – 1458 (Mo-Sa) 1900-1943 Stimme Russlands – 603 (Berlin), 630 (Braunschweig), 1215, 1323, **1386**, 1431, 1575, 6145 (So + Di -1925; Mi -1930) 1900-1955 Radio Rumänien International – 6140, **7125** 1900-1955 Stimme Koreas – **6285**, 9325 1900-2000 Radio Kairo – 9990 1900-2000 Radio Neumarkt (Tirgu Mures) – 1197, 1323, 1593 1900-2000 Radio Taiwan International – 3955 (via UK) 1900-2000 Radiostation Belarus – 7360, 7390, **7420** 1900-2000 WYFR Family Radio – 7240 (via RUS) 1900-2057 Radio China International – **1440** (via LUX) 1920-1940 Radio Vatikan – 1530, 4005, 5885, **7250** 1925-1940 Missionswerk Freundes-Dienst – 603 (Berlin), 630 (Braunschweig), 1215, 1323, **1386**, 1431, 1575, 6145 (So + Di; via Stimme Russlands) 1930-2000 Radio Santec (Univ. Leben) – 1215, 1323, **1386**, 6145 (Mi; via Stimme Russlands) 1930-2000 Radio Schweden – 1179, **6065** (So -2030) 1943-1958 Missionswerk W. Heukelbach – 603 (Berlin), 630 (Braunschweig), 1215, 1323, **1386**, 1431, 1575, 6145 (via Stimme Russlands, außer Mi) 2000-2200 Deutsche Welle – **6075**, 9545, 11 935 2000-2200 Radio Ö1 International – 5945, 6155 2000-2015 Radio Thailand – 9535 2000-2100 KBS World Radio – 3955 (via GB) 2000-2100 Radio Bulgarien – **5800**, 7500 2000-2100 Radio Taiwan International – 11 565 (via WYFR) 2000-2100 WYFR Family Radio – 9355 2000-2100 International Public Access Radio – 5775 (Do; via IRRS Milano; div. Sprachen) 2030-2055 Radio Polonia – 9640, 11 940 (via GUF) 2030-2100 Radio Budapest – **3975**, 6025 (Mo-Sa) 2030-2130 Stimme Vietnams – **3985** (via GB) 2031-2059 Radio Tirana – 7465 (Mo-Sa) 2100-2130 Radio Serbien – 6100 (außer Sa) 2100-2145 WYFR Family Radio – 11 565 2100-2155 RAE Buenos Aires – 9690, **15 345** (Mo-Fr) 2100-2200 Radio Taiwan International – **3965** (via F) 2100-2200 Radio Ukraine International – 5840 2105-2159 Radio Studio X – 1584 (Sa) 2134-2138 Radio Slovenija – 918 2200-2400 Deutsche Welle – 5900, **6075**, 7395, 9545, 11 690, 11 865 2200-2308 Radio Ö1 International – 5945, 6155 (So -2305) 2230-2300 HCJB Quito – 12 040 (Plattdeutsch, für Amerika) 2300-2400 HCJB Quito – 12 040 (für Amerika) 2330-2345 Radio Ö1 International – 9870 (Sa, So -2335)

Die am besten hörbaren Frequenzen sind in **Fettdruck** wiedergegeben. Hans Weber

#### **Sendungen im DRM-Modus ("Kurzwelle digital")**

**UTC Station – Frequenzen (kHz)** 0000-2400 DLF – 855 (Berlin) 0000-2400 RTL DRM – 6095 0000-0100 Deutsche Welle – 3995 0000-0300 Deutschlandradio Kultur – 177 0000-0400 RTL DRM – 1440 (So -0430) 0200-0400 DW-Radio M (D+E) – 3995 0400-0430 Deutsche Welle – 3995 0430-0500 DW-Radio M (D+E) – 3995 0500-2300 BR 5 aktuell München – 6085 0600-0700 Deutsche Welle – 3995 0730-0800 Deutsche Welle – 3995, 6130, 7150 0800-0830 Deutsche Welle – 3995, 6130, 7150; 13 810 0800-1700 RTL DRM – 1440 0830-0900 DW-Radio M (D+E) – 3995, 6130, 7150, 13 810 1000-1300 Stimme Russlands – 693 (Berlin – Simulcast), 12 060 1000-1200 Deutsche Welle – 7275, 13 810, 15 440 (Sa) 1200-1300 Deutsche Welle – 9655, 15 440 (Sa) 1300-1330 Radio Schweden – 7275 (via Flevo/HOL) 1330-1400 Radio Prag – 9750 (Fr; via GB) 1330-1400 DW-Radio M (D+E) – 6130, 15 440 1400-1500 Deutsche Welle – 6130, 13 590 1400-1430 Radio Prag – 6055 (Sa; via GB) 1500-1515 Radio Vatikan – 6060 1530-1600 DW-Radio M (D+E) – 3995, 13 590 1600-1700 Stimme Russlands – 5920 1600-1700 Deutsche Welle – 3995, 12 080 1730-1800 Deutsche Welle – 3995, 12 080 1800-1900 Deutsche Welle – 3995 1800-1900 Stimme Russlands – 5920 1930-2000 Deutsche Welle – 3995, 5920 2000-2100 DW-Radio M (D+E) – 3995, 5920 2100-2200 DW-Radio M (D+E) – 3995 2230-2400 Deutsche Welle – 3995 2300-0500 OldieStar Radio – 1575 2310-2330 Radio Vatikan – 1530

## *BC-DX-Informationen*

#### ■ St. Helena auch 2007 auf Kurzwelle

Pünktlich um 1800 UTC startete am 4. November 2006 die Kurzwellensendung von *Radio St. Helena*. Alles hatte offenbar wie geplant geklappt: Der Aufbau von Mast und Antenne war am 20. Oktober abgeschlossen und am Nachmittag des 30. Oktober testetet Initiator Robert Kipp den neuen 1-kW-Sender erstmals auf 11 092,5 kHz USB. Wer sich in Europa auf die Lauer gelegt hatte und die Frequenz beobachtete, konnte also bereits vor dem offiziellen *Radio St. Helena Day 2006* (RSD) ein Signal aus dem Südatlantik empfangen.

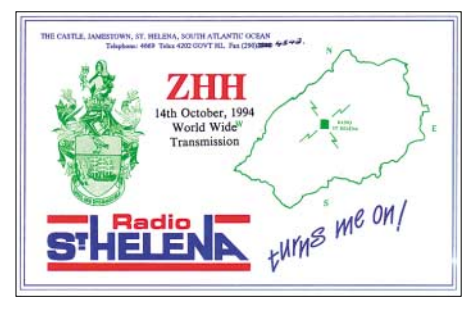

**Das 1-kW-Signal von** *Radio St. Helena* **war am 4. November gut auf 11 092,5 kHz USB zu hören. Im Herbst 2007 besteht die nächste Chance auf einen Empfang** dieser Rarität aus dem Südatlantik.

Der RSD-Sendeabend am 4. November hatte vier Programmblöcke für die verschiedenen Regionen, die *Radio St. Helena* auf Kurzwelle erreichen wollte: Australien/Neuseeland, Japan, Europa und Nordamerika. Die Livesendung brachte Musik, Informationen über die Insel sowie Grüße an Hörer und war über die gesamte Sendedauer von 1800 bis 0101 UTC in Mitteleuropa aufzunehmen: Die ersten zwei Stunden nur recht schwach, doch ab 1957 UTC mit einem stabilen und meist gut verständlichen Signal mittlerer Stärke. Europäische Hörer verfolgten also nicht nur das für sie gedachte Programm, sondern auch die Sendungen für Japan und Nordamerika.

Um 0101 UTC endete der *Radio St. Helena Day 2006*. Wenige Minuten vor Sendeschluss verkündete Robert Kipp die von allen Hörern erhoffte Nachricht: Auch 2007 sendet *Radio St. Helena* für einen Abend auf 11 092,5 kHz USB. Über den Termin im Spätherbst informieren wir rechtzeitig an dieser Stelle, es wird die zehnte Kurzwellensendung sein. Detaillierte Emp-

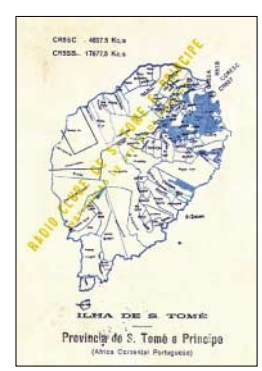

*Radio Clube de Sao Tomé e Principe* **sendete 1951 mit 1 kW auf den Kurzwellen 4807 und 17 677 kHz. Heute ist Sao Tomé der Standort einer wichtigen Kurzwellenstation der Voice of America für Afrika.** 

**QSL: Bü**

fangsberichte bestätigt die Station gegen Rückporto (3 IRC oder 3 US\$), das auch zur Finanzierung des Projekts dient. **Neue Anschrift:** Radio St. Helena, P.O. Box 24, Jamestown, St. Helena Island, STHL 1ZZ, South Atlantic Ocean. **HKu**

#### ■ **Pakistan für Europa**

Mit Beginn der neuen Sendeperiode hat *Radio Pakistan* eine neue Englischsendung für Hörer in Europa gestartet. Das Programm mit dem Titel *Good Morning Pakistan* ist täglich gut um 0730 bis 0830 UTC in Europa zu hören. Die Sendung beginnt mit Zitaten aus dem Heiligen Koran, gefolgt von einer Programmvorschau, einem Hintergrundbericht zur Lage in der umstrittenen Region Kashmir sowie Musik. Um 0800 UTC kommen zehn Minuten Nachrichten aus der Region, und ein flott moderiertes Musikprogramm beendet die Sendung. Ab 0830 UTC ist auf den genannten Frequenzen der World Service von *Radio Pakistan* in Urdu zu hören. Die Station bestätigt Empfangsberichte mit einer QSL-Karte. Anschrift: Radio Pakistan, English Programme for Europe, Broadcasting House, Constitution Avenue, Islamabad, Pakistan (neue E-Mail-Adresse:<br>phoenglish@hotmail.com). HKu  $p$ *bcenglish@hotmail.com*).

#### ■ **Indien im 60-m-Band**

*All India Radio* (AIR) hat weitere Sendefrequenzen von Regionalstationen vom 90- ins 60-m-Tropenband verlegt. Hier eine Übersicht: 4760 kHz AIR Port Blair und AIR Leh; 4775 kHz AIR Imphal; 4800 kHz AIR Hyderabad; 4810 kHz AIR Bhopal; 4820 kHz AIR Kolkata; 4830 kHz AIR Jammu; 4840 kHz AIR Mumbai; 4850 kHz AIR Kohima; 4860 kHz AIR Delhi; 4870 kHz AIR Gangtok (geplant); 4880 kHz AIR Lucknow; 4895 kHz AIR Kurseong; 4910 kHz AIR Jaipur; 4920 kHz AIR Chennai; 4940 kHz AIR Guwahati; 4950 kHz AIR Srinagar; 4960 kHz AIR Ranchi; 4970 kHz AIR Shillong; 4980 kHz AIR Shimla; 4990 kHz AIR Itanagar; 5010 kHz AIR Thiruvananthapuram; 5015 kHz AIR Delhi; 5040 kHz AIR Jeypore; 5050 kHz AIR Aizawl. Während des Winters sind viele indische Stationen nachmittags bis Sendeschluss gegen 1740 UTC in Europa hörbar. Eine weitere Empfangsmöglichkeit bietet der Sendebeginn gegen 0030 UTC. **HKu**

#### ■ Serbien wieder auf Kurzwelle

*Radio Serbien International* hat seine Kurzwelle 6100 kHz reaktiviert und sendet über Anlagen im bosnischen Bijeljina-Jabanusa. Das deutsche Programm kommt von 2100 bis 2130 UTC. **HKu**

#### ■ **AM** und DRM aus Burg

T-Systems hat 2006 die Sendestelle Burg bei Magdeburg für Rundfunk reaktiviert: Seit dem 15. Mai 2006 sendet *Truck Radio* rund um die Uhr auf 531 kHz.

Dieses Programm strahlt ein 10-kW-Sender von Transradio (vormals Telefunken) vom Typ TRAM 10 in analoger Modulation mit dynamischer Trägersteuerung (DAM) aus. Als Antenne dient der verbliebene von ehemals zwei 210-m-Rohrmasten. Auf 1575 kHz, der zweiten Mittelwelle am Standort Burg, geht es seit dem 4. August 2006 turbulent zu: Zwei Anbieter, *OldieStar Radio* und *Stimme Russlands*, teilen sich die Sendezeit und verwenden unterschiedliche Modulationsarten, Sendeleistungen und Antennen.

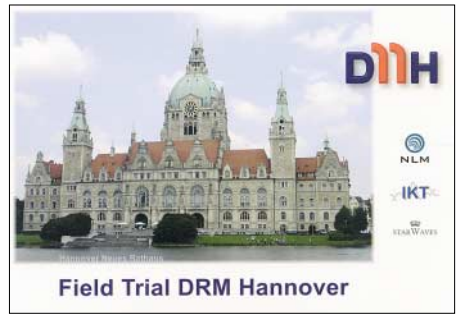

**Der 26-MHz-DRM-Versuchssender in Hannover (26 045 kHz, 80 W) bestätigt Empfangsberichte mit dieser QSL-Karte.** 

Zwei in einem Container errichtete 250-kW-Sender vom Typ TRAM/S 200 wurden mit einer Programmsteuerung versehen. Für den Tagbetrieb mit Ausbreitung über die Bodenwelle kommt eine 50 m hohe Dreieckflächenantenne (K1) zum Einsatz und für den Nachtbetrieb wird auf eine steil strahlende Flächenantenne (HP) umgeschaltet. Sendeplan für 1575 kHz: *OldieStar Radio* in DRM von 2300 bis 0459 UTC (100 kW HP) und 0900 bis 1459 UTC (20 kW K1). *Stimme Russlands* in DAM von 0500 bis 0659 UTC (500 kW HP), 0700 bis 0859 UTC (100 kW K1) und 1500 bis 2259 UTC (500 kW HP). **Ro**

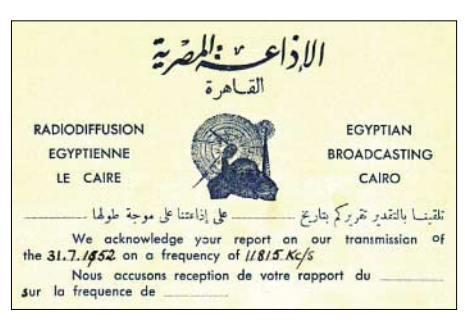

**1952 startete der ägyptische Rundfunk eine Testsendung mit 10 kW auf der Kurzwelle 11 815 kHz. Ein Programm für Europa war um 1820 bis 2110 UTC auch auf 9555 kHz zu hören.** *Radio Kairo* **ist heute einer der führenden Radiosender Afrikas. QSL: Bü**

#### ■ **Slowakei wieder auf Deutsch**

Dank vieler Hörerproteste und mit Unterstützung des slowakischen Kulturministers, Marek Madaric, sendet *Radio Slowakei International* (RSI) wieder auf Kurzwelle. Das halbstündige deutsche Programm kommt täglich um 0800 UTC auf 5915 und 6055 kHz, um 1430 UTC auf 6055 und 7345 kHz, um 1700 UTC auf 5915 und 6055 kHz sowie um 1900 UTC auf 5915 und 7345 kHz. Die Finanzierung der Kurzwellensendungen ist laut Kulturminister auch für 2007 gesichert, sodass der slowakische Auslandsdienst weiterhin seine Hörerfreunde mit interessanten Programmen über Land und Leute erfreut. **Li**

*Die Berichte und Illustrationen stammen von Friedrich Büttner (Bü), Michael Lindner (Li), Harald Kuhl (HKu) und Gerhard Roleder (Ro).*

## *Ausbreitung Dezember 2006*

#### **Bearbeiter:**

#### Dipl.-Ing. František Janda, OK1HH **CZ-251 65 Ondˇrejov 266, Tschechische Rep.**

Mit dem sich nähernden Ende des Sonnenzyklus nehmen die Vorhersagen der Entwicklung des nächsten Zyklus gewöhnlich zu. So ist es auch jetzt. Zudem kann man nun die Aussichten für einen längeren Zeitraum überblicken. Nach der [Vorhersage von Mausumi Dikpati \(](http://www.ucar.edu/news/releases/2006/sunspot.shtml)*www.ucar. edu/news/releases/2006/sunspot.shtml*) gibt es eine Prognose für den 24. und 25. Zyklus von David Hathaway unter *www.physorg.com/ news66581392.html*[, die auf einerAnnahme von](http://www.physorg.com/news66581392.html) "Förderbändern" beruht, welche das Sonnenplasma unter der Sonnenoberfläche transportieren und die künftige Sonnenaktivität bestimmen. Nun hat sich deren Laufgeschwindigkeit in den letzten Jahren gegenüber dem Ende des 19. Jahrhunderts von 1 m/s auf 0,75 m/s in der nördlichen Hemisphäre und auf 0,35 m/s in der südlichen Hemisphäre verringert. Ein ganzer Umlauf des Plasmas vom Äquator über den Nord- bzw. Südpol und zurück dauert etwa 40

Jahre. Deshalb müsste die Sonnenaktivität in ungefähr 20 Jahren – etwa in 2022 und dem für diese Zeit zu erwartenden übernächsten Zyklusmaximum – niedrig ausfallen. Man kann sich mit dem Gedanken trösten, dass alles das in einer fernen Zukunft liegt; zudem soll die Sonnenaktivität im kommenden 24. Zyklus mit dem Maximum in den Jahren 2011/2012 hoch sein.

Der gegenwärtige Abstieg der Sonnenaktivität setzt sich verhältnismäßig linear fort. Benutzen Sie bei Ihren Ausbreitungsvorhersagen für Dezember 2006 bitte eine Sonnenfleckenzahl R von 8 (bzw. einen Solarflux SF von 70 s.f.u.)! Im Dezember tragen die KW-Ausbreitungsbedingungen einen tiefwinterlichen Charakter. In diesen Monat fallen zur Wintersonnenwende der kürzeste Tag und die längste Nacht. Deshalb werden auch die Öffnungen der KW-Bänder in den meisten Richtungen am kürzesten und langsamsten sein. In unseren Breiten tritt die Tote Zone im allgemeinen auch im 80-m-Band während der ganzen Nacht und sogar bis kurz nach Sonnenaufgang auf (eventuell auch länger nach einer geomagnetischen Störung). Sie dehnt sich am späten Abend und vor Sonnenaufgang bis auf 1000 km aus. Im 40-m-Band schrumpft die Tote Zone tagsüber; dennoch sind Lokalverbin-

dungen nur selten gegen Mittag möglich. Die Polarnacht schränkt die Höchsten Betriebsfrequenzen, MUF, am radikalsten ein, sodass sich das 20-m-Band mit dem Pazifik nur ausnahmsweise öffnet. Im Gegensatz dazu kann man auf Südlinien an den ausbreitungsmäßig besseren Tagen Öffnungen des 15- und vielleicht auch des 12-m-Bands erwarten.

Vorhersagediagramme für 15 wichtige Weltlinien finden Sie unter *[http://ok1hh.sweb.cz/](http://ok1hh.sweb.cz/Dec06/) Dec06/*. Folgende Indizes illustrierten die Aktivität von Sonne und Magnetfeld der Erde im Oktober 2006: Das Mittel des Solarflux war 74,4 s.f.u., das Mittel  $A_k$  (Wingst) betrug 10,8 und das vorläufige Brüssler Internationale Monatsmittel der Sonnenfleckenrelativzahl, Ri, war 10,4. Das geglättete Mittel, R12, für April betrug 17,1.

Als Berechnungsgrundlage dienen: Sendeleistung: 100 W TX- und RX-Antennen: Dipol, horizontal Empfangsumgebung: ländlich Bandbreite:<br>Parameter: Störabstand Legende: weiße Linie: MUFП **COL** П

≤–9 –6 –3 0 3 6 9 12 15 18 dB

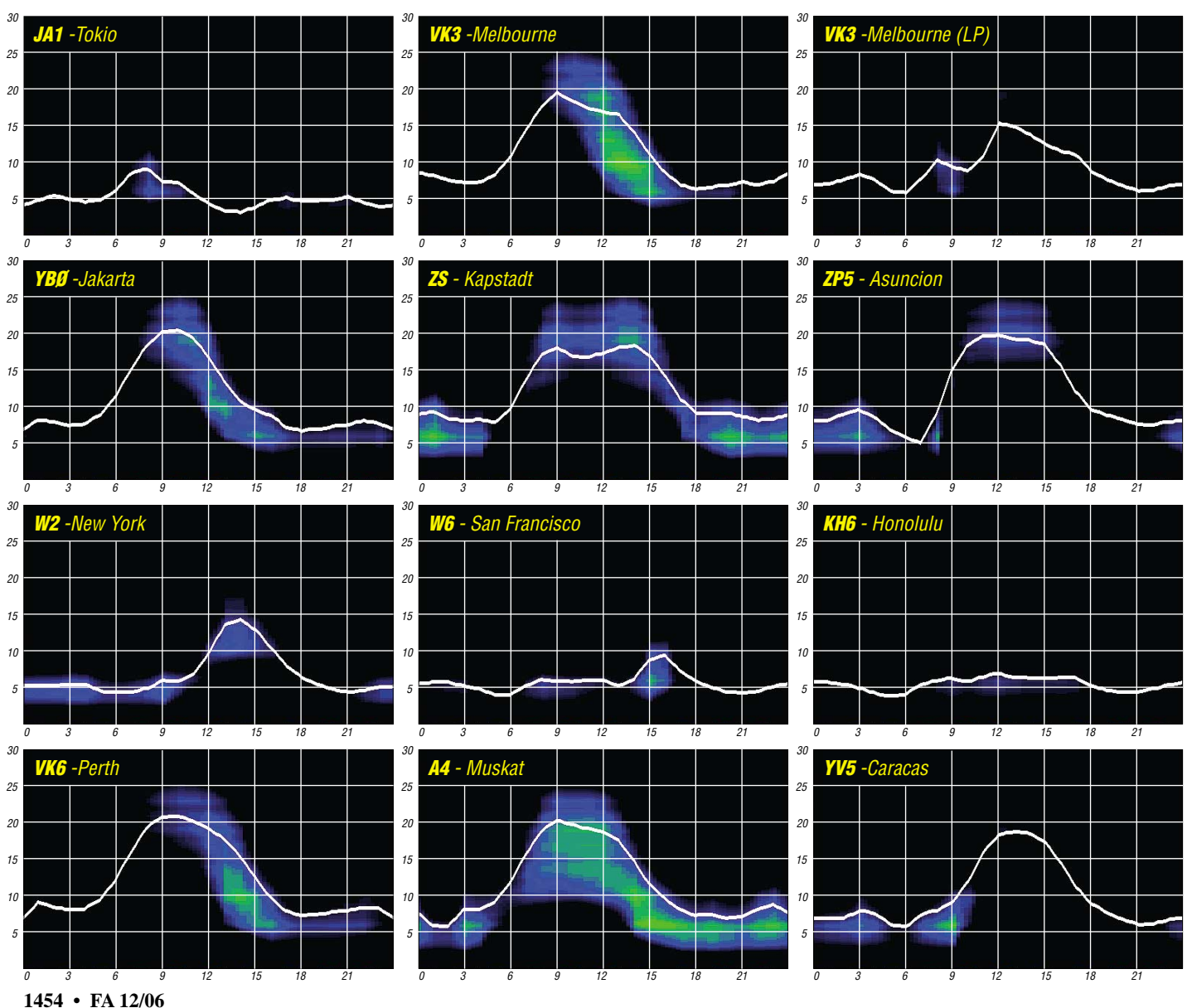

Masse und Ladung des Elektrons gewonnene Faktor  $1,24 \times 10^{-8}$  beträgt; daher:  $N = 1,24^{-8}f^2$ . 686 000 Elektronen/cm3 reichen gerade aus, um 7 MHz senkrecht zum Sender zurückzuschicken. Für die oben angeführte morgendliche foF von 2 MHz werden nur noch 49 600 benötigt. Und die MW 500 kHz fordert gerade mal 3100. ■ Das ionosphärische Paradoxon Wenden wir unser Gedankenexperiment auf einen Sommertag an, sind wir bald am Ende unseres Lateins. Natürlich zeigt uns das Ionogramm mit dem Sonnenaufgang in der Schicht den obligaten Anstieg der foF2; der hält aber bald inne. Übrigens, zu diesem Zeitpunkt treffen die Sonnenstrahlen noch von schräg unten auf die Schicht. Die foF will und will nicht

## *Ionosphärische Merkwürdigkeiten*

Geht die Sonne an einem klaren Tag auf, steigen die Temperaturen mit wachsendem Einstrahlwinkel auf ein Tagesmaximum; danach folgen sie dem sinkenden Sonnenstrahl abwärts, um kurz vor Sonnenaufgang ihren Tiefpunkt zu durchschreiten. Obgleich die Erwärmung der Luft vom Boden her geschieht, kann man diesen Vorgang in die Ionosphäre verlegen. Auch hier hängt alles vom Einstrahlwinkel der Sonne ab, nur sind die Prozesse im allgemeinen komplexer. Handelt es sich doch um elektrische Erscheinungen, die vom energetischen Ultraviolett und der langwelligen Röntgenstrahlung hervorgerufen werden. Ein Gedankenexperiment soll helfen, die Vorgänge zu illustrieren: Mit Sonnenaufgang in der Schicht, gemeint ist die uns interessierende F2-Schicht bzw. die F-Region im Winter, nimmt die Ionisation der Luftteilchen dramatisch zu.

Elektronen werden in zunehmendem Maße aus dem neutralen Verband der Luftmoleküle bzw. Atome herausgeschlagen. Übrigens, die hauchdünne, eher dem Vakuum vergleichbare, Schicht ist wegen der immensen Abstände zwischen Ionen und freien Elektronen sogar kurz vor Sonnenaufgang noch ionisiert und wirft im Winter nahe dem Minimum des Elfjahreszyklus noch Frequenzen um etwa 2 MHz senkrecht zur Erde zurück. Im Maximum sind es etwa 3 MHz. Zum Mittag erreicht die Elektronenzahl etwa gegen 13 Uhr MEZ ihr Maximum. Sie reflektiert nun, wie oben im Zyklusminimum, um die 6,5 MHz. Mit absteigendem Sonnenwinkel fällt sie bald darauf fast symmetrisch ab. Die Praxis sieht im ionosphärischen Winter kaum anders aus (Bild 1).

#### ■ Die Ionosphäre ist ein **doppelt brechender Kristall**

Ein solcher ist auch, wie der Name schon sagt, der Doppelspat – auch Calcit. Legt man ihn über eine Schrift, sieht man doppelt: Die Zeichen einer Zeile erscheinen zweimal. Ein Ionogramm zeigt den gleichen Effekt in der ordentlichen, foF-, und außerordentlichen, fxF-, Komponente der Grenzfrequenz (beide Bilder). Wohlgemerkt, nur die Wellenlänge trennt das Licht von der Radiostrahlung; beide besitzen ja ihre gemein-

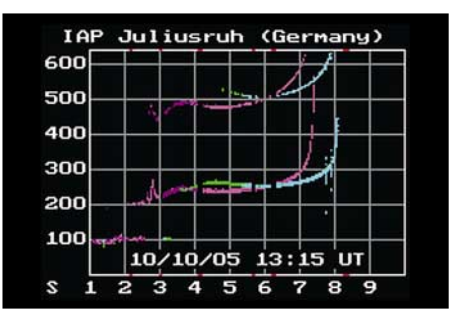

**Bild 1: Mitte: lang horizontal ausgezogene winterliche Spur der Echos aus F, die sich bei 6,5 MHz in ordentliche (fo = 7,3 MHz) und außerordentliche (fx = 8,1 MHz) aufspaltet. Spur darüber bei 500 km ist zweites Echo nach Bodenreflektion. Links unten: schwache winterliche E-Schicht.** 

**Quelle: IAP Kühlungsborn**

same elektromagnetische Natur. In einer fraktalen Ähnlichkeit darf man daher durchaus das Gitter der freien Elektronen mit einem Kristallgitter vergleichen. Ein berühmter Satz besagt: Läuft ein Lichtstrahl vom optisch dünneren in ein dichteres Medium, wird er zum Lote hin gebrochen. Wir erinnern uns an die Schule und an den nach links geknickten Pfeil, wenn die Luft auf dem Wasser ruht. Das dünnere Medium für die Radiowelle ist das Vakuum, aber auch die neutrale Luft; das dickere die Ionosphäre. Drehen wir das Bild und lassen das Wasser auf

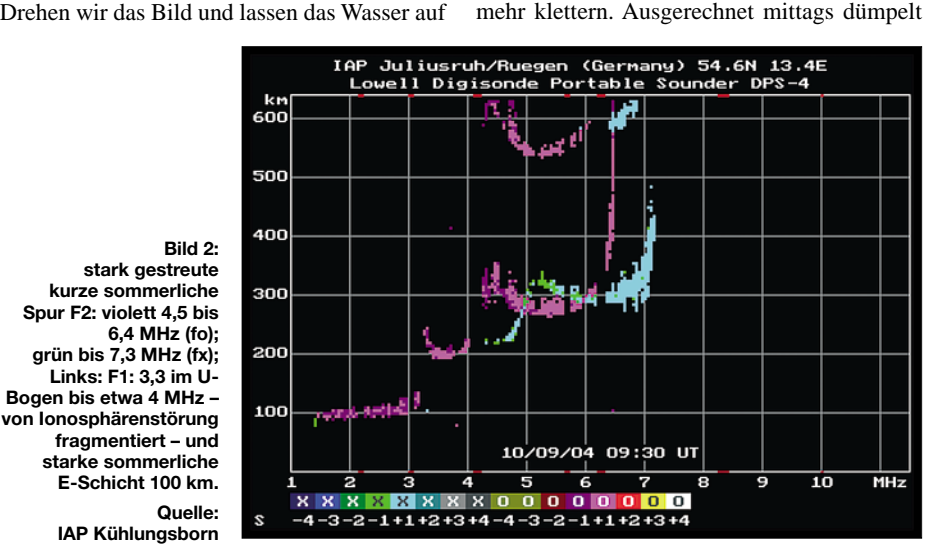

der Luft ruhen, sehen wir den nach rechts oben vorgegebenen Pfad für die Funkwelle. Wegen der sich nach oben aufbauenden Ionisation der Schicht gibt es hier keinen abrupten Knick, sondern einen gekrümmten Weg, der, wenn nur die Ionisation durchhält, oben "umkehrt" und unter Totalreflektion zur Erde zurückkehrt. Das ist dann die vermeintliche Pfütze auf der heißen, flirrenden Autobahn, aber ebenso die Fata Morgana und die Funkverbindung.

#### ■ **Wer zählt die Myriaden freier Elektronen?**

In den Funkwetterberichten sprechen wir täglich von der Grenzfrequenz, foF2 bzw. foF, – s. o. – und der aus ihr abgeleiteten Höchsten Betriebsfrequenz, MUF, für die DX-Verbindung. Doch keiner spricht von den Elektronen und ihrer Zahl da oben! Nun gibt es eine wundersame Beziehung, ein "Maxwellsches Derivat" zwischen beiden, und die ist so einfach wie viele, unsere Welt zusammenhaltenden, Formeln, z. B.:

$$
E = m \cdot c^2, \ E = h \cdot v, \ \Delta q \cdot \Delta p \ge \frac{h}{2 \pi}
$$

Und sie lautet: Die Grenzfrequenz ist proportional zur Wurzel aus der größten Elektronendichte *N* – d. h.: Wenn die Grenzfrequenz linear von 2 auf 3, 4 MHz usw. steigt, muss die Dichte das Doppelte, Neunfache, Sechzehnfache usw. betragen. Umgekehrt kann man die maximale Elektronendichte aus der Grenzfrequenz bestimmen: *N* proportional  $f^2$ ; wobei der u. a. aus

sie paradoxerweise bei kläglichen 4,7 MHz (nun im Zyklusminimum) dahin und läuft träge so bis in den späten Nachmittag. Dann erholt sie sich langsam und erreicht knapp 6 MHz gegen 21 Uhr Ortszeit. Und danach gehts bergab (Bild 2). Zwischen Theorie und Praxis klafft ein Abgrund auf! Da die Messwerte untrüglich sind, müssen wir an der Theorie arbeiten und entwickeln ein zweites Gedankenexperiment für die Sommermonate zwischen der zweiten April- und der ersten Oktoberhälfte: Der hohe sommerliche Zenitwinkel heizt das ionosphärische Gas in Höhen ab etwa 300 km viel intensiver auf als im Winter, und zwar so intensiv, dass es sich ausdehnt. (Ein Analogon dazu ist der Heißluftballon.) Folglich wächst der Abstand der freien Elektronen, und es werden nur noch längere Wellen reflektiert. Die kürzeren wandern durchs Elektronengitter hinaus in die Nacht des Alls und tragen zum künstlichen Radiohalo der Erde bei, der inzwischen eine Entfernung von reichlich 100 Lichtjahren erreicht hat. Kurz und gut: Die foF2 sinkt. Etwa gegen Sonnenuntergang lässt die Hitze nach, und die Gasteilchen kontrahieren; die freien Elektronen rücken dichter zusammen; die foF2 steigt.

Fazit: Benutze im Winter die Taglinien auf den höchst möglichen Bändern zwischen etwa 9.30 Uhr und 14.30 Uhr; im Sommer zwischen etwa 18 und 22.30 Uhr. Im Sommer gibt es häufig noch ein mäßig gutes "Ausweichfenster" zwischen 9 und 10.30 Uhr.

> **Wolfram Heß, DL1RXA/DK0DX** *dl1rxa@darc.de*

## *DSP-TNC: Im Outback QRV in APRS und Robust Packet Radio*

Vor einer geplanten Reise nach West-Australien besuchte ich auf der Ham Radio in Friedrichshafen den Messestand der SCS GmbH. Die Konstrukteure der bekannten Pactor-Controller zeigten mir einen neuen Mini-TNC für Robust Packet Radio und APRS, das daraufhin gleich in mein Reisegepäck kam.

Diskussionen innerhalb der HF-Arbeitsgruppe der IARU zeigen schon seit längerer Zeit die Notwendigkeit neuer Modulationsarten, um die Unzulänglichkeiten von 300-Bd-AFSK und AX25 auf Kurzwelle zu überwinden. Sowohl HF-Packet-Radio in AFSK als auch Robust Packet Radio (RPR), das nur 500 Hz Bandbreite einnimmt, sind im Gegensatz zu Pactor-III auch für das 30-m-Band geeignet. RPR erweist sich als ideal für kurze E-Mails, APRS und Notfunkmeldungen.

Die Neuentwicklung von SCS, der Tracker/ DSP-TNC, ist für APRS optimiert und kompatibel zu *The Firmware* von Nord><Link2 e.V. sowie zum *Kiss Mode.* Damit können bekannte und übliche Programme wie *UiView, Paxon, WPP* usw. direkt am USB-Anschluss betrieben werden. Die Software emuliert dabei eine COM-Schnittstelle mit 38 oder 115 kBit/s Gefür die Anwendung im Segelboot, im Auto oder nicht zuletzt im australischen Outback wichtig. Für geringsten Stromverbrauch (unter 15 mA) kann obendrein ein externes Relais angeschlossen werden, das erst kurz vor der Aussendung der GPS-Bake Funkgerät und GPS-Empfänger einschaltet. Leider habe ich dies nicht realisiert und hatte daher auch prompt eine leere Batterie mitten im Busch – trotz Solarpanel. Das traf uns hart, denn nicht nur der Funk war daraufhin ausgefallen, sondern auch der Kühlschrank. Während der Fahrten lief das TNC im APRS-Tracking-Mode, abends und morgens war ich oft mit dem Laptop und *Ui-View* oder *Paxon* QRV.

Was mir am DSP-TNC sofort gefiel ist der extrem weite Empfangsbereich des Modems. So liegt der Fangbereich bei 300-Bd-Packet-Radio bei unglaublichen ±400 Hz um die gedachte Mittenfrequenz. Die dazu notwendigen Berechnungen führt ein leistungsstarker DSP-Prozessor durch. Dabei lassen sich sogar mehrere Signale gleichzeitig erfolgreich decodieren. Das Modem zeigt über vier farbige LEDs Betriebszustand und Frequenzversatz an. Durch konsequente galvanische Trennung aller An-

> **Australien – ideal mit Robust Packet Radio.**

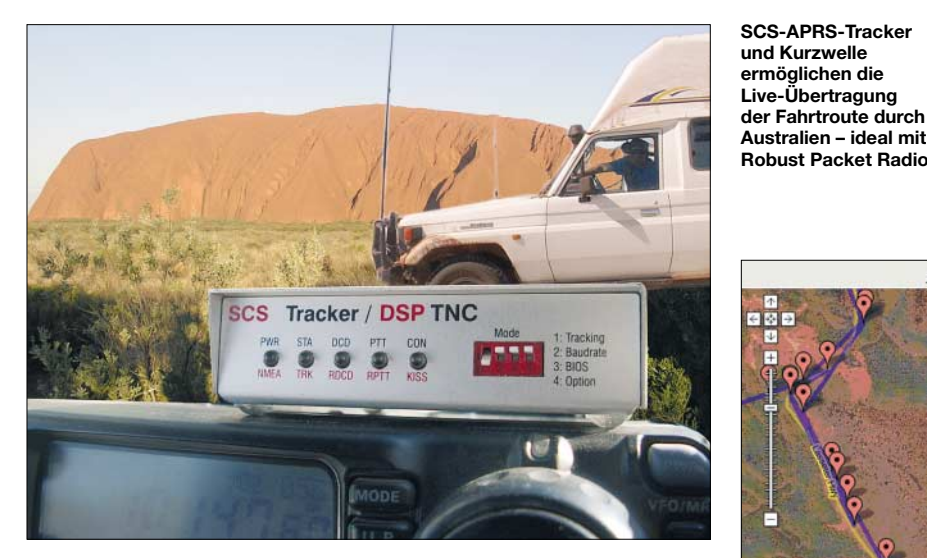

schwindigkeit zum Terminalprogramm. Auf der HF-Seite werden die Geschwindigkeiten 300 und 600 Bd auf KW, sowie 1200, 9600 und 19 200 Bd auf UKW unterstützt. Der Audiopegel lässt sich mittels Software für jede Betriebsart separat einstellen. Dies ist sehr bequem und bedarf keines Schraubenziehers oder Potenziometers wie bisher.

Das DSP-TNC von SCS verfügt als Besonderheit über einen direkten seriellen Anschluss für ein GPS-Gerät (NMEA-Standard) und lässt sich daher im so genannten Tracker-Mode ohne PC "stand alone" in APRS betreiben.

Zuerst sind Rufzeichen, Bakentext und Zeitintervall mittels der von SCS beigelegten Konfigurationssoftware einzustellen. Nachdem man auch das GPS-Kabel und das mitgelieferte Mini-DIN-Kabel zum Funkgerät angesteckt hat, ist das System betriebsbereit. Einfachster Betrieb und simple Installation sind besonders

**Darstellung der Fahrtroute um den Ayers Rock mittels Satellitenbild auf DB0ANF-APRS Server im Internet –** *[www.db0anf.de](http://www.db0anf.de)*

APRS Movement Data for VK3FPF-9

schlüsse werden HF-Einstreuungen in beide Richtungen selbst bei ungenügender Erdung, wie sie für Portabelbetrieb typisch ist, verhindert. Das sorgt für eine saubere Modulation. Hier im Überblick die verwendete Ausrüstung: Allradgeländewagen Toyota Landcruiser 4,2 L, 180-l-Tank; etwa 4 m lange Glasfiberantenne vorn am "Bull-Bar" montiert; SmartTuner SG-237 mit SmartLock; FT100-HF/VHF/UHF-Transceiver, 100 W; SCS-DSP-TNC mit Garmin  $12 \times L$  GPS- Empfänger.

#### **Modulation bei Robust Packet Radio (RPR)**

–30-dB-Bandbreite: 500 Hz Modulation: Pulse-Shaped OFDM (BPSK, QPSK), ähnlich Pactor-III Träger (Carrier): 8; 60 Hz Abstand, je 50 Bd Nettodurchsatz: 200 oder 600 Bit/s Crestfaktor: 3,0 oder 4,2 dB Delay-Spread: bis  $\pm 8$  ms verkraftbar Codierung: Hochleistungs-Faltungscode, "full-frame interleaved", rate/2 oder rate3/4 Frequenzabweichungen: bis zu ±250 Hz um 1500 Hz Mitte ohne Empfindlichkeitseinbuße Empfindlichkeit: 6 dB unter Rauschen bei 3 kHz Bandbreite

Die Fahrstrecke führte uns fast 10 000 km von Perth über die Pinnacles, Kalbarri, Pilbara, Broome, Gibb River Road, Kimberlys, Bungle Bungle, Darwin, Kakadu National Park, zum Uluru und nach Alice Springs im Northern Territory. Nach vielen Kilometern auf Sandpisten war alles mit rotem Staub überzogen. Nach 8000 km gab der Toyota infolge defektem Radlager auf und wir mussten einen Abschleppdienst in Anspruch nehmen. Selbst im Antennentuner wurden die Spulen aus der Platine geschüttelt! Demgegenüber lief die APRS-Anlage mit dem neuen DSP-TNC klaglos.

Viele unserer Freunde und die Familie zu Hause konnten unsere Fahrt im Internet *(www. db0anf.de)* [via Google-Earth live nachvollzie](http://www.db0anf.de)hen und die Reise quasi virtuell miterleben. Die spezielle Anwendung von HF-APRS bewirkte ein großes Interesse am Amateurfunk und Verständnis für die Menge an Funkequipment, das ich im Fluggepäck verstaut hatte.

Da in Australien noch kein Gateway in Robust Packet Radio QRV war, musste ich auf fehleranfälliges 300-Bd-AFSK zurückgreifen. In Europa steht bereits DB0UAL als 24/7-BBS

und Internet-Gate für APRS in RPR zur Verfügung. Beachten muss man jedoch die genaue Sendefrequenz bei 300-Bd-HF-Packet-Radio, da die AFSK-Töne bei 1400/1600 Hz liegen, andere Modems und Soundkartenprogramme jedoch abweichende Tonpaare verwenden.

Damit sich alle Anwender auf einer Frequenz treffen (z.B. auf 10149,4 kHz) ist ein wenig Kopfrechnen nötig. Üblicherweise werden die Dial-Frequenzen in LSB/USB, bezogen auf 1600/1800 Hz, angegeben. Das bedeutet, man

Zugabe auf der CD!

### **Amateurfunkpraxis**

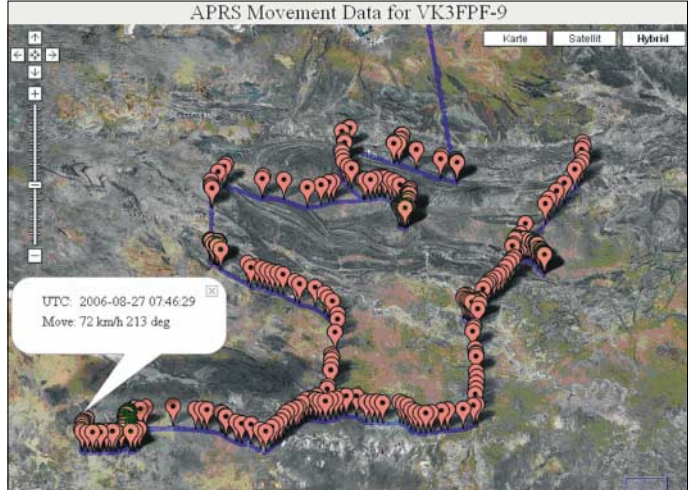

muss 10150,8 kHz LSB bzw. 14102,8 kHz LSB am Sender einstellen, um mittels Audioeingang und DSP-TNC APRS zu machen. Auf diesen Frequenzen ist Sendebetrieb ausschließlich Mobilstationen vorbehalten. Heimstationen und Gateways sollten wegen der geringen Kanalkapazität lediglich empfangen!

Für die zukünftige Firmwareversion ist bereits ein weiteres interessantes Feature angekündigt: NMEA-Out. Das bedeutet, dass der TNC selbstständig ohne PC andere APRS-Daten empfangen und diese Positionen am Display des GPS-Gerätes darstellen kann. Man sieht dann am GPS-Empfänger, wer sonst noch unterwegs ist.

Leider bietet der TNC momentan neben der Werkseinstellung nur ein User-Profil (Einstellung für Rufzeichen, Digipeater, Mode und Zeitintervall), das mittels DIP-Schalter an der Frontplatte ausgewählt werden kann. Wünschenswert wäre, ein zweites umschaltbar zu haben. Da wir öfter auch den APRS-Digipeater der Raumstation ISS auf 145,800 MHz in 1k2 Bd nutzten, war zum Umprogrammieren immer ein Laptop mit USB-Kabel nötig.

Begeistert vom DSP-TNC auf KW waren auch andere Offroad-Enthusiasten und Mitglieder des DARC (Darwin Amateur Radio Club) in Australien. So hat Alan, VK8ZAB, gleich nach unserem Zusammentreffen ein solches Equipment bestellt und betreibt inzwischen den HF-APRS-Internet-Gateway VK8ZAB-4 in Darwin. Die Freude an guter Technik begeistert Amateure auch in Down-Under.

Wir sind beeindruckt von toller Landschaft und den erfreulich positiv denkenden Menschen in **VK8ZAB-4 sehr zuverlässig.**

**Im Roten Zentrum (Alice Springs, Mereenie Loop Road) funktionierte die Übermittlung der GPS-Daten auf 10 MHz via** 

Australien. Mein Dank gilt auch Fritz, VK6UZ, in Perth, der mir geholfen hat, die Antenne am Jeep zu montieren und dessen Familie uns echte Gast-

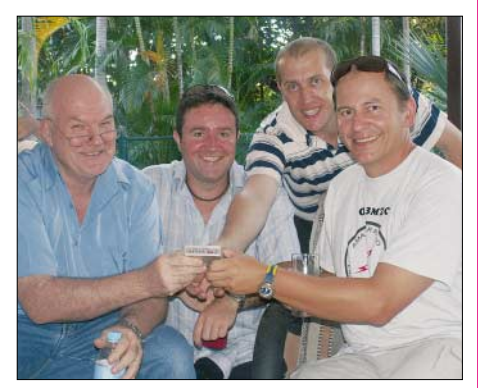

**V.l.n.r.: Alan, VK8ZAB, Chris, VK3QB, Stuart, VK8NSB, Mike, OE3MZC, als VK3FPF/8, bei der Vorstellung des DSP-TNCs im Darwin Amateur Radio Club, Top End Australia** 

**Fotos und Screenshots: OE3MZC**

freundschaft gezeigt hat. Ferner bedanke ich mich bei Max, OE3MSU, der die Daten für uns verfolgt und aufgezeichnet hat sowie der Firma SCS, die den Tracker rechtzeitig für die Reise lieferte.

Frequenzen von DB0UAL für Robust PR: 3,610 MHz USB; 14,102 kHz USB.

> **Ing. Michael Zwingl, OE3MZC** *oe3mzc@oevsv.at*

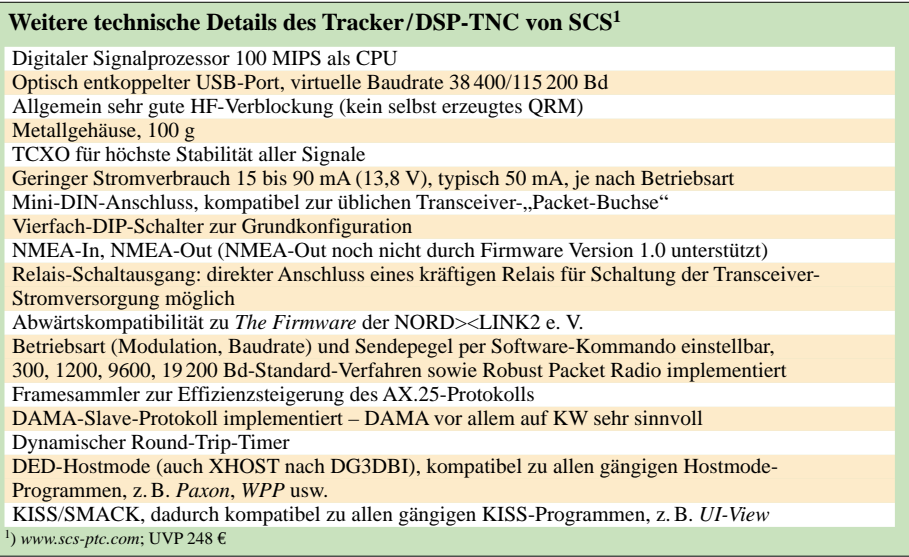

# *Packet-QTC*

**Bearbeiter: Jürgen Engelhardt, DL9HQH Azaleenstr. 31, 06122 Halle Packet-Radio: DL9HQH@DB0ZWI E-Mail: dl9hqh@gmx.de**

#### ■ **Digipeater**

#### *DB0ANU (Ansbach)*

Um weiteren Ausfällen des Digipeaters vorzubeugen, hat man am Digirechner die Festplatte gewechselt. Realisiert wurde der Neuaufbau des Rechners von Jan, DG8NGN.

Auch vom APRS-Digi bei DB0ANU gibt es Neuigkeiten zu vermelden. So werden die Daten nun direkt in den weltweiten APRS-Daten-Stream second.aprs.net eingespeist. Wer die Statistik von DB0ANU dazu sehen möchte, kann im Internet folgenden Link anklicken: *[http://db0anu.ampr.org:14501/.](http://db0anu.ampr.org:14501/)*

#### *DB0BI (Bielefeld)*

Das letzte Septemberwochenende sollte für eine Überprüfung und Justierung des 9k6-Benutzerzuganges genutzt werden. Dafür war es erforderlich, den Transceiver, der über fünf Jahre im Dauerbetrieb lief, für die vorgesehene Überprüfung (u.a. Sendefrequenz, spektrale Reinheit, Hub, Ausgangsleistung, Empfangsfrequenz sowie Allgemeinzustand) auszubauen. Vorgesehen waren zudem eine S-Meter-Nachrüstung sowie die Justierung der Betriebsparameter abhängig von den entsprechenden Messergebnissen.

Bei einem Einsatz in der ersten Septemberhälfte wurde, dank einer Spende, ein neuer Switch für die Ethernet-Ebene installiert. Somit sind für künftige Erweiterungen bzw. Anwendungen (IP-Cam, WX-Station) ausreichend Reserven vorhanden. Gleichzeitig aktivierte man die Außensensoren für Temperatur und Luftfeuchte; folgen sollen Sensoren für Windgeschwindigkeit und Windrichtung.

#### *DB0BLN (Berlin)*

Wegen Umbau ist der 9k6-Zugang auf 23 cm momentan außer Betrieb. Nach Erhalt der neuen Lizenz sendet DB0BLN auf 1298,825 MHz in DAMA und empfängt auf 1270,825 MHz, beides mit 9k6.

Ob es eine Link-Alternative zum RMNC-Netz nach DL-Süd/West gibt, sollte sich im Oktober entscheiden. Kommt es zu keiner Lösung, macht der keinesfalls kostenlose Betrieb von DB0BLN in den Augen der Betreiber mittelfristig kaum noch Sinn. Falls im Umland von Berlin kein Interesse mehr vorhanden ist, etwas aufzubauen, dann dürfte Packet-Radio mangels Netzanbindung in Berlin langsam, aber sicher aussterben. Nur für einen bequemen Zugang zu IGATE soll der Betrieb von DB0BLN jedenfalls nicht aufrechterhalten werden.

#### *DB0HRO (Rostock)*

Ende Oktober wurde bei DB0RMV (Marlow) der Link-Transceiver für die Strecke zu DB0HRO wieder eingebaut. Seitdem läuft der Link zwar mit einer erhöhten Wiederholrate, jedoch ohne erwähnenswerte Ausfälle.

## *DX-QTC*

#### **Bearbeiter:**

**Dipl.-Ing. Rolf Thieme, DL7VEE Boschpoler Str. 25, 12683 Berlin E-Mail: rthieme@onlinehome.de URL: [www.dl7vee.de](http://www.dl7vee.de)**

Alle Frequenzen in kHz, alle Zeiten in UTC Berichtszeitraum: 10. 10. bis 7. 11. 06

#### ■ **Conds**

Die Bedingungen blieben allgemein schwach, es gab nur wenige herausragende Tage. Oftmals stagnierte die Sonnenfleckenzahl bei 0. Man muss erneut feststellen, dass im Sonnenfleckenminimum und dazu im Winter Südeuropa eindeutig durch eine spürbar höhere MUF (mehr Stunden Tageslicht) gegenüber den nördlicheren Teilen unseres Erdteils bevorteilt ist. Sogar 40 und 30 m gingen morgens erst nach dem Hellwerden richtig auf.

#### ■ **DXpeditionen**

Ein gutes Angebot – doch schlechte Bedingungen. – Willy, DJ7RJ, schloss seine **5R8RJ-**DXpedition doch noch mit einigen guten 160-m-Öffnungen nach Europa ab. Einige DLs konnten ihn somit auf neun Bändern arbeiten! – Die unangekündigte DXpedition der Microlite Penguins Gruppe unter **ZL8R** von Raoul Insel (Kermadec – Platz 6 auf der Most Wanted List in DL) mit EI6FR, HB9ASZ, K9ZO, N0TT, N6MZ, VK6DXI, W7EW und 9V1YC loggte in sieben Tagen mehr als 40 000 QSOs. Auf allen Bändern wurden etwa 26 000 QSOs in CW, 13 000 in SSB und 1300 in RTTY abgewickelt. Der 26-%- Europaanteil ist ein sehr guter Wert. Benutzt wurden nur Dipolantennen an IC-7000-Transceivern sowie kleineren Endstufen auf den Lowbands, allerdings von einem prima Standort. In den ersten Tagen herrschten sehr gute Bedingungen auf den hohen Frequenzen, sodass von Deutschland aus QSOs bis zum 15-m-Band möglich waren. Die QSL geht über VE3XN, um finantielle Unterstützung wird gebeten. Bernhard, HB9ASZ, schreibt exklusiv für den FA die DXpeditionsstory. – Mit einem Tag Verspätung wurde die **XF4DL-**Crew von Revilla Gigedo (Platz 14 auf der Most Wanted List DL) QRV, dafür ging es am Ende einen Tag länger. Erschreckend die schwachen Bedingungen nach Deutschland während der gesamten Dauer der

Unternehmung. Es stellte eine Herausforderung für beide Seiten dar – mit einfachen Antennen ließ sich kaum etwas ausrichten. Dazu fegte ein Hurrikan mit 180 km/h gleich zu Beginn über die Inselregion. Auch diese Aktivität hatte mit mutwilligen Störern zu kämpfen. Chris, DL5NAM, erwies er sich als große Stütze: Er übermittelte als Pilotstation neueste Informationen und aktualisierte gleichzeitig das Online-Log. – W7YAQ (E51PDX) und N7OU (E51PEN) starteten am 5.11.06 von Nordcook.

Ein kurzer Abstecher nach Clarion-Island (als XF4K) wurde am vorletzten Tag organisiert, allerdings ohne spürbare Auswirkung auf Europa. Mit mehr als 58 000 QSOs gab es zumindest einen neuen DXpeditionsrekord von XF4. Leider war selbst das 20-m-Signal am Beam in Berlin maximal nur S3, selten Q5. – **9Q1D** (SM5DIC)

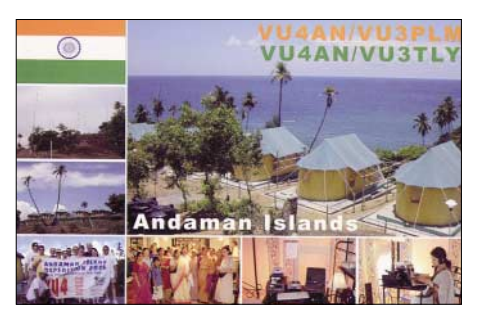

ist seit Ende Oktober bis zum Jahresende wieder in der Luft. – KE6GFF funkte fleißig als **T6EE,** jedoch fast ausschließlich auf 20 m in SSB. – In Montenegro gab es weitere Aktivitäten, sodass dieses neue DXCC-Gebiet für ambitionierte DXer kein Problem bereitete. – Von Mayotte konnte man **TX6A** (F6AML) gut auf den mittleren Bändern arbeiten. – Vlad, UA4WHX, war als **D20VB,** kurz als **V51VV** und nochmals unter **9J2VB** in der Luft. QSLs von seinen Pazifikaktivitäten (2003) treffen nun übers Büro ein. Von Cocos Keeling konnte **VK9CGG** auf fast allen Bändern mit gutem Sigal gehört und gearbeitet werden. QSL nur direkt über W0YG bzw. N0KV. – **J28JA** und **TU2/F5LDY** trifft man häufig auf diversen Bändern. – Mike, KM9D, und YL Jan erschienen während einer Segeltour bei einem Stopp auf Nordcook unter **E51QMA.** Mike bewies erneut viel Fingerspitzengefühl für die Bedingungen und arbeitete auf allen Bändern in CW. – Elmo, EA5BYP, konnte seine Einmann-DXpedition aus Annobon **(3C0M)** recht erfolgreich ohne Probleme mit staatlichen Stellen durchziehen und war täglich viele Stunden

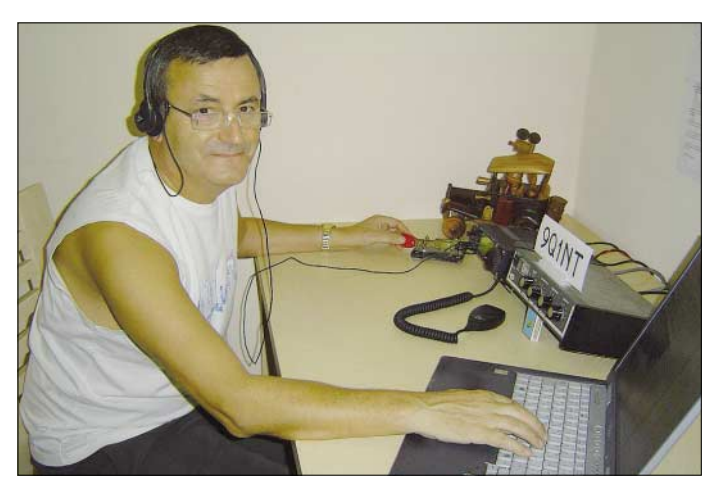

**Ghis, ON5NT, verhalf als 9Q1NT vielen Stationen zu interessanten Bandpunkten. Foto: ON5NT**

QRV. Besonders von 40 bis 15 m wurde der Hauptanteil der Verbindungen in SSB und RTTY getätigt. Die versprochenen Aktivitäten auf 160 und 30 m gingen leider gegen Null.

Auch **R1FJT** (Franz-Josef-Land) konnte verschiedentlich geloggt werden (12 m in CW, 20 m in RTTY). Der OP ist ein versierter Berufsfunker. Manchmal konnte allerdings sein im Cluster gemeldetes Signal in Ostdeutschland nicht gelesen werden, was den schwierigen Ausbreitungsbedingungen zum hohen Norden geschuldet ist (10 m CW gegen 0900, 160 m CW um 1430).

**VU3SIG** (DL7AFS) und **VU3SID** (DJ7ZG) funkten fleißig in SSB, RTTY und PSK aus Indien und offenbaren eine gute Möglichkeit für den Erhalt einer QSL-Karte. – Während sich japanische DXpeditionäre auf Mikronesien **(V63)** den mittleren Bändern und ihrer Heimat zuwendeten, war eine dortige russische Aktivität außerordentlich an Lowband-Verbindungen mit Europäern interessiert. Das 80-m-Signal von **V63UA** konnte man kaum überhören.

Der **CQ WWDX SSB-Contest** verzeichnete eine prima Beteiligung, jedoch nicht die besten Ausbreitungsbedingungen. Insbesondere fiel die magere Aktivität auf 10 m auf, und die DX-Signale auf 40 und 80 m waren durch laute EU-Stationen zugedeckt. Obwohl das 40-m-Band von einigen Europäern schon bis 7,200 MHz genutzt wurde, gab es erneut Contestbetrieb bis hinunter in den CW-Bereich von 7020 kHz.

#### ■ **Kurzinformationen**

Die YASME-Foundation hat die QSL-Sammlung der Colvins an die **QSL-Collection** in Wien vermacht. – **HR2DMR** rüstete seine Antennenanlage auf und versprach, im Winter auf 160 m QRV zu sein (1825 bis 1835 kHz). – Die amerikanische FCC ging auf Vorschläge seines Amateurfunkverbandes ein und vergrößert die **Fonieband-Bereiche** auf 80 und 40 m. So darf die Extra-Klasse von 3,6 bis 4,0 MHz SSB machen, die Advanced-Klasse von 3,7 bis 4 MHz und die General-Klasse von 3,8 bis 4 MHz. Auf 40 m darf ab 7,125 bzw. 7,175 bis 7,3 MHz in

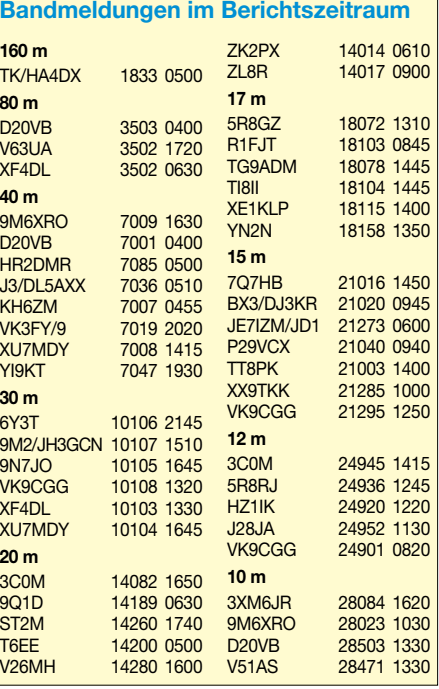

**1458 • FA 12/06**

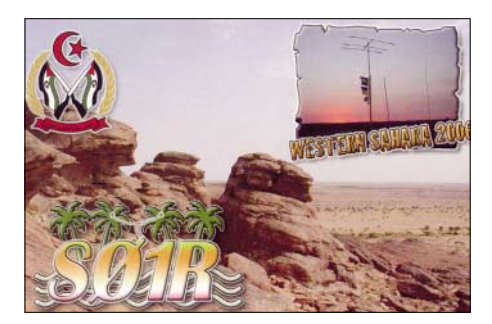

Fonie gesendet werden. – Alle neu ausgegebenen **9Q1-**Lizenzen (siehe DX-QTC 11/06) hat die ARRL anerkannt. – Chris, DL5NAM, [erstellte im Internet eine neue Plattform](http://logsearch.de/) *(http:// logsearch.de/)*, die recht ansehenswert ist und sich zu einem Nachschlagetool profilieren kann. – **ZD9BCB** ist eine neue Station auf Gough Island; der OP bleibt bis September 2007. – Die nächste **WRTC** findet 2010 in Russland statt.

#### ■ **Vorschau**

Das wichtigste Ereignis zur Jahreswende dürfte die Aktivierung der **Lakkadiven** durch zwei Gruppen sein. Angekündigt sind **VU7RG** durch die NIAR vom 1. bis 10.12.06 sowie **VU7LD** durch die ARSI vom 1. bis 31.12.06. Viele Stationen wollen von unterschiedlichen Inseln in der Luft sein, sodass es diesmal, gegenüber den VU4-Aktivitäten, zu weniger Beeinträchtigungen untereinander kommen dürfte. Sämtliche Vorhaben sind noch unbestätigt, sodass möglicherweise wieder zum ursprünglichen Plan (VU7LD 1. bis 31.12.06 und VU7RG 15. bis 25.1.07) zurückgekehrt wird. Also, aufpassen! F6COW und F6EPY dürften zwischen dem 20.11. und 5.12.06 als **J79CO** sowie **J79EP** in allen Betriebsarten zu hören sein. – F1IQH geht bis Mitte Dezember nach Burkina Faso und funkt dort mit 100 W unter **XT2WC.**

Als **TO5X** können wir K5UN von Martinique (FM) vom 21. bis 30.11.06 erwarten. – K3TEJ sollte etwa im gleichen Zeitraum als **J79Z** in der Luft sein. Vor und nach dem WWDX-Contest möchte er auf WARC und 160 m in CW arbeiten. – Noch bis 30.11.06 will **3B8/OM0C** vor allem auf den Lowbands sowie in RTTY funken. – PA3GFE hält sich bis 10.12.06 in **Peru** auf und plant Funkbetrieb ab 40 m aufwärts. –

Ankündigungen zum **CQ WWDX CW-Contest** (25./26.11.): 4U1UN, 5A7A, 5Z4LS, 6W1RW, 6V7D, 6Y1V, 9Y4AA, CN2R, CN2WW, D44AC, HC8N, JW5E, T40C, TO5X, TZ5A (MM), V26K, VK9AA, VP5W, VP9I, WP3F und XU7ADE.

**Vormerken für 2007:** Ab 6.1.07 geht die französische Provins-ARS-Crew (F6KOP) nach Burkina Faso **(XT).** – Eine heiß erwartete Aktivierung von Swains Island haben YT1AD und K3LP nun für Anfang April unter **N8S** in Aussicht gestellt. – Die 5-Sterne-Association plant ihre nächste große Aktivität im September 2007 von St. Brandon **(3B7).** Allerdings gab es von dort schon einige große DXpeditionen. Dabei sein wollen erneut DL7AKC und DK7YY.

#### ■ **Länderstandswertung per 31.12.06**

Wie in den Vorjahren möchte ich alle interessierten DXer aus Deutschland und den angrenzenden Ländern zur Kurzwellen-Länderstandswertung nach der DXCC-Liste aufrufen. Diese Listen sollen das gezielte Arbeiten von DX nach Bandpunkten anregen und eine jährliche Vergleichsmöglichkeit schaffen.

Meldungen der mit QSL bestätigten DXCC-Gebiete per Stichtag 31.12.06 analog dem abgebildeten Schema (unten) bitte bis zum 15.1.07 an DL7VEE per Post (siehe QTC-Kopf) oder E-Mail *[\(rolf@dl7vee.de\)](mailto:rolf@dl7vee.de).* Eine Eingangsbestätigung ist auf meiner Homepage *[www.dl7vee.de](http://www.dl7vee.de)* eingerichtet. Zudem möchte ich dieses Mal den Versuch unternehmen, die Toplisten auch nach Betriebsarten getrennt zu führen.

- Es zählen nur mit gültiger QSL bestätigte DXCC-Gebiete der aktuellen Liste (current), also zurzeit 337. Die Nutzung von LOTW oder DCL ist möglich;
- Gestrichene Gebiete (deleted countries) zählen nicht;
- Jedes bestätigte DXCC-Gebiet (insgesamt bzw. je Band) zählt einen Punkt;
- Die Gesamtstände je Betriebsart (Mixed, CW, SSB, RTTY/PSK) bedingen die Gesamt-DXCC-Gebiete, also maximal 337, keine Gesamt-Bandpunkte;
- Bandpunkte werden in der Hauptliste Mixed nicht nach CW/SSB/Digi unterschieden. Wer nur in einer Betriebsart QRV ist, erscheint mit dieser Zahl auch in der Hauptliste;
- Die Angabe in den verschiedenen Rubriken kann formlos erfolgen, Teilnahme nur in einzelnen Rubriken ist möglich;
- Die Veröffentlichung aller Teilnehmer im FUNKAMATEUR und im Internet wird angestrebt (je nach Möglichkeit des Umfanges).

Diese Wertung basiert auf Vertrauensbasis, Ham-Spirit und Ehrlichkeit. QSL-Karten sind nicht einzuschicken: Es gilt das Ehrenwort des Funkamateurs. Karten für Ex-Rufzeichen im gleichen Gebiet können gewertet werden.

#### ■ **Most Wanted DXCC aus Mitteleuropa**

DX-interessierte Funkamateure aus DL und den europäischen Nachbarländern (Sendeamateure) mit mindestens 180 bestätigten DXCC-Gebieten werden gebeten, mir per Stand 31.12.06 ihre fehlenden DXCC-Gebiete von der zurzeit geltenden DXCC-Liste (337 DXCC-Gebiete) per Post (siehe QTC-Kopf) oder [E-Mail](mailto:rolf@dl7vee.de) *(rolf@ dl7vee.de)* bis Mitte Januar 2007 zu melden, um eine Liste der meistgesuchten Länder aus DL-Sicht zu erstellen. Fehlländer sind auch solche

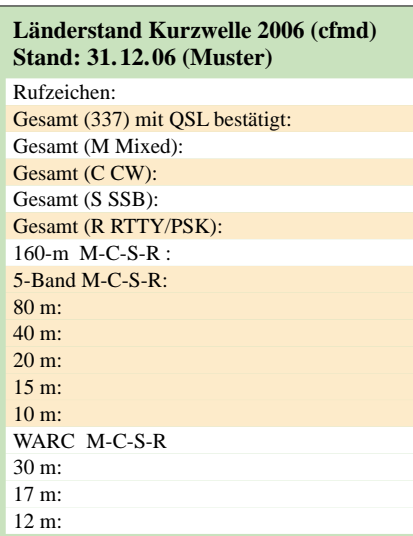

DXCC, wo per 31.12.06 keine anerkannte QSL oder kein LOTW-Eintrag vorlag, die aber eventuell schon gearbeitet wurden. Bitte die Fehlländer als Hauptpräfix in alphabetischer Reihenfolge melden und auf genaue Lokalisierung achten; wichtige Präfixe zur Eindeutigkeit benutzen: 3YB – Bouvet, 3YP – Peter I., FK/C – Chesterfield, VP6D – Ducie, VP6 – Pitcairn, VU4 – Andamanen bzw. VU7 – Lakkadiven. Zuschriften von OMs, denen noch viele DXCC-Gebiete fehlen, sind mir wichtiger als diejenigen, die alle gearbeitet haben. Wer Zeit und Lust hat, sollte mir bitte noch diejenigen DXCC-Gebiete melden, die in einer Betriebsart (CW-SSB-RTTY/PSK) fehlen. Falls auf elektronischem Weg mit einer Datei geantwortet wird, bitte das eigene Rufzeichen in die Überschrift aufnehmen. Auf meiner Homepage *[www.dl7vee.de](http://www.dl7vee.de)* kann man eine Hilfsliste abrufen.

# *IOTA-QTC*

#### **Bearbeiter:**

**Thomas M. Rösner, DL8AAM Wörthstr. 17, 37085 Göttingen Packet-Radio: DL8AAM@DB0EAM E-Mail: dl8aam@darc.de URL: [http://people.freenet.de/troesne/](http://people.freenet.de/troesne/index.html) index.html** 

#### ■ **Insel-Aktivitäten**

**Asien:** Berkin, TA3J, ist bis zum 26.11.06 von Sican Adasi (Ratteninsel), **AS-115,** auf allen Kurzwellenbändern unter TA3J/0 aktiv. QSL-

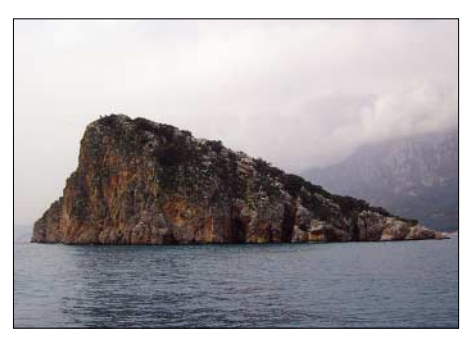

Die Ratten-Insel (AS-115) Foto: TA3J

Karten gehen an TA3YJ. Mehr Informationen unter *[www.geocities.com/ta3j0/1](http://www.geocities.com/ta3j0/1).*

#### ■ **IOTA-Informationen**

Die folgende, bisher provisorische IOTA-Referenznummer erlangte nach einer anerkannten Aktivierung vollständige Gültigkeit:

**NA-241** *KL Alaska – Wade-Hampton County Group.*

Zwischenzeitlich (Stichtag 25.10.06) anerkannt wurden die nachfolgenden IOTA-Aktivitäten: NA-010, NA-081, NA-126, NA-127, NA-154 (VE1/F5AHO, VE1/F5PAC), NA-029 (VY2/F5AHO, VY2/F5PAC), NA-068 (VE9/ F5AHO, VE9/F5PAC), NA-241 (K7A), OC-062 (FO5RH), OC-114 (FO/KM9D), OC-115 (P29NI), OC-153 (P29VCX) sowie OC-258 (P29K).

Für weitere IOTA-Stationen fehlen die Unterlagen, d.h., QSL-Karten dieser Stationen sind derzeit noch nicht für das IOTA-Diplom gültig: AF-070 (V51VV/p) und NA-197 (K7A).

## **Amateurfunkpraxis**

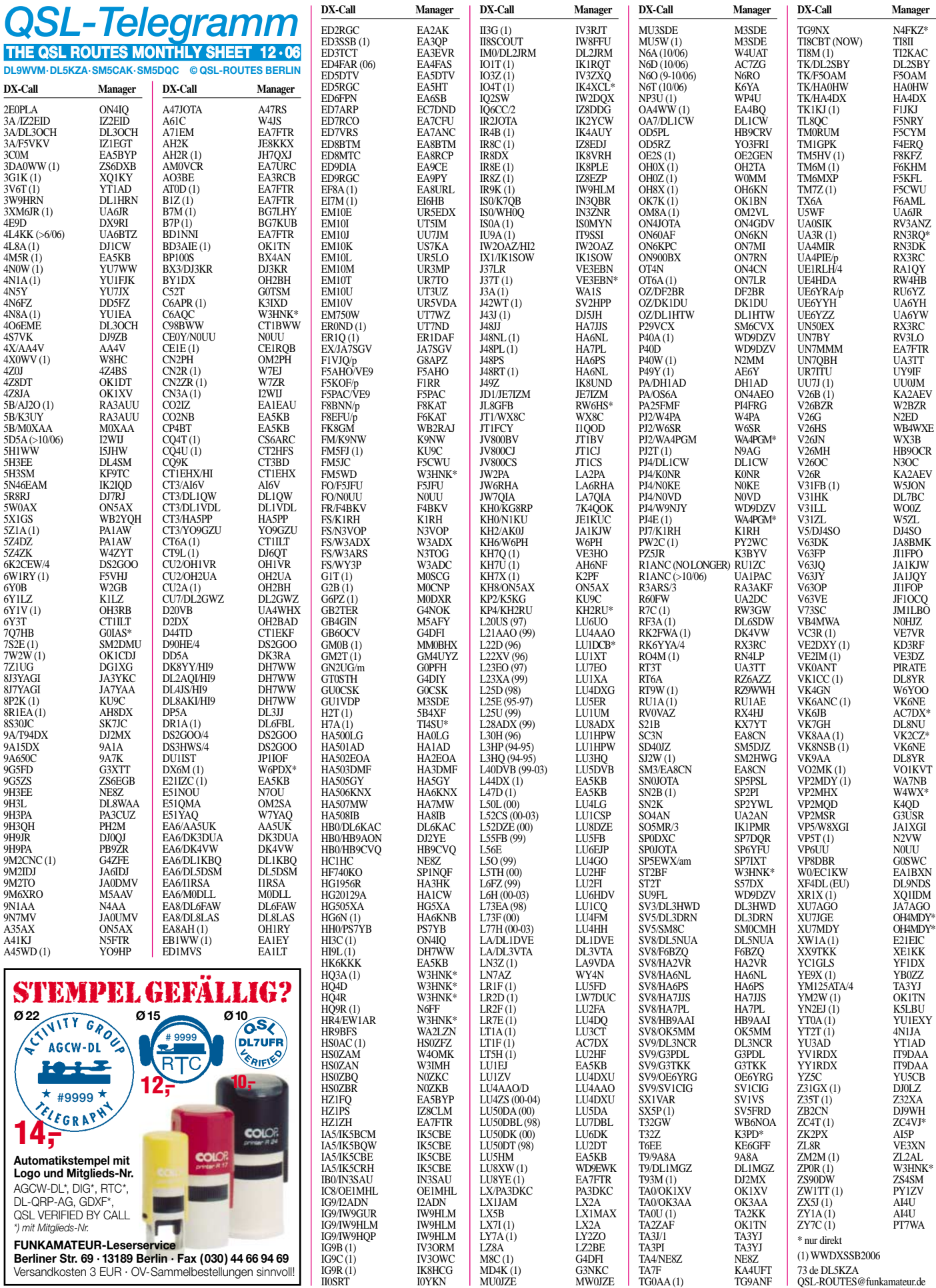

### **Amateurfunkpraxis**

# *QSL-Splitter*

Im Berichtszeitraum gab es u.a. die folgenden **direkten** QSL-Eingänge: 5T5SN, TZ9A, VU4AN/VU3KIE; sowie übers **Büro** (meist über einen Manager): 4T4V, 4K9W, 5B/KI0BP, 5H1GHW, 5H1HS, 5X1B, 7V2SI, 8P7A, 8Q7DV, 9M2TO, 9M2/PA0RRS, A25/DM2AYO, A35PX, A61AR, A61AX, C31BO, C39US, DX0ST, EM1HO, ER60V, HF0POL, IS0/ IK4LHC, J3/SP9BQJ, J3/SP9PT, PJ2/DF7ZS, PJ4/OE9MON, T32WW, T98U, TF/PB2T, TR0A, UK8AJ, V25WY, VP5/K7LAY, YI3SRA, ZA/SP5EAQ, SU9GD (DJ2AVB) sowie 7Z1UG (via DG1XG).

Satish, **9N1AA,** meldet sich nach dreijähriger Abstinenz auf den Bändern zurück. Sein QSL-Manager (Carl Smith, N4AA) sagte, dass Satish nun erneut Zugriff auf vermeintlich verloren gegangene Logdaten hat. Carl will ihm daher schleunigst eine Aufstellung mehrerer Hundert unbeantworteter QSL-Anfragen übersenden und ist recht hoffnungsvoll, dass 9N1AA in der Lage ist, diese nunmehr zu beantworten.

Toze, **CT1GFK,** hat bisher alle Direktanfragen für CU8F und CU8T beantwortet. Er ist übrigens auch QSL-Manager für CQ1A, CQ1C, CQ4I, CT1A, CT7A, CS0RCL (EU-167 und EU-145), CU4M sowie CU4T.

**DXCC-Neuigkeiten:** Folgende Aktivitäten werden nunmehr für das DXCC-Diplom anerkannt: 3V6T (5.–15.7., 22.– 31.10. und 22.– 30.11.06); 3V7A (22.– 31.5.06); 9G5UR (momentane Aktivität ab 22.9.06); 9M0/9M2TO (Spratly 9.–12.6.06); 9Q1D, 9Q1TB, 9Q1EK und 9Q1NT (derzeitige Operation ab 22.9.06); C91TL (29.6.– 13.7.06); FO/F8UFT (Clipperton 1.– 31.3.05); OJ0LA (9.– 15.9.06); ZA/ IK7JWX (10.– 30.7.06) und ZL9BSJ (Auckland & Campbell 12.9.02).

Pedro, **HK3JJH,** vermeldet eine neue Direktanschrift: Pedro J. Allina, Cod 9906, P.O. Box 02-5242, Miami, FL 33102-5242, USA.

Dick, **K4UTE,** löst seine langjährige Manager-Webseite auf und lässt sie zum Jahresende

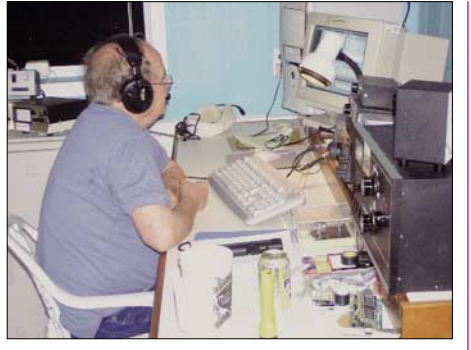

**Dick, K4UTE, beim Funkbetrieb Foto: K4UTE**

in die IK3QAR-QSL-Manager-Website einfließen *[\(www.ik3qar.it/manager/\)](http://www.ik3qar.it/manager/).*

**N2OO** hat inzwischen auch die QSL-Managertätigkeit für 3B8FP und S79KMB aus vergangenen Jahren übernommen. Er beabsichtigt, die Logs stets aufrecht zu erhalten und keinesfalls zu schließen.

**QSL-Gallerie:** Die große Sammlung von QSL-Karten auf der Website von Les Nouvelle DX's ist kürzlich aktualisiert worden. In acht verschiedenen Kategorien kann man u.a. QSL-Karten von 58 ehemaligen/gestrichenen (700 QSLs), von den meistgesuchten DXCC-Gebieten (130 QSLs) sowie von raren Antarktis-Basen und funkenden Ländern vor dem Jahr 1945 betrachten. Nach wie vor ist man noch auf der Suche nach verschiedenen Karten – schauen Sie doch einmal auf *[http://LesNouvellesDX.](http://LesNouvellesDX.free.fr) free.fr* rein.

RW3AZ soll sich über den Jahreswechsel in Russland aufhalten und will dann mit dem Versand der QSL-Karten von **3XD2Z** und **3XM6JR** beginnen.

**VK0JLX:** Paul, VK2JLX, verzichtet auf den üblichen QSL-Manager und möchte sämtliche ausstehenden QSL-Wünsche nach seiner Rückkehr in Australien etwa Mitte des Jahres 2007 selbst bearbeiten. Momentan funkt er von 0600 bis 0700 und 1000 bis 1600 UTC (wochentags) sowie ab 0500 UTC (an Wochenenden) von der australischen Davis-Basis.

#### **Tnx für die QSL-Karten via DG0ZB, DJ1TO, DJ9ZB und DL7VEE.**

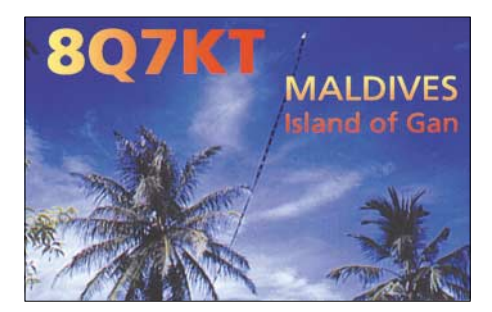

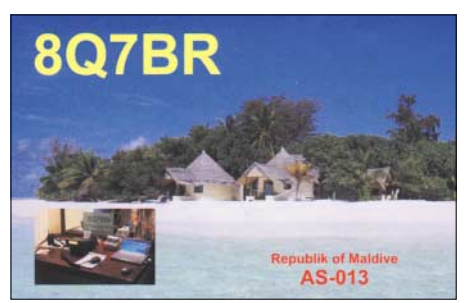

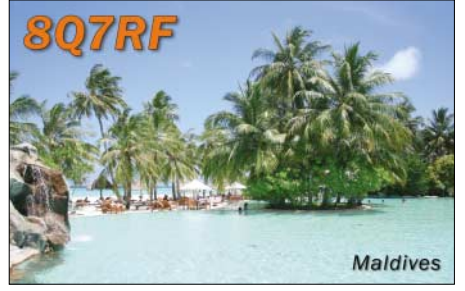

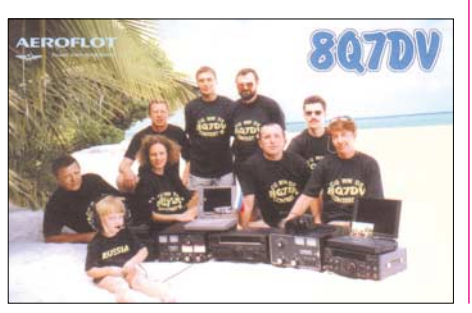

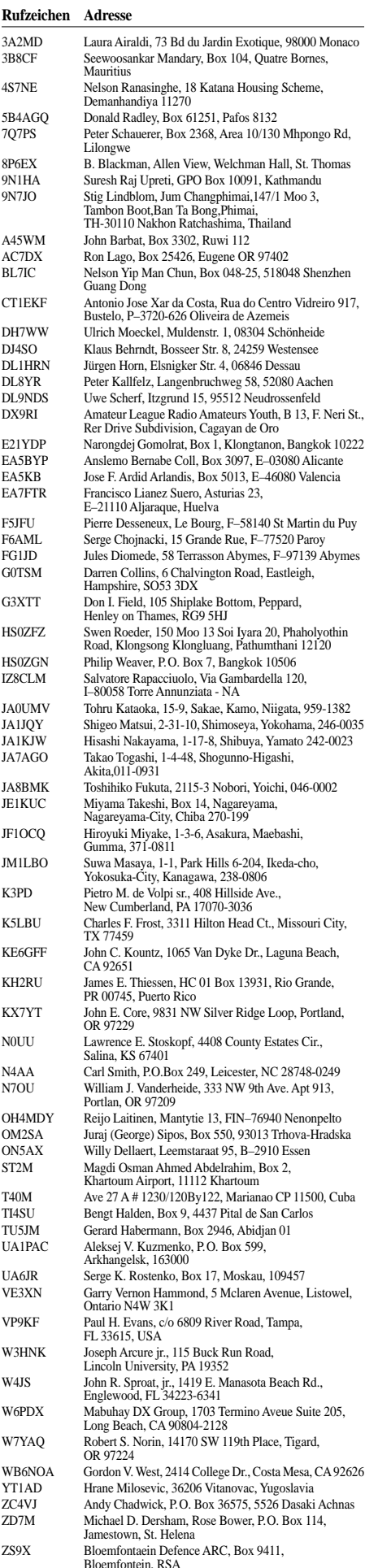

# *Sat-QTC*

**Bearbeiter: Thomas Frey, HB9SKA Holzgasse 2, 5242 Birr E-Mail: hb9ska@amsat.org Packet-Radio: HB9SKA@HB9PD.CHE.EU**

#### ■ **PO-28** wird nicht mehr aktiviert

Gemäß einem Vertrag mit Consórcio SAT, den Besitzern von PoSAT, ist bei SSTL und dem Surrey Space Centre das Umschalten in den Amateurfunk-Service als FM-Transponder in Arbeit. Aktuelle Abklärungen ergaben jedoch, dass die NiCd-Batterien die Auswirkungen des 12-jährigen Einsatzes mit etwa 100 000 Ladungen und Entladungen zeigen. Die Kapazität reicht nicht mehr aus, um den Transponder zu betreiben. Die kommerzielle 429-MHz-Frequenz wurde bereits deaktiviert. Das bedeutet, dass der Satellit nicht mehr für den Amateurfunkbetrieb verfügbar gemacht werden kann.

#### ■ **NO-44 bis Januar 2007 ausgefallen**

Am 11.10.06, nach zwei Wochen normalem Betrieb, folgte bei NO-44 nach einem negativen Stromhaushalt ein Reset. Bob, WB4APR, versuchte während mehrerer Orbits alle Parameter wieder hochzuladen, was jedoch vor einer 30-minütigen Eklipse nicht mehr gelang. Damit fällt PCSAT-1 bis zur nächsten vollen Sonnenperiode (Anfang Januar 2007) aus.

# *SWL-QTC*

#### **Bearbeiter:**

**Andreas Wellmann, DL7UAW Angerburger Allee 55, 14055 Berlin E-Mail: andreas.wellmann@t-online.de Packet-Radio: DL7UAW@DB0GR**

#### ■ 500 kHz: SWL in Europa **empfängt WD2XSH/10**

Seit dem 1.2.1999 erfolgen Alarmierungen im Seenotfall nur noch über die im GMDSS (Global Maritime Distress and Safety System) festgelegten Informationskanäle. Notrufe werden über digitale Funkverfahren im UKW-, Grenzwellen- bzw. Kurzwellenbereich ausgesendet. Die Verbindungsaufnahme zwischen einem Schiff und einer Küstenfunkstelle wird per DSC (Digital Selective Calling) realisiert. Als Anrufkanäle stehen im UKW-Bereich dafür der Kanal 70 (156,525 MHz) und im Grenzwellenbereich die Frequenz 2187,5 kHz zur Verfügung. Die Verbindungsaufnahme wird dabei automatisiert per DSC-Controller angestoßen. Ist der DSC-Controller mit einem GPS-Empfänger gekoppelt, dann wird im Anruf neben der eindeutigen Kennung (MMID – Maritime Mobile Service Identity), der Uhrzeit, dem Meldungstext und dem für die weitere Kommunikation zu verwendenden Sprechfunkarbeitskanal auch noch die aktuelle Positionsangabe übertragen. Das ganze geschieht innerhalb weniger Sekunden.

Die bis zur verbindlichen Einführung von GMDSS bis dahin vorgeschriebene Hörwache auf der internationalen Seenotfrequenz 500 kHz

#### ■ **Neuer CubeSat HITSat**

Zu den CubeSats ist nun HITSat (Institute of Technology) dazu gekommen. Der kleine Satellit startete in der Nacht des 22.9.06 erfolgreich vom Uchinoura Space Center in Japan. Die CW-Telemetriebake konnte man während der ersten Orbits rund um die Welt empfangen. Dann wurde die Telemetrie wegen einer Messung während einer Kontrollprozedur unterbrochen. Am 27.9.06 stellte die Bodenkontrolle die Telemetrieaussendung erneut her.

HITSats FM-Sender arbeitet seit dem Aussetzen in den Orbit normal. Die Bodenkontrolle konnte dazu Telemetriedaten auslesen. Der 1k2-FM-Packet-Downlink ist auf 437,425 MHz nur über Japan QRV, während die CW-Telemetriebake mit 100 mW auf 437,275 MHz stetig sendet. Eine Übersetzung der CW-Telemetrie und andere nützliche Informationen findet man unter *[www.dk3wn.info/sat/afu/sat\\_](http://www.dk3wn.info/sat/afu/sat_hitsat.shtm) hitsat.shtm.* Empfangsberichte wie auch Audio-Files können über *<http://mitsat.hit.ac.jp/>* abgegeben werden. Das Rufzeichen von HIT-Sat lautet JR8YJT. Einmal voll operationell, wird HITSat auf dem Uplink 145,980 MHz (FM) das Hinaufsenden von bestimmten Parametern als Kommando mit DTMF-Tönen ermöglichen. Der Satellit sollte dann mit Datum, Zeit, Temperatur und Spannungswerten sowie dem Rufzeichen der Bodenstation antworten. Der Satellit befindet sich in einem sonnensynchronen Orbit bei einem Perigäum von 279 km und einem Apogäum von 661 km sowie einer

wird nicht mehr durchgeführt. Es ist ruhig um diese einstmals so wichtige Frequenz geworden. Nur NAVTEX-Sender verbreiten noch auf 490 bzw. 518 kHz für die Schifffahrt relevante Meldungen. Andere Nutzer haben für den Frequenzbereich um die ehemalige Seenotfrequenz noch keinen neuen Bedarf angemeldet. Nun haben einige Amateurfunkvereinigungen den Wunsch geäußert, einen kleinen Bereich künftig für Amateurfunkexperimente nutzen zu dürfen.

Die amerikanische Fernmeldbehörde FCC hat 23 Stationen für Experimentalzwecke eine befristete Genehmigung (13.9.06 bis 1.9.08) im Frequenzbereich von 505 bis 510 kHz erteilt. Die dabei maximal zulässige Leistung in der Betriebsart Telegrafie beträgt 20 W ERP.

Momentan sind auf diesem Mittelwellenbereich 21 amerikanische Stationen aktiv. Alle Stationen dieser Gruppe verwenden das Rufzeichen WD2XSH, dem zusätzlich eine Nummer angefügt wird. Auf *[www.500kc.com/](http://www.500kc.com/)* sind alle Informationen zu den aktuellen Aktivitäten

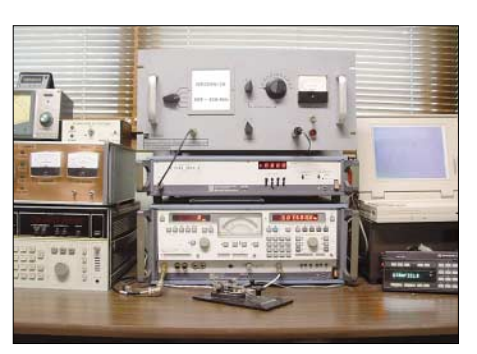

**Sendeanlage bei W4DEX Foto:** *[www.w4dex.com](http://www.w4dex.com)*

Inklination von 98,3°. Die NORAD-Nummer für die Keplerdaten lautet 29484.

■ **Weiterer ARISS-Kontakt zur Schweiz** Am 22.9.06 sprach Thomas Reiter, DP0ISS, mit Schülern des Gymnasiums Intercantonal de

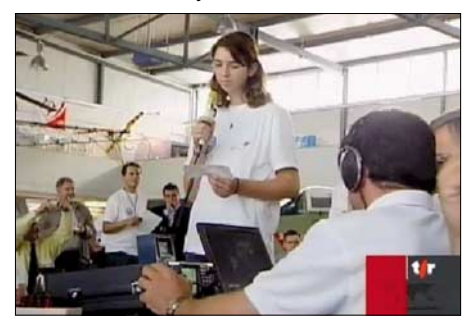

**Funkkontakt mit Astronaut Thomas Reiter auf der Internationalen Raumstation ISS Foto: SRV**

la Broye in Payerne an der Station HB4FR. Thomas beantwortete acht Fragen der 15- bis 17 jährigen Schüler/innen. Dabei waren 50 Gäste anwesend und weitere 350 schauten via ATV-Link zu. Der Kontakt weckte auch das Interesse der Medien, wie Fernsehen und Zeitung. HB4FR befindet sich im Museum Clin d'Ailes am Militärflugplatz Payerne. Als erster grüsste Thomas seinen Freund Claude, HB9CN, erster schweizer Astronaut. Diese Veranstaltung war Teil der "Swiss Space Days", organisiert durch die Schweizerische Raumfahrt-Vereinigung *[\(www.srv-ch.org/\)](http://www.srv-ch.org/).*

der Experimentalgruppe zu finden (siehe auch S. 1466). Wer eine oder mehrere Stationen gearbeitet bzw. gehört hat, kann seinen Logauszug auf dieser Seite der Gruppe übermitteln.

Am 10.10.06 wurde von SWL Hartmut aus Schöningen (Locator JO52HP) das Telegrafiesignal von WD2XSH/10 aufgenommen. Bereits sechs Tage später konnte er die Bakenaussendung in der Betriebsart QRSS3 loggen. Er ist damit vermutlich der erste Hörer im europäischen Raum, der die Signale der Experimentalstation aufgenommen hat.

Die Screenshots zu diesen und weiteren Empfangsversuchen sind auf seiner Homepage *[www.h-wolff.de](http://www.h-wolff.de)* zu finden. Die Station WD2XSH/10 hat ihren Standort in Stanfield im Bundesstaat North Carolina (EM95TG). W4DEX betreibt diese Station auf 508 kHz *[\(www.w4dex.com\).](http://www.w4dex.com)*

#### ■ Ausbreitungsbake VE3TO/B

Im 30-m-Band ist seit dem 25.9.06 die Bakenstation VE3TO/B aktiv. Martin Potter, VE3OAT, betreibt diese Bake auf der Frequenz 10 132 kHz mit einer Leistung von 5 W. Die Ausbreitungsbake ist von Montag bis Freitag im 24-Stunden-Betrieb QRV. Eine Leistungserhöhung auf 10 W ist in Planung.

Mit der Wahl des Bakenrufzeichens möchte Martin, der übrigens auch ehemaliger Koordinator der Bandwacht in der IARU-Region 2 war, an seinen Vater erinnern. Robert "Bob" Potter erhielt bereits im Jahre 1933 das Rufzeichen VE3TO und war bis 1996 aktiver Funkamateur. Weitere Informationen sind auf der Webseite *<http://ve3oat.ncf.ca/30mbeacon.html>* zu finden.

# *QRP-QTC*

**Bearbeiter: Peter Zenker, DL2FI Saarstr. 13, 12161 Berlin E-Mail: dl2fi@dl-qrp-ag.de Packet-Radio: DL2FI@DB0GR**

#### ■ **QRSS** – eine Telegrafiebetriebsart

Im Chat des QRPforum wies mich Wolf, DL2WRJ, bei der Suche nach Themen für dieses QTC, auf seine QRSS-Seite hin. QRSS ist eine Betriebsart, die alten Cracks genauso wie Neueinsteigern völlig neue Möglichkeiten für spannende Versuche bietet.

Was ist QRSS? Die Bezeichnung QRSS leitet sich ab von der Q-Gruppe QRS "Verringern Sie Ihre (Gebe-) Geschwindigkeit". Gesendet und empfangen wird extrem langsame Telegrafie, mit Punktlängen von 3 s und mehr, die benutzte Sendeleistung beträgt meist zwischen 10 mW und 1 W. Da die Signale wegen der Zeichenlänge meist nicht mehr im Kopf decodierbar und wegen der geringen benutzten Sendeleistung meist auch nicht einmal hörbar sind, erfolgt die Decodierung mit Computerprogrammen mittels Fast-Fourier-Transformation. Eine Sammlung von Links zu QRSS-Seiten findet sich in der Abteilung QRSS im QRPforum *[\(www.QRP](http://www.QRPforum.de) forum.de).*

Was ist sonst nötig? Klar, ein Sender und ein Empfänger. Da es sich bei QRSS um eine besondere Form der Telegrafie handelt, braucht der Sender keine aufwändige SSB-Aufbereitung, es kann ein Standard-Telegrafiesender eingesetzt werden, wenn er nur genügend frequenzstabil ist und seine Sollfrequenz mit genügender Genauigkeit trifft. Freilaufende VFOs erfüllen diese Anforderungen nicht, benötigt wird mindestens Quarzstabilität, wie sie moderne DDS-VFOs erfüllen. Ein Sender also, der auf der einen Seite extrem einfach ist, auf der anderen Seite aber wegen der besonderen Anforderungen an Stabilität und Treffgenauigkeit doch einige Ansprüche stellt. Eine interessante Herausforderung, wie ich meine und ein Grund, sich ein Amateurfunkgerät selbst zu bauen. Denkbar sind Konzepte mit Quarzoszillatoren, die z.B. durch DCF77 stabilisiert werden. Ideal ist wahrscheinlich ein DDS-VFO, dessen Absolutfrequenz einfach kalibrierbar ist, wie wir es vom Blue Cool Radio oder dem ihm verwandten UNI-DDS der DL-QRP-AG kennen.

Es gibt inzwischen eine Reihe von Bauvorschlägen, die auf die Umsetzung durch bastelfreudige Funkamateure warten. Für erste Experimente ist es jedoch auch möglich, mit Kurzzeitkalibrierung zu arbeiten. Wolf, DL2WRJ, schreibt dazu: "Da es bei QRSS darauf ankommt, so genau wie nur möglich die Frequenz bei einem Sked zu treffen, empfiehlt es sich, den Transceiver anhand eines bekannten Signals zu eichen. Bei mir hat sich die QRP-Bake OK0EU auf 3594,5 kHz als sehr hilfreich erwiesen. Diese sendet mit 1 W sowie einer extrem hohen Stabilität von 2 × 10-10. Der Abgleich muss anhand des eingestellten Mithörtons erfolgen. Beträgt dieser 650 Hz, muss die Bake bei 650 Hz im Spektogramm erscheinen. Die Anzeige im Transceiver sollte dann 3594,50 kHz aufweisen. Falls das nicht der Fall ist, muss man die Differenz zur angezeigten

Frequenz entweder addieren oder subtrahieren. Beim K2 beträgt die Differenz z.B. 110 Hz. OK0EU ist bei 3594,61 kHz im Display genau bei 650 Hz im Spektrum. Wichtig ist auch, dass die Ausgangsleistung einstellbar ist. Ideal wäre ein stufenloser Einstellbereich von 0 bis 1 W. Höhere Leistungen werden nicht benötigt und wären eher kontraproduktiv, da sie nur QRM bei eng benachbarten Stationen erzeugen würden." Mehr Informationen zu QRSS findet man auf folgenden Seiten im Internet: *[www.dl2wrj.de/](http://www.dl2wrj.de/qrss/narrow/136narro.html) qrss/narrow/136narro.html (deutsch), www. [w0ch.net/qrss/qrss.htm \(englisch\),](http://www.w0ch.net/qrss/qrss.htm) www.ussc. [com/~turner/qrss1.html \(englisch\).](http://www.ussc.com/~turner/qrss1.html)*

#### ■ **Sensortasten für Morsetelegrafie**

Die gibt es seit vielen Jahren, in der Praxis haben sie sich aber wegen verschiedener Unzulänglichkeiten nie richtig durchsetzen können. Einige Schaltungen erforderten schwitzige Hände, einige ein Masseband. Nach meiner persönlichen Erfahrung war eine der wenigen Schaltun-

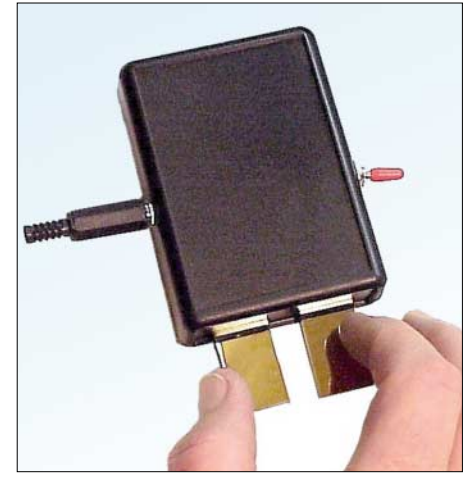

**Vertikale Squeez-Taste, bei der die Paddles von** oben nach unten betätigt werden.

gen, die zuverlässig arbeitet, ein Entwurf von Willi, DK6SX, den ich seit Jahren mit viel Freude in meinem alten Zennor-Transceiver benutze. Mit den neuen Sensorchips von Quantum nach dem Ladungstransfer-Prinzip lassen sich nun aber mühelos absolut zuverlässige Sensortasten aufbauen, die auch mit den besten mechanischen Tasten konkurrieren können. Ich habe mir mit den Bausätzen von "cwtouchkey" zwei verschiedene Paddles aufgebaut: Ein klassisches, mit seitwärts zu tastendem Doppelpaddle und eine vertikale Squeez-Taste. Bei der vertikalen Taste werden die Paddles von oben nach unten getastet, was den Aufbau ohne schwere Bleiplatten im Fuß der Taste ermöglicht, da sich die Taste beim Geben nicht seitwärts verschieben möchte. Sehr ungewohnt, stimmt, aber Übung macht den Meister und für Leute die sowieso neu in die Squeeze-Technik einsteigen, bestimmt eine ernsthafte Alternative.

#### ■ **QRPforum.de**

Das schon im QRSS-Beitrag erwähnte Internet-Diskussionsforum hat sich zu einem wichtigen Treffpunkt für aktive QRPer und Amateurfunk-Bastler gemausert. Thematisch beschäftigen sich die inzwischen weit mehr als 10 000 Diskussionsbeiträge mit allen Aspekten des Selbstbaus von Amateurfunkgeräten und Antennen. Die Regel "es gibt keine dummen Fragen, jede Frage ist es wert, gestellt und beantwortet zu werden" ist im QRPforum erkennbar oberstes Prinzip.

Das Forum ist aufgeteilt in verschiedene Themenbereiche, damit der Überblick bei der gegebenen Vielfalt einigermaßen erhalten bleibt. Bei einigen Themen wird noch zusätzlich Theorie und Praxis in getrennten Abteilungen geführt. Neben den eigentlichen Technikrubriken gibt es noch Rubriken zur Betriebstechnik bzw. Amateurfunkpraxis, damit der praktische Amateurfunk nicht zu kurz kommt. Dazu gehören in einem von der DL-QRP-AG betriebenen Forum auch die Themen Outdoor- und Portabelbetrieb wie z.B. SOTA, Funk im Urlaub, Fieldday usw. Den größten Raum nimmt jedoch der Selbstbau von Amateurfunkgeräten und Antennen ein, wobei ein großer Teil der eingetragenen Mitglieder des QRPforum nicht unbedingt QRP als allein seelig machende Form des Amateurfunks betrachtet. Die Betreiber des Forums würden den Zugang auch gerne über rein amateurfunkspezifische Medien wie z.B. Packet-Radio ermöglichen, haben aber bisher noch keine Möglichkeit gefunden, da die anfallende Datenmenge doch enorm hoch ist.

Als Service für Interessenten, die nur über einen langsamen Internetzugang verfügen, werden Beiträge aus dem Forum automatisch über einen E-Mail-Server an alle Interessenten per E-Mail verschickt. Das betrifft allerdings nur die reinen Texte; Anhänge wie z.B. Schaltbilder, Fotos, usw., wie sie im Forum direkt zu sehen sind, kann der Server nicht verarbeiten, sie werden nur als Link weitergegeben.

Beispiele für aktuelle Diskussionen im QRP-Forum: SSB-Sender nach der dritten Methode; RX mit niedriger ZF (12 kHz) und Polyphase-Netzwerk; S-Meter mit einer LED am A244 (TCA440); Kreuzberg-Aktivität (Portabel-Fieldday auf dem Berliner Kreuzberg); Elecraft-K2- Baubericht; Eignen sich Längsregler für die Stabilisierung einer Anodenspannung?; 60 m lange Loop vs. Dipol für 80 m. Auf den Geschmack gekommen? Mitmachen ist ganz einfach: Besuche *[www.QRPforum.de.](http://www.forum.de)*

Mitlesen kann jeder als Gast sofort. Will man eingetragener Teilnehmer des Forums werden, so benötigt man nur eine gültige E-Mail-Adresse. Man füllt das Teilnehmerformular aus und erhält automatisch eine Bestätigung, die einen Link zur Kontrolle enthält. Auf diese Art wird vermieden, dass sich jemand unter falscher Flagge anmeldet. Nach dieser Bestätigung kann man selbst Beiträge schreiben, Fragen stellen usw. Alle Beiträge werden unmoderiert übernommen, das Forum hat jedoch Notfall-Moderatoren, die bei etwaigen Verstößen gegen die Forumsregeln eingreifen können, indem sie Beiträge kommentieren oder löschen. Im Falle eines Falles geschieht das öffentlich mit Begründung. In den eineinhalb Jahren, in denen das Forum existiert, ist das erst zweimal vorgekommen.

#### **QRP-Frequenzen (kHz)**

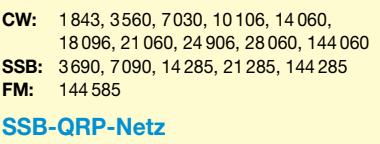

Donnerstags 1830 MEZ auf 3,620 MHz

# *UKW-QTC*

**Magic Band, Topliste, Conteste: Dipl.-Ing. Peter John, DL7YS Am Fort 6, 13591 Berlin E-Mail: dl7yspeter@gmx.de Packet-Radio: DL7YS@DB0BLO**

#### **Aktuelles, Aurora, MS, EME:** Dipl.-Ing. Bernd J. Mischlewski, DF2ZC **Auf dem Scheid 36, 53547 Breitscheid E-Mail: df2zc@web.de**

#### ■ **EME** mit 300 W und elf Elementen

Fast regelmäßig tauchen neue EME-Stationen auf 144 MHz auf – der WSJT-Software sei Dank. 3 bis 5 kW Strahlungsleistung (ERP) reichen beim digitalen EME-Funk aus, um den Stand an gearbeiteten Feldern und DXCCs zu erhöhen. Und 5 kW ERP werden bereits mit einer 12-dBd-Yagi und 300 W Ausgangsleistung erreicht. Wenn man je nach Terrain dann das Glück hat, bei Mondauf- und Monduntergang noch Groundgain-Effekte mitzunehmen, die eine Signalerhöhung von bis zu 6 dB bewirken, verfügt man für diese Zeiträume sogar über eine virtuelle 4-Yagi-Station.

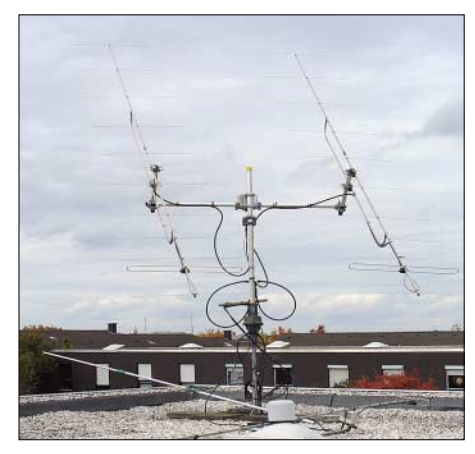

**Zwei Elfelement-Yagis auf dem Flachdach, und EME kann losgehen.** 

Hans-Walter, DL9LBH, in JO30MP bei Bonn hat nach längerer Abstinenz vom Feldersammeln erneut das Fieber gepackt. Da er im kommenden Jahr beruflich nach Usbekistan wechselt und dort über EME QRV sein möchte, hatte er sich zur Vorbereitung bereits mit WSJT und EME-Hörversuchen befasst. Mit nur einer einzigen Elfelement-Yagi auf dem Dach ließen sich tatsächlich einige Stationen decodieren. Und statt des eigentlich nur vorgesehenen SWL-mäßigen Einarbeitens ins Thema versuchte Hans-Walter dann auch das eine oder andere QSO. Mit nur 150 W klappte dies sogar, jedoch nur mit den Big Guns. Und der EME-Virus, der sich vor allem durch permanentes Überlegen, wie man sein Equipment optimieren kann, auszeichnet, hatte sich bei DL9LBH fest eingenistet: Kurzerhand wurde eine 350- W-PA beschafft, und der Prozentsatz der kompletten Verbindungen stieg merklich an. Mit einer solchen Konstellation ist man nicht mehr auf die wenigen ganz großen Gegenstationen angewiesen, um erfolgreich zu sein.

Der nächste Schritt kam zwangsläufig: die bisher neben der Elfelement-Yagi montierte 70-

cm-Antenne musste weichen: Eine zweite 11er kam aufs Dach – abermals 3 dB mehr Performance, sende- und empfangsseitig. Letzter Stand ist, dass Hans-Walter nun mit  $2 \times 8874$ QRV ist, um die maximal zulässige Ausgangsleistung zur Verfügung zu haben. Mit den nun 25 kW ERP kann man es sogar erfolgreich in Pile-Ups versuchen. Und die Gemeinde der UKW-DXer freut sich auf die Aktivierung von Mittelasien durch einen JT65-erfahrenen OM.

#### ■ **AGCW-VHF/UHF-Conteste**

CW ist auf dem absteigenden Ast? Nein! Auch in Zeiten aufwändiger digitaler Signalverarbeitung hat diese bereits 1837 von Samuel Morse erfundene Modulation noch immer ihre Daseinsberechtigung. Vor allem im Vergleich zu SSB sind bei identischer Sendeleistung auf 2 m Reichweitengewinne von mehreren 100 km möglich. Das belegen die Ergebnislisten der viermal jährlich durchgeführten VHF/UHF-Wettbewerbe der Arbeitsgemeinschaft Telegrafie eindrucksvoll. Selbst in der QRP-Sektion, bei der nur maximal 5 W Ausgangsleistung zugelassen sind, gelingen regelmäßig Verbindungen um die 500 km Entfernung.

Diese Kurzconteste bieten vor allem aber den Vorteil, einmal richtig Contestluft zu schnuppern, ohne 24 Stunden lang Funkbetrieb mit der dafür erforderlichen Organisation durchführen zu müssen. Durch die nach Sendeleistung spezifizierten Teilnahmeklassen muss man auch nicht am Limit arbeiten, um eine Perspektive für vordere Platzierungen zu haben.

Die Wettbewerbe finden 2007 am 1.1., 17.3., 16.6. und 22.9. statt, jeweils zwischen 1600 und 1900 UTC im 2-m-Band und von 1900 bis 2100 UTC auf 70 cm. Es gibt drei Teilnahmeklassen: A: bis 5 W Output, B: 5 bis 50 W Output und C: mehr als 50 W Output. Es müssen RST und lfd. QSO-Nummer sowie die jeweilige Teilnahmeklasse und der Locator ausgetauscht werden, jeweils durch "/" getrennt, also z.B. 579004/B/JO44ST. Jeder überbrückte Entfernungskilometer zählt einen QRB-Punkt. Die Gesamtpunktzahl ergibt sich aus der Summe der QRB-Punkte.

Die Logs müssen spätestens am dritten Montag nach dem Contestwochenende beim Auswerter DK7ZH eingegangen sein: Manfred Busch, DK7ZH, Ebachstr. 13, 35716 Dietzhölztal-Mandeln. Logeinsendungen per E-Mail gehen bistte an *[vhf-uhf@agcw.de.](mailto:vhf-uhf@agcw.de)* Die ersten drei Teilnehmer jeder Klasse werden mit einer zweifarbigen Urkunde ausgezeichnet, jeder Logeinsender erhält eine Erinnerungs-QSL-Karte.

#### ■ **DXpeditionen**

Mit den abnehmenden Temperaturen auf der Nordhalbkugel gehen gleichermaßen die DXpeditionsaktivitäten zurück. Für Dezember gibt es nur eine einzige Aktivität zu vermelden: Ian, G0AFH, verbringt wie schon 2005 seinen Weihnachtsurlaub in Irland in den relativ seltenen Feldern IO43 (24.12. bis 30.12.06) und IO54 (31.12.06 bis 6.1.07). EI/G0AFH wird auf 2 m mit etwa 150 W an einer 17-Element-Yagi von  $M^2$  (15 dBd) vor allem Meteorscatterbetrieb in FSK441 durchführen. Obwohl es sich ausdrücklich nicht um eine DXpedition, sondern einen Familienurlaub handelt, dürfte sich ausreichend Gelegenheit ergeben, die bei-

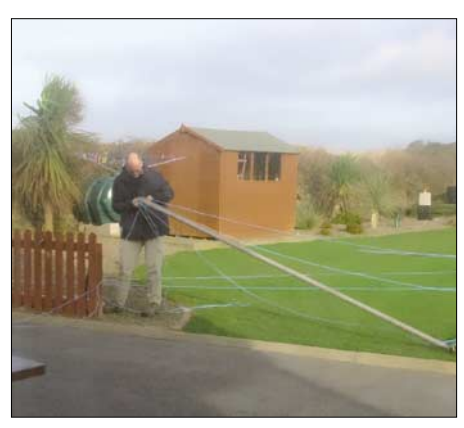

**Ian, G0AFH, beim Mastaufbau 2005 in IO52DO**

den Felder über Meteoritenreflexionen zu erreichen. Das Maximum der Quatrantiden am 3.1.07 kommt da bei IO54 gerade recht.

#### ■ **BCC-Meteorscatter-Contest 2006**

Aufgrund der Verlässlichkeit der Geminiden bietet sich dieser Schauer gut für einen Meteorscatter-Contest an. Und seit fast 20 Jahren veranstaltet der Bavarian Contest Club (BCC) deshalb zeitgleich seinen MS-Contest. Er läuft vom 11.12., 2000 UTC, bis 15.12.06, 0200 UTC in CW und/oder FSK441. Dabei gibt es folgende Klassen: Kategorie 1, Single Operator Mixed; Kategorie 2, Multi OP Mixed. Jede Station darf jeweils einmal in CW und einmal in FSK441 gearbeitet werden, die Betriebsart muss im Log vermerkt sein. Während des Contestes ist ein Standortwechsel in ein anderes Feld zulässig, wenn er am Rufzeichen erkennbar ist, z.B. OH2AV und OH0/OH2AV. Sked-QSOs sind nicht zulässig, ebenso wenig QSO-Bestätigungen via Packet-Radio, Internet usw. Jede Station darf stets nur ein Sendesignal abstrahlen. Während des QSOs sind komplette Rufzeichen und der MS-Rapport entsprechend

den IARU-Region-1-Regeln auszutauschen. Für CW wird empfohlen, im Frequenzbereich von 144,095 bis 144,105 MHz CQ zu rufen und die IARU-Region-1-Prozedur (Buchstabensystem) anzuwenden. Demnach wird der CQ-Ruf mit einem Buchstaben ergänzt, der auf die Arbeitsfrequenz weist. "CQ J DL5BCX" bedeutet, dass DL5BCX nach seinem CQ-Ruf 10 kHz oberhalb hört (J ist der zehnte Buchstabe im Alphabet), um dort sein QSO abzuwickeln. Sollte im Bereich 144,100 bis 144,126 MHz keine Frequenz frei sein, ist ein erweitertes Buchstabensystem nach folgendem Muster anzuwenden: "CQ AA" = TX-QRG +  $27$  kHz, "CQ BB" = TX-QRG + 28 kHz usw. Für die WSJT-Modes empfiehlt es sich, neben der Anruffrequenz 144,370 MHz auch 144,350 MHz für den CQ-Ruf zu verwenden, um trotz des Contestbetriebs auch andere QSOs möglich zu machen. Alternativ zur IARU-Buchstabenprozedur wird zur so genannten "BCC-Prozedur" geraten, wobei nach dem CQ die zwei oder drei letzten Ziffern der Betriebsfrequenz gesendet werden (z.B. "CQ 68" oder "CQ 368", was bedeutet, dass die QSY- bzw. Arbeitsfrequenz auf 144,368 MHz liegt).

Punkteberechnung: Die QSO Punkte errechnen sich folgendermaßen: Bei CW zählt ein Random-QSO auf der Anruffrequenz zwei Punkte, ein QSO nach dem Buchstabensystem sechs Punkte. In den WSJT-Betriebsarten zählt ein Random-QSO auf der Anruffrequenz einen Punkt und ein QSO nach dem Buchstabenoder BCC-QSY-System drei Punkte. Damit wird die deutlich höhere Effizienz der WSJT-Modes berücksichtigt, indem man den schwieriger durchzuführenden CW-QSOs die jeweils doppelte Punktezahl zuerkennt. Es lohnt sich also sowohl in CW als auch in FSK441 nach dem CQ QSY zu machen, um die Anruffrequenz möglichst freizuhalten. Als Multiplikatoren werden die gearbeiteten Präfixe entsprechend den WPX-Regeln gewertet, daher sind DL5, DL8, DJ8, I2, IK2, IW2, S51, S52, EA3, EB3 usw. alles verschiedene Präfixe.

Die Endpunktzahl errechnet sich wie folgt: Hat man beispielsweise 10 CW-QSOs mit Buchstabensystem gemacht ( $10 \times 6$  Punkte = 60 Punkte), 15 FSK-QSOs mit QSY (15  $\times$  3 Punkte = 45 Punkte) und 10 FSK-QSOs auf der Anruffrequenz ( $10 \times 1$  Punkt = 10 Punkte), ergeben sich insgesamt 155 QSO-Punkte. Kommen dabei 20 verschiedene Präfixe ins Log, ergibt sich eine Endpunktzahl von  $20 \times 115 = 2300$  Punkten. Das Log muss folgende Daten enthalten: Name, Rufzeichen, Adresse, Kategorie und Locator des OPs. Jedes QSO muss mit Datum, UTC, Rufzeichen der Gegenstation, dem gesendeten und empfangenen Rapport und der verwendeten Betriebsart (CW/FSK) aufgeführt werden. QSOs, die nach dem Buchstabensystem abgewickelt wurden, sind entsprechend zu markieren. Multi-OP-Stationen geben alle beteiligten OPs an. Eine detaillierte Beschreibung der Stationsausrüstung ist wünschenswert.

Einsendeschluss ist der 31.12.06 (Datum des Poststempels). Der Gewinner des Wettbewerbs ist die Station mit der höchsten Punktzahl. Bei gleichen Endpunktzahlen entscheidet der höhere Multiplikator. Die ersten Plätze jeder Kategorie erhalten eine BCC-Plakette, die zweiten und dritten Plätze je eine Urkunde. Darüber hinaus werden Sonderpreise, wie beispielsweise der original "Bayerische Hamspirit" verlost. Logs gehen am besten via E-Mail an *[dl1maj@aol.com](mailto:dl1maj@aol.com)* oder via Post an Bavarian Contest Club, MS-Contest, Kellerberg 2, 85461 Grünbach. Eingegangene E-Mail-Logs werden auf dem gleichen Weg bestätigt.

2005 gewann bei den Single-OPs RU1AA mit 156 QSOs und 106 Präfixen, in der Multi-OP-Sektion 9A5Y mit 165 QSOs und 108 Präfixen. Beide Stationen hatten wie praktisch alle Logeinsender nur in FSK441 gearbeitet.

#### ■ **Neuer UKW-Contest-Auswerter**

Der langjährige Referent für UKW-Funksport, Alfred Schlendermann, DL9GS, gibt zum Jahresende 2006 seine Aufgabe in andere Hände ab. In den vergangenen Monaten wurde die Arbeit von DL9GS Stück für Stück von Martin Henz, DL5NAH, und einigen Mitarbeitern übernommen. Martin, DL5NAH, wird als Verantwortlicher für die UKW-Conteste künftig mit der Gruppe in das Referat VHF-/UHF-/ SHF-Technik eingegliedert.

Die UKW-Gemeinde dankt Alfred Schlendermann für die jahrzehntelange zuverlässige Arbeit. Das UKW-Contestgeschehen in Deutschland ist maßgeblich durch seine Arbeit gestaltet worden.

**DL-Rundspruch des DARC 45/2006**

## *8. Internationales YL-Meeting in Mumbai*

Während des YL-Treffens 2004 in Seoul hatte Sarla, VU2SWS, die YLs für 2006 nach Mumbai eingeladen. Ihr ist es gelungen, alle organisatorischen Hürden zu überwinden, Sponsoren zu finden und zusammen mit Orbit Tours & Trade Fairs ein anspruchsvolles Treffen mit anschließender Rundreise zu organisieren.

In Vorfreude auf das Wiedersehen und voller Interesse für das Land Indien, insbesondere für die Stadt Mumbai (ex Bombay) reisten 46 YLs aus elf Ländern (DL, F, HL, JA, LA, OZ, SM, VK, VU, W, ZS) zum Teil mit ihren OMs an. Erstmals waren fünf Kontinente vertreten. Schnell erregten die Teilnehmer, besonders die YLs aus Südkorea und Japan, durch ihren herzlichen Umgang miteinander Aufmerksamkeit bei Personal und Gästen im Tagungshotel. So konnten wir immer wieder erklären, was Funkamateure tun und dass sie eine große internationale Familie bilden.

Das Sonderrufzeichen AT6MYL für das Treffen war weltweit popularisiert. Am Vortag des Treffens wurde die Station im Hotel aufgebaut. Ein IC-746 PRO sowie Yagi und Dipol standen zur Verfügung. Es war mir eine Ehre, vom Tagungsort aus die ersten Verbindungen zu machen. Mit der Benchertaste kam ich gut zurecht und die ersten QSOs auf 20 und 30 m standen, für mich ungewohnt, im Papier-Log. Die Ausbreitungsbedingungen waren am Eröffnungstag nicht so gut, erholten sich aber am Folgetag. Unterstützt durch Marion, DF4UM, kamen 240 CW-QSOs von insgesamt etwa 320 QSOs ins Log (QSLs via VU2SWS).

Dieses QSO-Ergebnis lässt erahnen, dass die Teilnehmer während des Meetings vom 26. bis 29.10.06 durch Ausflüge, Besichtigungen und Veranstaltungen weitestgehend ausgelastet waren und die Zeit nicht ausreichte, das Pile-Up abzuarbeiten.

Beim Registrieren erhielt jeder einen Beutel mit dem T-Shirt des Treffens, Laser gebranntem Holzbutton mit Name/Rufzeichen und allerlei Nützlichkeiten wie z.B. ein indisches Kochbuch. Zur Willkommensparty am Abend stellten sich die YLs und OMs einzeln vor. Nach dem Dinner ließen wir uns von den klassischen, spirituellen Tänzen Indiens faszinieren – eine Imitation der göttlichen Welt Shivas. Zur Konferenz am Freitag wurden von den inund ausländischen Gästen Grüße überbracht und YL-Aktivitäten präsentiert, wie z.B. die der deutschen YLs zur Fußballweltmeisterschaft 2006. Danach stellte man uns die indi-

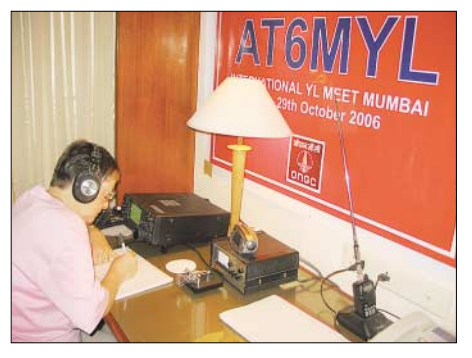

**Rosel, DL3KWR, bei ersten QSOs an der Station im Tagungshotel** 

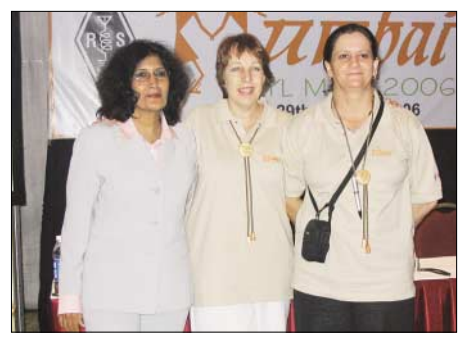

**Sarla, VU2SWS, Vizepräsidentin des indischen Amateurfunkverbandes ARSI und Veranstalterin des Meetings mit Janet, ZS5JAN, und Vee, ZR6ZEN**

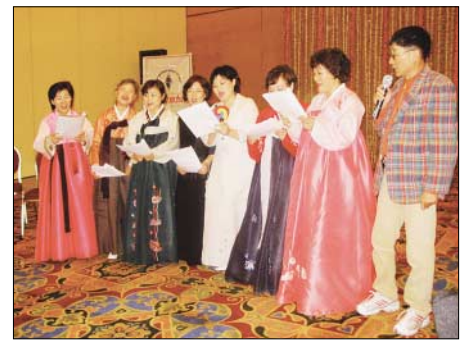

**Kulturelle Darbietung der koreanischen Gruppe**

schen Ehrengäste vor. Der ARSI Präsident (Amateur Radio Society of India) OM Gopal, VU2GMN, begrüßte die Teilnehmer und brachte seine Freude darüber zum Ausdruck, dass ARSI vom WPC die Erlaubnis erhalten hat, unter VU7LD vom 1. bis 31.12.06 die Laccadiven zu aktivieren. Was für ein schönes Weihnachtsgeschenk für die DXer in aller Welt. Wir wünschen Sarla und ihrem Team viel Erfolg für die DXpedition!

Zum Gala-Abend "Get together with Traditional Dress" zeigten die asiatischen YLs in ihren Hanboks, Kimonos und Saris was Farbe ist. Das Programm der Gäste reichte von Gesang über Samurai-Tanz bis zur japanischen Teezeremonie. Die turbulenten indischen Ritualund Volkstänze versetzten alle in ausgelassene Stimmung.

Am Sonnabend stand eine Bootsfahrt nach Elephanta auf dem Programm. Diese kleine Insel vor Mumbais Küste birgt ein Shiva-Heiligtum aus dem 5. Jahrhundert in ihren Felsenhöhlen – die 6 m hohe, dreiköpfige Skulptur des Gottes, die ihn als Erschaffer, Erhalter und Zerstörer der Welt darstellt.

Mit einer Stadtrundfahrt durch Mumbai zum Wäscherviertel, zum Gandhi-Museum und zum Malabar Hill mit den Hängenden Gärten endete am Sonntag der offizielle Teil des Meetings. Einige YLs traten nun die Heimreise an, während die Mehrheit der Gruppe an der sich anschließenden Tour durch Indien teilnahm. Mit Sarla, ihrem OM und Mr. Venkat Iyer vom Orbit waren wir in bester Obhut. Es waren unvergessliche Tage, die uns einander näherbrachten. Vielen Dank – bahut dhanyavad! Auf Wiedersehen zum 9. YL-Meeting, ob in Südafrika oder sonst wo in der Welt.

**Rosel Zenker, DL3KWR**

# *VLF-/LF-QTC*

**Bearbeiter: Holger Kinzel, DK8KW Bürgerhausstr. 7, 31226 Peine E-Mail: holger@dk8kw.de**

#### ■ LX/PA6Z aus Luxemburg QRV

Verglichen mit DXpeditionen in die Südsee oder andere seltene Gebiete dieser Erde mit mehr als 100 000 QSOs mag die Ausbeute von weniger als zwei Dutzend gearbeiteten Stationen als völlig unbedeutend gelten. Für Dick, den Langwellen-Kontaktmann der niederländischen Luxemburg-DXpedition, gestaltete sich diese erste Langwellenaktivität aus Luxemburg seit über sechs Jahren als voller Erfolg. Es wurden insgesamt 17 QRSS/DFCW-QSOs und vier normale Telegrafieverbindungen getätigt. Im einzelnen kamen DK1IS, DL2HRE, RU6LA, PA3FNY, DK4U, M0BMU, G3XDV, G3XIZ, F6BWO, DF6NM, DM2BHG, PA3CPM, S57A, DL4EAU, PA0A, OK2BVG sowie die Sonderstation der RSGB-DX-Convention MB2HFC ins Log, wobei die Verbindung mit Ed, RU6LA, nicht nur eine Erstverbindung darstellt sondern zugleich mit mehr als 2400 km Entfernung die weiteste Verbindung war.

Laut Dick haben sich die intensive Vorbereitung sowie die Probeläufe gelohnt: die Ausrüstung lief während des ganzen Zeit ohne Ausfall. Probleme bereitete der hochfrequente Hintergrundlärm am Expeditionsstandort, da Hochspannungsleitungen die Umgebung prägen. Dick fiel es deshalb zeitweise sehr schwer, anrufende Stationen zu identifizieren. Die QSOs in normalem CW wurden unter großen Schwierigkeiten auf 136,5 kHz mit einem nur 24 Hz breiten CW-Filter getätigt. Deshalb verschob sich das Hauptaugenmerk schließlich auf die QRSS-Tätigkeit.

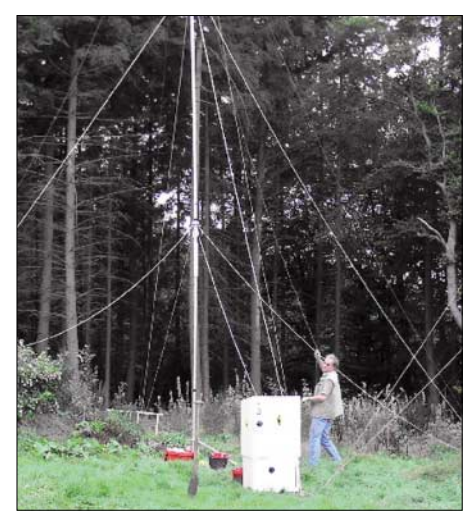

**Probeaufbau der portablen Langwellenantenne von LX/PA6Z Foto: PA4VHF**

Im Verlauf der Aktivität besuchten mehrere luxemburgische OMs die Station und ließen sich den 136-kHz-Betrieb vorführen. Vielleicht ein Anstoß für eine regelmäßige lokale Aktivität aus dem kleinen Großherzogtum.

Wer je versucht hat, eine portable Langwellenstation aufzubauen, der weiß die Erfolge, die Dick und sein Team erreichten, zu würdigen.

#### ■ 500-kHz-Lizenzen in den USA

*Ergänzungen zum QTC im FA 11/06:* Die Erteilung der ersten Lizenzen an die ARRL 600 m Experimental Group am 13.9.06 hat zu einem wahren Boom von 500-kHz-Verbindungen quer durch die USA geführt. Das erste QSO fand zwischen WS4S in Tennessee (EM76GE) und W4DEX in North Carolina (EM95TG) über eine Entfernung von etwa 500 km statt.

Die verwendeten Rufzeichen sind eine Besonderheit dieser Experimentalfunkgenehmigung der FCC: Das Gruppenrufzeichen ist ein typisches Versuchsfunkrufzeichen (WD2XSH). Da insgesamt 23 Gruppenmitglieder in den gesamten USA unter dem gleichen Rufzeichen in der Lizenzurkunde der FCC stehen, wird zur Unterscheidung ein Bindestrich und eine Zahl angehängt, sodass WS4S als WD2XSH/11 und W4DEX unter dem Rufzeichen WD2XSH/10 QRV war. W4DEX sendete mit nur 5 W und benutzte eine Inverted-L, die er sonst für seine Langwellenstation nutzt.

Die FCC-Lizenzen erlauben den beteiligten Stationen eine Sendeleistung von 20 W ERP im Frequenzbereich von 505 bis 510 kHz in Telegrafie (A1A) mit einer Bandbreite von maximal 150 Hz. Wie der Projektleiter Fritz, W1FR (WD2XSH/14), mitteilte, arbeitet er zurzeit an einer Erweiterung der Genehmigung für die Betriebsart PSK31. Als Ergebnis des Großversuches, der bis zum 1.9.08 befristet ist, wünscht sich Fritz eine allgemeine sekundäre Zuweisung des Bereiches von 495 bis 500 kHz für den Amateurfunk in den USA. Dem steht unter Umständen der Wunsch einer Gruppe ehemaliger Seefunker entgegen, die sich weltweit zusammengeschlossen haben, um die ehemalige CW-Notruffrequenz 500 kHz als eine Art "Kulturerbe" für die Aussendungen besonderer Museumsstationen schützen zu lassen

Mittlerweile sind quer durch die USA acht der lizenzierten Stationen auf Mittelwelle QRV und tätigen miteinander QSOs. Die dabei überbrückten Entfernungen bis über 2000 km entsprechen den Erfahrungen, die in Deutschland mit den beiden Mittelwellenbaken DI2AG und DI2BO auf 440 kHz gemacht wurden.

Fritz, W1FR, teilte Holger, DK8KW, mit, dass man in den USA die Versuche auf 440 kHz aufmerksam verfolge. Im Winter, wenn sich die Ausbreitungsbedingungen wieder bessern und die statischen Störungen nachlassen, strebt man einen gegenseitigen Austausch von Empfangsberichten zwischen den WD2X- und den DI2- Stationen auf Mittelwelle an. Wer sich für den aktuellen Zustand der jeweiligen Sender der WD2XSH-Gruppe interessiert, findet auf *[www.500kc.com](http://www.500kc.com)* aktuelle Informationen.

#### ■ **Flugfunkbake ERT** in Erfurt

Gerhard, DL6AKC, hatte vor geraumer Zeit die Gelegenheit, die NDB (ungerichtetes Flugfunkfeuer) mit dem Rufzeichen ERT am Flughafen Erfurt zu besichtigen. Verantwortlich für den störungsfreien Betrieb ist der Bereich Navigation der Deutschen Flugsicherung GmbH. Die Funkbake sendet in A2A mit einer Tonfrequenz von 1020 Hz auf der Mittelwellenfrequenz 425 kHz. Bei der Aussendung wird das Rufzeichen ERT in langsamer Morsetelegrafie getastet. Die Reichweite dieser NDB entspricht den physikalischen Ausbreitungsbedingungen dieses

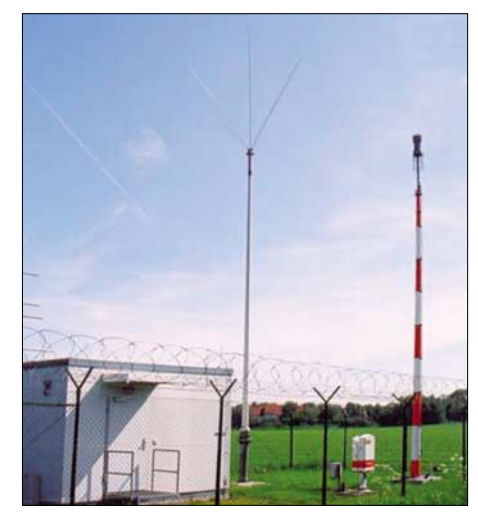

**Sendecontainer und Antennenanlage der NDB ERT** 

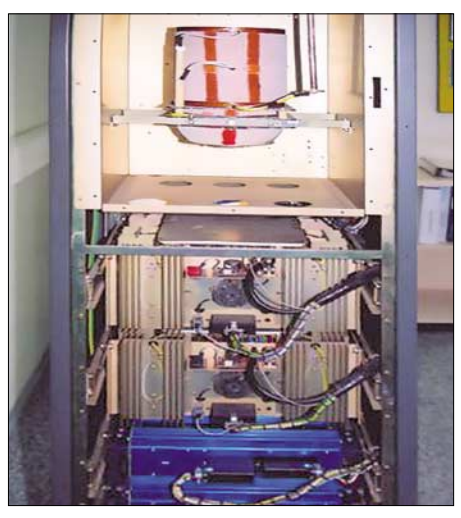

**Rückansicht des 100-W-Senders, im oberen Teil ist das Variometer zur Antennenanpassung zu sehen. Fotos: DL6AKC**

Frequenzbereiches und deckt sich mit den bisherigen Erfahrungen der beiden deutschen DI2- Experimentalbaken, die mit ähnlichen Sendeleistungen nur 15 kHz höher betrieben werden. Der Sender, der zur Sicherheit zweifach vorhanden ist, befindet sich in einem Container außerhalb des Flughafens. Der Mitte der siebziger Jahre von einer schwedischen Firma gebaute Transistorsender leistet maximal 100 W, wird jedoch nur mit etwa 20 W betrieben. Er erinnert im Aufbau stark an die Mittelwellen-Seefunksender aus der damaligen Zeit, z.B. an den 130- W-DEBEG 7121, der bei DI2BO zuverlässig seinen Dienst tut. Eine induktive Überwachung der Antennenspeiseleitung gewährleistet das automatische Umschalten auf den Reservesender im Falle einer Störung. Als Antenne kommt eine nur 8 m hohe Groundplane mit vier Topload-Radials zum Einsatz. Da deren Abmessungen weit entfernt von der Wellenlänge von 705 m liegt, ist in der Endstufe des Senders ein großes Variometer zur Anpassung eingebaut. Einige Hörer haben sich darauf spezialisiert, NDBs ausfindig zu machen und Empfangsbestätigungen zu sammeln. Das ist im Falle des Funkfeuers ERT kein Problem, die DFS in Erfurt bestätigt gern qualifizierte Hörberichte. Bisherige Berichte zeigten, dass ERT trotz der geringen abgestrahlten Sendeleistung auch weit außerhalb des Zielgebietes gehört werden kann.

## **Amateurfunkpraxis**

## **HB9-QTC**

#### **Bearbeiter: Perikles Monioudis, HB9IQB**

**Sonnenhügelstr. 22, CH-8750 Glarus E-Mail: hb9iqb@uska.ch**

#### ■ **Neues QSL-Büro**

Die Union der Schweizerischen Kurzwellenamateure (USKA) will ihren QSL-Service in neue Hände legen. Ab Januar 2007 wird Hermann, HB9CRV, für die QSL-Vermittlung verantwortlich sein. Er löst die DIG-Sektion Schweiz und namentlich Nick, HB9DDZ, ab. Die neue, bereits ab Mitte Dezember gültige Anschrift lautet: USKA-QSL-Service, Postfach 144, 4434 Hölstein.

#### ■ **Ferngesteuerte Stationen beliebt**

Der Radio-Amateur-Club Zürich (HB9Z) bietet seinen Mitgliedern die Dienste einer im Internet fernbedienbaren Kurzwellenstation an. Verwendung findet in guter HF-Lage außerhalb Zürichs ein TS-2000 von Kenwood, der an einem Fünfelement-Beam, einer Carolina Windom sowie einer G5RV betrieben wird. Der jährliche Beitrag für die Mitgliedschaft bei HB9Z *[\(www.hb9z.ch\)](http://www.hb9z.ch)* beläuft sich auf sFr. 100. Markus, HB9AZT, betreibt eine ähnliche kostenpflichtige Remote-Station *[\(www.radiohill.ch\).](http://www.radiohill.ch)* 

#### ■ **Blog für CW, Contest und DX**

Unter *[www.hb9.blogspot.com](htttp://www.hb9.blogspot.com)* steht ein HB9- Weblog für Radiosport zur Verfügung. Geleitet wird der Blog von Stephan, HB9DDO, und Peri, HB9IQB. Exklusiv finden sich dort unter anderem die Liste mit dem DXCC-Gebietsstand der DXer aus HB9 sowie die kompletten HB9-Rekorde für den Helvetia-Contest.

#### ■ **Nicollier mit Sonderbewilligung**

Die kürzlich erfolgte Zuteilung des fünfstelligen Rufzeichens HB9CN an den früheren Space-Shuttle-Astronauten und neuen Funkamateur

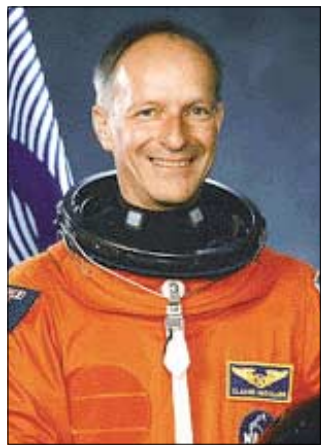

**Space-Shuttle-Astronaut und neuer Funkamateur: Claude Nicollier, HB9CN**

Claude Nicollier, mithin an eine Einzelperson, sei als Ausnahme zu betrachten.

Das teilt das Bundesamt für Kommunikation (Bakom) auf Anfrage des FA mit. Das Bakom weist fünfstellige Rufzeichen seit längerem nur noch Klubstationen zu. Einzelpersonen könnten aus der Vergabe des fünfstelligen Rufzeichens an Nicollier keine Rechtsfolge geltend machen, merkt das Bakom an.

# *SOTA-QTC*

#### **Bearbeiter:**

**Dipl.-Ing. Harald Schönwitz, DL2HSC Försterweg 8, 09437 Börnichen E-Mail: dl2hsc@darc.de**

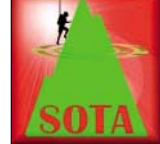

#### ■ **Termine: DL-Deutsche Mittelgebirge**

Bei der Festlegung der Termine kam es zu einigen Veränderungen gegenüber dem Vorjahr. Dabei wurde u.a.

auf Hinweise des DARC-HF-Referates und von aktiven Teilnehmern eingegangen. Ein Vorschlag besagt, die Winterwanderung 2006 (16. und 17.12.) aus der Weihnachtszeit wegzuverlegen, da in dieser Periode bereits weitere Termine verplant sind.

So kommt es, dass die Winterwanderung 2007 am 3. und 4.2. (erstes Wochenende im Februar) stattfindet, zeitgleich zur Februar-QSO-Party. Die Frühjahrswanderung wurde auf den 7. und 8.4.07 (erstes Aprilwochenende) gelegt, gleicher Termin wie UKW-QRP-Contest.

Die Sommerwanderung findet parallel zum Funkertag am 9. und 10.6.07 (zweites Juniwochenende) statt, die Herbstwanderung am 29. und 30.9.07.

Bitte beachten: Aktivitätswettbewerb nur zur Sommerwanderung, dazu erfolgt eine spezielle Ausschreibung *[\(www.sota-dl.de\).](http://www.sota-dl.de)* Weitere Veranstaltungen mit SOTA-Bezug: Thüringer Bergtage im April und August, siehe *www. [bergfunker.de;](http://www.bergfunker.de)* zur Ham Radio (24. bis 26.6.07) eventuell SOTA-Infostand; 13.10.07 (zweites Oktoberwochenende) Treffen Amateurfunk [Erzgebirge in Börnichen](http://www.wildenstein.de/amateurfunk) *(www.wildenstein. de/amateurfunk).*

Die in Klammern stehenden Termine sind feststehende Daten der sich jährlich wiederholenden Veranstaltungen. Die Zusammenlegung mit anderen Veranstaltungen ähnlichen Charakters bringt zum einen den Vorteil der Termineinsparung, zum anderen eine Erhöhung der Anzahl der potenziellen QSO-Partner. Die Verbindungen sind also jeweils in allen zum gleichen Zeitpunkt stattfindenden Aktivitäten abrechenbar.

#### ■ **Personalien**

Zum Treffen des SOTA-Managements "DL-Deutsche Mittelgebirge" am 7.10.06 in Kassel wurden folgende personelle Veränderungen durchgeführt: Zum neuen Jugendpokal-Manager wurde Kim, DG9VH, berufen. Ob die bisherigen Pokalmanager Wolfgang, DH3ZK, und Harald, DL2HSC, jetzt weiter diese Funktion begleiten oder abberufen wurden, war aus der Meldung nicht ersichtlich.

Zur Interradio am 28.10.06 wurde der Regionalmanager Hessen, Wolfgang, DH3ZK, laut einer Mitteilung des Assoziationsmanagers Matthias, DL1JMS, abberufen. Wer die Nachfolge übernimmt, soll noch bekannt gegeben werden.

#### ■ Beginn der Bonusperiode

Mit Erscheinen des QTCs beginnt am 1.12.06 die neue Bonusperiode. In den deutschen Mittelgebirgen werden ab 500 m ü. NN und bis

15. 3.07 sowie in den Alpen ab 800 m ü. NN und bis zum 31.3.07 für jede Aktivierung 3 Bonuspunkte berechnet. In Österreich muss eine Mindesthöhe von 1400 m erreicht werden, der Zeitraum entspricht dem der deutschen Alpen. In Ungarn beträgt die Mindesthöhe 600 m, der Zeitraum geht vom 1.12.06 bis 15.3.07.

Die Winterzeit stellt besondere Herausforderungen an den Operator und an die Technik, es ist jedoch in den vergangenen Jahren ein stetiges Anwachsen der im Winter aktiven Teilnehmer zu verzeichnen. Tipps und Hinweise zur Ausrüstung findet man z. B. auf *[www.sota](http://www.sota-dl.de)dl.de.* Weitere Informationsquellen zu Tourenplanung und Equipment sind die einschlägigen Outdoor-Zeitschriften.

#### ■ **Abrechnung Sächsischer Bergwettbewerb 2006**

Am 31.12.06 endet der diesjährige Wettbewerb. Also bitte mit dem ersten Schnee die Technik noch nicht einmotten! Für die Abrechnung stehen entsprechende Formulare und An-

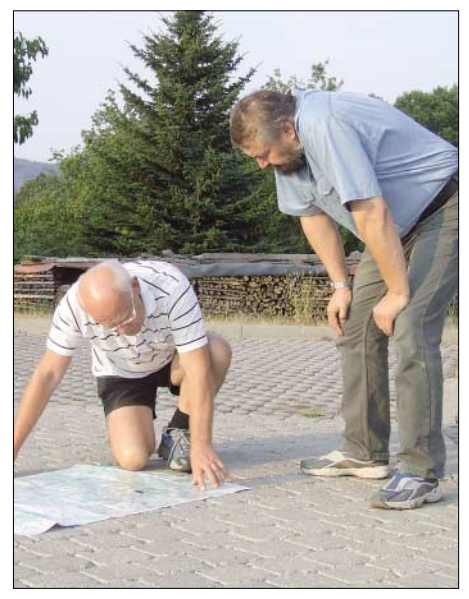

**DH0DK und DL2HSC am Zirkelstein (DL/SX-067) Foto: DN1HSC**

leitungen unter *[www.dl2lto.de](http://www.dl2lto.de)* bereit. Diese Abrechnungen sind bis 31.1.07 an die auf der Internetseite genannte Adresse zu senden. Uli hat auf seinen Seiten den Bergwettbewerb sehr akribisch aufbereitet. Fast alle Wertungsberge zählen auch für SOTA, jedoch erfolgt eine gänzlich andere Punktbewertung. Grundsätzlich ist zu beachten, dass im SBW die Berggipfel nicht unbedingt mit Muskelkraft erreicht werden müssen.

Will ein Jäger einen Berg für SOTA abrechnen, sollte er sich also informieren, ob dieser Berg SOTA-konform aktiviert wurde! Falls nicht, steht einer Teilnahme am Bergwettbewerb (es gibt keine Trennung Aktivierer/Jäger) selbstverständlich nichts im Wege.

Der Sächsische Bergwettbewerb wertet Verbindungen jedoch nur ab 144 MHz aufwärts, ein Grund, weshalb zu den sächsischen Bergen fast ausschließlich UKW-Verbindungen getätigt werden. Immer mehr Teilnehmer nutzen jedoch die Möglichkeit, im Rahmen einer Aktivierung auch auf Kurzwelle den Berg für SOTA-Jäger in die Luft zu bringen.

## **Amateurfunkpraxis**

# *Termine – Dezember 2006*

### *1.– 3.12.*

2200/1600 UTC **ARRL 160-m-Contest** (CW)

### *2.12.*

*<b>1486.* 36. Dortmunder Amateurfunk-**D**  $-$ **A**<sub>ma</sub> **Treffen (Flohmarkt)** ab 9 Uhr in der Westfalenhalle 6. Infos S. 1468.

**Afu-Seminar** von 10 bis 17 Uhr in der Fachhochschule Brandenburg in Brandenburg. Ausführliche Infos im DL-QTC auf dieser Seite.

**Funkflohmarkt** der Schwechater Funkamateure (ADL 322) ab 10 Uhr im Restaurant "Zum Schwarzen Adler", 1110 Wien, Kaiser-Ebersdorferstr. 330. Weitere Infos im FA 11/06, S. 1358.

0000/2359 UTC **New Mexico QSO Party** (CW/Fonie) 0000/2400 UTC **TARA RTTY Mêlée** (RTTY)

0400/0600 UTC **Wake-Up! QRP Sprint** (CW)

### *2.– 3.12.*

1800/1800 UTC **TOPS Activity Contest** (CW)

### *3.12.*

**AMTEC 2006** – 26. Intern. Amateurfunk-, Elektronik-, und Computer-Verkaufsausstellung in Saarbrücken. Infos unter *[www.amtec-ev.de.](http://www.amtec-ev.de)*

0700/0859 UTC **Brandenb.-Berlin-Cont. 80 m** (CW/SSB) 0800/0959 UTC **Brandenb.-Berlin-C. 2 m/70 cm** (Fone/CW) 0900/1059 UTC **Brandenb.-Berlin-Cont. 40 m** (CW/SSB)

### *5.12.*

0200/0400 UTC **ARS Spartan Sprint** (CW) 1800/2200 UTC **NAC/LYAC 144 MHz** (CW/SSB/FM)

### *7.12.*

1800/2200 UTC **10 m NAC** (CW/SSB/FM/Digi)

#### *9.12.*

1800/2200 UTC **UBA Lowband Winter (1)** (CW/SSB/Digi)

### *9.– 10.12.*

0000/2400 UTC **28-MHz-SWL-Contest** (CW/Fonie) 0000/2359 UTC **ARRL 10-m-Contest** (CW/SSB)

### *10.12.*

0200/0359 UTC **Great Colorado Snowshoe Run** (CW) 0500/0900 UTC **UBA Lowband Winter (2)** (CW/SSB/Digi)

*12.12.*

1800/2200 UTC **NAC/LYAC 432 MHz** (CW/SSB/FM)

### **Interradio 2006: Veranstalter ziehen eine positive Bilanz**

Nach Toresschluss der 25. Interradio in Hannover auf dem Messegelände zogen alle Beteiligten ein durchweg positives Fazit. Etwa 4000 Besucher aus ganz Deutschland sowie den

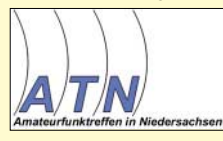

angrenzenden EU-Staaten fanden den Weg nach Hannover. Die am weitesten Angereisten kamen aus dem Baltikum,

Skandinavien sowie aus dem südosteuropäischen Raum. Die Messeleitung bedankt sich vor allem bei den treuen und zahlreichen Gästen aus dem nord- und mitteldeutschen Raum sowie den Niederlanden.

Auf dem kommerziellen Markt machten besonders Geräte und Zubehör das Rennen. Vor allem

### *13.12.*

0000/0200 UTC **SKCC Sprint** (CW)

*14.12.*

1800/2200 UTC **NAC/LYAC 50 MHz** (CW/SSB)

#### *15.12.*

2100/2300 UTC **Russian 160-m-Contest** (CW/SSB) 2100/2400 UTC **AGB Party** (CW/SSB/DIGI)

#### *16.12.*

0000/2400 UTC **OK DX Contest** (RTTY) 0500/0900 UTC **Memory Lives Forever** (CW/SSB)

### *16.– 17.12.*

0000/2400 UTC **MDXA PSK DeathMatch** (PSK31/63) 1400/1400 UTC **Croatian Contest** (CW) 1500/1500 UTC **S.P. Topband Distance Challenge** (CW) 1600/1559 UTC **Int. Naval Contest** (CW/SSB)

### *17.12.*

0800/1000 UTC **RTC-Party** (CW) 0800/1100 UTC **OK/OM-V/U/SHF-Contest** (CW/SSB) 0800/1100 UTC **Davus Quarterly VHF** (CW/SSB) 0900/1600 UTC **Gründungscontest O52 2 m** (Fone/CW) 2000/2359 UTC **QRP ARCI Homebrew Spr.** (CW)

#### *19.12.*

1800/2200 UTC **NAC/LYAC 1,3 GHz** (CW/SSB/FM)

*24.12.*

0200/0959 UTC **RAEM-Contest** (CW)

## *26.12.*

0800/1100 UTC **DAVUS XMAS Cont. 2 m/70 cm** (CW/SSB) 0830/1059 UTC **DARC XMAS-Contest** (CW/SSB) 1100/1200 UTC **DAVUS XMAS Cont. 1,3 GHz** (CW/SSB) 1800/2200 UTC **NAC 2320+ MHz** (CW/SSB)

### *28.12.*

18001900 UTC **LZCWC Contest** (CW)

#### *30.12.*

0000/2359 UTC **RAC Canada Winter** (CW/Fonie) 1400/1900 UTC **DSW-Contest** (CW/SSB/FM)

### *30.– 31.12.*

1500/1500 UTC **Original QRP Contest** (CW) 1500/1500 UTC **Stew Perry Topband Distance** (CW)

*Quellen: ARRL Contest Branch, BCC-Contest-Kalender, DARC-Contest-Kalender, DL-Contest-Journal, SM3CER Contest-Service, UKSMG 50 MHz Diary und WA7BNM Contest Calendar. Für die Richtigkeit bzw. Vollständigkeit der Angaben übernimmt FUNKAMATEUR keine Gewähr.*

die Nachfrage nach diversem Zubehör für den Kurzwellenbereich war sehr hoch. Der Flohmarkt konnte in diesem Jahr der sprunghaften Nachfrage vor Ort nicht gerecht werden. Etliche Anbieter mit verspäteter Anmeldung gingen zudem leider ohne einen Standplatz aus.

Die Messeleitung verwies daher alle Interessenten für einen Flohmarktplatz auf eine rechtzeitige Anmeldung im kommenden Jahr.

Besondere Anziehungspunkte waren die Fachvorträge und die Sonderausstellung "Amateurfunk im Wandel der Zeit" sowie die Fahrzeugschau, mit einem interessanten Beitrag des Notfunkreferates des Distriktes Hessen.

Im kommenden Jahr lädt die Messeleitung des ATN e.V. zur 26. Interradio am 27.10.07 nach Hannover ein.

# *DL-QTC*

#### ■ **Politiker bieten Unterstützung an**

Ein Brief des Runden Tisches Amateurfunk zum Thema Funkschutz und EMVG sowie die Musterbriefaktion zeigen erste Erfolge. Die SPD-Fraktion im Deutschen Bundestag hat

ein Gespräch in Berlin angekündigt. Anlässlich dieses Termins, der nach der ersten Lesung im Bundestag stattfinden soll, wird der RTA Gelegenheit haben, seine Bedenken vorzutragen. Sodann sollen neue Formulierungen im EMVG gefunden werden.

#### ■ Afu-Seminar in Brandenburg

Die EMV-Referenten der Distrikte Brandenburg und Berlin sowie die Fachhochschule Brandenburg laden alle interessierten Funkamateure – insbesondere jene der Genehmigungsklasse E – zu einem Seminar zur Thematik "Wie erstelle ich meine Selbsterklärung?" und "Funkbetrieb auf Kurzwelle" ein.

Datum: 2.12.06 von 10 bis 17 Uhr. Ort: Fachhochschule Brandenburg in Brandenburg an der Havel, Magdeburgerstr. 50.

Interessenten melden sich bitte per E-Mail bei *[dm3ef@gmx.net.](mailto:dm3ef@gmx.net)*

#### **Wolfgang Möbius, DL8UAA**

#### ■ **Dortmunder Amateurfunk-Treffen**

Das 36. DAT findet am 2. 12. 06 von 9 bis 16 Uhr statt. Die Eintrittspreise belaufen sich für Erwachsene auf 5 €; ermäßigt 4 €. Der Zugang zur Veranstaltung erfolgt über den Eingang ..West", der sich westlich der Westfalenhalle 6 befindet. Den Besuchern wird empfohlen, ihr Fahrzeug ausschließlich auf den ausgewiesenen Parkflächen abzustellen.

Mehr Informationen gibt es über DL2DBW, Tel. (02 31) 5 64 87 66, sowie auch unter *www. [dat-ev.de.](http://www.dat-ev.de)*

#### **Internationale Antwortscheine (IRC) nur noch über eFiliale erhältlich**

Seit dem 1.7.06 sind die Internationalen Antwortscheine der Post nur noch im Internet über die eFiliale der Deutschen Post AG unter *[www.deutschepost.de/efiliale](http://www.deutschepost.de/efiliale)* erhältlich. Auf eine Anfrage an die Vertriebsleitung Öffentlicher Sektor der Deutschen Post wurde dem DARC mitgeteilt, dass der Verkauf von Internationalen Antwortscheinen von den nationalen Postgesellschaften angeboten werden kann – aber nicht muss. Es handele sich bei dem Verkauf also um eine freiwillige Leistung der Deutschen Post.

Da in den vergangenen drei Jahren die Nachfrage stetig nachließ, bot man den IRC schon seit geraumer Zeit nur noch in größeren Filialen an. Aufgrund von Kundenreklamationen wurde wiederholt der Vorschlag gemacht, den Internationalen Antwortschein in das Angebot der eFiliale aufzunehmen.

**DL-Rundspruch des DARC e.V. Nr. 43**

#### ■ **Amateurfunktreffen in Oderwitz**

Das traditionelle Amateurfunktreffen der Oberlausitz, das abwechselnd von den OVs Görlitz und Löbau organisiert wird, fand am 16. 9. 06 in der Gemeinde Oderwitz statt.
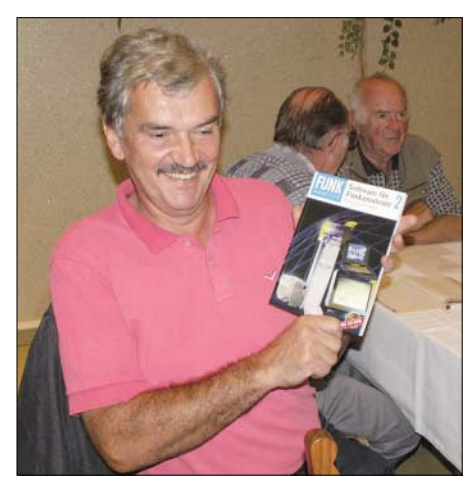

**Armin aus Hochkirch freut sich über ein Fachbuch** des **FUNKAMATEUR-Verlags** 

Der OVV von S 04, Wolfgang, DL8DWW, hatte das "Sportlerheim" im Ortsteil Niederoderwitz für die Ausrichtung des Treffens gewinnen können.

Eine Ausstellung von selbstgebauten Geräten hatte Reinhard, DL4DRG, vorbereitet. Vor dem Gebäude fand der begehrte Flohmarkt statt – so manches Schnäppchen wechselte den Besitzer. In der Anwesenheitsliste registrierten sich etwa 70 Gäste aus 20 OVs. Spürbar hatte das gleichzeitig in Frankfurt/Oder stattfindende Viadrina-Meeting einige Stammgäste aus der Niederlausitz abgeworben.

Das nächste Treffen findet voraussichtlich 2007 wieder beim OV S 08 in Görlitz statt. **Dietmar Ullrich, DG1VR**

#### ■ **Eurocom setzt Diskussion um CEPT-Einsteigerklasse fort**

Innerhalb der Eurocom, einer Arbeitsgruppe der IARU-Region 1, arbeitet man weiterhin an einer CEPT-Einsteigergenehmigung, die geringere Anforderungen als die deutsche Klasse E stellen würde. Dies geht aus einem neuen Entwurfspapier hervor. Darin begründet man die Notwendigkeit einer solchen Klasse mit dem leichten Amateurfunkzugang für Jugendliche, Menschen mit geringeren technischen Kenntnissen oder auch ältere Generationen, die an Funktechnik Interesse finden.

Im Entwurf haben bisher verschiedene nationale Fernmeldeverwaltungen ihre Vorschläge eingebracht. Auch der Vorstand des DARC begleitet die Diskussion um die so genannte Entry Level Licence innerhalb der CEPT und der IARU.

Die Einrichtung einer solchen dritten CEPT-Genehmigung findet jedoch nicht in jedem Land Zustimmung, da manche Verwaltungen die Anforderungen als zu gering ansehen.

**DL-Rundspruch des DARC e.V. Nr. 42**

### ■ **Bundesnetzagentur mit neuen Fragenkatalogen**

Die Bundesnetzagentur informiert in ihrem aktuellen Amtsblatt Nr. 21, Mitteilung Nr. 343/2006, vom 25.10.06 über das Erscheinen der neuen Fragenkataloge für den Erwerb von Amateurfunkzeugnissen.

Die darin enthaltenen Prüfungsinhalte und Anforderungen gelten ab 1.2.07 für die Klasse E bzw. ab 1.4.07 für die Genehmigungsklasse A. Später sind die drei Fragenkataloge "Technische Kenntnisse" für die Kasse E, "Technische Kenntnisse" für die Klasse A sowie ein gemeinsamer "Betriebliche Kenntnisse und Kenntnisse von Vorschriften" für die Genehmigungsklassen A und E relevant.

Zur Vorbereitung auf eine Prüfung sind daher in der Regel zwei Kataloge erforderlich. Das inhaltliche Niveau lehnt sich dabei an CEPT-Empfehlungen an. Weitere Informationen unter *[www.bundesnetzagentur.de.](http://www.bundesnetzagentur.de)* **BNetzA**

#### ■ **Funkertreffen mit Hindernissen**

Gemeinsam mit dem Militärmuseum Kossa hatten Funkamateure der DARC-Ortsverbände S 65, S 27 und V 30 zum 3. Funkertreffen in die Bunkerwelt der Dübener Heide eingeladen. Mehr als 120 Funkamateure aus 14 DARC-Distrikten konnten an den drei Tagen im ehemaligen verbunkerten Befehlsstand der NVA begrüßt werden. Die Führung durch dieses Relikt des kalten Krieges erfolgte durch Gerd, DL7UMG, der den interessierten Zuhörern viele Insiderinformationen vermitteln konnte.

Leider stand das diesjährige Treffen unter einem ungünstigen Stern. So wurden in der Vorbereitung getroffene Absprachen (im Zelt oder Wohnwagen auf dem Gelände zu übernachten und Funkbetrieb aus dem Bunker über die vergrabene Erdantenne live zu erleben) durch den Museumsverein, der als Pächter den Besuchern die Anlagen erst zugänglich macht, nicht eingehalten. Mitgeteilt wurden diese Veränderungen zudem erst zu Veranstaltungsbeginn. Das rief den Unmut vieler Besucher hervor, die zum Teil mehr als 500 km weit angereist waren.

Es bleibt zu hoffen, dass die vor Jahren begonnene erfolgreiche Partnerschaft zwischen dem Kossaer Museumsverein und den Funkamateuren zukünftig wieder zum Erhalt, der im teilweise betriebsfähigen Zustand befindlichen, verbunkerten Führungsstelle beitragen kann und erneut Veranstaltungen in angenehmer Atmosphäre durchgeführt werden können.

**DK0ZN (OV S 65)**

#### ■ O 52-Gründungs-Contest

Anlässlich des 21. Gründungstages des DARC-Ortsverbandes Dortmund-West (O 52) findet am 17.12.06 in der Zeit von 0900 bis 1600 UTC ein Gründungs-Contest statt. Dieser Wettbewerb läuft ausschließlich im 2-m-Band. Ausführliche Informationen finden Sie auf *[www.o-52.de/.](http://www.o-52.de/)*

#### ■ **Rufzeichendatenbank mit vielen Zugriffen**

Auf Anfrage bei der Bundesnetzagentur wurde die Zugriffsstatistik der behördlichen Rufzeichendatenbank, die seit einigen Monaten auf deren Internetseiten verfügbar ist, mitgeteilt. Daraus ergaben sich für Juni 215 000, Juli 149 000, August 212 000 und für September 377 000 Zugriffe.

Diese Zahlen verdeutlichen eindrucksvoll die starke Nutzung dieses Dienstes. Der wurde anstelle der Rufzeichenbücher eingeführt, die bei ihrem Erscheinen meist nicht mehr aktuell sind.

[Die Datenbankabfrage findet man unter](http://ans.bundesnetzagentur.de/amateurfunk/) *http:// ans.bundesnetzagentur.de/amateurfunk/.*

# *Amateurfunkwelt*

#### ■ **USA: FCC deklariert PLC als Informationsdienst**

Die amerikanische Fernmeldebehörde FCC hat in einer Entscheidung das Internet über Stromleitungen, bei uns auch PLC genannt, als "information service" deklariert. Damit hebt die Behörde PLC-gestützte Internetdienste auf die gleiche regulatorische Ebene, wie andere Breitbanddienste (Kabel-Modem oder DSL). Aus Gründen des Wettbewerbes sei eine solche Entscheidung notwendig gewesen, hieß es im Dokument WC Docket 06-10.

FCC-Vorsitzender Kevin Martin hob in diesem Zusammenhang auch die Verdoppelung der PLC-Nutzer hervor, die allein im Jahr 2005 stattgefunden habe. Nähere Informationen unter *[www.arrl.org.](http://www.arrl.org)*

#### ■ **ARRL startet "Spectrum Defence Campaign 2007"**

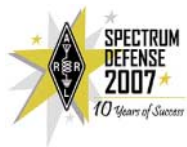

Eine Kampagne zur Verteidigung des Frequenzspektrums (zumindest der Frequenzen im Amateurfunkbereich) lässt sich die ARRL US-\$

250 000 kosten. Ähnliche Aktivitäten haben in den vergangenen Jahren verhindert, dass Teile der Amateurfunkbänder komplett verloren oder zumindest unbenutzbar wurden, weil z.B. so genannte Low Power Devices (LPDs) im 2-m-Band störten.

Auch PLC wird als massive Bedrohung der Frequenzen angesehen. Mit dem Geld will man auch im kommenden Jahr Lobbyarbeit gegenüber der FCC und anderen relevanten Behörden und Industrievertretern betreiben.

Vergessen darf man in diesem Zusammenhang aber nicht die Tätigkeit des IARU Monitoring Service (IARU-MS), der ebenfalls auf die Reinhaltung der Amateurfunkbänder achtet. Nähere Informationen *[www.arrl.org.](http://www.arrl.org)*

#### ■ **ARRL sucht FCC-Unterstützung für 5-MHz-Zuweisung**

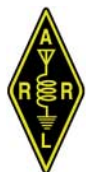

Eine sekundäre Zuweisung für den Amateurfunk im Bereich 5260 bis 5410 kHz lautet das Ziel des amerikanischen Amateurfunkverbandes ARRL.

Für diesen Vorschlag zur kommenden WRC-07 Konferenz versucht die ARRL zurzeit die Unterstützung der natio-

nalen Fernmeldebehörde zu gewinnen. In einem jüngst eingereichten Dokument betonten die Unterzeichner der ARRL gegenüber der FCC, dass man aus verschiedenen Gründen eine solche Zuweisung für sehr wichtig erachte. Die sekundäre Zuweisung auf 30 m und die den Funkamateuren in den USA und anderen Ländern, wie Island, Norwegen, Finnland und Großbritannien zugewiesenen Kanäle im 5-MHz-Bereich habe zudem gezeigt, dass es bislang keinerlei Störungen von Primärnutzern gegeben habe.

**Sämtliche Meldungen: Dennis M. Härtig, DL7RBI (DARC-Auslandsreferat)**

# *OE-QTC*

#### **Bearbeiter: Ing. Claus Stehlik, OE6CLD Murfeldsiedlung 39, 8111 Judendorf E-Mail: oe6cld@oevsv.at**

#### ■ **Neuigkeiten vom Dachverband**

In der am 14.10.06 stattgefundenen Hauptversammlung des DV wurde OM Oskar,

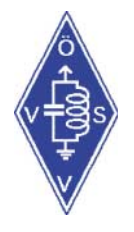

OE1OBW, für seine jahrelangen und zahllosen Verdienste zum Ehrenmitglied im Dachverband ernannt. Ein besonderer Dank gilt auch seiner Frau Herta, die Oskar dabei immer selbstlos und engagiert unterstützt hat.

Die Rechnungsprüfer konnten den Vorstand für das Vorjahr ent-

lasten und der Budgetantrag 2007 wurde mit gleichbleibendem DV-Beitrag angenommen. Der ÖVSV steht damit weiterhin finanziell auf solidem Fundament um die Aufgaben als Interessenvertretung wahrnehmen zu können.

Mehr Geld für den "Spectrum Defense Fund" wäre jedoch gut. Wenn jeder Funkamateur bei der Bezahlung des kommenden Mitgliedsbeitrages 5 € als Spende dazugibt, dann wäre das ein großer Schritt bei der Verteidigung unserer Amateurfunkfrequenzen.

Die Website des ÖVSV besitzt schon seit einiger Zeit ein neues Outfit, wobei leider noch nicht alle Inhalte komplett überarbeitet sind. Daher wurde das Team jetzt durch OM Ernst, OE3EJB, verstärkt, der sich um eine bessere Aktualität der Website kümmert. Informationen zur Veröffentlichung auf der ÖVSV-Website können direkt an *[webmaster@oevsv.at](mailto:webmaster@oevsv.at)* geschickt werden (vorzugsweise mit Bildern).

Der ÖVSV bietet seit kurzem einen leistungsfähigen DX-Cluster an, der unter der Adresse *<http://dxcluster.oevsv.at>* zu finden ist. Der Server ist an eine extrem schnelle Internetleitung angebunden und läuft nach einem mehrmonatigen Testbetrieb äußerst stabil. Vielen Dank an OE6RKE für die Installation.

#### ■ **Frequenzänderung bei OE7XLI**

Beim Hochsteinumsetzer OE7XLI wurde am 1.10.06 eine Kanaländerung von R6x auf R4 (145,700 MHz) durchgeführt. Die Transalpinstrecke (Zusammenschaltung OE7XLI und OE7XKI) arbeitet wieder störungsfrei. Eine Echolink-Anbindung an OE7XLI-R be-

steht unter der Node-Nummer 288 519 oder innerhalb von Österreich unter 708.

#### ■ **Neue Antenne am Rennfeld**

Am Rennfeld-Schutzhaus (JN77QJ) wurden am 30.9.06 die alten Antennen vom 70-cmund 2-m-Umsetzer abmontiert und durch eine kombinierte X30-Antenne ersetzt. Diese Rundstrahlantenne ist durch eine Weiche mit den beiden Umsetzern (OE6XEG 145,650 MHz; OE6XED 438,925 MHz) verbunden. Die Ausgangsleistung beträgt 5 W. Die Betreiber hoffen, durch diese Änderungen gute Bedingungen für die Funkfreunde in Ost-Österreich geschaffen zu haben. Außerdem ist im Schutzhaus eine Packet-Radio-Station (144,850 MHz) untergebracht, die u.a. Links nach Slowenien bedient. Sysop bzw. Relais-Verantwortlicher ist Rene, OE6MKD.

## ■ **Conteststation OE4A**

OE4A ist ab sofort auch im Internet aktiv und bietet neben vielen eindrucksvollen Fotos und Berichten auch eine Webcam an. Der Standort der Station befindet sich in Markt Allhau im Burgenland (JN87BH) auf 450 m ü. NN. Erste Anstrengungen, eine wettbewerbsfähige Conteststation in Österreich zu errichten, gehen in das Jahr 1994 zurück. Arpad, OE4SZW, Professor an der Technischen Universität in Wien, unterstützte die Ideen seines Studenten Emir, OE1EMS, eine Contestgruppe an der Universität zu etablieren. Verschiedene Aktivitäten von Standorten außerhalb der Stadt zeigten jedoch die Vorteile einer ländlichen Umgebung. Bei ihrer Suche nach einem Conteststandort stieß die Gruppe auf Rainer, OE4RLC, der über ein QTH auf einem Hügel im Südosten von Österreich verfügt. Dort

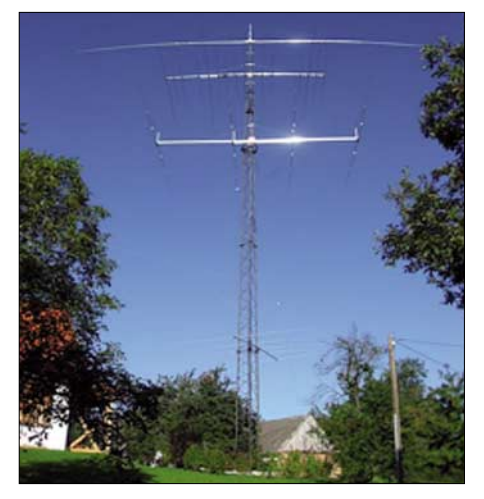

**Die Antennenanlage von OE4A** 

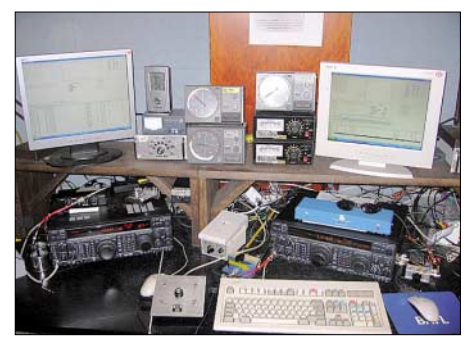

Arbeitsplatz von OE4A Fotos: OE4A

nahm Emir, OE1EMS, 2003 auf 15 m im CQWW CW-Contest unter dem Rufzeichen OE4A teil. Das Ergebnis war bemerkenswert – Platz 2 in Europa und Nummer 7 weltweit. Rainer war von den Ergebnissen ebenfalls begeistert und bot der Gruppe sein Grundstück als neue Heimat für OE4A an.

Seitdem baute Rainer, OE4RLC, die Station sukzessive aus, neue Masten wurden aufgestellt und Antennen montiert. Die Station selbst ist für Single OPs All Bands (zwei Stationen) optimiert, Multi-OP-Contestbetrieb ist ebenfalls möglich.

Weitere Informationen und zahlreiche Bilder findet man unter *[www.emssolutions.at/oe4a/.](http://www.emssolutions.at/oe4a/)*

# **Inserentenverzeichnis**

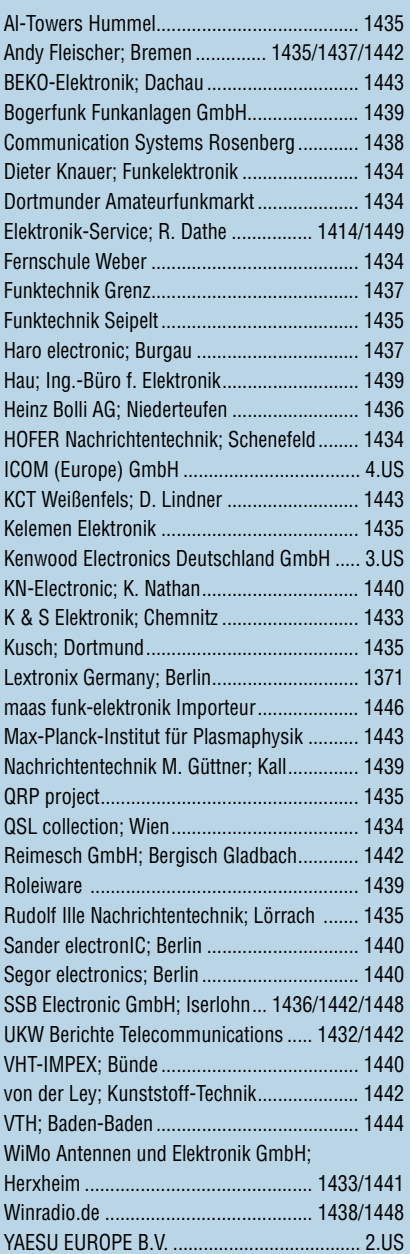

**Der Inland-Abonnementausgabe liegt ein Prospekt der ELV Elektronik AG Leer bei. Wir bitten um Ihre freundliche Beachtung.**

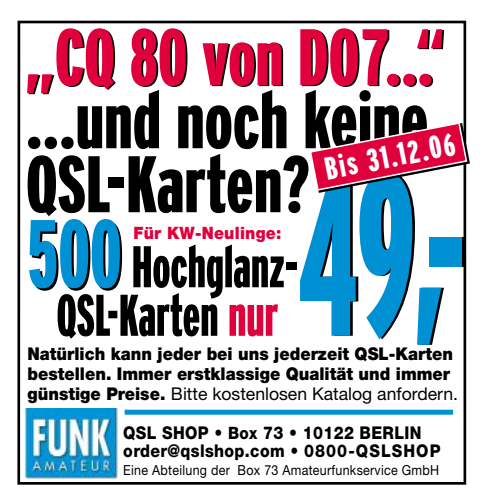

ANZEIGENSEITE

ANZEIGENSEITE